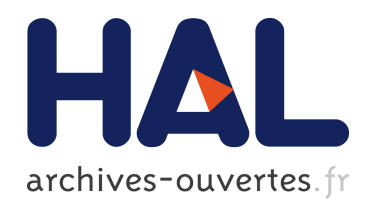

# Caractérisation et modélisation de la thermique d'un moteur Diesel et de sa ligne d'échappement

B. Belhassein

# $\blacktriangleright$  To cite this version:

B. Belhassein. Caractérisation et modélisation de la thermique d'un moteur Diesel et de sa ligne d'échappement. Mécanique des fluides [physics.class-ph]. Ecole Centrale de Nantes, 2014. Français. <tel-01207627>

# HAL Id: tel-01207627 <https://hal.archives-ouvertes.fr/tel-01207627>

Submitted on 1 Oct 2015

HAL is a multi-disciplinary open access archive for the deposit and dissemination of scientific research documents, whether they are published or not. The documents may come from teaching and research institutions in France or abroad, or from public or private research centers.

L'archive ouverte pluridisciplinaire HAL, est destinée au dépôt et à la diffusion de documents scientifiques de niveau recherche, publiés ou non, ´emanant des ´etablissements d'enseignement et de recherche français ou étrangers, des laboratoires publics ou privés.

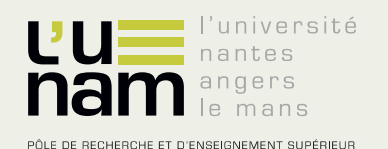

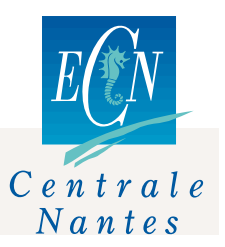

# **Thèse de Doctorat**

# Betty BELHASSEIN

*Mémoire présenté en vue de l'obtention du grade de Docteur de l'Ecole Centrale de Nantes sous le label de L'Université Nantes Angers Le Mans*

**École doctorale : Sciences Pour l'Ingénieur, Géosciences, Architecture**

**Discipline :** Energétique, thermique, combustion **Unité de recherche :** Laboratoire de recherche en Hydrodynamique, Énergétique et Environnement Atmosphérique

**Soutenue le** 15/12/2014

# **Caractérisation et modélisation de la thermique d'un moteur Diesel et de sa ligne d'échappement**

# **JURY**

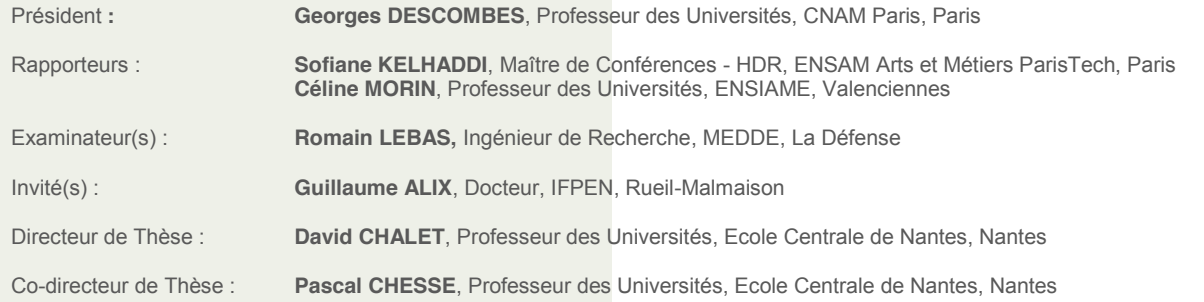

# Table des matières

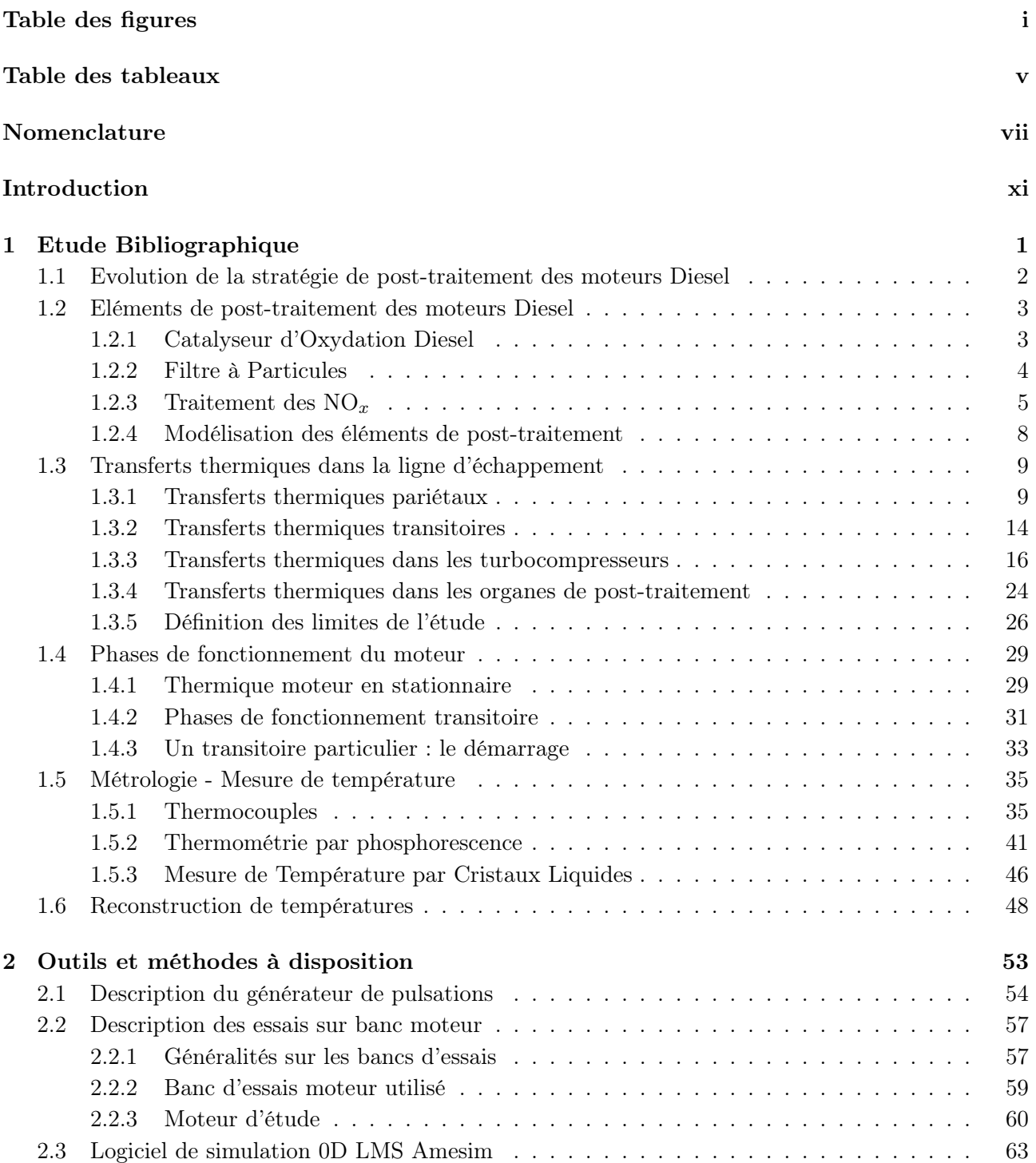

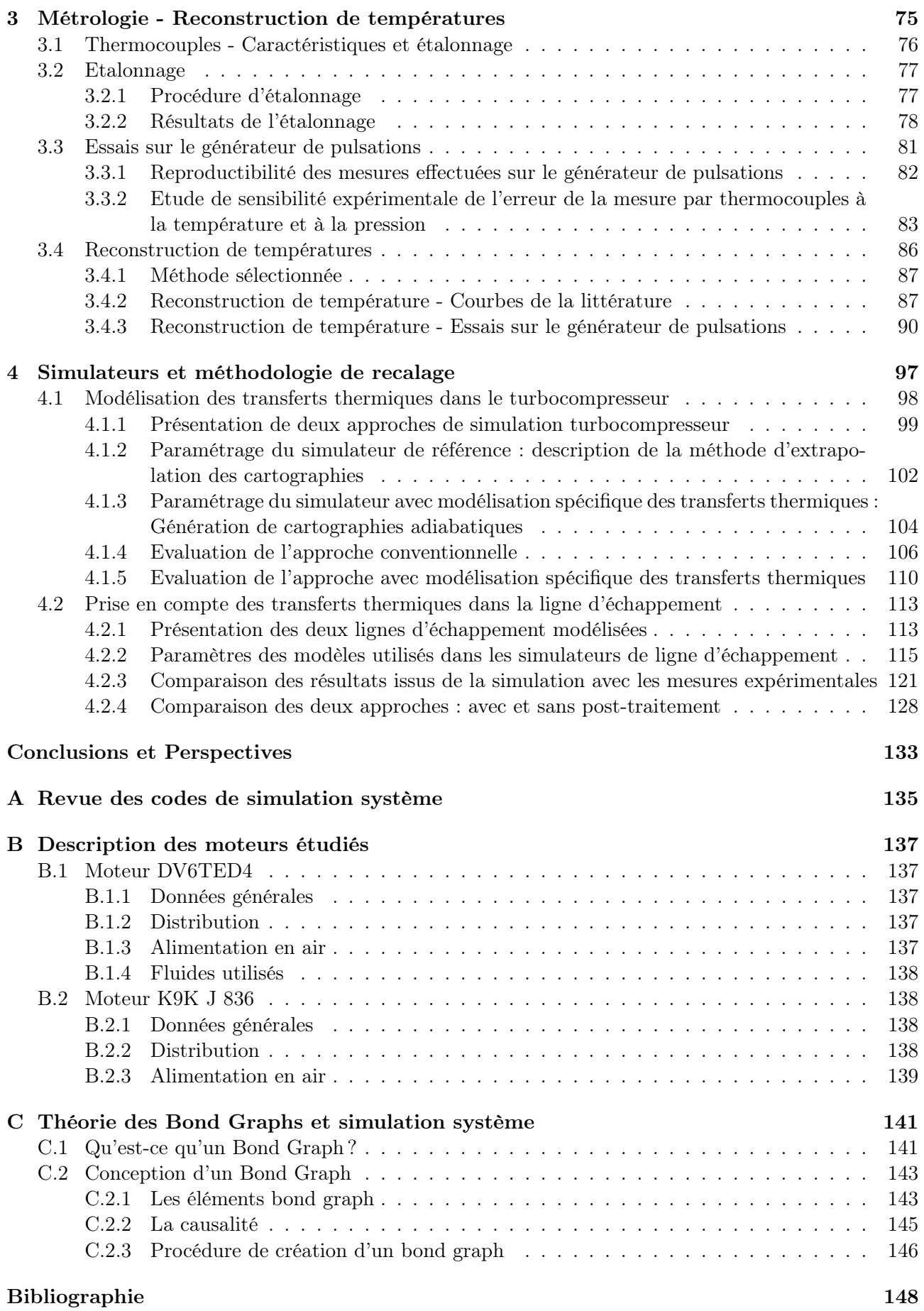

# Table des figures

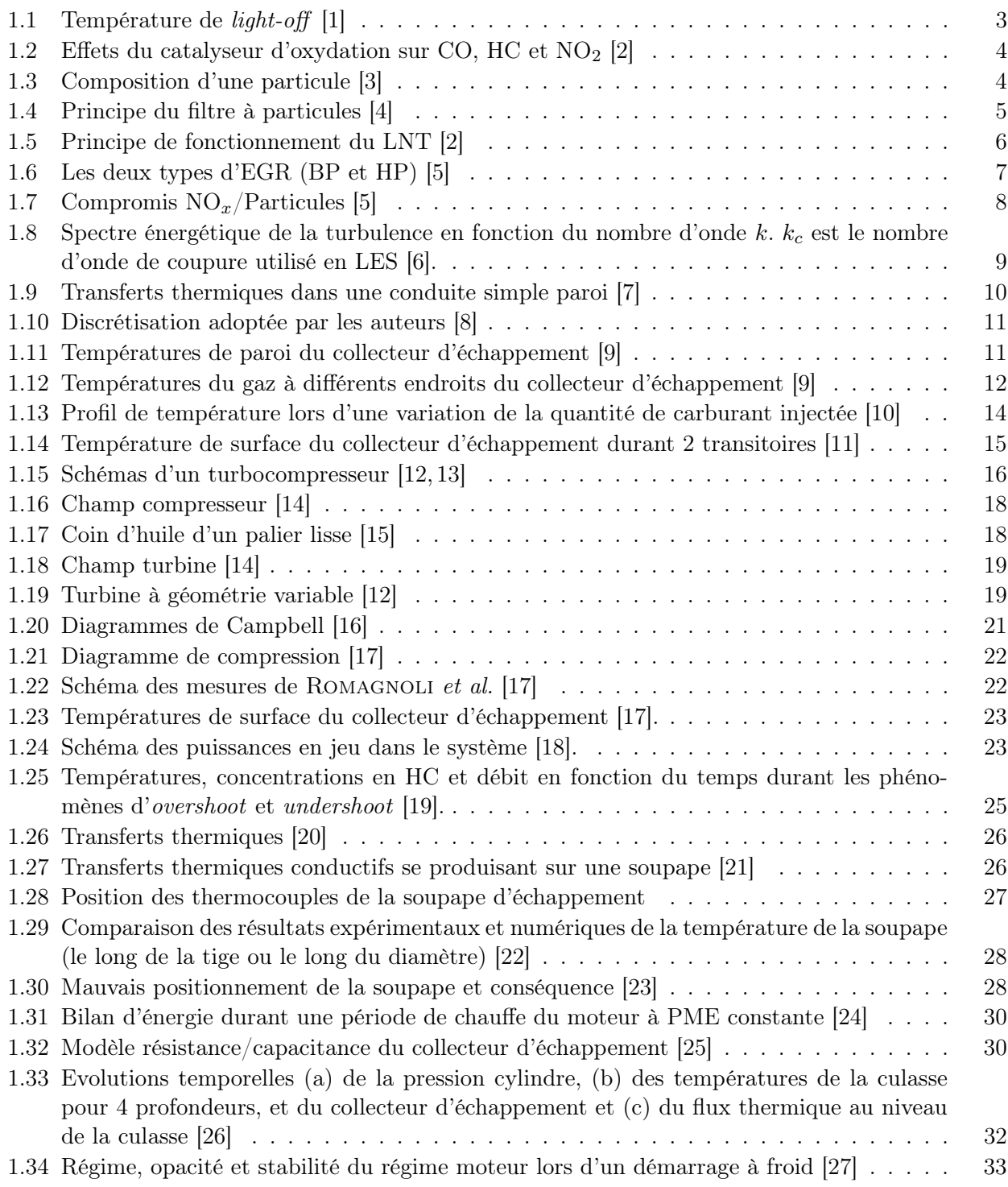

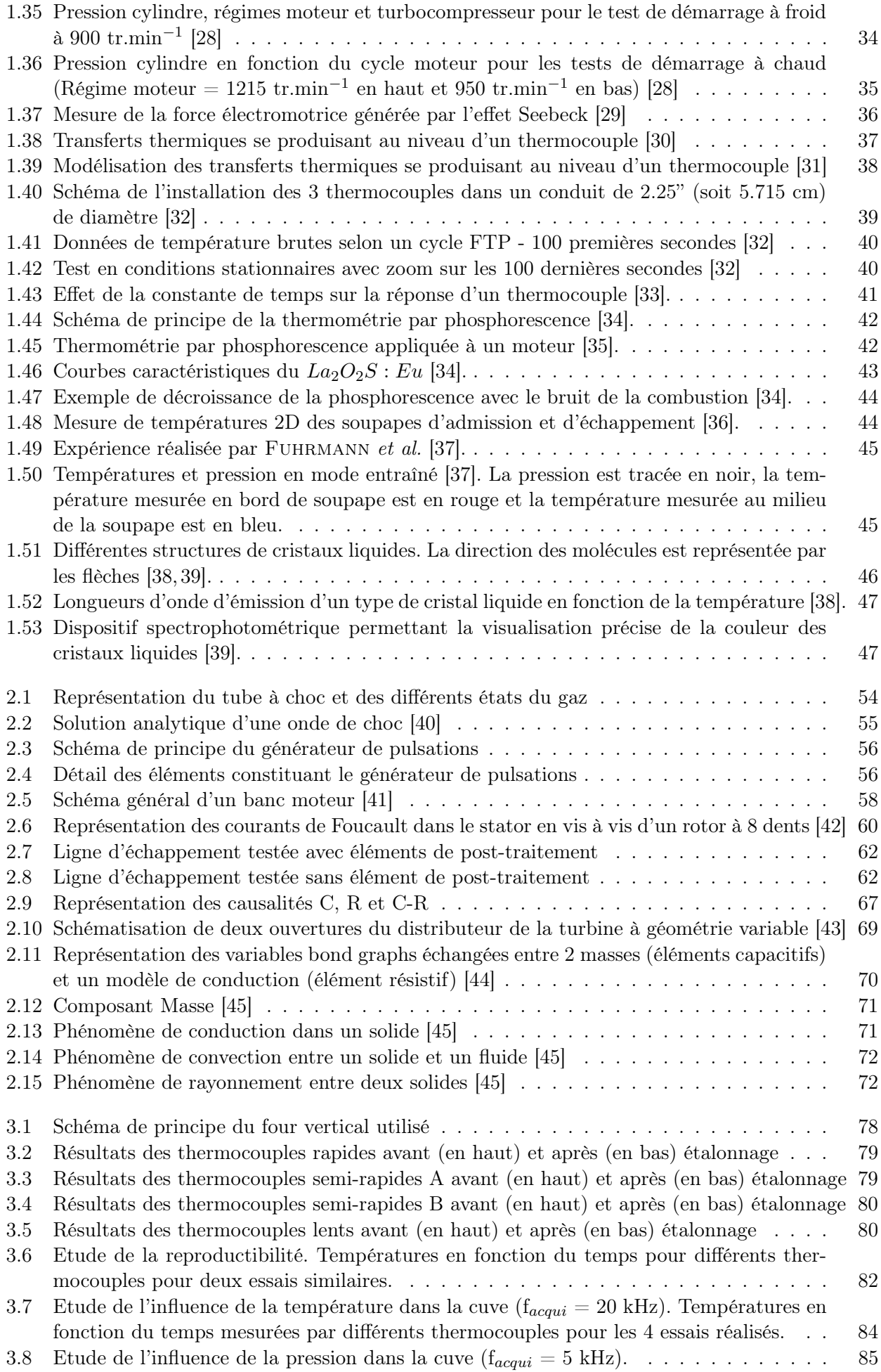

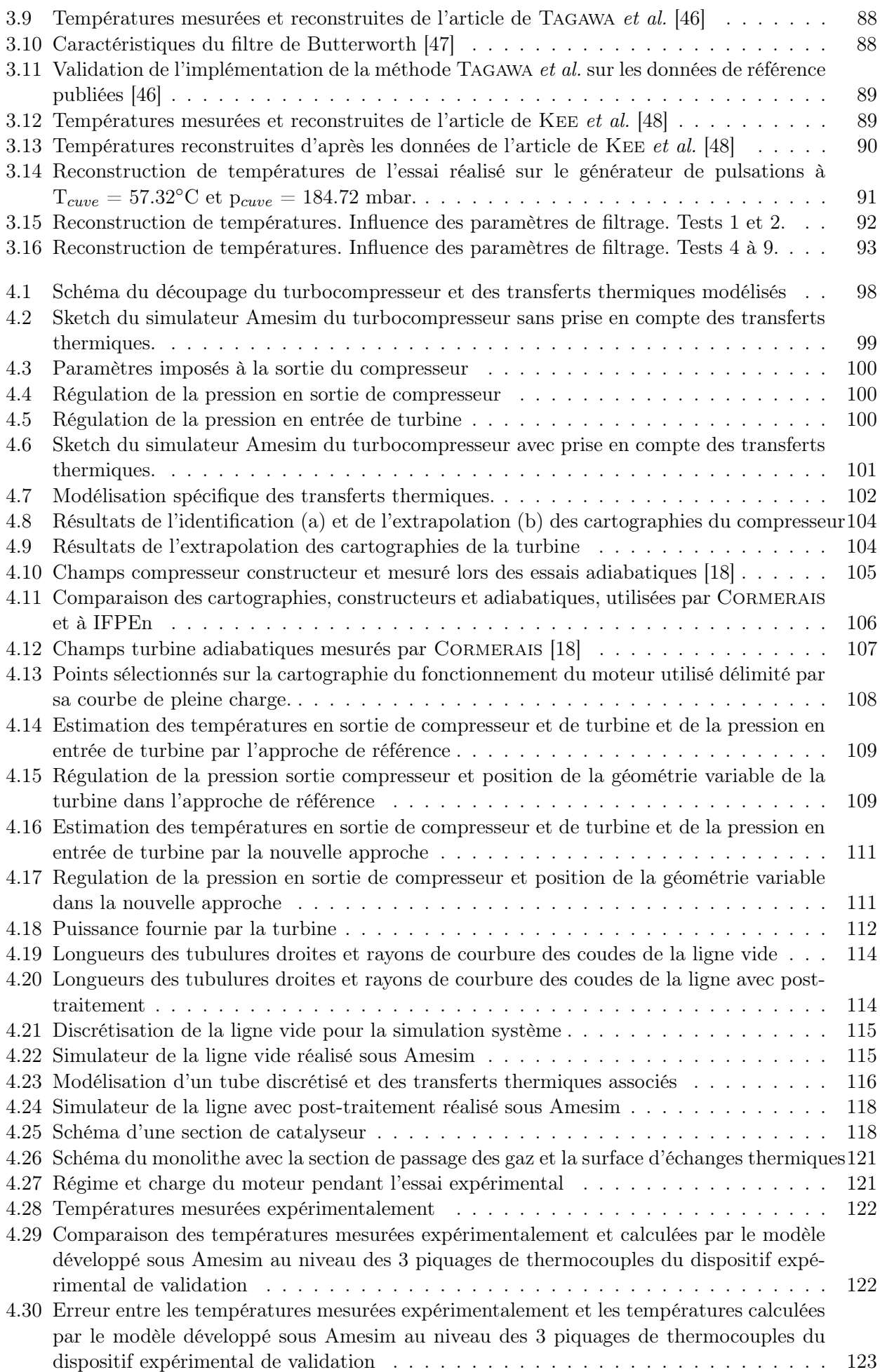

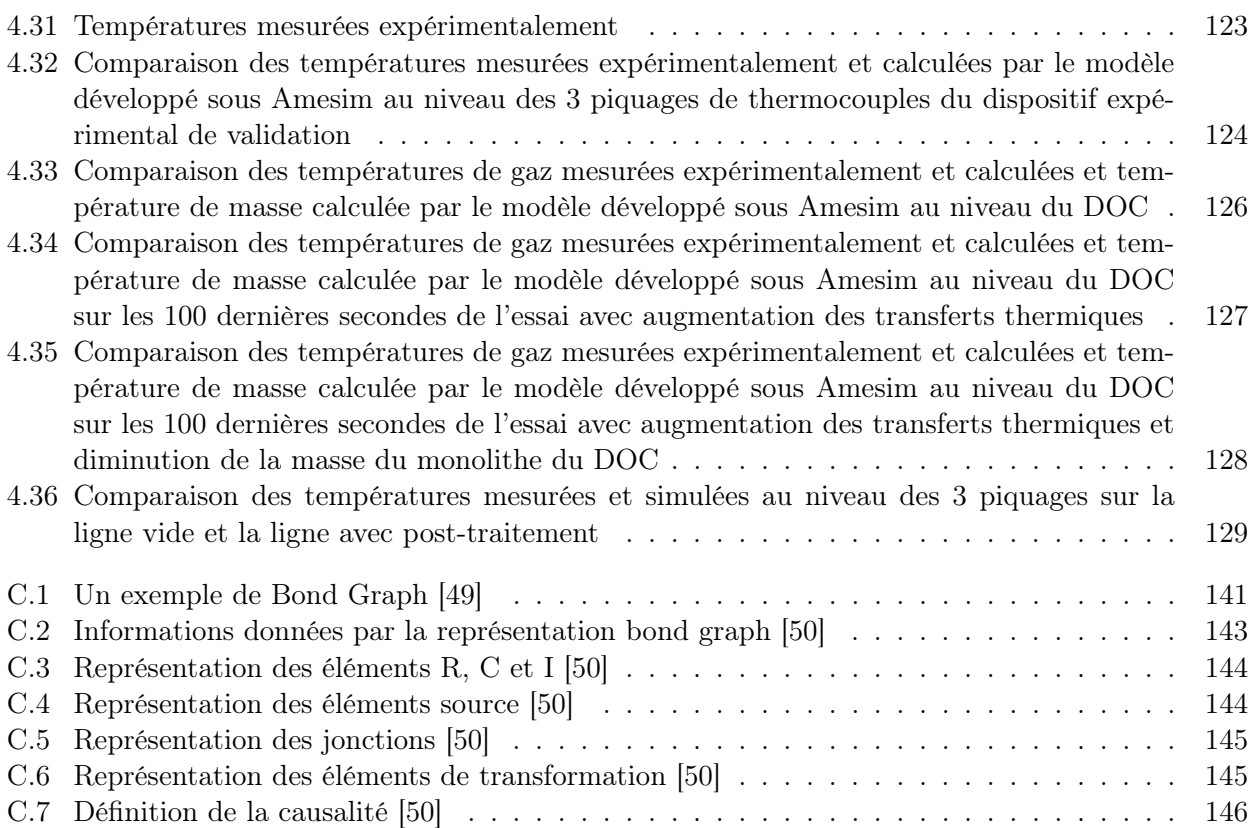

# Liste des tableaux

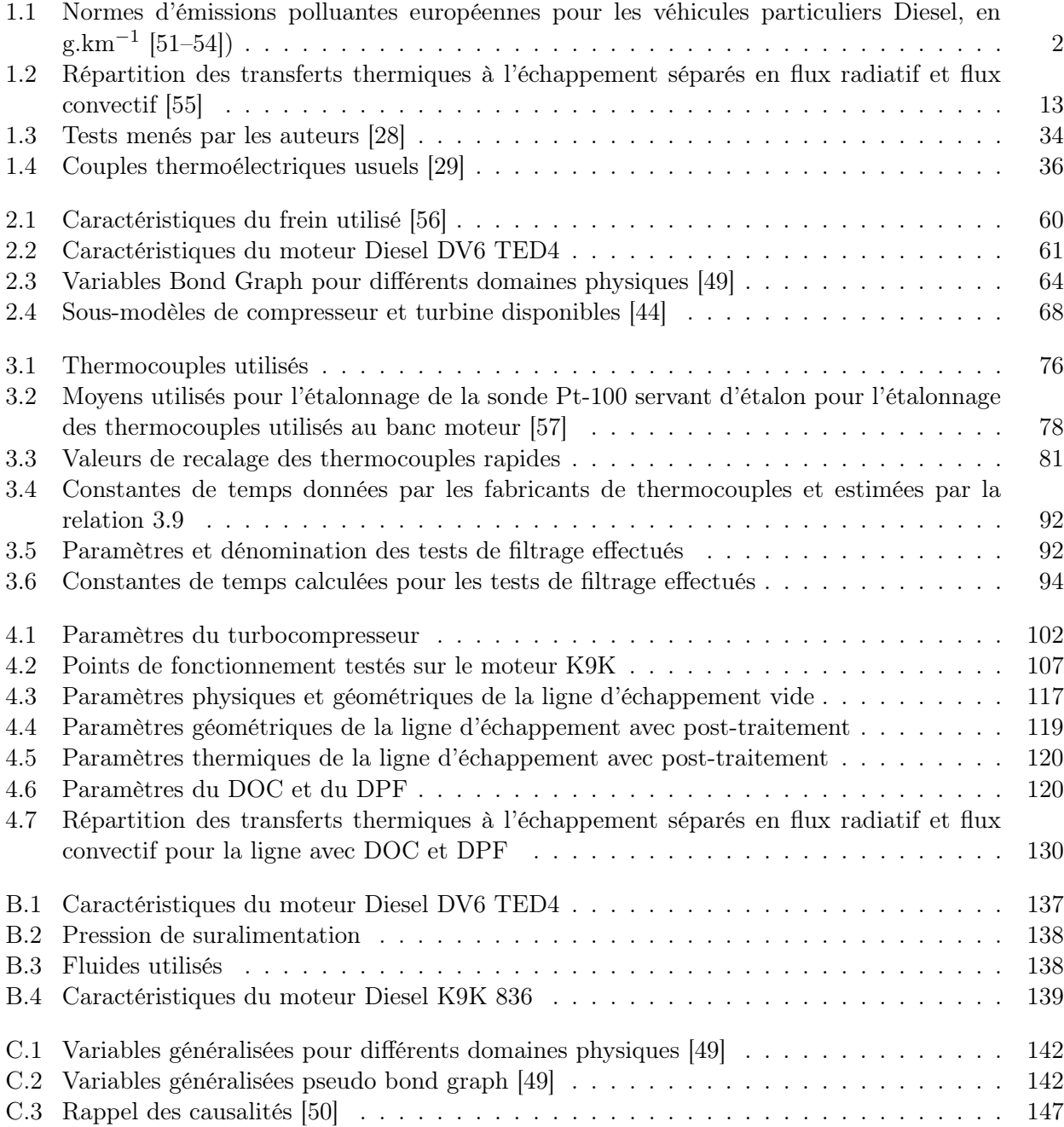

## LISTE DES TABLEAUX

# Liste des symboles

# Abréviations

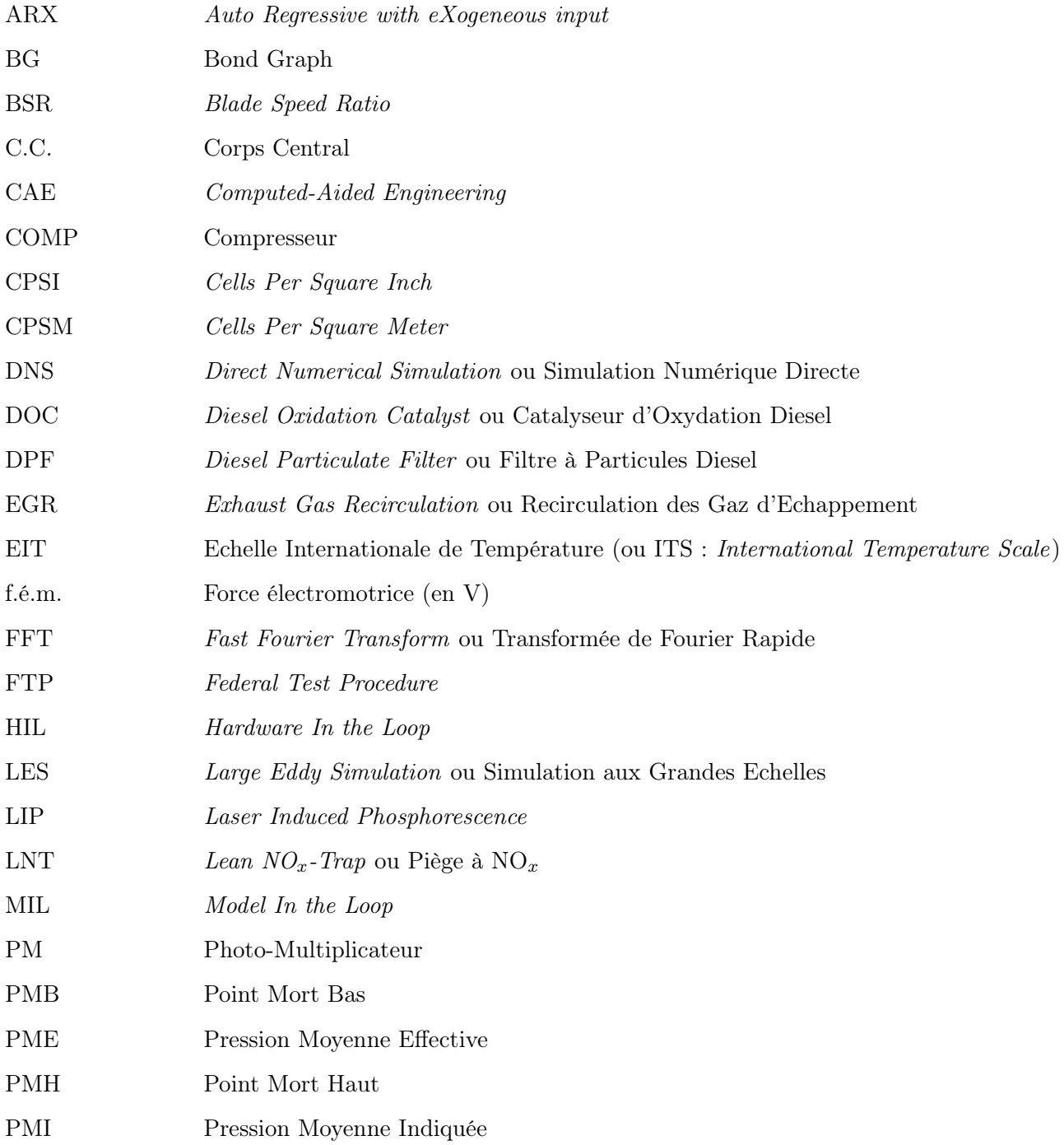

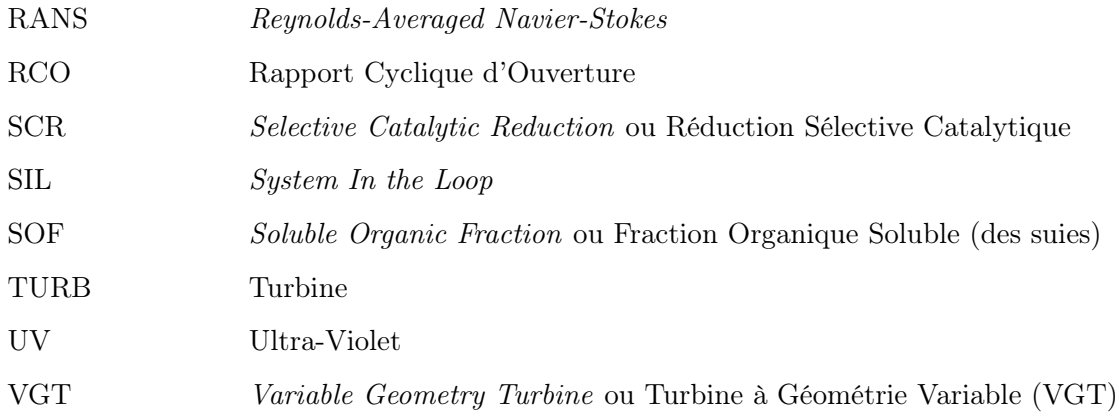

# Lettres grecques

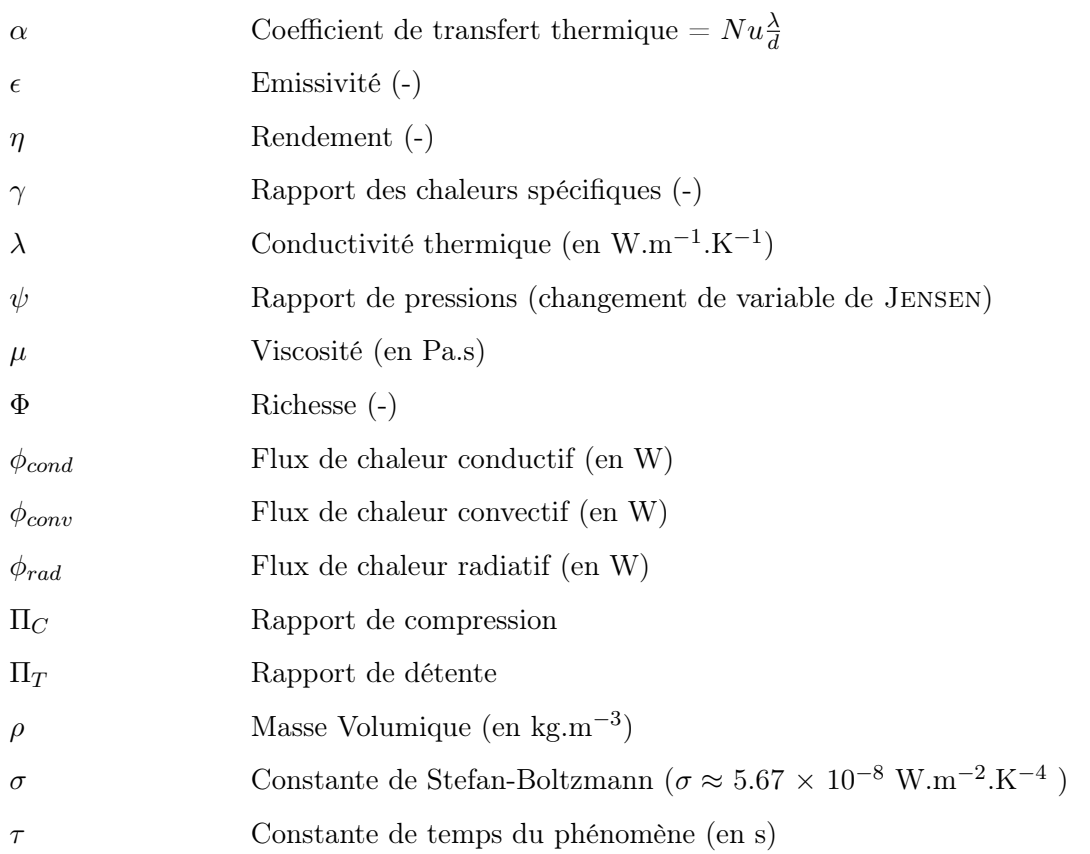

## Lettres latines

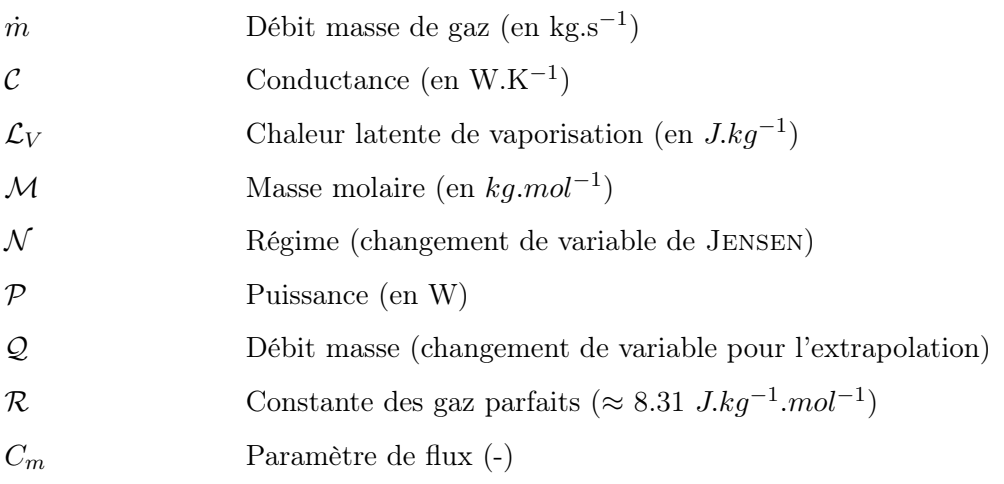

## LISTE DES SYMBOLES

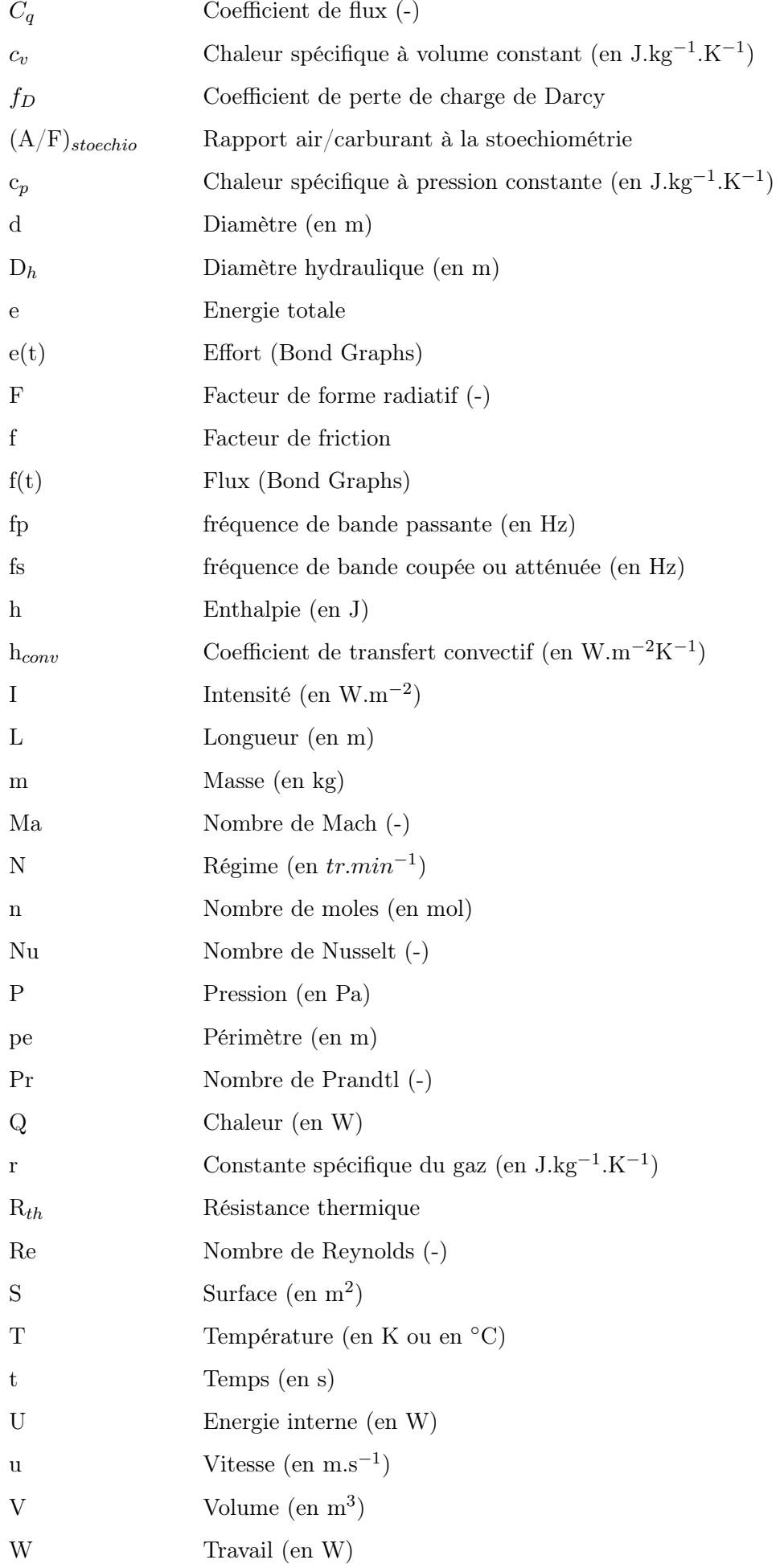

# LISTE DES SYMBOLES

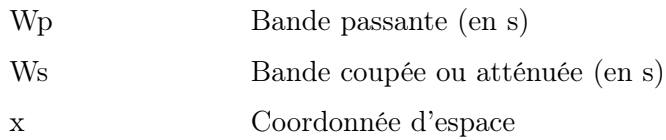

## Indices

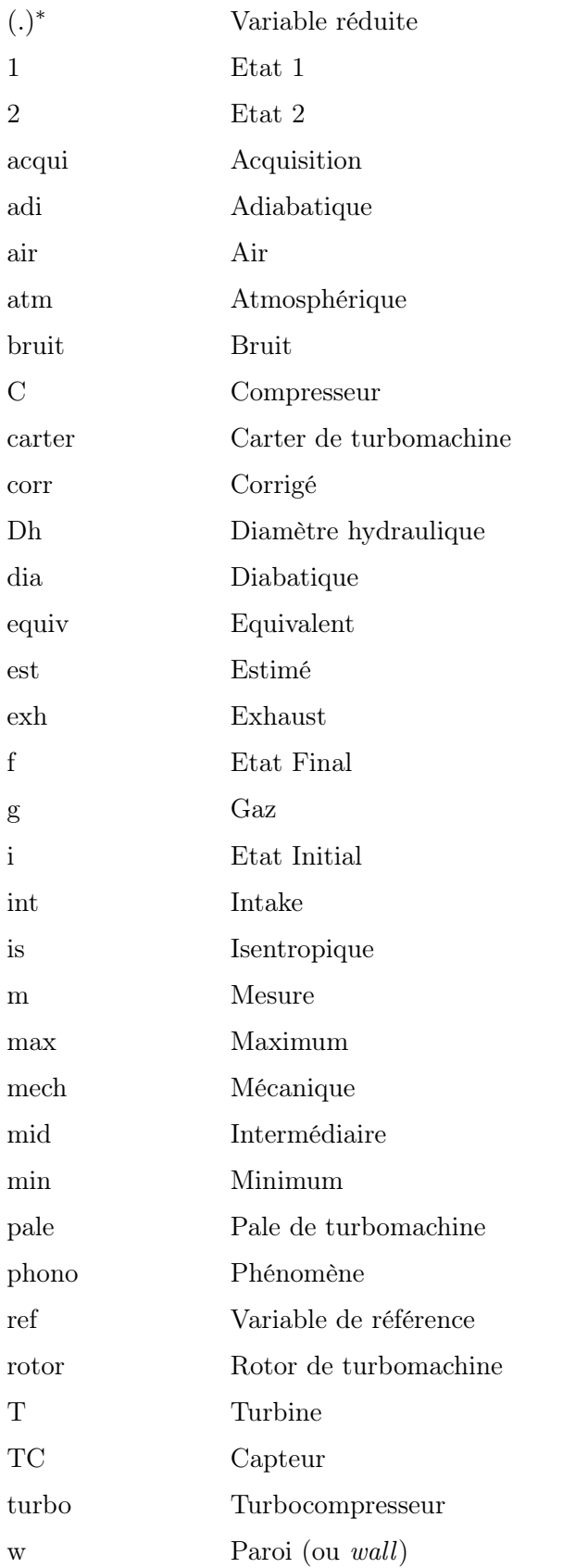

# Introduction

Les moteurs à combustion interne, intégrés dans la majorité des véhicules particuliers, font l'objet d'une amélioration constante. Le parc automobile ne cesse de s'accroître et le transport routier est aujourd'hui l'un des principaux contributeurs aux émissions polluantes. Ce constat conduit à des normes anti-pollution de plus en plus sévères qui ont permis d'abaisser les niveaux d'émissions polluantes des moteurs à combustion interne. De plus, les constructeurs ont dû travailler à réduire la consommation de carburant de leurs véhicules pour répondre aux problématiques économiques et environnementales.

En effet, la raréfaction des ressources pétrolières, et les développements techniques nécessaires à l'extraction de pétrole jusqu'alors non-récupérable ainsi que la hausse de la demande, notamment par les pays en développement, entraînent l'augmentation du coût du carburant.

Les véhicules actuels intègrent donc dans leurs motorisations des systèmes complexes pour répondre à ces besoins. L'amélioration du système de combustion, la dépollution à la source, le downsizing ou encore l'ajout d'organes de post-traitement complexifient de plus en plus le groupe motopropulseur, rendant difficile sa conception et son optimisation. En particulier, les normes de dépollution actuelles sont devenues tellement drastiques qu'elles ont rendu inévitable la prise en compte des phases de fonctionnement transitoires dans l'optimisation du système de dépollution. L'efficacité des organes de post-traitement est fortement liée à leur température et donc à la température des gaz qui y circulent. La thermique du moteur et de la ligne d'échappement est alors un élément crucial à prendre en compte pour utiliser de façon avantageuse ces éléments de post-traitement. En outre, le downsizing des moteurs Diesel, qui permet de diminuer la cylindrée et donc la consommation de carburant tout en gardant les mêmes performances, doit être associé à un système de suralimentation pour conserver l'attractivité du moteur pour le consommateur.

L'objectif de cette thèse, réalisée dans le cadre d'un contrat avec IFPEn, est donc le développement par la simulation d'une approche prédictive de la thermique échappement en régimes stabilisé et transitoire. Ce développement nécessite une connaissance fine des phénomènes de transferts thermiques ayant lieu à l'échappement des moteurs Diesel. Cette mise en évidence des transferts thermiques sera réalisée par une étude bibliographique ainsi qu'au travers d'une campagne expérimentale dédiée. Le développement d'un outil de simulation de la thermique à l'échappement sera réalisé selon l'approche système avec une modélisation 0D grâce à la plateforme de simulation LMS Imagine.Lab Amesim. Le turbocompresseur et les systèmes de post-traitement feront chacun l'objet d'une approche spécifique.

Ce travail de thèse s'appuie sur une étude bibliographique, développée dans le Chapitre 1, qui présente les éléments de compréhension pour les phénomènes se déroulant dans les organes de posttraitement. Ce chapitre s'intéressera également aux transferts thermiques ayant lieu au sein de la ligne d'échappement qui influent sur les températures des gaz et des parois (notamment celles de la turbine). Une attention particulière sera portée sur les phases de fonctionnement transitoire du groupe motopropulseur et leur impact sur les phénomènes thermiques dans la ligne d'échappement. Un état de l'art sur les moyens de mesure de température à notre disposition pour réaliser la campagne expérimentale est également réalisé. Notamment, les méthodes de reconstruction de températures permettant de corriger les erreurs dynamiques de mesure sur ces transitoires sont abordées.

Le Chapitre 2 expose la description des moyens expérimentaux et numériques à disposition. Des mesures par thermocouples sont effectuées sur un générateur de pulsations dans un premier temps. Le banc moteur permettant de réaliser les essais de caractérisation des transferts thermiques à l'échap-

pement est décrit. Deux lignes d'échappement sont étudiées. Elles sont toutes les deux équipées d'un collecteur d'échappement et d'une turbine. Par contre, la première ligne est utilisée comme élément de validation et est composée uniquement d'éléments tubulaires à la suite de la turbine alors que la deuxième ligne est munie d'un catalyseur d'oxydation et d'un filtre à particules.

Le Chapitre 2 présente également la plateforme de simulation système LMS Imagine.LabAmesim ainsi que la théorie des Bond Graphs sur laquelle elle est basée avant de détailler les modèles utilisés pour la simulation de la ligne d'échappement.

Le Chapitre 3 présente les travaux expérimentaux réalisés, notamment les caractéristiques et la phase d'étalonnage des thermocouples. La procédure ainsi que les résultats de l'étalonnage pour tous les thermocouples utilisés sont exposés. L'étude du comportement des thermocouples et de leur erreur, statique et dynamique, est réalisée au moyen d'un générateur de pulsations. Une méthode de reconstruction de température, sélectionnée parmi les méthodes de reconstruction identifiées, précédemment présentées dans le Chapitre 1, est développée et appliquée sur les mesures de températures réalisées sur générateur de pulsations.

Enfin, le Chapitre 4 présente l'approche de modélisation développée pour représenter la thermique échappement ainsi que le développement et le recalage des simulateurs associés. L'approche retenue pour la modélisation des transferts thermiques dans le turbocompresseur est comparée à l'approche usuelle, qui tiendra lieu de référence de comparaison. Pour la ligne d'échappement, la prise en compte des transferts thermiques sur la ligne vide et sur la ligne avec post-traitement est réalisée. Les résultats numériques sont comparés aux résultats expérimentaux effectués sur banc moteur lors de la campagne d'essais dédiés. Cette comparaison permet d'identifier, pour les phases de pré-amorçage, les adaptations à appliquer sur la modélisation des éléments de post-traitement par rapport aux modèles lignes qui en sont dépourvues.

**Chapitre** 

# Etude Bibliographique

Les constructeurs de moteurs à combustion interne ont réalisé des progrès importants pour rendre les moteurs de plus en plus propres et performants. Pour les moteurs Diesel, la généralisation de la rampe commune d'injection ou des injections multiples, par exemple, permet de réduire les émissions polluantes à la source. Dans les années à venir, les moteurs seront plus efficaces, auront un meilleur rendement et une consommation plus faible de carburant et, de plus, ils produiront moins d'émissions polluantes.

Lorsque l'on considère le véhicule dans son ensemble, on constate que la plupart du temps, le moteur et le système de post-traitement, qui est basé sur des réactions chimiques nécessitant des températures minimales d'activation pour avoir lieu, ne sont pas à une température optimale pour dépolluer efficacement les gaz d'échappement. En effet, selon l'ADEME, 50% des trajets en voiture sont inférieurs à 3 km [58]. Or les systèmes de post-traitement ont besoin d'une température de gaz minimale pour fonctionner correctement et dépolluer les gaz issus du moteur, et ces petits trajets (urbains le plus souvent) ne permettent pas une montée en température suffisante du groupe motopropulseur et des systèmes de post-traitement associés.

L'amélioration de la gestion thermique du moteur, qui permettra de réduire le temps de montée en température du moteur et de ses éléments de post-traitement, est un enjeu majeur pour les contraintes environnementales subies par le domaine automobile. Néanmoins, l'étude thermique complète du groupe motopropulseur dépasse le cadre de cette thèse, qui se concentrera sur l'étude d'un aspect particulier de la thermique moteur, à savoir la thermique de la ligne d'échappement.

En conséquence, l'étude bibliographique est centrée tout d'abord sur les connaissances relatives aux transferts thermiques dans les différents éléments de la ligne d'échappement, aussi bien lors du fonctionnement stationnaire que transitoire. Les informations relevées dans la bibliographie peuvent être classées en trois parties :

- la compréhension du fonctionnement global des éléments de post-traitement;
- la définition des transferts thermiques qui ont lieu dans la ligne d'échappement (au sein du gaz, des parois, au niveau de la turbine, des organes de post-traitement...) ;
- l'étude des phénomènes transitoires qui ont lieu dans la ligne d'échappement.

D'autre part, la compréhension des transferts thermiques passe par une phase expérimentale qui va consister en une mesure précise des températures dans la ligne d'échappement. Cette campagne expérimentale fera appel à des moyens de métrologie qu'il faut étudier. La seconde partie de cette étude bibliographique est donc centrée sur la métrologie mise à notre disposition pour réaliser ces essais. Pour mesurer des températures, plusieurs moyens existent : les thermocouples, la thermométrie par phosphorescence ou encore la thermométrie par cristaux liquides. Ces trois méthodes seront étudiées afin de déterminer la plus adaptée à nos essais. Enfin, étant donné que des mesures transitoires sont réalisées pour ces travaux de thèse, les méthodes de reconstruction de température détaillées dans la littérature sont présentées.

# 1.1 Evolution de la stratégie de post-traitement des moteurs Diesel

Aujourd'hui, avec les normes sur les émissions polluantes qui deviennent de plus en plus sévères, comme présenté dans le Tableau 1.1, la dépollution à la source, c'est-à-dire au niveau de la chambre de combustion, ne suffit plus. Les constructeurs doivent donc ajouter des éléments de post-traitement à l'échappement. Bien que le processus de combustion soit constamment optimisé, il reste incomplet. Ainsi, comme produits de combustion, on trouve en sortie des chambres de combustion Diesel du dioxyde de carbone, de l'eau, de l'azote, de l'oxygène et de l'énergie calorifique mais aussi des polluants réglementés et des polluants non réglementés. Les polluants réglementés sont des hydrocarbures imbrûlés ou partiellement transformés, du monoxyde de carbone, des oxydes d'azote ou encore des particules. Les polluants non réglementés sont des hydrocarbures aromatiques polycycliques, du dioxyde de soufre ou encore des aldéhydes.

Il y a quelques années, lors de l'apparition de la norme Euro 3, un catalyseur d'oxydation associé à un système de recirculation des gaz brûlés suffisait pour répondre à la norme concernant les moteurs Diesel. Aujourd'hui, avec l'arrivée de la norme Euro 6, la ligne d'échappement comprend, en plus, un filtre à particules et un système de réduction des oxydes d'azote  $(NO_x)$ .

| Norme                        | Date    | CO.  | $HC+NO_x$ | $NO_x$ | PM    | Directive européenne |
|------------------------------|---------|------|-----------|--------|-------|----------------------|
| Euro 1                       | 07/1992 | 2.72 | 0.97      | -      | 0.14  | $93/59/\mathrm{CE}$  |
| Euro 2 (injection indirecte) | 01/1996 | 1.00 | 0.70      | -      | 0.08  | 94/12/CE             |
| Euro 2 (injection directe)   | 01/1996 | 1.00 | 0.90      | -      | 0.10  | $94/12/\mathrm{CE}$  |
| Euro 3                       | 01/2000 | 0.64 | 0.56      | 0.50   | 0.05  | 98/69/CE             |
| Euro 4                       | 01/2005 | 0.50 | 0.30      | 0.25   | 0.025 | 98/69/CE             |
| Euro 5a                      | 09/2009 | 0.50 | 0.23      | 0.18   | 0.005 | 2007/715/CE          |
| Euro 6                       | 09/2014 | 0.50 | 0.17      | 0.08   | 0.005 | 2007/715/CE          |

Tableau 1.1 – Normes d'émissions polluantes européennes pour les véhicules particuliers Diesel, en  $g.\text{km}^{-1}$  [51–54])

Les gouvernements ont pour objectif de renforcer les limites d'émissions polluantes applicables aux véhicules de type particuliers et utilitaires légers. Cette diminution des émissions polluantes passe à la fois par la conception d'organes de post-traitement ainsi que par l'utilisation et le contrôle efficace de ces organes. En effet, ces systèmes doivent être amorcés. Considérant une procédure d'essai où le catalyseur est soumis à une rampe de température des gaz entrants, on définit la température de light-off ou température d'amorçage qui est la température à partir de laquelle 50% des polluants sont convertis. C'est ce qui est représenté sur la Figure 1.1 où le taux de conversion augmente au fur et à mesure du réchauffement du catalyseur. Lorsque les 50% de conversion sont atteint, le catalyseur se trouve à la température d'amorçage, soit pour l'exemple de la Figure 1.1, environ 230-240◦C. La procédure sur banc gaz synthétique consiste à mesurer la composition amont et aval du gaz traversant le catalyseur lorsque le gaz entrant est chauffé selon une rampe de température. La température augmente, par exemple, de 10◦C toutes les minutes.

Les normes définies par les gouvernements doivent être respectées au terme d'un cycle d'homologation réalisé par le véhicule. Si celui-ci ne dépollue pas correctement durant les premières minutes du cycle, il peut être pénalisé à la fin du cycle si les émissions ayant eu lieu au démarrage n'ont pas été compensée par un excellent pourcentage de dépollution dans la suite du cycle.

La température d'amorçage est donc un élément primordial à prendre en compte. La caractérisation des éléments de post-traitement se fait expérimentalement sur banc gaz synthétique. C'est un banc qui permet de reproduire au mieux les conditions gazeuses d'une ligne d'échappement automobile et de caractériser la performance de conversion d'un catalyseur.

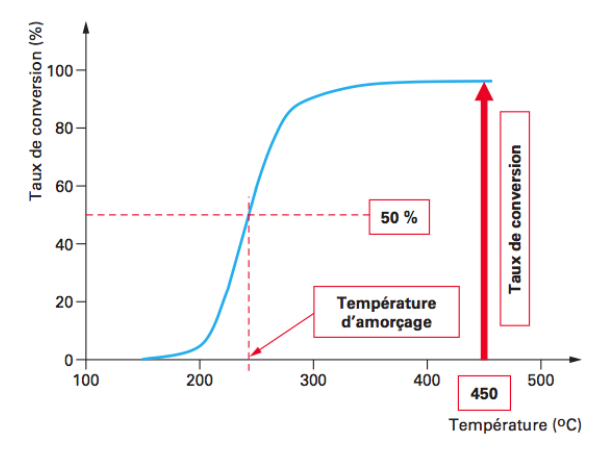

FIGURE  $1.1$  – Température de *light-off* [1]

### 1.2 Eléments de post-traitement des moteurs Diesel

#### 1.2.1 Catalyseur d'Oxydation Diesel

Le catalyseur d'oxydation Diesel (DOC) a été introduit dans les années 1970 pour dépolluer les véhicules et engins de chantier opérant dans les mines. Sa fonction première est l'oxydation des hydrocarbures imbrûlés (HC) et du monoxyde de carbone (CO) grâce aux réactions suivantes :

$$
C_xH_n + \left(x + \frac{n}{4}\right)O_2 \to xCO_2 + \frac{n}{2}H_2O\tag{1.1}
$$

$$
CO + \frac{1}{2}O_2 \rightarrow CO_2 \tag{1.2}
$$

Le catalyseur d'oxydation est le principal élément de post-traitement. Comme son nom l'indique, son fonctionnement est basé sur une opération de catalyse qui est la modification de la vitesse d'une réaction par l'action d'un composé chimique appelé catalyseur. Cette substance rend possible, à basse température, des réactions qui ont habituellement lieu à plus haute température. La vitesse de réaction devient suffisante pour pouvoir observer les transformations. Le catalyseur est donc conçu de façon à accélérer les réactions souhaitées, qui ont normalement lieu à haute température, et limiter les réactions indésirables [59]. Par conséquent, les réactions permettant de transformer les polluants réglementés en substances non polluantes ou non réglementées sont favorisées au détriment des réactions inverses. Par exemple, il n'est pas souhaitable de créer du monoxyde d'azote à partir du dioxyde d'azote. La température et la composition du milieu doivent être soigneusement contrôlées pour éviter que ces réactions non désirées aient lieu. Par exemple, dans le cas du monoxyde d'azote, celui-ci peut être créé à partir du dioxyde d'azote en présence d'eau.

Lorsque le catalyseur d'oxydation est amorcé, c'est-à-dire qu'il a dépassé sa température d'amorçage, le taux de conversion des HC et du CO atteint approximativement 90% [2].

L'activité catalytique du catalyseur d'oxydation est relativement faible vis-à-vis des HC en particulier à basse température. En effet, la température d'amorçage de la conversion des HC est supérieure à 280◦C alors qu'elle n'est que d'environ 200◦C pour le CO. Cet exemple est présenté sur la Figure 1.2(a). Cette forte température d'amorçage est pénalisante pour la dépollution des moteurs Diesel alors que la température des gaz d'échappement pour un démarrage à froid est comprise entre 150 et 300◦C.

Le catalyseur d'oxydation a aussi un impact sur la quantité de  $NO<sub>2</sub>$  en permettant l'oxydation du NO en NO<sup>2</sup> [60] entre 250 et 450◦C, comme indiqué sur la Figure 1.2(b). Le NO<sup>2</sup> formé permet ainsi l'oxydation passive des particules de carbone piégées dans le filtre à particule. Ce rapport  $NO_2/NO_x$ est un paramètre clé dans le traitement des  $NQ_x$ . Le DOC permet également l'oxydation partielle de la fraction organique adsorbée sur les particules (SOF).

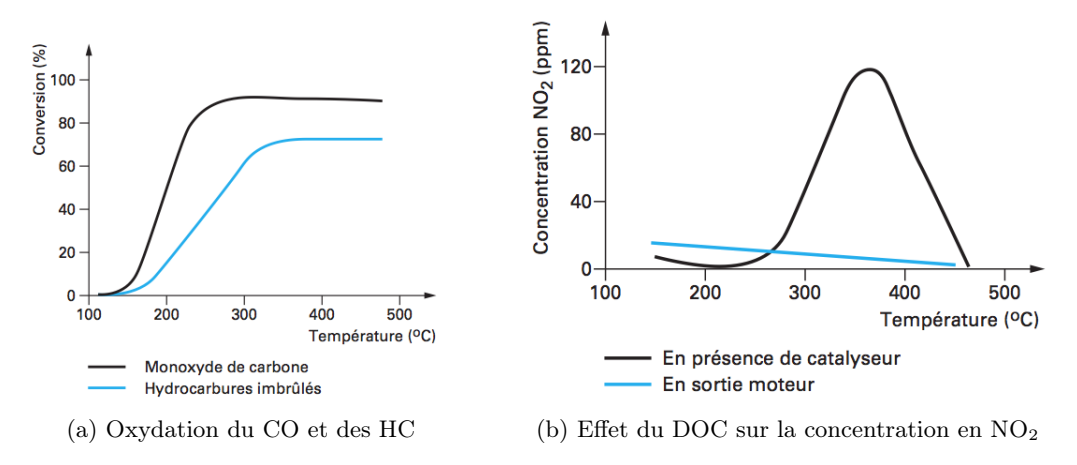

FIGURE 1.2 – Effets du catalyseur d'oxydation sur CO, HC et NO<sub>2</sub> [2]

## 1.2.2 Filtre à Particules

Les émissions de particules constituent un problème de santé publique certain. Les technologies de dépollution à la source sont arrivées à leur limite et le respect des normes Euro 5 et Euro 6, très sévères sur ce point, est un défi pour les constructeurs. C'est pour cela que le filtre à particules (DPF) est aujourd'hui indispensable.

Les particules se forment dans la chambre de combustion dans les zones localement riches en carburant, ce qui est le cas dans les moteurs Diesel puisque la combustion est hétérogène, et à haute température. Ce sont des agglomérats de particules de carbone autour desquels se trouvent des hydrocarbures lourds adsorbés ainsi que de l'eau et des sulfates, comme présenté sur la Figure 1.3. Les particules ainsi composées ont une taille d'environ 400 nm. 95% des particules de suies sont postoxydées immédiatement du fait de l'apport d'oxygène grâce à l'aérodynamique de la chambre. Les 5% restants doivent donc être traités par le filtre à particules. Ces particules restantes représentent un problème de santé publique majeur. Elles sont inhalées et se déposent dans les voies respiratoires causant des effets sur la santé à court terme tels que des bronchites chroniques ou de l'asthme, pour de faibles concentrations (inférieures à 50  $\mu$ g.m<sup>-3</sup>). A long terme, les organismes de santé publique des pays industrialisés, comme ceux des Etats-Unis ou l'Europe, ont montré l'augmentation de pathologies graves au niveau cardio-vasculaires ou l'apparition de cancers des voies respiratoires [3].

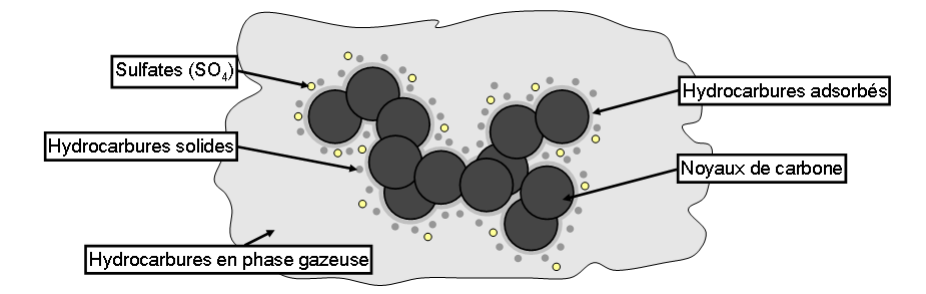

Figure 1.3 – Composition d'une particule [3]

Avec l'amélioration de la combustion, la production de grosses particules, de 1 à 10 µm de diamètre, a été réduite. Cependant, des particules plus fines, de 0.01 à 0.1 µm de diamètre, pénétrant facilement dans les poumons, sont toujours produites.

Le filtre à particules fonctionne tout d'abord par une étape de séparation des particules de l'écoulement de gaz. Ceci est réalisé par l'intermédiaire d'une paroi poreuse qui possède une grande efficacité de séparation entre la phase solide et la phase gazeuse, de l'ordre de 90% en masse, c'est l'effet wallflow. Comme présenté sur la Figure 1.4, les gaz d'échappement entrent dans le filtre à particules par des canaux bouchés à l'autre extrémité. A ce niveau, la paroi poreuse permet le passage de la phase gazeuse dans un canal ouvert, les particules restant piégées au fond des canaux d'entrée.

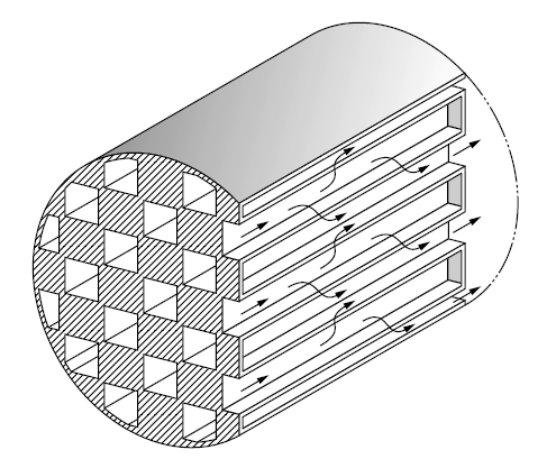

Figure 1.4 – Principe du filtre à particules [4]

Cependant, ces particules s'accumulent au fond des canaux bouchés au cours du temps et conduisent à une contre-pression, qui, lorsqu'elle est trop importante, est préjudiciable au bon fonctionnement du moteur. Il faut alors régénérer le filtre à particules en brûlant ces particules à une température élevée (supérieure à 550◦C). Cette température est rarement rencontrée durant le fonctionnement normal du moteur Diesel, ce qui signifie que la régénération du filtre à particule n'est pas naturelle et doit être provoquée.

Lors du passage à la norme Euro 5, le filtre à particules a été généralisé dans les moteurs Diesel et le catalyseur d'oxydation placé en amont s'est alors vu confier une nouvelle tâche. Du fait des oxydations fortement exothermiques de CO et HC, le catalyseur d'oxydation est utilisé pour générer la température nécessaire pour le processus de régénération du filtre à particules [5].

Malgré la génération de chaleur par le catalyseur d'oxydation, les températures nécessaires à la régénération du filtre ne sont toujours pas atteinte et la régénération est donc provoquée par deux méthodes principales [4, 5, 59] :

- par injection de carburant lors de la phase de détente du cycle. Cette injection a un effet exotherme, du fait de la post-combustion, sur le catalyseur d'oxydation. Ce dernier est placé en amont du filtre à particules et permet d'augmenter la température d'entrée de ce dernier ;
- par injection directe de carburant dans la ligne d'échappement.

Pour accompagner ces méthodes, deux technologies sont à disposition des constructeurs automobiles : l'additivation du carburant et le filtre à particules catalysé. L'additivation est réalisée avec un composé à base d'oxyde de fer et d'oxyde de cérium qui permet d'abaisser la température d'initiation de la combustion des particules. Le filtre à particules catalysé est, quant à lui, imprégné de platine ou de palladium pour faciliter la régénération en diminuant la température de combustion des suies.

Le vieillissement du DPF fait l'objet d'études approfondies de façon à modéliser ce phénomène qui se produit après un grand nombre de régénérations résultant en une accumulation de cendres. Ces cendres sont composées des additifs contenus dans l'huile de lubrification ou dans le carburant [4,61–63].

#### 1.2.3 Traitement des  $NO<sub>x</sub>$

Portés à haute température, à plus de 2000◦C, l'oxygène et l'azote de l'air admis par le moteur se combinent ensemble pour former du monoxyde d'azote NO. Cette réaction n'est pas réversible lorsque la température diminue. Ces NO peuvent toutefois s'oxyder pour donner du dioxyde d'azote NO<sub>2</sub>, qui peut alors être post-traité. Ces deux composés, NO et  $NO<sub>2</sub>$  sont regroupés sous l'appellation  $NO<sub>x</sub>$ .

L'élimination des oxydes d'azote issus de la combustion Diesel est un défi pour les constructeurs puisque le fonctionnement du moteur Diesel en milieu pauvre est défavorable à la réduction des  $NQ_x$ . En effet, les deux paramètres prépondérants dans la formation des  $NO_x$  sont la température et la quantité d'O2. Avec l'arrivée de la norme Euro 6 qui vise à réduire les émissions d'oxydes d'azote, les constructeurs disposent de quatre technologies de post-traitement des  $NO<sub>x</sub>$  pour atteindre cet objectif :

- la décomposition catalytique des  $NO<sub>x</sub>$ ;
- le stockage des  $NO_x$  (ou Lean  $NO_x$ -Trap);
- la réduction sélective des NO<sub>x</sub> en présence d'hydrocarbures (ou HC-DeNO<sub>x</sub>);
- la réduction sélective des  $NO_x$  par l'urée (ou SCR).

Les systèmes de post-traitement les plus performants et les plus utilisés sont le piège à  $NO_x$  (LNT) et la réduction sélective des  $NO_x$  par l'urée (SCR).

### Pièges à  $NO<sub>x</sub>$

Le piège à  $NO_x$  a été introduit dans les années 2000. En plus de sa fonction principale consistant à diminuer les  $NO_x$ , le piège à  $NO_x$  permet d'abaisser les émissions de HC et de CO.

Le mécanisme de fonctionnement du LNT repose sur deux étapes illustrées sur la Figure 1.5. Tout d'abord, il y a une phase d'oxydation en milieu pauvre du NO en  $NO<sub>2</sub>$  ainsi qu'un stockage de ces  $NO<sub>2</sub>$ nouvellement formés sur le platine. Ensuite, vient la deuxième phase où le mélange carburé devient provisoirement riche. Il y a alors désorption et réduction des nitrates grâce au rhodium conduisant à la formation d'azote  $N_2$ .

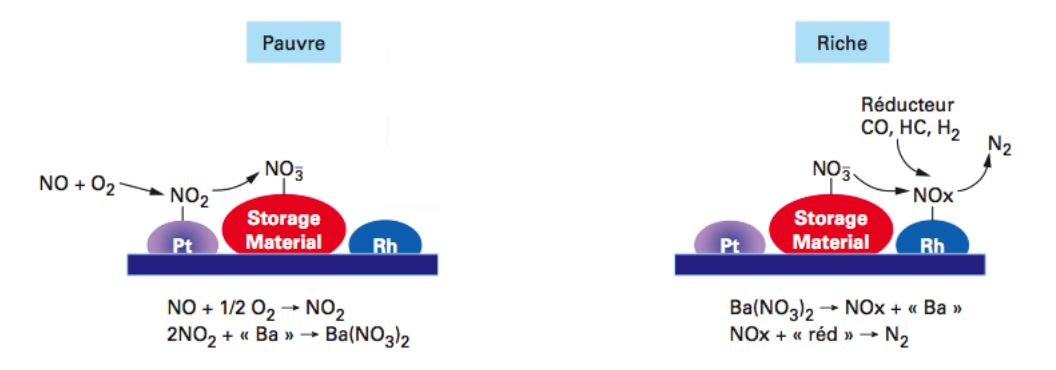

Phase 1 : en milieu oxydant (pauvre) oxydation du NO et stockage sous la forme de nitrates sur des sites dédiés sur support Phase 2 : en milieu réducteur (riche) désorption des NOx et réduction sous la forme azote ( $N_2$ )

Figure 1.5 – Principe de fonctionnement du LNT [2]

L'efficacité de la conversion des oxydes d'azote est généralement supérieure à 80%. Il faut néanmoins souligner que les pièges à  $NO<sub>x</sub>$  sont très sensibles aux oxydes de soufre qui peuvent les empoisonner de façon irréversible, en se fixant sur les sites de stockage à la place du NO2.

#### Catalyse sélective de réduction des  $NO<sub>x</sub>$  par l'urée

La réduction sélective des  $NO_x$  par l'urée, qui est un dérivé de l'ammoniac, a été développée tout d'abord pour réduire les émissions de  $NO<sub>x</sub>$  dans les applications stationnaires. Un exemple d'application stationnaire peut être trouvé dans les unités nitriques qui produisent des acides et des fertilisants azotés pour l'agriculture. Progressivement, cette technologie a été appliquée aux poids-lourds et aux bus lors de l'arrivée de la norme Euro 5. Aujourd'hui, à l'horizon Euro 6, les constructeurs appliquent, selon leurs stratégies de dépollution, cette technologie sur les véhicules légers [2].

- Cet organe de post-traitement est composé de plusieurs éléments :
- un réservoir contenant une solution d'urée à  $32\%$  (l'Adblue<sup>©</sup>);
- un système d'injection de l'urée dans la ligne d'échappement ;
- un catalyseur de réduction des  $NO_x$  par l'ammoniac  $NH_3$ ;
- un catalyseur d'oxydation d'ammoniac pour empêcher les rejets de ce composé.

Cet élément de post-traitement possède une bonne maîtrise de l'injection et de la décomposition de l'urée ainsi qu'une conversion des oxydes d'azote supérieure à 80% [5, 59].

#### Recirculation des gaz d'échappement

Une autre voie de réduction des  $NO<sub>x</sub>$  est la recirculation des gaz d'échappement (EGR), qui s'est généralisée sur le moteur Diesel lors de l'application de la norme Euro 3. Le principe de l'EGR est de réinjecter à l'admission une fraction des gaz d'échappement lorsque le moteur fonctionne en charge partielle.

Les oxydes d'azote se forment en grande quantité lorsque la combustion a lieu à température élevée et en excès d'air. La recirculation des gaz brûlés dans les cylindres permet de diminuer la quantité d'oxygène présente. Grâce au CO2, possédant une grande chaleur massique, qui est présent dans les gaz de combustion, une partie de la chaleur issue de la combustion est absorbée. Cette chaleur contribue à diminuer la température de combustion et donc à diminuer la formation de  $NQ_x$  [5, 59].

La diminution des  $NO_x$  augmente avec le pourcentage d'EGR jusqu'à un taux d'environ 20-30%. Au-delà, les quantités émises de CO et de HC ainsi que la consommation augmentent fortement par manque d'oxygène [5, 59].

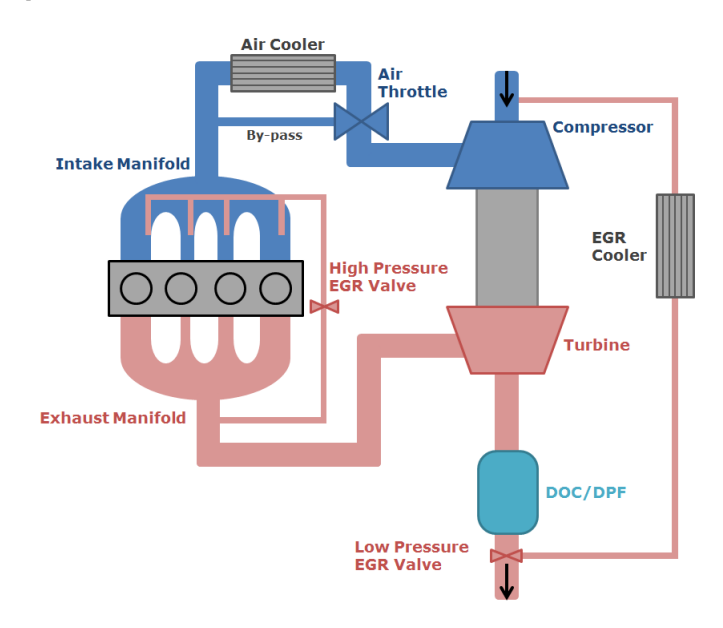

Figure 1.6 – Les deux types d'EGR (BP et HP) [5]

Les systèmes EGR utilisés dans la plupart des moteurs Diesel automobiles sont des systèmes haute pression. Ils dérivent les gaz d'échappement en amont de la turbine et les réinjectent en aval du compresseur. C'est le circuit intérieur représenté sur la Figure 1.6. Le problème de ce système est que lors d'une forte augmentation de charge alors que le taux d'EGR est élevé, le débit entrant dans la turbine devient trop faible et l'énergie récupérée n'est plus très importante. Il y a alors une diminution du régime du turbocompresseur et une baisse de la pression de suralimentation [5, 59, 64].

Un autre circuit EGR existe pour corriger ce problème : le circuit basse pression où les gaz d'échappement sont prélevés en aval de la turbine et réinjectés en amont du compresseur. Ce circuit est représenté à l'extérieur de la Figure 1.6. L'avantage de ce circuit est qu'on ne prélève pas d'énergie à la turbine et donc la récupération d'enthalpie pour la suralimentation reste maximale. De plus, pour être efficace, il faut prélever les gaz d'échappement après un filtre à particules, ce qui permet de prélever des gaz contenant moins de polluants et de ne pas endommager les aubes du compresseur [5, 59, 65].

Ces deux circuits EGR peuvent contenir des éléments de refroidissement. Lorsqu'il est refroidi, l'EGR joue un rôle important durant les phases de démarrage, pas uniquement concernant les émissions polluantes mais également concernant la période de mise en chauffe du moteur. Cet aspect de l'EGR a été étudié par Donn et al. [65] qui ont constaté que pour les faibles régimes et faibles charges, la quantité de chaleur échangée par l'EGR avec le système de refroidissement est supérieure à celle échangée entre le moteur et l'huile de refroidissement. C'est pour cela que l'EGR joue un rôle important dans la durée de chauffe du moteur. Par contre, un taux d'EGR trop élevé ralentit l'activation des systèmes de post-traitement.

**Compromis NO<sub>x</sub>** / **Particules :** Un des compromis à faire lors de la mise au point des moteurs Diesel est le compromis entre les émissions d'oxydes d'azote et les émissions de suies.

Le diagramme de la Figure 1.7(a) montre que détruire les suies créées par le moteur nécessite des conditions de forte température et fort excès d'air  $\lambda = 1/\Phi$ , qui sont précisément les conditions de formation des  $NO_x$ , ce qui explique le compromis que les constructeurs doivent faire en terme de stratégie de contrôle.

De même, à haute température, plus de 1500<sup>°</sup>C, et en mélange riche ( $\lambda$  < 0.6), des suies sont créées. Les quantités de suies, c'est-à-dire de particules, formées sont d'autant plus importantes que la richesse locale est élevée.

Les deux paramètres d'ordre 1 pour la formation des  $NO<sub>x</sub>$  et des suies sont donc la température et le coefficient d'excès d'air. Un diagramme donnant les zones de formation de ces polluants en fonction de ces deux paramètres [5] peut alors être tracé : c'est le diagramme de Pischinger, présenté sur la Figure 1.7(b). Ce diagramme contient également la zone d'oxydation des suies, qui brûlent à haute température et en présence d'oxygène, et les courbes de température pour les gaz brûlés en fin de compression.

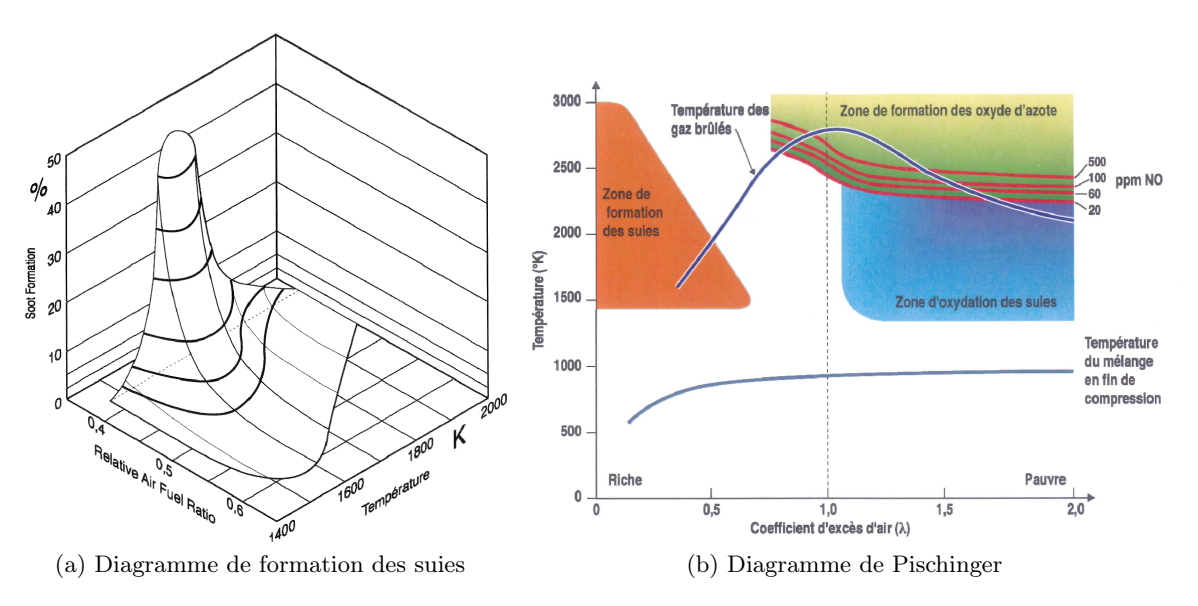

FIGURE 1.7 – Compromis  $NO_x/Particules$  [5]

L'EGR permet de diminuer la température maximale de combustion ainsi que la concentration en oxygène de la chambre de combustion. Cet effet est dû à l'admission d'un pourcentage de gaz d'échappement à la place de l'air. Le diagramme de PISCHINGER montre donc qu'en diminuant la température et le coefficient d'excès d'air, on peut diminuer la formation des  $NO<sub>x</sub>$ , voire même sortir de leur zone de formation. Mais dans ce cas, des suies se forment en plus grand nombre et il faut alors les post-traiter.

#### 1.2.4 Modélisation des éléments de post-traitement

La détermination de l'efficacité des différents éléments de post-traitement passe par la modélisation et la simulation de leurs comportements (mécaniques, chimiques et thermiques) dans l'environnement global du moteur.

Deux types de modélisation sont à notre disposition :  $0D/1D$  et 3D. La simulation système  $(0D/1D)$ intègre à la fois des modèles phénoménologiques et des modèles plus détaillés permettant d'affiner la représentation des phénomènes se déroulant dans les éléments du moteur. La simulation système est peu coûteuse en temps de calcul et permet de diminuer le nombre d'essais sur banc d'organe ou sur banc moteur, nécessaire aux différentes études permises par la simulation. Ces études peuvent porter sur l'évaluation de la validité d'une nouvelle solution technique ou sur l'optimisation d'une solution existante. Il existe différents codes de simulation parmi lesquels ceux présentés dans l'annexe A.

### 1.3. TRANSFERTS THERMIQUES DANS LA LIGNE D'ÉCHAPPEMENT

La simulation 3D englobe 3 approches qui se distinguent par leur placement sur le spectre énergétique liée aux échelles de turbulence de la Figure 1.8 :

- la Simulation Numérique Directe (DNS) résout toutes les échelles de la turbulence. Cela permet une connaissance fine des phénomènes physiques étudiés au prix d'un temps de calcul très important et de l'obligation de calculer sur un petit domaine.
- la Simulation aux Grandes Echelles (LES) résout les plus grandes échelles de la turbulence alors que les plus petites échelles sont modélisées. Cette approche permet la compréhension de phénomènes physiques sur un domaine entier, comme une chambre de combustion, avec des études cycle à cycle. Par contre, le temps de calcul, inférieur à celui de la DNS, reste important.
- la Simulation Reynolds-Averaged Navier-Stokes (RANS), enfin, ne résout que les grandeurs moyennées, toutes les échelles de la turbulence sont modélisées. Cette approche permet un calcul plus rapide que pour les deux approches précédentes mais la validité de la simulation dépend alors de la pertinence des modèles utilisés.

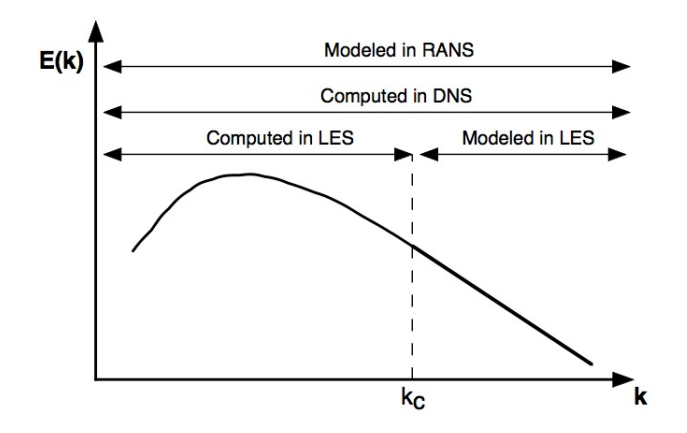

FIGURE 1.8 – Spectre énergétique de la turbulence en fonction du nombre d'onde k.  $k_c$  est le nombre d'onde de coupure utilisé en LES [6].

Sachant que l'étude des transferts thermiques dans la ligne d'échappement nécessite la simulation de toute la ligne en tenant compte de l'environnement complet du moteur, la modélisation 0D/1D est choisie et utilisée par la suite. En effet, la modélisation 0D combine un bon niveau de représentativité des modèles ainsi qu'un faible coût de calcul.

## 1.3 Transferts thermiques dans la ligne d'échappement

La ligne d'échappement d'un moteur Diesel est composée des éléments de post-traitement et d'un turbocompresseur, le tout relié par des tubes. Le premier aspect à étudier concernant les transferts thermiques consiste à s'intéresser aux transferts au niveau des parois de ces différents éléments. Une attention particulière sera portée sur les phénomènes transitoires, puis les transferts thermiques dans les turbocompresseurs et dans les organes de post-traitement seront détaillés.

### 1.3.1 Transferts thermiques pariétaux

Les transferts thermiques au niveau des parois des éléments de la ligne sont importants à prendre en compte car ce sont des gaz chauds issus de la combustion du mélange air/carburant qui circulent dans ces tubes. Ces gaz chauds réchauffent les parois de la ligne d'échappement qui, à leur tour, sont le siège d'un transfert thermique vers l'air extérieur. KONSTANTINIDIS et al. [7] ont conçu un modèle mathématique détaillé pour différents types de conduites que l'on peut trouver sur les véhicules. Plus précisément, ils étudient la conduction, la convection et le rayonnement qui ont lieu dans trois types de conduits :

— une conduite simple paroi, qui est représentée sur la Figure 1.9. C'est la conduite qui est le plus souvent utilisée ;

- une conduite double paroi avec un isolant placé entre les deux parois ;
- une conduite double paroi avec lame d'air.

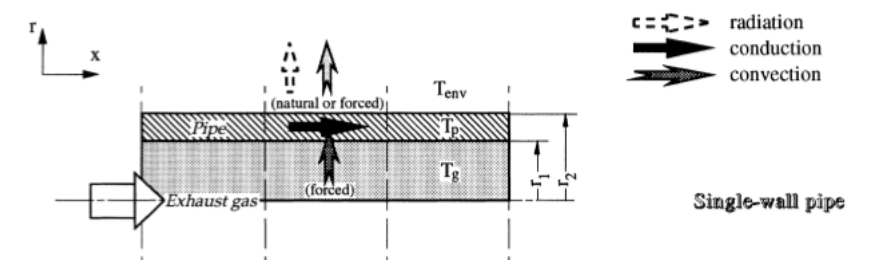

FIGURE 1.9 – Transferts thermiques dans une conduite simple paroi [7]

Konstantinis et al. [7] partent du constat que dans les systèmes d'échappement, la variation de pression est négligeable devant les autres variables d'intérêt comme la vitesse et la masse volumique. Ils supposent que l'écoulement est quasi-stationnaire et incompressible et utilisent ensuite la méthode des différences finies pour résoudre les équations déduites de leurs hypothèses. Les mêmes conclusions sont déduites par KANDYLAS et al. [66] qui s'attachent à caractériser les trois types de conduits en terme de corrélation de Nusselt. Le nombre de Nusselt caractérise le rapport de la convection sur la conduction.

Zhang et al. [67] ont réalisé la même étude pour des conduites simple paroi et double parois à lame d'air, en régime stationnaire, avec la méthode des volumes finis. Cette méthode permet de discrétiser un long tube en différents volumes de façon à modéliser la variation de la température du gaz et des parois le long de ce tube.

Le même type d'étude est réalisé par CHEN [68] qui complexifie le modèle en prenant en compte la modélisation des coefficients convectifs par les coudes ou la rugosité des tubulures. Grâce à une étude paramétrique, il indique que l'isolation interne du tube, qui est un tube à double parois avec isolant, permet de favoriser la montée en température des organes de post-traitement si et seulement si la conductivité et l'inertie, donc la masse, de cet isolant sont faibles. Les auteurs soulignent également la lente montée de la température de la paroi intérieure de la tubulure lorsqu'il y a présence d'un isolant épais. La température au coeur de l'isolant et au niveau de la paroi externe reste faible.

Bannister et al. [8] s'intéressent quant à eux à différents types de géométries. Les conduits sont tous des conduits simple paroi mais des études sont réalisées sur différents diamètres de conduits et différentes épaisseurs de parois. Ils étudient également des coudes avec différents angles allant de 0◦ correspondant à un tube droit, jusqu'à 180◦ correspondant à un conduit en U.

En particulier, deux types de tubes sont distingués : ceux à parois fines et ceux à parois épaisses. Pour les premiers, les auteurs considèrent l'hypothèse d'une paroi fine, c'est-à-dire que la température de la paroi interne de la conduite est égale à la température extérieure de la conduite. Toutefois, pour des conduits à parois plus épaisses ou pour des conduits constitués de matériaux à faible conductivité thermique ou encore pour les brides, cette hypothèse n'est plus valable. Il y a dans ce cas des gradients thermiques au sein de la paroi qui ne peuvent pas être négligés.

Leur étude se focalise sur les transferts thermiques au niveau des brides, en considérant une méthode développée et décrite dans l'article de KONSTANTINIDIS et al. [7], à savoir, l'utilisation de la méthode des différences finies sur un maillage bien particulier. Le principe de ce maillage consiste à diviser la bride en un nombre égal de mailles dans les directions radiales et axiales. Comme présenté sur la Figure 1.10, les transferts thermiques par conduction sont calculés entre les mailles et la convection et le rayonnement sont calculés pour les mailles en contact avec le milieu ambiant.

Shayler et al. [69] ont étudié les transferts thermiques entre le gaz et les parois dans le collecteur et dans les tubulures du système d'échappement de deux moteurs à allumage commandé. Lors de leur étude en régime stationnaire, ils remarquent que la combustion des réactifs se poursuit après la sortie de la chambre de combustion, ce qui augmente la quantité de chaleur dégagée et augmente par

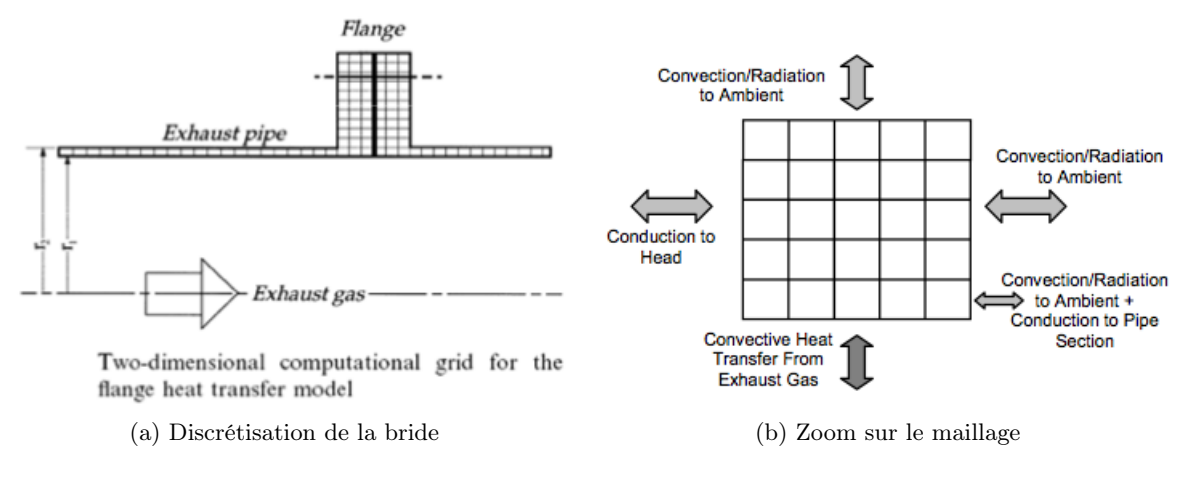

Figure 1.10 – Discrétisation adoptée par les auteurs [8]

conséquent le transfert thermique vers les parois du collecteur.

Par ailleurs, le caractère pulsatoire de l'écoulement de gaz d'échappement est un élément prépondérant à prendre en compte lors de l'étude des transferts thermiques. En particulier, CONDIE et al. [70] et He et al. [9] s'intéressent aux écoulements pulsés dans les tubulures et le collecteur d'échappement en régime stationnaire.

He et al. [9] se focalisent sur le collecteur d'échappement concernant les 3 cylindres impairs d'un prototype de moteur 6-cylindres. La Figure 1.11 présente les températures de parois pour les différentes sorties cylindres ainsi que pour les sections notées A et B reliant les orifices des cylindres.

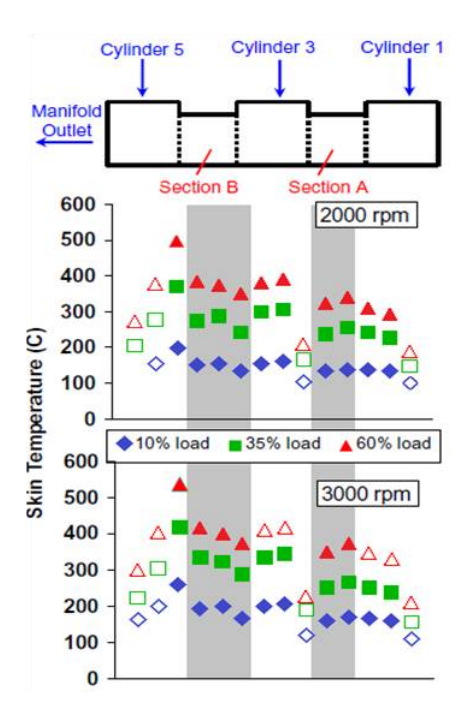

Figure 1.11 – Températures de paroi du collecteur d'échappement [9]

Les températures augmentent du cylindre 1 jusqu'à la sortie du collecteur, c'est-à-dire de droite à gauche sur la Figure 1.11. Ceci est dû à la nature additive du flux de chaleur lorsqu'il traverse le collecteur depuis le cylindre 1 jusqu'à la sortie. En effet, la paroi près du cylindre 5 reçoit de la chaleur par convection par les écoulements venant du cylindre 1 et du cylindre 3. Les parois près du cylindre 1 ne reçoivent que la chaleur venant du cylindre 1.

Il faut également souligner que les températures de paroi augmentent avec le régime moteur (2000 et 3000 tr.min−<sup>1</sup> ) et avec la puissance délivrée par le moteur (10, 35 et 60% de la puissance maximale).

Les auteurs se servent ensuite du logiciel de simulation GT-Power pour réaliser un modèle du collecteur. Ils étudient la température du gaz avec le même raisonnement d'additivité des flux de chaleur que pour les températures de parois. Ainsi, la température du gaz en sortie de cylindre 1 atteint son maximum à l'ouverture de la (ou des) soupape(s) d'échappement, comme présenté sur la Figure 1.12 qui représente les températures de gaz mesurées en différents endroits pour un cycle moteur. La température du gaz au niveau de la section A suit la même tendance excepté qu'il apparaît un second pic de plus faible intensité correspondant à l'angle vilebrequin pour lequel le cylindre 3 laisse échapper ses gaz de combustion. De même, la température du gaz au niveau de la section B laisse voir 3 pics qui correspondent aux 3 angles vilebrequin d'ouverture des soupapes des cylindres 1, 3 et 5 puisque les flux de chaleur se sont additionnés au fur et à mesure de leur avancée dans le collecteur d'échappement. L'intensité des pics de température va en décroissant lorsqu'on va vers la sortie du collecteur d'échappement. A l'entrée de la turbine, la température est beaucoup moins fluctuante.

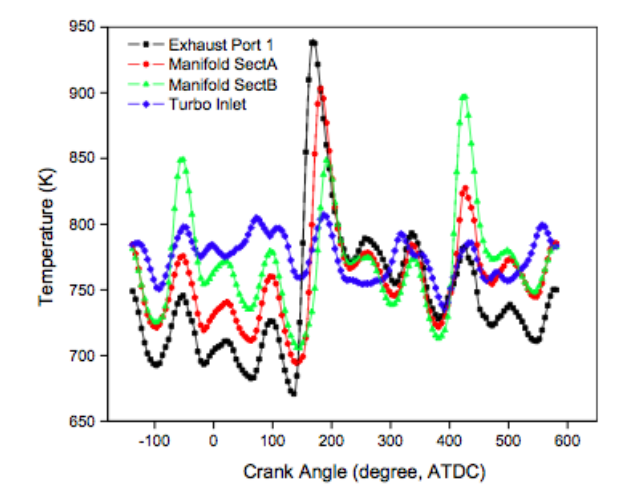

Figure 1.12 – Températures du gaz à différents endroits du collecteur d'échappement [9]

Les travaux de ZIDAT et PARMENTIER [71] montrent que la conception des collecteurs d'échappement doit prendre en compte plusieurs impératifs pouvant parfois être contradictoires entre eux. Ces contraintes peuvent être l'étanchéité entre le moteur et la tubulure d'échappement, la durabilité jusqu'à au moins 160 000 km, la minimisation des pertes de chaleur pendant le démarrage du moteur ou encore pendant le fonctionnement à chaud. La minimisation des pertes au démarrage permet l'activation plus rapide des organes de post-traitement. Lors du fonctionnement à chaud, la minimisation des pertes est nécessaire pour éviter un échauffement trop important des composants entourant le collecteur.

Eriksson [72] a développé un modèle pour modéliser la température dans une tubulure d'échappement en utilisant l'analogie résistive qui suppose que la résistance est l'inverse du coefficient de transfert thermique  $h_{conv}$ . Différents modèles sont disponibles, un modèle sans conduction le long des parois, un modèle où les parois sont à iso-température et un modèle dynamique qui considère la température des parois comme variable.

GALINDO et al. [73] s'intéressent également à la détermination des coefficients de transfert convectif h<sub>conv</sub>. Ils font l'hypothèse que le moteur peut être divisé en 4 zones différentes. Ces zones sont la ligne d'admission, les cylindres, les orifices d'échappement et la ligne d'échappement. Chaque zone est modélisée avec des hypothèses et des corrélations de nombre de Nusselt adaptées.

Fu et al. [74] s'intéressent, eux, aux transferts thermiques, en régime stationnaire et en régime transitoire, dans le gaz et sur les parois de la ligne d'échappement, en 1D. Les transferts thermiques 1D sont décrits pour le gaz en régime stationnaire par l'équation 1.3 qui possède une solution analytique présentée dans l'équation 1.4.

$$
\dot{m}c_p dT = -h_{conv}\pi d(T_g - T_w)dx\tag{1.3}
$$

#### 1.3. TRANSFERTS THERMIQUES DANS LA LIGNE D'ÉCHAPPEMENT

$$
T_g = (T_i - T_w) \exp\left(-\frac{\alpha \pi dx}{\dot{m}c_p}\right) + T_w \tag{1.4}
$$

BENDELL [55] s'intéresse aux transferts thermiques qui ont lieu au niveau de la ligne d'échappement sous le véhicule, c'est-à-dire lorsque celle-ci est en contact avec l'air ambiant. Cette étude montre que le comportement thermique est différent suivant que le moteur est positionné au banc moteur ou sur un véhicule. En effet, sur un véhicule, le refroidissement de la ligne a lieu par l'intermédiaire de l'écoulement d'air sous le véhicule. BENDELL [55] s'intéresse aux différents éléments de la ligne d'échappement tels que le collecteur d'échappement, le catalyseur d'oxydation ou le silencieux. Suite à ses calculs, il peut séparer la contribution radiative et la contribution convective du flux de chaleur calculé, comme présenté dans le Tableau 1.2. Le transfert par convection, bien que minoritaire au début de la ligne, a un poids de plus en plus important lorsqu'on s'approche de la fin de la ligne d'échappement, jusqu'à dépasser le flux radiatif en toute fin de ligne. La part du flux convectif sur toute la ligne est en moyenne de 39%. Cette discrétisation des transferts thermiques est faite pour des conditions de charge partielle à 4000 tr.min−<sup>1</sup> avec la première vitesse enclenchée.

| Exhaust          | Mean                  | Mean                 | Total                | Ratio of   | Heat      | Heat      |
|------------------|-----------------------|----------------------|----------------------|------------|-----------|-----------|
| Region           | Radiative             | Convective           | Heat                 | Convective | Rejection | Rejection |
|                  | Heat Flux             | Heat Flux            | Flux                 | Heat       |           | to Air    |
|                  | $[\mathrm{kW/m^{2}}]$ | [kW/m <sup>2</sup> ] | [kW/m <sup>2</sup> ] | Flux/Total | [kW]      | [kW]      |
| Exhaust Manifold | 17.0                  | 4.0                  | 21.0                 | 19%        | $3.1\,$   | 0.6       |
| Underhood        |                       |                      |                      |            |           |           |
| $Light-Off$      | 14.6                  | 4.5                  | 19.1                 | 24%        | 2.1       | 0.5       |
| Downpipe         | 21.0                  | 9.6                  | 30.6                 | $31\%$     | 2.0       | 0.6       |
| Main Catalyst    | 16.1                  | 9.4                  | 25.5                 | 37%        | 0.6       | 0.2       |
| Main Catalyst    | 10.6                  | 6.9                  | 17.5                 | 40\%       | 3.5       | 1.4       |
| Main Pipe        | 14.1                  | 9.3                  | 23.3                 | 40%        | 7.3       | 2.9       |
| Rear Silencer    | 10.0                  | 9.5                  | 19.5                 | 49%        | 9.0       | 4.4       |
| Tail Pipe        | 9.9                   | 10.8                 | 20.8                 | 52%        | 0.8       | 0.4       |
| Sum              |                       |                      |                      | 39%        | 28.4      | 11.0      |

Tableau 1.2 – Répartition des transferts thermiques à l'échappement séparés en flux radiatif et flux convectif [55]

Fortunato et al. [75] étudient également l'interface thermique entre la ligne d'échappement et le dessous du véhicule, dans l'optique de protéger les composants fragiles et l'habitacle d'une trop forte température. Comme souligné par ALKIDAS et al. [10] il y a peu d'études sur les transferts thermiques externes de la ligne d'échappement. Les études existantes se basent sur le travail de WENDLAND [76] qui établit des corrélations entre le nombre de Nusselt et le nombre de Reynolds. Le nombre de Reynolds est alors basé sur la vitesse de l'écoulement intérieur plutôt que sur la vitesse du véhicule.

Les corrélations de Nusselt sont souvent utilisées dans la littérature. Elles sont basées sur la forme  $Nu = a\bar{R}e^{b}$  où a et b sont des paramètres déterminés le plus souvent sur des essais stabilisés. DEPCIK et al. [77] déterminent b par une approche de similitude de la turbulence de façon à n'avoir plus que la constante a à déterminer par moindres carrés à partir des données expérimentales. Malgré cette détermination générale de b, ils rappellent qu'il existe une corrélation pour chaque moteur car chaque moteur est différent et a une configuration d'écoulement unique. Pour un même écoulement de gaz, deux moteurs différents peuvent donc donner deux valeurs différentes de transferts thermiques selon la corrélation choisie. Ceci explique pourquoi les corrélations utilisées dans la littérature sont calibrées sur les essais expérimentaux dédiés à chaque moteur. Le travail de Depcik et al. [77] permet partiellement de s'affranchir de la configuration d'écoulement étudiée en proposant une corrélation identique pour l'admission et l'échappement.

#### 1.3.2 Transferts thermiques transitoires

Les recherches menées dans le domaine automobile sont justifiées par le durcissement des normes concernant les émissions polluantes. Les premières études sur les transferts thermiques en moteur à combustion interne étaient effectuées en régime stationnaire pour des conditions de fonctionnement, régime et charge, fixées. Le régime transitoire n'était étudié que plus tard lors de la calibration des éléments de contrôle du moteur. Or, il est évident que dans des conditions habituelles, le moteur ne fonctionne que très peu en régime stationnaire et les transitions entre les différents états de son fonctionnement sont relativement rapides ce qui conduit à écarter le moteur de sa plage de fonctionnement optimal.

Alkidas et al. [10] étudient les transitoires thermiques en cherchant à caractériser la réponse de chaque composant de la ligne d'échappement ainsi que les pertes de chaleur vers l'extérieur. La température des gaz d'échappement est mesurée pour chaque composant par des thermocouples de type K, de diamètre 0.5 mm, situés à peu près au centre de l'écoulement. La Figure 1.13 présente les températures mesurées pour un des essais effectués, correspondant à un échelon de la quantité de carburant injectée de 16 à 25 mm<sup>3</sup>.coup<sup>-1</sup>.

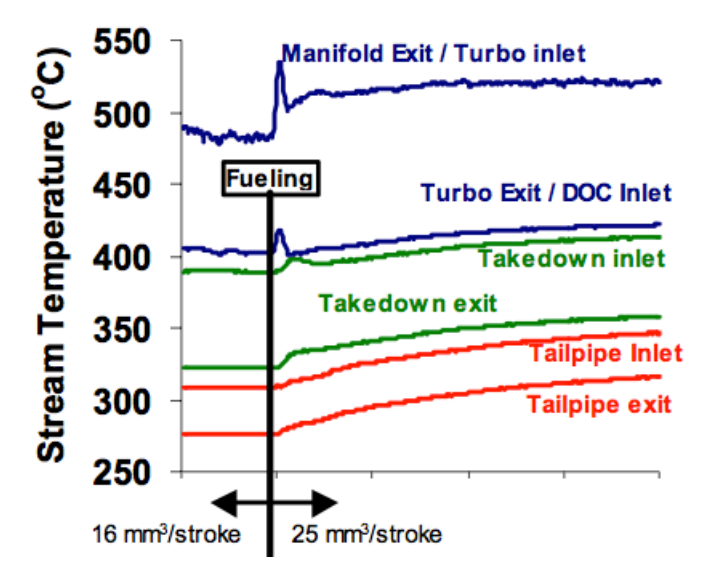

Figure 1.13 – Profil de température lors d'une variation de la quantité de carburant injectée [10]

La décroissance de la température entre l'entrée et la sortie de chacun des composants de la ligne est clairement visible sur la Figure 1.13. Cette décroissance est plus importante pour la turbine car elle est due à la large surface en contact avec l'extérieur en plus du travail prélevé par la turbine pour le fonctionnement du compresseur. En terme de dynamique, plus les composants sont proches de la sortie du moteur et plus la montée en température suite à l'augmentation de la quantité de carburant injectée est rapide.

Kapparos et al. [78] prennent la suite de cet article et s'intéressent quant à eux à la modélisation 1D de la même ligne d'échappement avec le logiciel Wave, présenté dans l'annexe A. Leur ligne est discrétisée en canaux, volumes, orifices et autres jonctions complexes. Les premiers résultats étant en bon accord avec les mesures expérimentales, ils réalisent ensuite une étude de sensibilité. Cette étude d'influence est réalisée sur l'impact du débit masse de gaz d'échappement, de l'émissivité des tubulures ou encore de l'amplitude des fluctuations de pression.

Selon les auteurs, les faibles niveaux de sensibilité observés pour les différents paramètres précités s'expliquent par un bilan d'énergie. Ils trouvent, en moyenne sur la plage de fonctionnement moteur, que 19% de l'énergie qui sort du collecteur est perdue par transferts thermiques à l'échappement et par travail fourni au compresseur (en moyenne), sur ces 19%, une grande partie (57.5%) est perdue au niveau de la turbine et des organes de post-traitement, le reste est perdu au niveau des tubulures.

Dans un article plus récent, Kapparos et al. [79] étudient un modèle complet de moteur Diesel

et de sa ligne d'échappement sous Matlab/Simulink et Wave à l'aide d'un réseau de neurones. Bien que la méthode semble plutôt bien fonctionner, l'inconvénient majeur des réseaux de neurones est de nécessiter beaucoup de données expérimentales afin d'entraîner les neurones de façon à ce que le résultat du calcul soit fiable et précis.

D'autre part, MAVROPOULOS et al. [11,80] et RAKOPOULOS et al. [81] s'attachent à la distinction entre deux types de phénomènes transitoires qu'ils qualifient de phénomènes à court et à long terme. Dans les deux cas, les transferts thermiques dans les moteurs à combustion interne sont transitoires, tridimensionnels et sujets à des variations rapides de pression et de température. Les phénomènes à court terme correspondent aux variations causées par les fluctuations de pression et de température durant un cycle moteur. Les phénomènes à long terme correspondent aux variations ayant une réponse de l'ordre de la seconde, non périodiques. Ces phénomènes à long terme correspondent à des variations de paramètres macroscopiques tels que le régime moteur ou la charge.

Afin de valider cette classification, Mavropoulos et al. [11,80] étudient expérimentalement deux transitoires moteur :

- Variation de charge à régime constant : variation de la charge de 20 à 32% de la pleine charge à régime constant appliquée sur une durée de 10 secondes ;
- Variation simultanée de charge et de régime : variation de la charge de 32 à 73% de la pleine charge et du régime de 1440 à 2125 tr.min−<sup>1</sup> .

Ces transitoires sont représentés sur la Figure 1.14 qui représente les températures des surfaces de parois sur un cycle moteur. Les températures de surface du collecteur d'échappement lors de la variation de charge à régime constant sont représentées sur la figure de gauche. Les mêmes températures mesurées lors de la variation simultanée de charge et régime sont représentées sur la figure de droite.

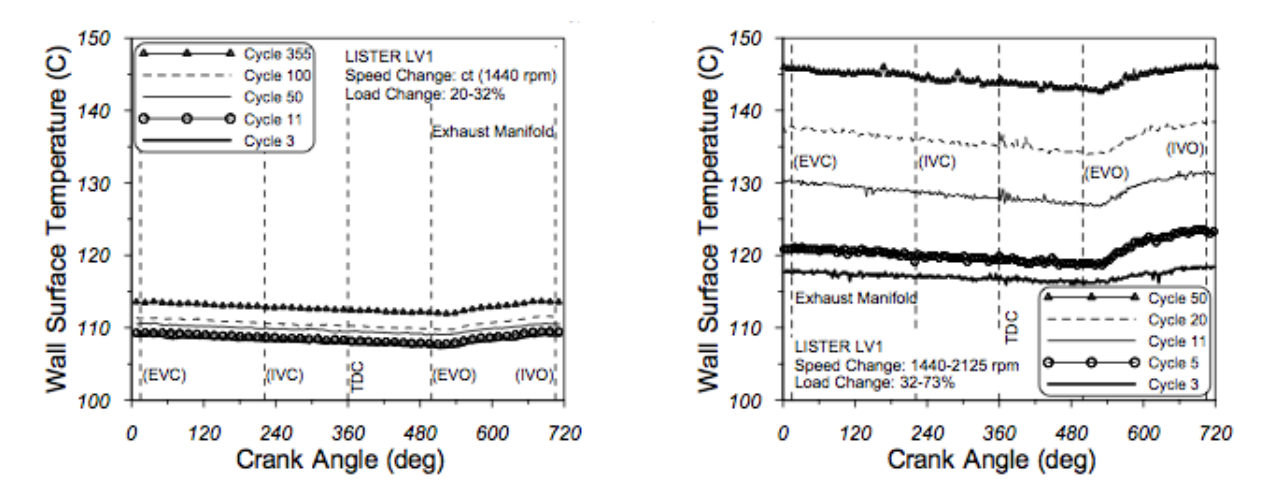

Figure 1.14 – Température de surface du collecteur d'échappement durant 2 transitoires [11]

Dans le cas de la variation de charge à régime constant (à gauche de la Figure 1.14), un léger accroissement du niveau moyen de la température d'environ 5◦C entre le cycle 3 et le cycle 355 est observé. Il n'y a quasiment pas de variation "court terme" pendant le cycle moteur du fait du transitoire assez faible en terme de variation de charge.

Dans le cas de la variation simultanée de charge et de régime (à droite de la Figure 1.14), un brusque changement du niveau moyen de température ainsi qu'un saut plus net en fin de cycle moteur est observé.

La volonté de réduire drastiquement les émissions polluantes, et le  $CO<sub>2</sub>$  en particulier, conduisent aujourd'hui les motoristes à augmenter le rendement du moteur. De plus, l'utilisation croissante des systèmes hybrides conduit à des arrêts/redémarrages (ou stop and start) fréquents du moteur, avec pour conséquence des périodes de refroidissement de la ligne d'échappement lorsque le moteur thermique est arrêté. Ces périodes de refroidissement peuvent amener la température des organes de post-traitement sous la température seuil de light-off pour laquelle ils sont efficaces. Les études sur les transferts thermiques dans les organes de post-traitement lorsque le débit est quasi-nul font l'objet de plus en

plus de recherches comme, par exemple, celles de KOLTSAKIS et al. [82]. Ces auteurs ont étendu un modèle existant de la plateforme axisuit $^{\circledcirc}$  au cas où le débit est nul pour prédire la température du DOC et du DPF à la fois lors du fonctionnement du moteur thermique et lors de son extinction. Dans ce cas, seules des pertes thermiques par rayonnement et convection libre ont lieu. Il est intéressant de constater que, d'après leur étude, même si le moteur thermique est coupé durant 42% du cycle d'homologation NEDC, la quantité de CO émise par la motorisation hybride est comparable à la quantité émise par un moteur thermique seul du fait des pics importants de CO émis immédiatement après chaque redémarrage du moteur thermique.

#### 1.3.3 Transferts thermiques dans les turbocompresseurs

La suralimentation des moteurs a été appliquée au début du 20ème siècle. Le principe de la suralimentation consiste à ajouter un compresseur qui comprime l'air d'admission et permet la combustion d'une plus grande quantité de carburant. Elle permet donc d'augmenter la puissance du moteur. Le compresseur est entraîné par une turbine placée à l'autre extrémité d'un arbre commun, qui fournit de la puissance au compresseur grâce à la détente des gaz d'échappement (voir Figure 1.15). Lorsque le système est en équilibre, la puissance délivrée par la turbine est égale à celle absorbée par le compresseur, aux pertes mécaniques près.

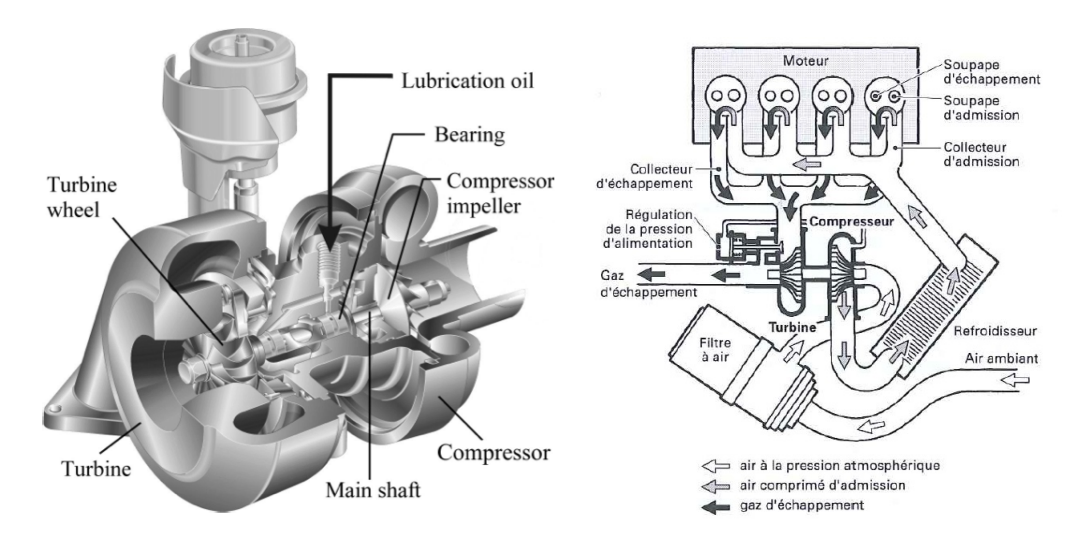

Figure 1.15 – Schémas d'un turbocompresseur [12, 13]

#### Généralités concernant la suralimentation

Etant donné que la puissance maximale d'un moteur dépend de la masse d'air maximale enfermée dans le cylindre, on pense naturellement à la suralimentation, c'est-à-dire la compression de l'air avant son admission dans le cylindre. Cette compression permet d'augmenter la puissance maximale d'un moteur de cylindrée et de régime donnés. Le rapport volumétrique de compression d'un moteur est défini par le rapport des volumes de gaz contenus dans le cylindre entre le point mort bas (PMB) et le point mort haut (PMH) [83].

Ce taux de compression ne peut pas être augmenté trop fortement : les pressions de fin de compression et de combustion ne doivent pas dépasser des valeurs limites. En effet, pour les moteurs à allumage commandé, la limitation de la pression de compression est obligatoire pour éviter un autoallumage non contrôlé du mélange, c'est le cliquetis. Pour les moteurs à allumage par compression, c'est la limitation de la pression maximale de cycle de combustion qui est prépondérante du fait de la résistance mécanique du moteur [83,84]. C'est pour éviter ces inconvénients que la plupart des moteurs suralimentés ont des taux de compression inférieurs aux moteurs atmosphériques équivalents.

Plusieurs types de systèmes de suralimentation existent, parmi lesquels :

— les compresseurs mécaniques ;

### 1.3. TRANSFERTS THERMIQUES DANS LA LIGNE D'ÉCHAPPEMENT

— les turbocompresseurs ;

— les compresseurs à ondes de pression.

Le compresseur mécanique reçoit de la puissance mécanique à travers le vilebrequin du moteur. Il y a une liaison mécanique entre le compresseur et le moteur [85].

L'avantage majeur de ce système est son temps de réponse extrêmement court étant donné qu'il est lié mécaniquement au moteur, toute variation des conditions de fonctionnement de ce dernier affecte directement le compresseur. Par contre, cet avantage d'une liaison directe moteur/compresseur est également son principal inconvénient puisque la puissance que l'on extrait pour la suralimentation diminue d'autant la puissance que le moteur peut fournir à l'utilisateur [83].

Le turbocompresseur puise l'énergie nécessaire au fonctionnement du compresseur au niveau des gaz d'échappement par l'intermédiaire d'une turbine. Cette énergie puisée vient de l'enthalpie stockée dans les gaz chauds. Cette énergie récupérée implique des pertes thermiques à la turbine, dans l'huile de lubrification ou encore des pertes aérodynamiques mais permet de fournir une pression de suralimentation qui a un fort impact sur les performances du groupe motopropulseur [12, 86].

Par contre, ce système nécessite des études poussées concernant les matériaux constituant la turbine, car celle-ci est soumise à de fortes températures. Il faut également noter que, le lien entre le moteur et le turbocompresseur étant lié au débit des gaz d'échappement, sans lien direct avec le vilebrequin, il y a un certain temps de réponse à prendre en compte, c'est le turbo-lag. Un autre inconvénient est qu'avec une turbine, la contre-pression augmente au niveau de la ligne d'échappement ce qui limite aussi la bonne vidange du cylindre pendant la phase d'échappement [64, 83, 85, 87, 88].

Le compresseur à ondes de pression ressemble à un turbocompresseur dans le sens où il reçoit également de la puissance des gaz d'échappement mais l'entraînement demande un système mécanique supplémentaire. Il utilise les propriétés des ondes de pression générées par le moteur ainsi que les diverses réflexions de ces ondes. Dans ce type de système de suralimentation, des ondes de célérité proche de la vitesse du son sont présentes et de ce fait, le temps de réaction est très court. Par contre, le compresseur à ondes de pression est un dispositif bruyant et difficile d'installation [83, 85].

Fonctionnement du turbocompresseur : A l'origine, les turbocompresseurs étaient conçus pour les moteurs Diesel de grosse cylindrée tels que les moteurs de bateau ou de locomotive [83].

La turbine extrait de l'énergie contenue dans les gaz d'échappement pour entraîner le compresseur qui comprime l'air frais pour l'envoyer dans les cylindres. La masse volumique de l'air frais est augmentée par son refroidissement. Pour la plupart des moteurs, la suralimentation est refroidie : en sortie de compresseur, l'air passe par un échangeur de chaleur [83]. En plus des deux éléments principaux que sont la turbine et le compresseur, le turbocompresseur comporte également un carter central, où se trouve l'arbre reliant la turbine et le compresseur ainsi que le système de lubrification, et un dispositif de régulation de la pression [13, 83, 89].

Compresseur : Les performances du compresseur sont données par son diagramme du débit d'air en fonction du rapport de compression, également appelé champ compresseur, qui est illustré à la Figure 1.16. Cette cartographie représente le taux de compression en fonction du débit corrigé de gaz traversant le compresseur, le tout selon les différents iso-régimes de rotation du turbocompresseur. Ce diagramme permet de choisir le turbocompresseur adapté au moteur. La zone utile du compresseur se situe entre la limite de pompage qui est la limite des débits minimums et la limite d'étouffement qui est la limite des débits maximum. En général, les valeurs de débit utilisées sont exprimées en débit masse. Les valeurs de débit et de régime de rotation sont exprimées en valeurs réduites ou corrigées pour prendre en compte les conditions d'essais standards [13, 14, 83, 86, 89, 90].

Corps central : Le corps central du turbocompresseur est l'élément qui abrite le système des paliers de suralimentation ainsi que des éléments d'étanchéité qui permettent d'éviter que de l'huile ne pénètre dans le compresseur ou dans la turbine. L'huile sert uniquement à lubrifier les paliers et repart ensuite en direction du circuit d'huile du moteur [83].

Le système des paliers du turbocompresseur comprend des paliers d'arbre et une butée latérale permettant de maintenir les déséquilibres dus aux efforts de pression sur les roues de turbine et de

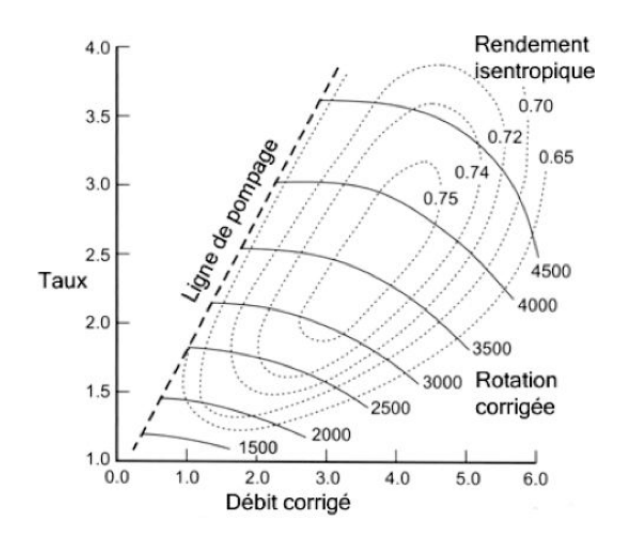

Figure 1.16 – Champ compresseur [14]

compresseur. Les paliers sont séparés de l'arbre par un film d'huile. L'équilibre du système est réalisé par la création d'un coin convergent-divergent lorsque les centres du coussinet et de l'arbre ne coïncident plus, engendrant alors un champ de pression dans le coin convergent. La Figure 1.17 représente les différents états d'un palier lisse, de la position initiale jusqu'à la position stable.

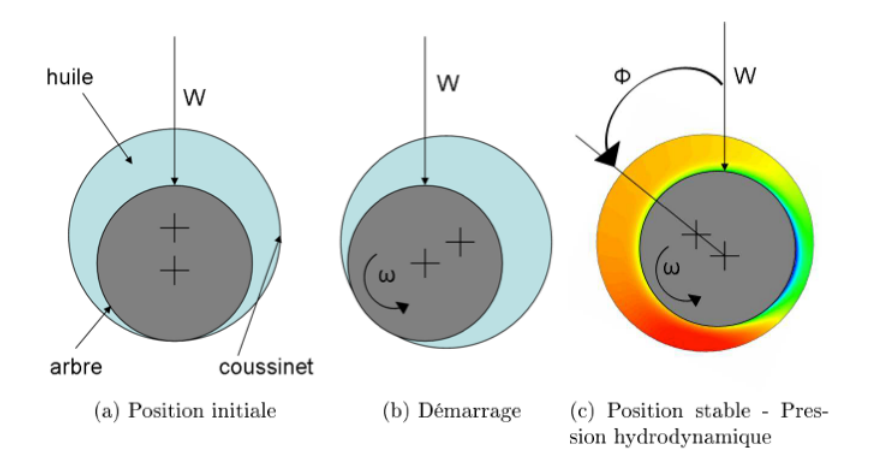

Figure 1.17 – Coin d'huile d'un palier lisse [15]

La fonction des paliers de suralimentation est de guider l'arbre en rotation et d'amortir ses vibrations. Un film d'huile se trouve entre les paliers et le carter pour l'amortissement des vibrations et la lubrification des paliers [15, 91, 92]. Les transferts thermiques au niveau du corps central doivent être pris en compte pour assurer la fiabilité et le bon fonctionnement du système complet [93].

L'ordre de grandeur de la pression d'huile à l'entrée du turbocompresseur est de 1.7 à 2 bars, le débit d'huile se situe entre 2 et 4 l.min−<sup>1</sup> et la température maximale de l'huile à l'entrée du turbocompresseur est d'environ 150◦C.

Turbine : Les courbes caractéristiques de la turbine représentent le débit corrigé de gaz en fonction du taux de détente pour différents régimes de rotation ainsi que les iso-rendements toujours en fonction du taux de détente  $(\Pi_T)$ . Ces courbes sont représentées sur la Figure 1.18 [14].

Dispositif de régulation de la pression : Sachant que les moteurs à combustion interne fonctionnent sur une large plage de régimes, il est bien sûr nécessaire de réguler la pression de surali-

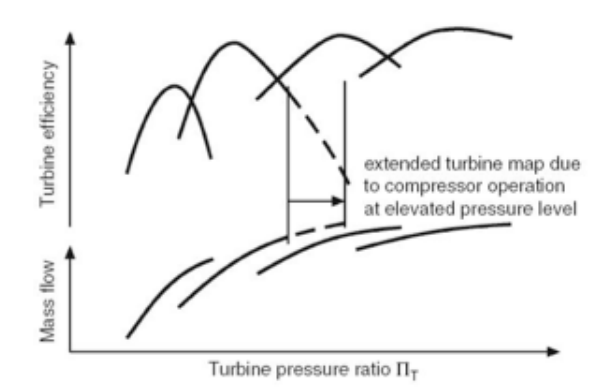

Figure 1.18 – Champ turbine [14]

mentation afin de ne pas dépasser les pressions limites admissibles par le système. Deux techniques sont actuellement utilisées : la waste-gate et la turbine à géométrie variable.

La waste-gate est une vanne qui permet de réguler la puissance en entrée de la turbine en faisant passer une partie des gaz d'échappement hors du circuit turbine à l'aide d'une vanne [13, 86].

Dans le cas de la turbine à géométrie variable, la totalité des gaz d'échappement traverse la turbine mais la régulation permet de modifier le comportement de la turbine. La section de passage des gaz en entrée de la turbine est modifiée en fonction de la pression de suralimentation souhaitée, grâce à un distributeur à ailettes. Deux positions de la géométrie variable sont représentées sur la Figure 1.19 [12].

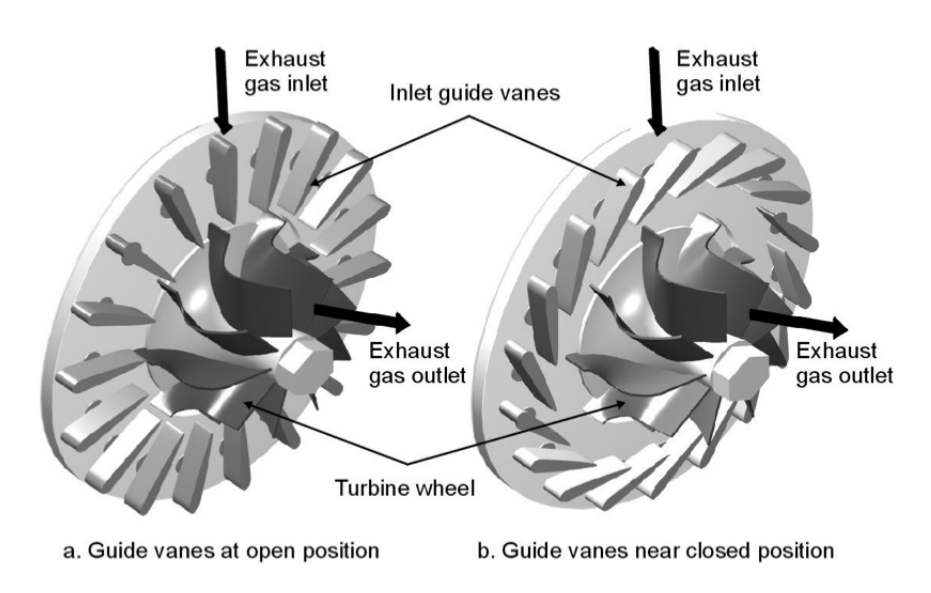

Figure 1.19 – Turbine à géométrie variable [12]

Remarque : Pour un moteur automobile, les changements brusques et récurrents de régime moteur et de charge sont un élément de difficulté pour le fonctionnement du turbocompresseur [87]. En effet, le turbocompresseur a un inconvénient majeur qui est l'inertie des turbomachines qui le composent. Cette inertie s'oppose à l'augmentation rapide de la pression d'admission lorsque, par exemple, le conducteur accélère brutalement. Un délai existe entre le moment où le conducteur demande une augmentation de la puissance de son véhicule et le moment où le turbocompresseur fonctionnera avec une vitesse de rotation adaptée, permettant de fournir ce supplément de puissance. Ce délai s'appelle le turbochargerlag ou turbo-lag. Cet aspect pénalisant des turbocompresseurs est un sujet d'étude important dont les raisons sont multiples, par exemple à cause du décalage du point de fonctionnement dans la cartographie turbine [94].
#### Avantages du turbocompresseur : [13, 83, 88, 95]

- La turbosuralimentation permet le *downsizing* du moteur : pour une puissance spécifique, représentant le rapport de la puissance sur la cylindrée, égale à celle d'un moteur atmosphérique, la cylindrée, le poids et la taille du moteur peuvent être réduites.
- En altitude, la turbosuralimentation permet de compenser partiellement la diminution de la densité de l'air alors qu'un moteur atmosphérique perd de la puissance.
- L'énergie contenue dans les gaz d'échappement est relativement importante puisqu'elle peut atteindre le même ordre de grandeur que la puissance utile du moteur, c'est-à-dire l'énergie récupérée sur l'arbre moteur. Cela peut représenter environ 40% de l'énergie fournie par le carburant. Le turbocompresseur permet de puiser l'énergie nécessaire à son fonctionnement au niveau des gaz d'échappement.

#### Inconvénients du turbocompresseur : [13, 83, 88, 95]

- Le turbocompresseur induit un *turbo-lag* lorsque de brusques variations de régime et de charge sont demandées.
- Les températures en entrée turbine doivent être parfaitement contrôlées de façon à maintenir l'intégrité mécanique de celle-ci.
- L'ajout d'un turbocompresseur complexifie les circuits d'admission, d'échappement, de refroidissement et de lubrification.

#### Fonctionnement transitoire et turbo-lag

Le fonctionnement transitoire des moteurs turbocompressés est principalement optimisé avec pour objectif la rapidité de la réponse et la fourniture du couple demandé.

C'est ce fonctionnement transitoire du turbocompresseur qui intéresse STOFFELS et al. [16]. En effet, l'inertie du turbocompresseur est telle que ce turbo-lag influe sur la dynamique des gaz dans la ligne d'échappement. Pour étudier le turbo-lag, ils supposent que la PME peut se décomposer en deux termes  $PME = PME_{atm} + PME_{turbo}$ .

Le turbo-lag divise l'accélération en deux phases d'accélération de différents niveaux visibles sur la Figure 1.20(a). Ce changement de pente est perçu comme le turbo-lag. Cela a donc des conséquences en terme d'agrément de conduite du fait que cela affecte la régularité de l'accélération du véhicule. Une phase d'accélération idéale aurait une pente linéaire de vitesse en fonction du temps, comme celle présentée sur la Figure 1.20(b).

Les auteurs se servent du diagramme de Campbell pour visualiser les deux phases d'accélération ainsi que le turbo-lag. Le diagramme de Campbell est une représentation graphique des fréquences naturelles d'un système en rotation en fonction de sa vitesse de rotation, il est habituellement utilisé pour visualiser les risques de résonance. Le diagramme de la Figure 1.20 représente la fréquence naturelle du moteur en fonction du temps. Les niveaux d'accélération sont colorés selon une échelle de gris représentée en bas de la figure.

Une étude concernant les causes du turbo-lag est réalisée par Park et al. [94]. Cette réponse retardée est due à une combinaison de facteurs. Le premier élément est relié aux propriétés physiques du système de suralimentation dont un exemple est l'inertie. Le second paramètre est la diminution du rendement de la turbine à cause du déplacement du point de fonctionnement sur la cartographie.

#### Transferts thermiques dans un turbocompresseur

Les turbocompresseurs sont couramment utilisés sur les moteurs Diesel car ils permettent de concevoir des moteurs à forte puissance spécifique afin de réduire les émissions polluantes tout en conservant la même attractivité pour le conducteur. Les valeurs maximales de rendement isentropiques des turbines actuelles sont de l'ordre de 70% pour les petits turbocompresseurs automobiles.

L'hypothèse habituelle est de considérer que les transferts thermiques dans les turbocompresseurs sont faibles et donc négligeables. Les phases de compression et de détente sont alors modélisées comme

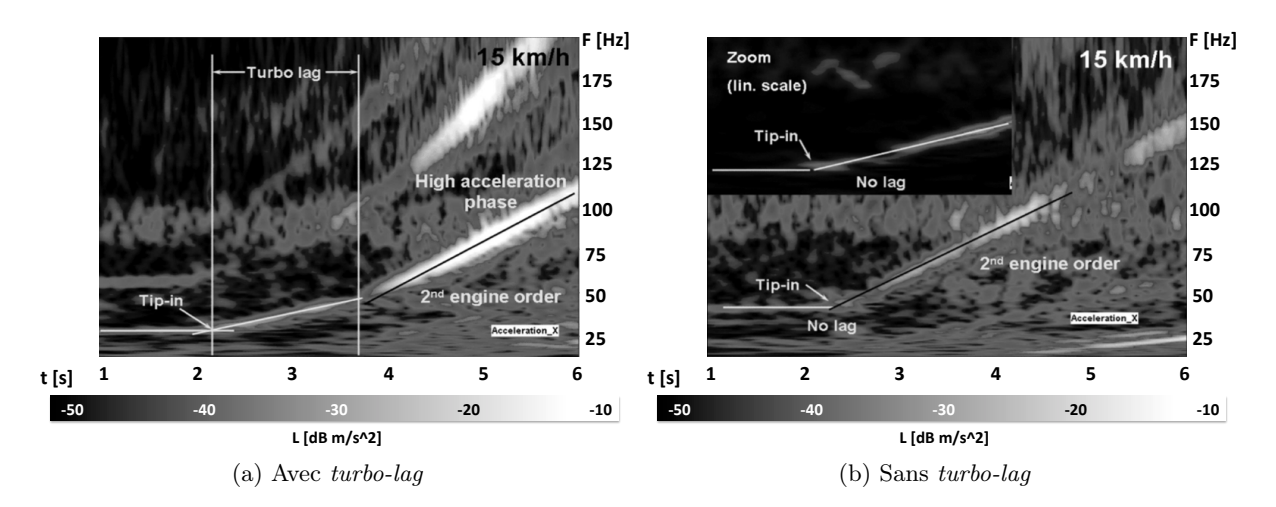

Figure 1.20 – Diagrammes de Campbell [16]

des transformations adiabatiques. Cette hypothèse est aujourd'hui réfutée par un certain nombre d'auteurs [14, 17, 18, 90, 96–102].

ROMAGNOLI et al. [17] tentent de fournir un aperçu des transferts thermiques ayant lieu dans un turbocompresseur. Leur analyse repose tout d'abord sur des essais expérimentaux, puis ensuite sur le développement d'un modèle de transferts thermiques 1D.

Pour la phase expérimentale, ils utilisent un turbocompresseur installé sur un moteur 2.0l Diesel qui est testé sur un large intervalle de régimes moteur et de charges qui varient de 1000 à 3000 tr.min−<sup>1</sup> et de 16 à 25 N.m respectivement. Des thermocouples sont placés à divers endroits du turbocompresseur, en plus des mesures habituellement réalisées, de façon à quantifier les flux de chaleur à travers le turbocompresseur.

Les auteurs travaillent avec le rendement non-adiabatique du compresseur qui s'exprime comme le rapport entre la variation d'enthalpie isentropique et la variation d'enthalpie réelle.

$$
\eta_{dia,C} = \frac{\Delta h_{is}}{\Delta h_{dia}} = \frac{T_{2,is} - T_1}{T_2 - T_1}
$$
\n(1.5)

Le rendement adiabatique est défini comme :

$$
\eta_{adi,C} = \frac{\Delta h_{is}}{\Delta h_{adi}} = \frac{T_{2,is} - T_1}{T_{2,adi} - T_1}
$$
\n(1.6)

La différence entre ces deux expressions réside dans les températures  $T_2$  qui ne sont pas identiques. En effet, la température  $T_2$  est la température de l'état 2 réel, la température  $T_{2,i}$  est la température isentropique, suite à la transformation  $1^* \to 2$ , is et la température  $T_{2,adi}$  est la température adiabatique, suite à la transformation  $1 \rightarrow 2$ , adi. Ces températures ainsi que les transformations associées sont représentés sur le diagramme de température en fonction de l'entropie de la Figure 1.21.

De façon à pouvoir utiliser cette expression du rendement de compression non-adiabatique, les auteurs décomposent le phénomène de compression en trois parties comme présenté sur la Figure 1.21. Tout d'abord, ils considèrent la compression réelle dans le compresseur comme si elle était adiabatique 1<sup>\*</sup> → 2<sup>\*</sup>. L'apport extérieur de chaleur, qui fait que la compression n'est pas adiabatique, est divisé en deux apports. Le premier est un apport de chaleur avant la compression noté  $q_{C,before}$  et le second est un apport de chaleur après la compression noté  $q_{C,after}$ . Par ce choix de modélisation, l'état initial et l'état final de la compression sont les mêmes que ceux correspondant à une compression non-adiabatique mais cette compression est décomposée en phénomènes plus simples à modéliser et l'équation du rendement non-adiabatique peut être utilisée (équation 1.5).

Du point de vue expérimental, les auteurs réalisent un nombre important de mesures, pour 5 régimes de rotations et 6 charges. Ces mesures sont les températures et pressions des gaz d'échappement en entrée/sortie turbine, les températures entrée/sortie au niveau du revêtement du carter compresseur

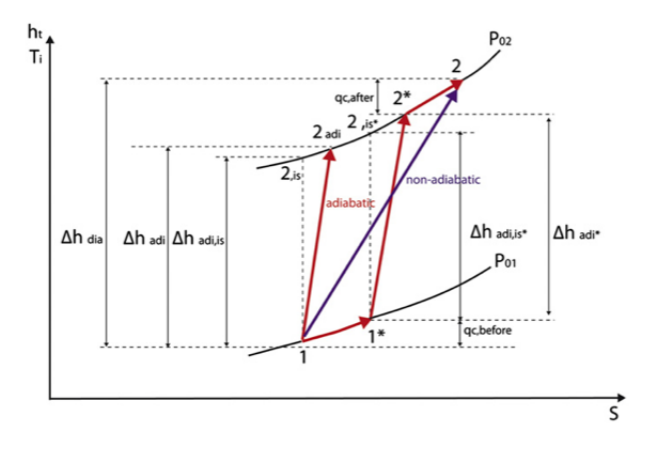

Figure 1.21 – Diagramme de compression [17]

et turbine, ainsi que les températures de surface extérieure du collecteur d'échappement et du boîtier de paliers (corps central).

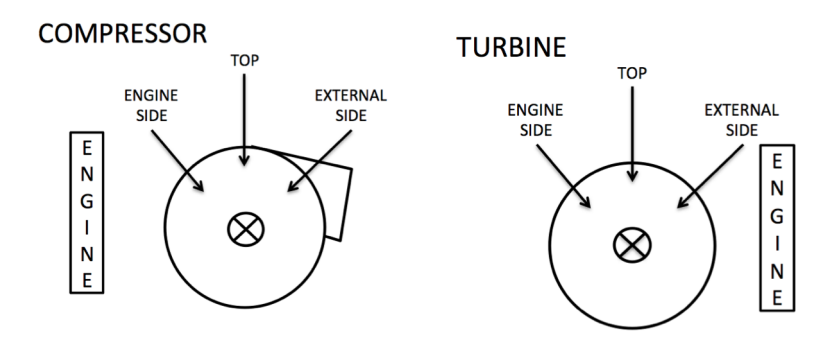

Figure 1.22 – Schéma des mesures de Romagnoli et al. [17]

Romagnoli et al. [17] constatent que les températures de surface du revêtement du compresseur et de la turbine ne sont pas homogènes. Le positionnement des capteurs est schématisé sur la Figure 1.22. En effet, ils remarquent une diminution de la température pour la turbine entre le côté moteur et le côté externe. Le comportement inverse est remarqué pour le compresseur. Cet effet peut être attribué à la proximité du turbocompresseur avec le moteur. Celui-ci chauffe le côté moteur du compresseur et le côté externe de la turbine, on y trouve donc les températures les plus élevées. La différence de température entre le côté moteur et le côté extérieur  $\Delta T_{enq-ext}$  minimale est d'environ 10K et elle peut atteindre 68K.

ROMAGNOLI et al. [17] s'intéressent également à la température de surface du collecteur d'échappement. Ils mesurent cette température de surface pour différents couples et différents régimes de rotation du moteur dont les résultats sont présentés sur la Figure 1.23. Les températures des gaz d'échappement sont plus élevées que les températures au niveau de la turbine, elles-mêmes plus élevées que les températures au niveau du compresseur. Ceci s'explique par le fait que les gaz brûlés chauds sont soumis à une détente dans la turbine alors que le compresseur ne voit que des gaz frais. D'autre part, les gaz d'échappement sont chauds car directement issus de la combustion. La différence de température entre les parois et les gaz d'échappement varie de quelques degrés jusqu'à 130K pour la turbine. Côté compresseur, cette différence entre la température de parois et la température des gaz frais peut atteindre 200K.

D'autre part, il peut être observé que le moteur a un impact important sur les températures de surface observées que ce soit pour la turbine ou le compresseur et que ces températures de surface varient linéairement avec la température des gaz d'échappement.

Concernant le modèle de transferts thermiques 1D développé par les auteurs, les flux de chaleur à travers le turbocompresseur sont déterminés à partir de corrélations de la littérature et validés grâce

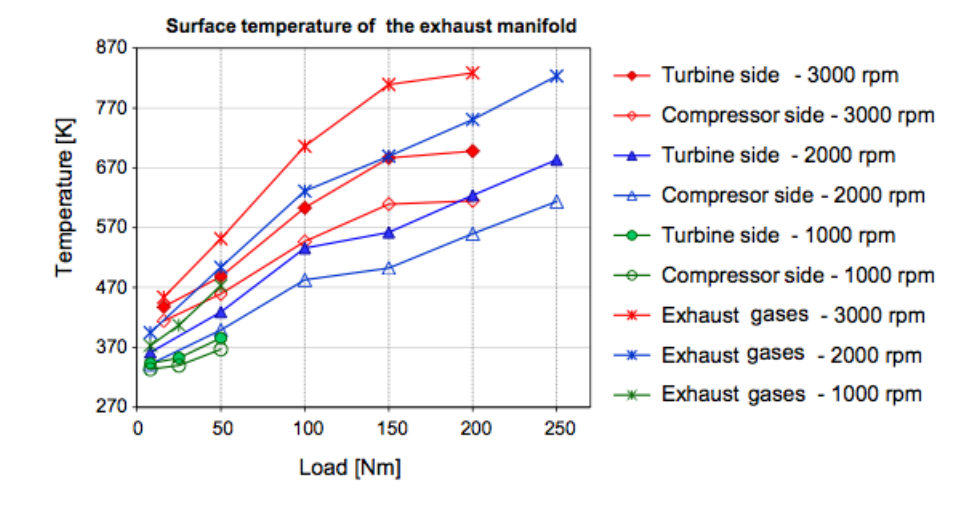

Figure 1.23 – Températures de surface du collecteur d'échappement [17].

aux essais expérimentaux.

Ces résultats permettent effectivement de valider les hypothèses des auteurs concernant l'utilisation du rendement non-adiabatique. Les corrélations utilisées permettent de bien représenter le rendement ainsi que la température en sortie de compresseur. Les auteurs estiment l'erreur entre les mesures et le calcul non-adiabatique à environ 3%. L'écart-type moyen entre le rendement expérimental et le rendement non-adiabatique est de 3%.

Cormerais et al. [18, 90, 97] arrivent également à la même conclusion concernant l'importance des transferts thermiques au niveau du turbocompresseur. Les différentes puissances, de convection, de rayonnement ou encore de travail, au niveau des différentes parties du turbocompresseur sont notées sur la Figure 1.24. En effet, d'après leur étude bibliographique, l'énergie qui est transférée par le turbocompresseur vers son environnement représente environ 70% de l'énergie perdue par la turbine.

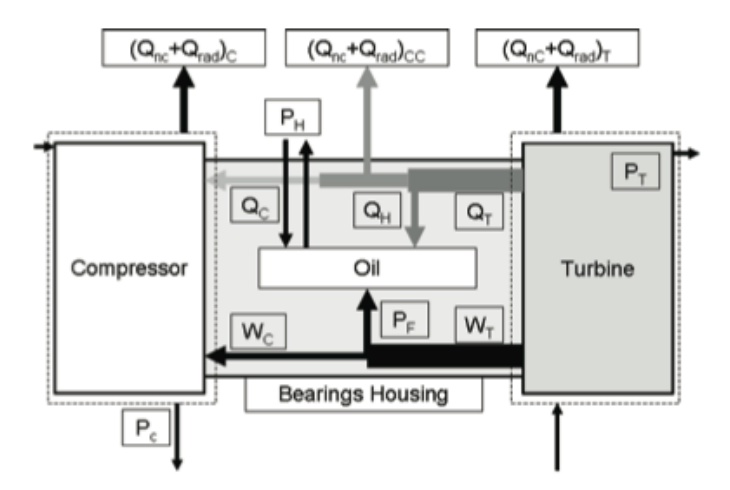

Figure 1.24 – Schéma des puissances en jeu dans le système [18].

Pour vérifier cela, les auteurs mettent en place 4 types d'essais expérimentaux :

- des essais isolés et adiabatiques qui consistent à isoler le turbocompresseur de l'extérieur et à fixer la même température moyenne du fluide traversant la turbine et le compresseur.
- des essais isolés et non-adiabatiques qui consistent à conserver l'isolation du turbocompresseur mais en faisant varier la température du fluide traversant la turbine entre 200 et 500◦C. Ces essais permettent de caractériser les transferts thermiques au sein du turbocompresseur.
- des essais non isolés et non-adiabatiques qui consistent à ne plus isoler le turbocompresseur de l'extérieur, la température du fluide traversant la turbine variant entre 200 et 500◦C.

— des essais transitoires qui consistent à faire augmenter linéairement la température du fluide qui traverse la turbine entre 200 et 500◦C.

Parallèlement, un modèle de transferts thermiques est mis en place. Ce modèle repose sur une approche de résistances équivalentes et permet d'évaluer avec une bonne précision les transferts thermiques à l'intérieur du turbocompresseur ainsi que les pertes vers l'extérieur avec une bonne précision, que ce soit en régime stationnaire ou en régime transitoire.

Cette approche est également suivie par Aghaali et al. [100, 101] qui décomposent les phases de compression et de détente en deux étapes seulement. Concernant le compresseur, les auteurs supposent que le processus de compression est adiabatique et que les transferts thermiques ont lieu après la roue. La roue permet alors uniquement la compression du gaz. De façon opposée, concernant la turbine, les auteurs supposent que les transferts thermiques ont lieu dans la volute et que le processus de détente est adiabatique. Les auteurs font l'hypothèse d'une source de chaleur juste après la roue du compresseur et un puits de chaleur juste avant le rotor de turbine.

Les transferts thermiques ainsi modélisés peuvent être pris en compte pour le calcul des performances du turbocompresseur en corrigeant les cartographies compresseur et turbine des transferts thermiques pour obtenir des cartographies adiabatiques [98].

Sirakov et al. [98] décrivent donc l'analyse théorique qui conduit aux équations pour la correction du travail et du rendement du compresseur et de la turbine à cause des transferts thermiques. Cette approche est basée sur celle de Casey et al. [99]. En effet, les rendements apparents sont généralement mal évalués à cause des transferts thermiques au niveau du compresseur et sont interprétés à tort comme du travail supplémentaire de la turbine vers le compresseur.

Les cartographies compresseur et turbine qui sont utilisées habituellement sont les cartographies fournies par le constructeur. Les performances des turbomachines sont mesurées sur banc d'organe avec des conditions de température parfois très différentes d'un fonctionnement moteur. Habituellement, la température d'entrée turbine pour ces essais est d'environ 600◦C. Or les conditions de fonctionnement moteur sont variables et la température d'entrée turbine est rarement à 600◦C.

#### 1.3.4 Transferts thermiques dans les organes de post-traitement

En ce qui concerne les catalyseurs, on peut noter leur influence sur la propagation des ondes de pression issus du moteur, en se référant à l'étude de Chalet et al. [103]. L'entrée du catalyseur est placée juste à la sortie de la turbine et sa sortie est connectée au silencieux. Le modèle utilisé est la méthode de vidange-remplissage. Le catalyseur étudié par CHALET et al. [103] étant très proche de la turbine, il affecte le fonctionnement de cette dernière et donc le fonctionnement du turbocompresseur entier. Les auteurs notent que l'écoulement instationnaire étudié ici, a une forte influence sur le système d'échappement et en particulier sur les transferts thermiques qui sont amplifiés.

Lepreux et al. [19, 104, 105] étudient plus particulièrement le catalyseur d'oxydation. Depcik et al. [106] ont montré que les modèles utilisés la plupart du temps sont composés d'un grand nombre d'équations aux dérivées partielles qui rendent difficile le développement de ces stratégies de contrôle, en terme de temps de chauffe ou de thermique. L'étude développée par Lepreux et al. [19, 104, 105] a pour but d'étudier les phénomènes qui se produisent dans le DOC lors d'une variation de débit, de façon à améliorer le contrôle de cet organe de post-traitement. Une étude détaillée de l'influence du débit sur les paramètres du catalyseur comme les températures d'entrée, de sortie et l'efficacité de conversion des HC, a été également réalisée par Frobert et al. [107] qui a montré qu'au premier ordre, l'efficacité de la conversion des hydrocarbures par le DOC dépend du débit.

Le travail de Lepreux et al. [19] est motivé par l'étude d'un phénomène transitoire présenté sur la Figure 1.25. Dans cette expérience, les auteurs souhaitent garder la température de sortie du DOC constante durant une variation du débit d'entrée. Lepreux et al. [19] observent alors que la température passe provisoirement en-dessous ou au-dessus du niveau de température observé au moment de la phase de fonctionnement stationnaire. Ce phénomène est intitulé respectivement undershoot ou overshoot.

Les auteurs notent également, toujours d'après la Figure 1.25, qu'une diminution du débit et une augmentation de la concentration en hydrocarbures en amont du DOC conduit à une augmentation de la température interne du catalyseur. C'est pendant cette augmentation de la température interne du

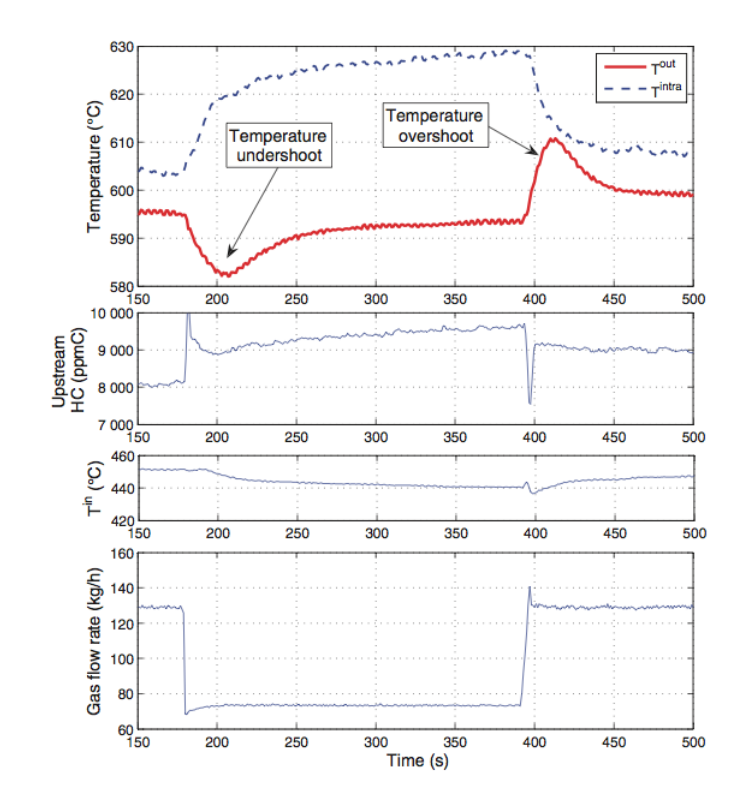

Figure 1.25 – Températures, concentrations en HC et débit en fonction du temps durant les phénomènes d'overshoot et undershoot [19].

catalyseur que la température de sortie passe en-dessous de son niveau stationnaire. L'effet contraire est également possible c'est-à-dire une augmentation brusque de la température de sortie du catalyseur pendant une diminution de sa température interne. Lepreux et al. [19] remarquent expérimentalement que ces deux phénomènes apparaîssent indépendamment du fait que la température d'entrée augmente ou diminue. Les auteurs concluent alors que "il n'y a pas de transfert direct de la température d'entrée vers la température de sortie".

WURZENBERGER *et al.* [20] étudient quant à eux le cadre global de la modélisation des organes de post-traitement grâce au logiciel Boost. Ils développent un modèle de simulation qui prend en compte les spécificités de chaque organe et permet d'assembler les composants comme des tubes simple paroi, des tubes doubles parois, des DOC ou encore des DPF pour former la ligne d'échappement. Cette approche discrète est basée sur la modélisation unidimensionnelle de chaque composant. Ce modèle prend en compte le transport de masse, de quantité de mouvement, d'espèce, l'inertie thermique des parois, les réactions catalytiques, le stockage en surface, l'accumulation des suies et la régénération du filtre à particules. Kato et al. [108], quant à eux, ont réalisé une discrétisation 1D similaire concernant la modélisation des réactions catalytiques basiques dans chaque élément discret de leur catalyseur.

Le modèle de base est le modèle de tube. Dans le cas d'un tube à double parois et dans l'hypothèse où les effets radiaux sont faibles dans la couche de gaz, le modèle 1D tel que décrit à la Figure 1.26(a) est suffisant pour les auteurs. Pour le tube à multiples parois de la Figure 1.26(a), un transfert par convection a lieu dans le gaz et vers la paroi du fait de l'écoulement, un transfert par conduction a lieu dans les parois et un transfert par rayonnement a également lieu entre les parois et l'air, ambiant ou isolant.

Ce modèle est ensuite dérivé pour développer le modèle de catalyseur en supposant que les gradients radiaux dans chaque canal et dans le catalyseur entier peuvent être négligés. Les auteurs utilisent alors le modèle de tube précédemment développé pour modéliser un demi-canal de catalyseur comme présenté sur la Figure 1.26(b). Dans ce cas, la paroi du catalyseur est modélisée comme deux couches de matériaux, un substrat et un enduit (washcoat), entre et à l'intérieur desquels il y a de la conduction. Ces matériaux échangent avec la phase gazeuse au moyen de transferts par conduction et par convection.

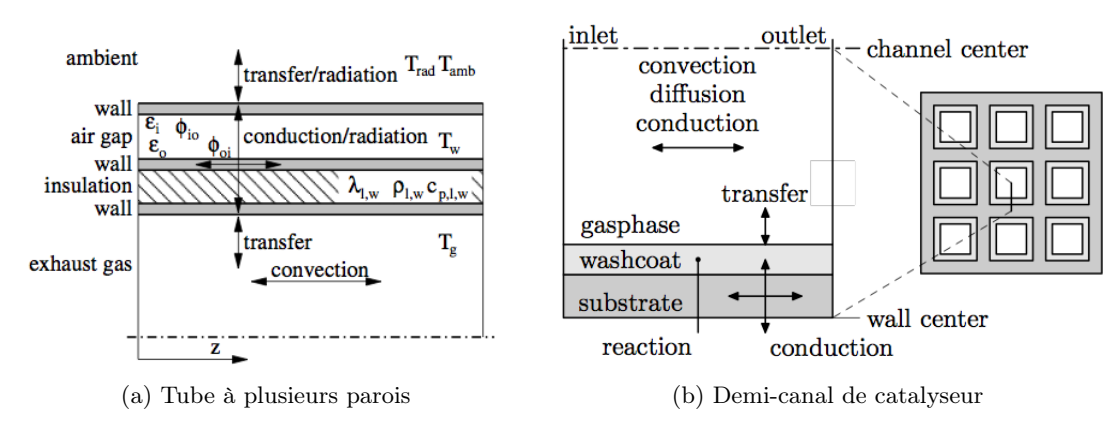

FIGURE  $1.26$  – Transferts thermiques [20]

#### 1.3.5 Définition des limites de l'étude

Au regard de l'analyse bibliographique sur la ligne d'échappement, la thermique à l'échappement est un vaste sujet d'étude. Chaque composant fait l'objet d'une attention particulière lors de sa modélisation. Il est d'autant plus important de bien spécifier la borne de début de l'étude et une analyse particulière est nécessaire. En effet, la borne de fin est évidente : c'est la fin de la ligne lorsque les gaz de combustion s'échappement à l'ambiant, mais pour la borne de début, il est possible de choisir la soupape d'échappement ou le collecteur d'échappement.

En se penchant sur l'aspect de la contrainte matérielle, SAIED BANIASAD et al. [21] montre que la durabilité d'une soupape d'échappement est une fonction de la contrainte thermique maximal qu'endure cette soupape. Par conséquent, la température maximale endurée par la soupape détermine le nombre maximal de cycles moteur que peut subir la soupape à cette température avant d'être hors d'usage.

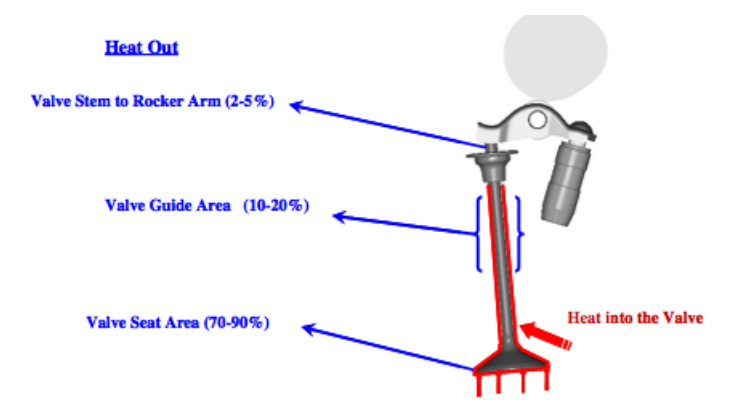

Figure 1.27 – Transferts thermiques conductifs se produisant sur une soupape [21]

Sur la Figure 1.27, un ordre de grandeur des pourcentages typiques de transferts conductifs se produisant au niveau des différentes zones de la soupape est donné. La conduction au niveau du guide de soupape est continue en temps alors que la conduction au niveau du siège de soupape est intermittente car liée aux bouffées de gaz d'échappement lors de la phase d'échappement du cycle moteur.

La température de la soupape d'échappement est mesurée, la plupart du temps, avec des thermocouples ou en remplaçant la soupape originale par une soupape métallique spéciale dont la dureté peut être reliée à la température maximale atteinte par la soupape. Cette méthode appelée Tempcheck est moins précise que la mesure de température par thermocouple et nécessite des manipulations entre deux essais : mettre une soupape Tempcheck, faire l'essai, retirer la soupape et faire l'étude de la dureté. D'autre part, elle nécessite un post-traitement particulier, la dureté du matériau est mesurée et

#### 1.3. TRANSFERTS THERMIQUES DANS LA LIGNE D'ÉCHAPPEMENT

convertie en température grâce à des courbes de calibration.

YANG et al. [109] s'intéressent à la mesure de la température de la soupape d'échappement au moyen de thermocouples dans un moteur à allumage commandé. Une méthode d'évaluation du comportement thermique des soupapes a été développée par les auteurs, de façon à déduire les facteurs clés concernant la distribution de température à l'intérieur de la soupape. Les quatre points de mesure sont illustrés sur la Figure 1.28(a). Ces facteurs clés, identifiés par les auteurs, sont au nombre de trois : l'avance à l'allumage, la richesse et le régime de rotation du moteur.

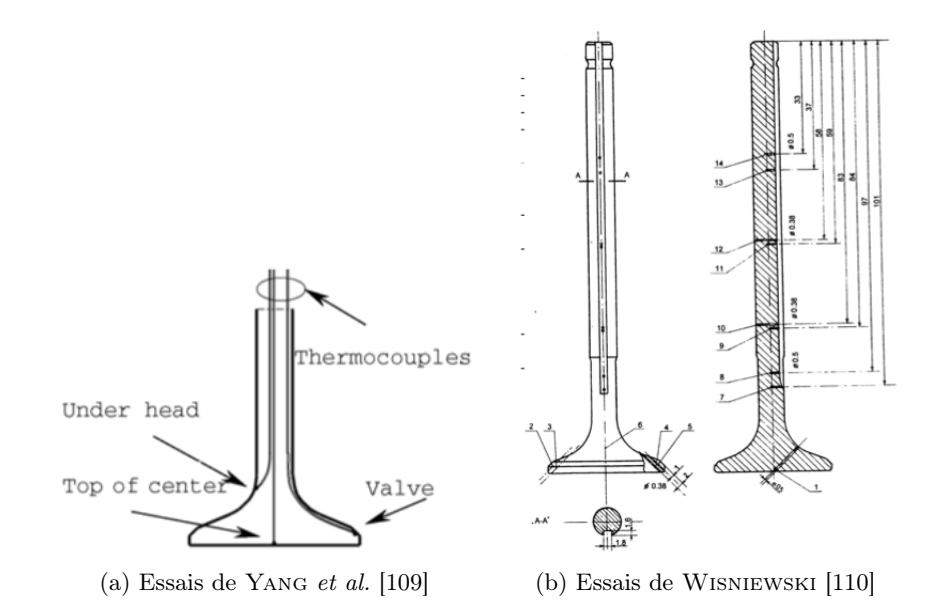

Figure 1.28 – Position des thermocouples de la soupape d'échappement

Wisniewski [110] pousse cette instrumentation beaucoup plus loin en plaçant dans sa soupape une vingtaine de thermocouples. Le plan de positionnement des thermocouples est donné par la Figure 1.28(b).

Yang et al. [109] déduisent ainsi que l'avance à l'allumage, le rapport air/carburant et le régime moteur influent sur la température de la soupape d'échappement.

Meyer et al. [22] s'intéressent à un modèle plus complexe de la soupape d'échappement, en prenant en compte les éléments qui entourent la soupape, de façon à modéliser par exemple, l'interaction entre la culasse et la soupape. Pour cela un modèle de la soupape et de la culasse par éléments finis 3D a été développé.

Leurs premiers résultats indiquent une contrainte au niveau de la tête de soupape due à la déformation de la culasse, aux variation de rigidité des matériaux qui composent la soupape ainsi qu'à une légère asymétrie thermique. Cette asymétrie thermique est due à la déformation du siège de soupape avec le vieillissement du moteur. Les flux thermiques issus de la combustion ne se répartissent plus de façon homogène sur la soupape d'où une fatigue prématurée d'un de ses côtés.

Durant la phase où la soupape est fermée, les transferts thermiques ont lieu principalement par convection libre. Par contre, durant la période d'échange de gaz, lorsque la soupape est ouverte, le transfert thermique qui a lieu au niveau de la soupape et des parois environnantes est principalement de la convection forcée. Les auteurs utilisent pour cela la corrélation de SIEDER et al.  $[111]$ :

$$
Nu_{Dh} = 0.027 Re_{Dh}^{0.8} Pr^{0.33} \left(\frac{\mu_g}{\mu_w}\right)^{0.14}
$$
 (1.7)

où  $Nu_{Dh}$  et  $Rep_h$  sont les nombres de Nusselt et de Reynolds basés sur le diamètre hydraulique,  $\mu_q$ et  $\mu_w$  sont la viscosité du gaz respectivement à température locale moyennée sur chaque section et à la température de paroi. Le nombre de Reynolds s'exprime comme le rapport des forces d'inertie sur les forces visqueuses :  $Re_{Dh} = (u Dh)/\mu$  et le nombre de Prandtl représente le temps caractéristique de diffusion de la quantité de mouvement sur le temps caractéristique de la diffusion thermique :  $Pr=\mu c_p/\lambda$ .

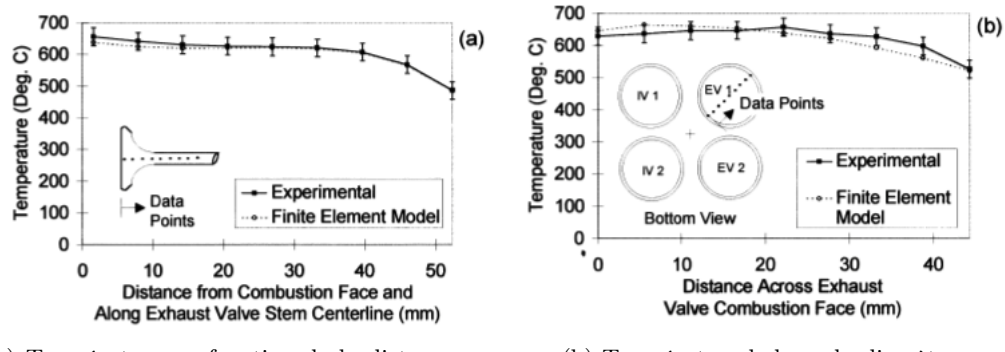

(a) Température en fonction de la distance par rapport à la face de combustion (b) Température le long du diamètre

Figure 1.29 – Comparaison des résultats expérimentaux et numériques de la température de la soupape (le long de la tige ou le long du diamètre) [22]

Les résultats de température sont en bon accord entre l'expérience réalisée avec des soupapes Tempcheck et le modèle par éléments finis, à la fois pour la température le long de la tige de soupape et pour la température selon le diamètre. Les courbes de la Figure 1.29 représentent la température du matériau soit en fonction de la distance à la face de combustion le long de la tige de soupape, soit en fonction de la localisation le long du diamètre. Le modèle reproduit correctement les importants gradients de température proche de la face de combustion.

ROTH [23] s'intéresse, pour sa part, à la fatigue d'une soupape. Il développe dans cet article, une méthodologie d'analyse pour simuler la température d'une soupape utilisée en essais moteur et déterminer sa durée de vie approximative.

Il montre ainsi qu'il existe un maximum local de température au milieu de la tige. D'autre part, si la soupape, le guide de soupape et le siège de soupape sont correctement alignés durant la phase de combustion, les contraintes thermiques sont en grande partie ressenties par la tête de soupape qui est conçue pour cela. Par contre, si cet alignement n'est pas correct, des tensions importantes sont générées lors de la phase de combustion et lors de la phase de détente, causant des ruptures près de la tige comme le montrent les analyses de défaillance. ROTH [23] présente sur la Figure 1.30 les différents types de mauvais positionnement pouvant conduire à la casse de la soupape.

Ces articles de la littérature montrent que la soupape d'échappement est le lieu de transferts

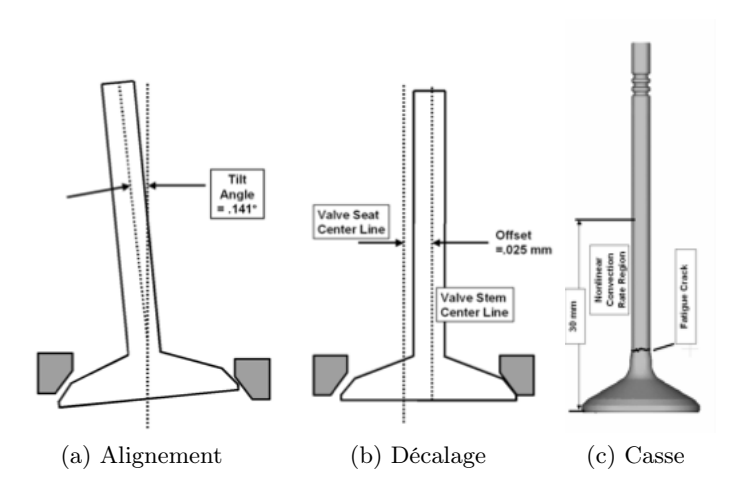

Figure 1.30 – Mauvais positionnement de la soupape et conséquence [23]

thermiques très complexes et l'environnement entourant cette soupape est très rude pour la soupape elle-même comme pour la culasse. L'idéal serait donc de prendre en compte les impacts de ces transferts thermiques.

Par contre, la difficulté d'étude de la température soupape et la complexité de l'utilisation de ces données dans une approche de type simulation système tendent à ne pas considérer les soupapes comme le point d'entrée de l'étude. L'instrumentation n'est également pas aisée à mettre en place. Il est donc plus judicieux de considérer que la borne de début de l'étude est le collecteur d'échappement.

#### 1.4 Phases de fonctionnement du moteur

#### 1.4.1 Thermique moteur en stationnaire

Un moteur à combustion interne est un système physique propice aux transferts thermiques du fait de la combustion à haute température qui se déroule dans sa chambre de combustion, tandis que les parois de cette chambre sont refroidies pour des raisons de tenue mécanique. Dans ces conditions, les transferts thermiques sont élevés, d'autant plus que l'écoulement de gaz de combustion est fortement turbulent.

La turbulence favorise le transfert thermique par convection entre le gaz et les parois et les recherches dans le domaine de la thermique moteur se sont fortement concentrées sur la détermination du coefficient de transfert convectif  $h_{conv}$ , les premières études sur le sujet ayant été initiées par Nusselt [112]. Une contribution importante et plus récente a été apportée par WOSCHNI [113] qui modélise les échanges aux parois dans une canalisation avec écoulement turbulent.

Dans le cas des moteurs à allumage commandé, des transferts thermiques importants se produisent lors du cliquetis. Le cliquetis se définit comme une combustion anormale et non contrôlée conduisant à l'auto-inflammation en masse du mélange carburé en amont du front de flamme. Le front de flamme ayant été créé par une inflammation normale du mélange air/carburant, initiée par la bougie. Le fonctionnement avec cliquetis du moteur donne lieu à des flux thermiques pouvant causer des dégradations considérables du moteur s'il se produit trop souvent. Ce phénomène a été étudié, par exemple, par Ollivier et al. [114, 115].

Une des méthodes utilisées aujourd'hui pour modéliser les transferts thermiques dans les moteurs à combustion interne est la méthode nodale. La démarche adoptée, qui est similaire aux éléments finis, consiste à découper les volumes physiques qui constituent les masses métalliques, le circuit d'eau et le circuit d'huile du moteur en noeuds de calcul, chaque noeud étant supposé isotherme. La conservation de l'énergie est ensuite appliquée à chaque noeud permettant d'obtenir autant d'équations différentielles que de volumes de contrôle. Cette méthode est utilisée, par exemple, par JARRIER et al. [24,116] pour simuler la montée en température du liquide de refroidissement et de l'huile lors du démarrage du moteur. Les auteurs constatent que durant la première minute, 65% de l'énergie de la combustion est utilisée pour chauffer les parties métalliques du moteur, le liquide de refroidissement et l'huile. Le flux de chaleur vers l'habitacle du véhicule pour le confort des passagers est faible. Il représente environ 10% de l'énergie totale issue de la combustion et augmente au fur et à mesure de la chauffe du moteur tandis que la quantité de chaleur utilisée pour chauffer le moteur diminue, celui-ci atteignant sa température de fonctionnement. Ce comportement est représenté sur la Figure 1.31, où le pourcentage de dégagement de chaleur lié à la combustion en fonction du temps est mesuré pendant un démarrage.

La méthode nodale a également été utilisée par BOHAC et al. [25] pour modéliser la thermique du collecteur d'échappement comme représenté sur la Figure 1.32. La chaleur est transférée entre les capacitances par l'intermédiaire des résistances. Les résistances représentent les transferts thermiques ou les pertes de charge et les capacitances sont les noeuds discrédités.

Ravary [117] a aussi utilisé la méthode nodale pour étudier les transferts thermiques au niveau du piston et présenter une méthode de calcul du champ de température stationnaire dans les pistons des moteurs Diesel. Le comportement thermique du jet d'huile permettant de refroidir le piston est également modélisé. La méthode nodale a été utilisée par l'auteur pour la création d'un modèle thermique global d'un moteur complet.

L'étude des transferts thermiques dans le moteur est, d'une part, compliquée du fait des nombreux phénomènes à prendre en compte tels que les réactions chimiques complexes, la turbulence,

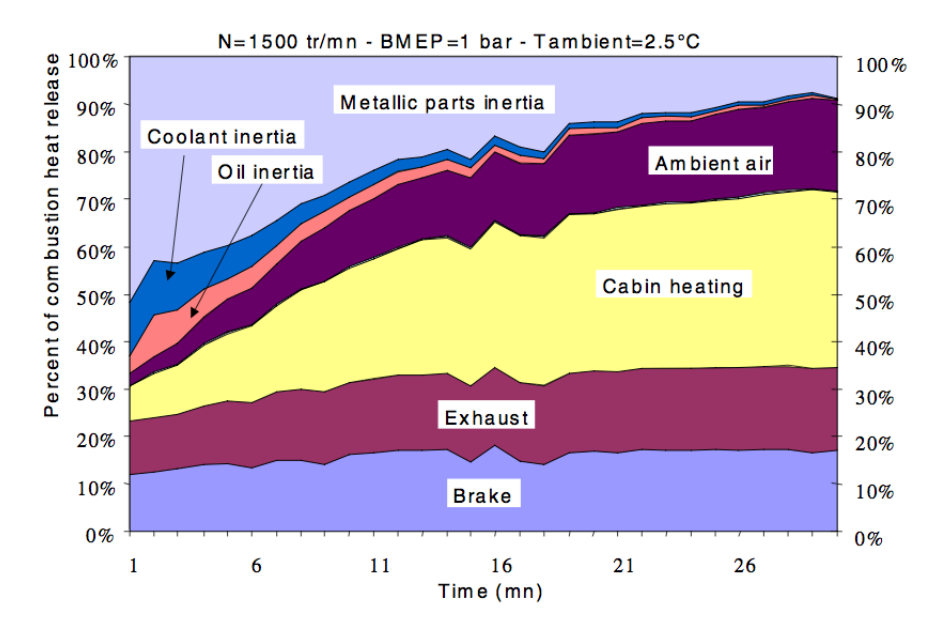

Figure 1.31 – Bilan d'énergie durant une période de chauffe du moteur à PME constante [24]

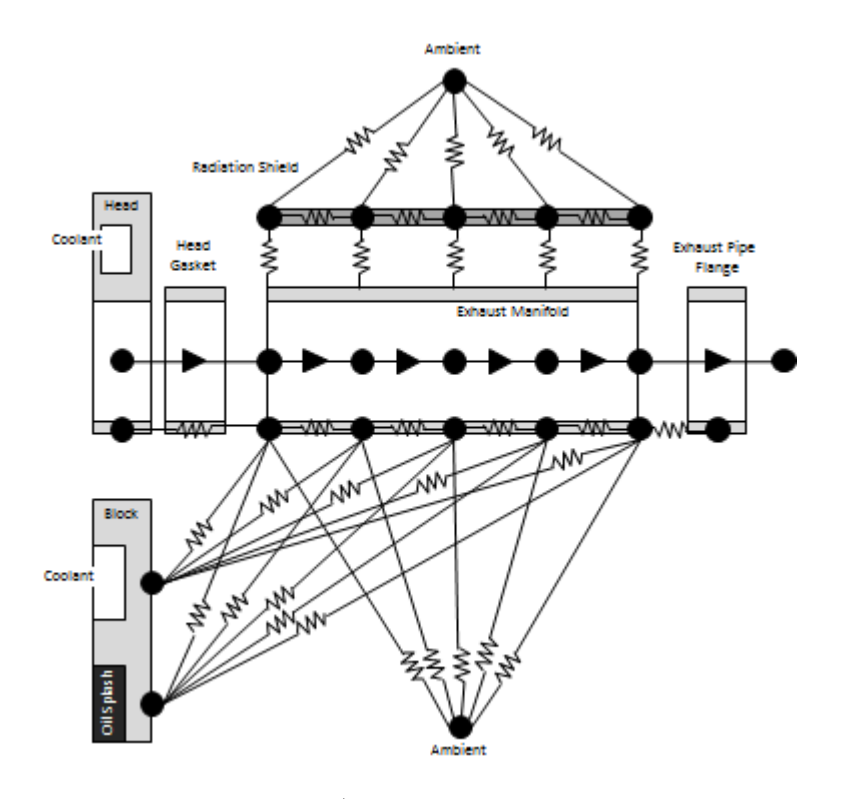

Figure 1.32 – Modèle résistance/capacitance du collecteur d'échappement [25]

l'auto-allumage. D'autre part, cela reste complexe du fait de la rapidité du phénomène de combustion impliquant des transferts thermiques intenses sur une durée très courte qui durent à peine quelques millisecondes. Dans ces conditions de fonctionnement, l'hypothèse de quasi-stationnarité devient contestable.

Les transitions entre les différents états stationnaires sont si rapides que les quantités de composants gazeux présents dans le cylindre ne sont pas parfaitement contrôlées. Dans le cas où on s'écarte trop de la plage de composition optimale, en terme de composition des gaz, comme étudié par HAGENA et al. [118], il existe un fort impact sur la formation des polluants en sortie de moteur, principalement pour le CO<sup>2</sup> et le NO. Les différentes échelles de temps de réponse, du système d'injection, de la ligne

d'admission ou de la ligne d'échappement, conduisent à des états de fonctionnement non optimaux du moteur. Par exemple, concernant la composition du mélange carburé : trop ou pas assez d'EGR ou un retard d'injection conduisent à une mauvaise combustion.

Ceci est à mettre en parallèle avec les transitoires macroscopiques liés au fonctionnement du moteur et du véhicule en entier, que nous allons maintenant étudier.

#### 1.4.2 Phases de fonctionnement transitoire

Les phases où un moteur se trouvent en régime stationnaire lors d'un trajet réel sont très peu fréquentes. Ces phases sont pourtant le point de départ de la plupart des études de la littérature qui visent à appliquer des constatations faites sur un fonctionnement stationnaire à un fonctionnement transitoire du moteur. Les phases transitoires rencontrées par les moteurs Diesel, allant d'une durée de quelques secondes à plusieurs minutes, sont :

- une variation de la charge à régime constant, par exemple quand un véhicule franchit une côte ;
- une variation de régime à charge constante, telle qu'une accélération ;
- une variation simultanée de la charge et du régime ;
- un démarrage.

Concernant la simulation de ces phases transitoires, Rakopoulos et Giakoumis [119,120] portent la plus grande attention sur les méthodes de simulation utilisant la technique de vidange-remplissage (ou méthode nodale), qui, selon eux, est la meilleure approche pour mettre en lumière les processus thermiques se déroulant dans les moteurs lors des transitoires. De plus, c'est l'une des méthodes ayant des besoins en puissance de calcul relativement modestes, ce qui en fait l'approche la plus prometteuse pour la simulation du comportement thermique du moteur.

Les auteurs ont également étudié le fonctionnement transitoire des moteurs par analyse exergétique dans des travaux précédents [121–123] car le premier principe de la thermodynamique n'est pas suffisant pour expliquer correctement les phénomènes se déroulant dans les moteurs à combustion interne pendant un transitoire. Seul le second principe, avec son analyse exergétique associée, permet de tenir compte de la qualité de l'énergie et donc de la possibilité de transformer celle-ci en énergie utile, c'est-à-dire en énergie mécanique.

Mavropoulos et al. [26] étudient les transitoires au niveau des parois de la chambre de combustion. Les auteurs observent un phénomène particulier qu'ils nomment choc thermique sur les parois de la chambre de combustion. C'est une variation importante du transfert thermique du gaz vers les parois. Le résultat de cette variation brusque est un front de gradient de température qui se propage à travers la paroi et génère localement de fortes contraintes qui peuvent endommager le moteur.

Des expériences sont menées sur un moteur monocylindre, à injection directe, Diesel, atmosphérique. Les auteurs appliquent deux transitoires sur ce moteur :

- une variation de 20 à  $32\%$  de la pleine charge, nommée Variation 1, avec un régime maintenu à 1440 tr.min−<sup>1</sup> . Cela correspond à une variation de l'alimentation en carburant de 6.80 à 8.20 mg.cycle−<sup>1</sup> imposée sur une durée de 10 secondes ;
- une variation de 32 à 73% de la pleine charge, qu'ils nomment Variation 2, avec une variation simultanée du régime de 1440 à 2125 tr.min−<sup>1</sup> . Cela correspond à une variation de l'alimentation en carburant de 8.20 à 15.85 mg.cycle−<sup>1</sup> imposée sur une durée courte de 2 secondes.

Les premières constatations des auteurs sont faites à partir de la Figure 1.33 qui représente la pression cylindre, la température de paroi de culasse et le flux thermique en fonction du temps pour ces deux transitoires. En comparant les pressions cylindre, des pics d'amplitude quasi-constante sont visibles pour la variation 1 (colonne de gauche, figure en haut) et une augmentation de l'amplitude sur les cinq premiers cycles pour la variation 2 (colonne de droite, figure en haut). Concernant les températures de parois, le niveau moyen reste constant pour la variation 1 (colonne de gauche, figure du milieu) alors qu'il y a une augmentation de cette température moyenne de paroi pour la variation 2 (colonne de droite, figure du milieu). Enfin, concernant le flux de chaleur, le niveau des pics reste compris entre 2500 et 2750 kW.m−<sup>2</sup> pour la variation 1 (colonne de gauche, figure en bas) alors qu'il oscille entre 2500 et 9000 kW.m−<sup>2</sup> pour la variation 2 (colonne de droite, figure en bas). D'après ces constatations, les auteurs supposent que le transitoire variation 2 est sujet au choc thermique.

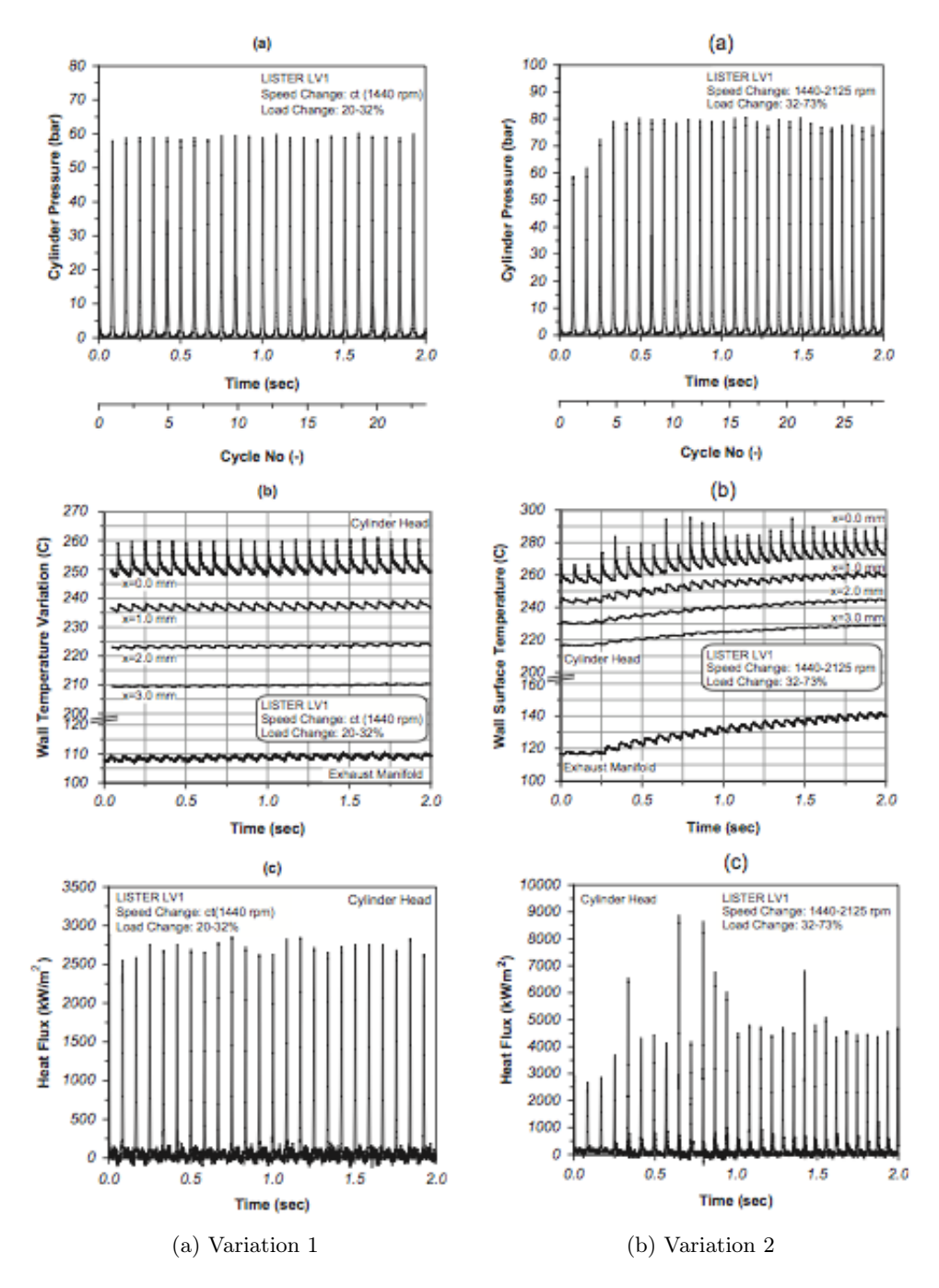

Figure 1.33 – Evolutions temporelles (a) de la pression cylindre, (b) des températures de la culasse pour 4 profondeurs, et du collecteur d'échappement et (c) du flux thermique au niveau de la culasse [26]

Il est alors apparent que pour la variation 1, il n'y a aucune indication du passage d'un choc thermique lorsqu'on regarde les deux distributions de températures qui sont presque identiques. Par contre, la présence du choc thermique est évidente dans le cas de la variation 2. En effet, la différence de l'amplitude d'oscillation de la température de parois montre le passage d'un front d'onde de gradients de température.

Hagena et al. [124] étudient un transitoire particulier qu'ils nomment tip-in. C'est une augmentation de la charge à régime constant qui représente la première partie de l'accélération d'un véhicule, la seconde partie de l'accélération étant le changement de régime. A partir d'une telle décomposition de l'accélération, ils peuvent étudier l'impact de l'agressivité du conducteur sur les émissions polluantes en changeant le taux avec lequel la position pédale est changée. Ils ont ainsi montré que le pic d'émission

#### 1.4. PHASES DE FONCTIONNEMENT DU MOTEUR

de  $NO<sub>x</sub>$  est environ 1.8 fois plus important lors d'un changement de position pédale instantané en tip-in par rapport au pic d'émission de  $NO<sub>x</sub>$  observé avec un changement de position pédale progressif durant la variation de couple équivalente.

#### 1.4.3 Un transitoire particulier : le démarrage

La phase de démarrage est une phase complexe du fonctionnement du moteur. Tout d'abord, le démarreur entraîne le moteur jusqu'à 500 tr.min−<sup>1</sup> , régime où la combustion devient possible. Ensuite, le carburant est injecté, le démarreur est coupé et le moteur est auto-entraîné par la combustion du mélange carburé. Enfin, le régime moteur augmente jusqu'au régime de ralenti.

Lors du fonctionnement normal à chaud d'un moteur, l'attention est focalisée sur le compromis performances à pleine charge - performances à charge partielle. Un des moyens actuels d'optimisation de ce compromis est le *downsizing* qui permet une réduction assez importante des émissions de  $CO<sub>2</sub>$ ainsi qu'une réduction de la consommation en carburant. Mais s'il est trop important, le downsizing conduit à des problèmes au démarrage à froid qui ont été étudiés par WALTER et al. [27]. Dans le cas d'une réduction importante de la cylindrée du moteur, le rapport surface/volume sera diminué et les pertes thermiques seront augmentées, conduisant à des difficultés au démarrage.

Pour caractériser le comportement d'un moteur lors d'un démarrage à froid, trois critères sont choisis par les auteurs :

- le délai de démarrage qui est le temps entre le moment où le démarreur électrique est mis en marche et le moment où le ralenti est atteint ;
- l'opacité des gaz d'échappement ;
- la stabilité du régime moteur (qui est mesurée par l'écart-type).

Les auteurs observent l'effet de l'injection pilote sur ces trois critères qui sont représentés sur la Figure 1.34 en fonction du temps pour les cas avec et sans injection pilote. L'effet principal de cette injection supplémentaire est la réduction de l'opacité des gaz d'échappement durant le démarrage à froid et le début du régime de ralenti. L'opacité passe d'environ 75% (sans injection pilote - Figure 1.34 (a)) à moins de 40% (avec injection pilote - Figure 1.34 (b)) et atteint même 15% 1 minute après le démarrage (toujours avec l'injection pilote).

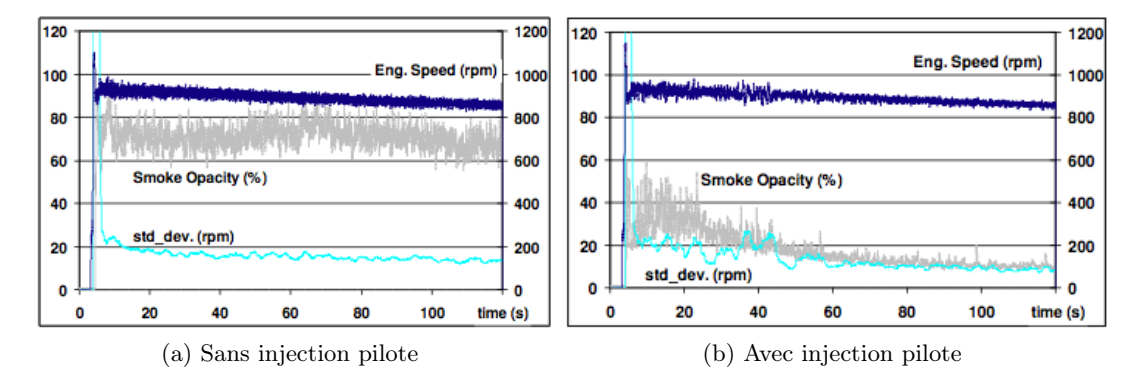

Figure 1.34 – Régime, opacité et stabilité du régime moteur lors d'un démarrage à froid [27]

Rakopoulos et al. [28], quant à eux, s'intéressent à diverses conditions de démarrage, moteur froid, moteur tiède et moteur chaud, d'un moteur suralimenté dont les conditions de test sont indiquées dans le Tableau 1.3.

Le premier cas de démarrage étudié par les auteurs, nommé test 1, est un test de démarrage à froid où le liquide de refroidissement et l'huile de lubrification sont à température ambiante. Les auteurs précisent que durant les trois premiers cycles moteur, le démarreur électrique assiste le moteur thermique. Après ces trois cycles, qui durent environ 1.4 secondes, le démarreur s'arrête, la combustion a lieu, le moteur est auto-entraîné et le régime moteur augmente. Cette succession d'étape est présentée sur la Figure 1.35(b) par le changement de pente du régime moteur. Les auteurs expliquent les instabilités de combustion observées sur la Figure 1.35(a) par le fait que l'arrivée d'air dans le moteur est insuffisante

#### CHAPITRE 1. ETUDE BIBLIOGRAPHIQUE

| Test |       | Conditions Régime de ralenti $(\text{tr.min}^{-1})$ | Température du liquide de refroidissement |
|------|-------|-----------------------------------------------------|-------------------------------------------|
|      | Froid | 900                                                 | 20                                        |
|      | Tiède | 1010                                                | 35                                        |
| 3    | Tiède | 1010                                                | 60                                        |
| 4    | Chaud | 1215                                                | 80                                        |
|      | Chaud | 950                                                 | 80                                        |

Tableau 1.3 – Tests menés par les auteurs [28]

à cause du faible régime moteur et du faible régime de rotation du turbocompresseur. Ceci implique une détérioration de la combustion et l'apparition de ces instabilités.

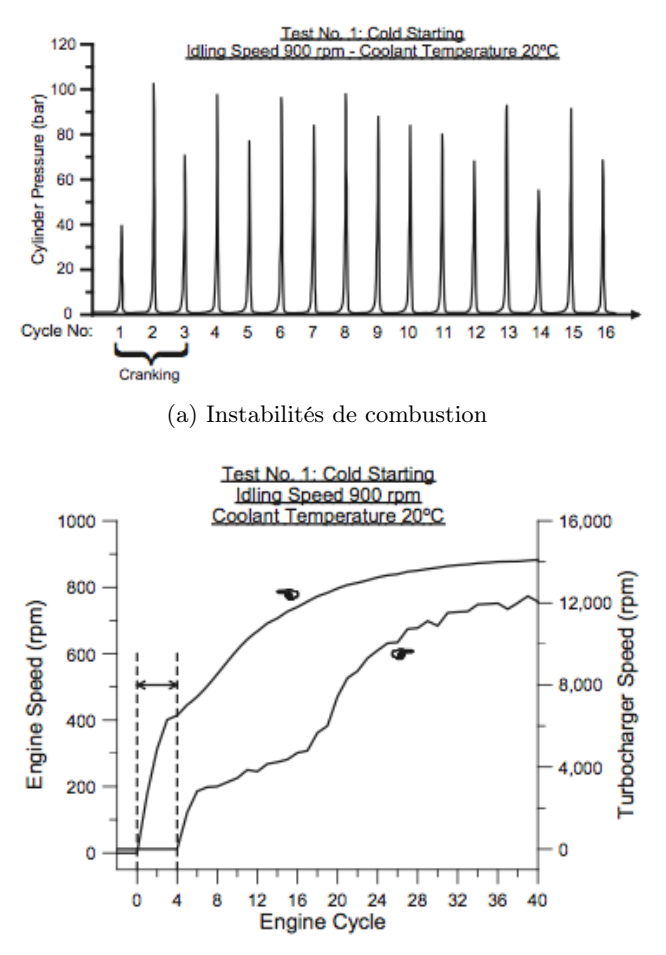

(b) Régimes moteur et turbocompresseur

Figure 1.35 – Pression cylindre, régimes moteur et turbocompresseur pour le test de démarrage à froid à 900 tr.min−<sup>1</sup> [28]

D'autre part, sur la Figure 1.35(b), un phénomène de turbo-lag assez important, apparaît durant 4 cycles : pour ces cycles, le turbocompresseur ne fonctionne pas encore, son régime de rotation étant nul, alors que le moteur fonctionne. Ensuite, le turbocompresseur se met à fonctionner mais son régime est trop faible, il ne fournit pas encore assez d'air pour que le moteur fournisse la puissance demandée par le conducteur et son régime de rotation continue encore d'augmenter jusqu'à atteindre 12 000 tr.min−<sup>1</sup> .

Les auteurs s'intéressent ensuite au démarrage à chaud avec deux régimes de ralenti différents. Le principe de ces tests est d'obtenir des conditions où le moteur fonctionne à chaud. Une fois le régime cible atteint, le moteur est coupé puis redémarré aussitôt.

Dans ce cas, le turbocompresseur atteint plus rapidement le régime de rotation désiré, étant donné

#### 1.5. MÉTROLOGIE - MESURE DE TEMPÉRATURE

que le plateau de faible régime de rotation n'apparaît pas. Les instabilités de combustion sont également présentes sur la Figure 1.36 lorsque le régime de ralenti choisi est trop faible. Il y a des instabilités pour le test 5 à 950 tr.min<sup>-1</sup> alors qu'il n'y en a pas pour le test 4 à 1215 tr.min<sup>-1</sup>.

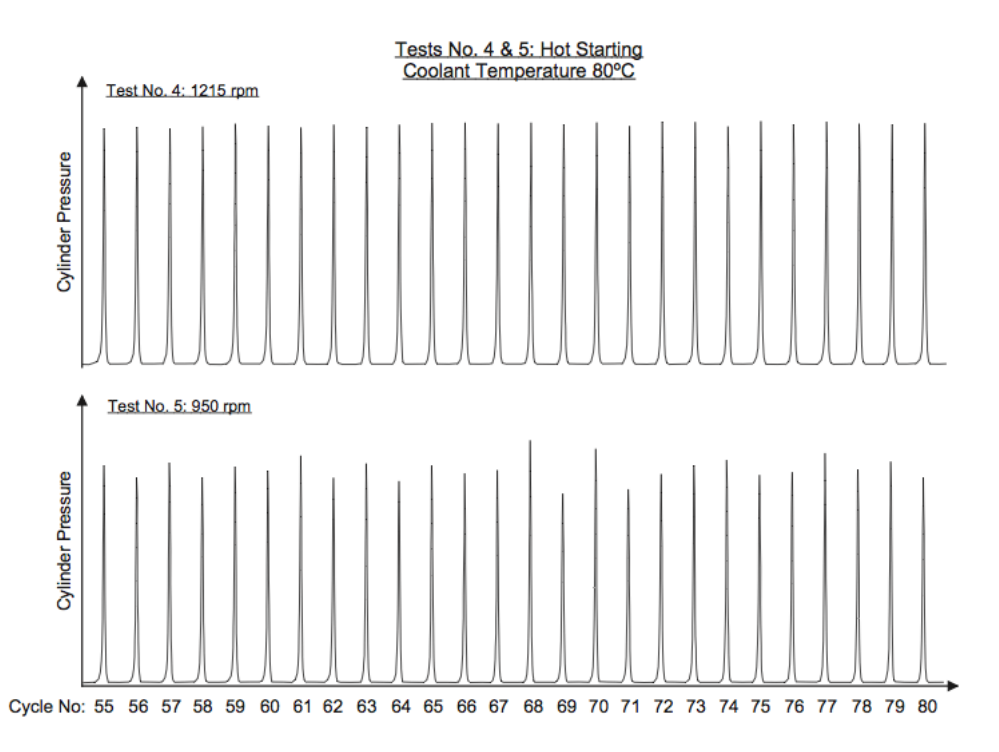

Figure 1.36 – Pression cylindre en fonction du cycle moteur pour les tests de démarrage à chaud (Régime moteur = 1215 tr.min−<sup>1</sup> en haut et 950 tr.min−<sup>1</sup> en bas) [28]

#### 1.5 Métrologie - Mesure de température

A la lumière de ce qui a été vu dans le chapitre précédent, il est nécessaire de modéliser les phénomènes thermiques se déroulant dans les éléments de la ligne d'échappement et donc pour cela mesurer correctement la température lors des essais expérimentaux.

La température est une grandeur physique source des transferts thermiques. En physique, elle se définit comme l'agitation thermique des molécules composant le corps dont on mesure la température. En sciences de l'ingénieur, la définition réside plutôt dans l'équilibre thermique entre deux corps. Historiquement, les moyens de mesure de la température étaient basés sur la dilatation d'un corps, comme pour le thermomètre à mercure. Suite à la découverte de l'effet Seebeck, la température est mesurée grâce à une différence de potentiel, convertie en température à l'aide d'un voltmètre. Le troisième type de mesure de température est basé sur l'analyse du spectre lumineux émis par un corps en fonction de sa température.

Pour effectuer une mesure de température, plusieurs moyens sont à notre disposition. Dans ce chapitre, 3 méthodes sont présentées : la mesure de température par thermocouple, la thermométrie par phosphorescence et la thermométrie par cristaux liquides. Il est important de garder à l'esprit que la température mesurée doit être utilisée avec précaution par l'expérimentateur du fait de certaines incertitudes de mesure liées à la construction même du thermocouple ou de reconstructions nécessaires.

#### 1.5.1 Thermocouples

Les principaux aspects de la mesure de température par thermocouple ainsi que les précautions à prendre lors de leur utilisation sont détaillés par la suite.

#### Principe de fonctionnement d'un thermocouple

La mesure de température par thermocouple est basée sur les propriétés thermoélectriques des matériaux conducteurs et en particulier sur l'effet Seebeck. L'effet Seebeck a été découvert par T. J. Seebeck en 1821 [125]. C'est l'apparition d'une force électromotrice (ou f.é.m.) dans un circuit ouvert, composé de deux matériaux conducteurs de nature différente, lorsque les jonctions sont à des températures différentes comme représenté sur la Figure 1.37. De façon physique, cet effet peut être expliqué par la polarisation des matériaux conducteurs lorsque ceux-ci sont soumis à un gradient de température. Cette polarisation peut être mesurée par un voltmètre placé au niveau d'un des deux conducteurs.

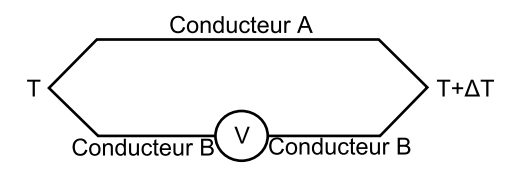

Figure 1.37 – Mesure de la force électromotrice générée par l'effet Seebeck [29]

L'apparition de l'effet Seebeck et donc la mesure de température par thermocouple n'est possible qu'avec une combinaison correcte de deux matériaux conducteurs. L'ensemble des combinaisons de matériaux aujourd'hui utilisées permet de mesurer des températures allant de -250◦C jusqu'à plus de 2000◦C [126].

Les principaux couples thermoélectriques sont désignés habituellement par une lettre et sont présentés dans le Tableau 1.4 avec leur domaine d'utilisation. Les alliages utilisés pour ces couples sont :

- Le constantan : alliage composé de  $55\%$  de cuivre et  $45\%$  de nickel;
- Le chromel : alliage composé de  $90\%$  de nickel et  $10\%$  de chrome;
- L'alumel : alliage composé de 95% de nickel,  $2\%$  de manganèse,  $2\%$  d'aluminium et  $1\%$  de silicium ;
- Le nicrosil : alliage de nickel contenant  $14.4\%$  de chrome,  $1.4\%$  de silicium et  $0.1\%$  de magnésium ;
- Le nisil : alliage composé de nickel, silicium et magnésium.

| Lettre | Conducteur positif       | Conducteur négatif      | Domaine d'utilisation    |
|--------|--------------------------|-------------------------|--------------------------|
| T      | Cuivre                   | Constantan              | -200 à 370 $^{\circ}$ C  |
|        | Fer                      | Constantan              | -40 à $800^{\circ}$ C    |
| E      | Chromel                  | Constantan              | -270 à 870 $^{\circ}$ C  |
| Κ      | Chromel                  | Alumel                  | -270 à 1270 $^{\circ}$ C |
| S      | Platine $+10\%$ Rhodium  | Platine                 | -50 à $1600^{\circ}$ C   |
| R      | Platine $+13\%$ Rhodium  | Platine                 | -50 à $1600^{\circ}$ C   |
| B.     | $Platine + 30\% Rhodium$ | Platine $+ 6\%$ Rhodium | 0 à $1700^{\circ}$ C     |
| N      | Nicrosil                 | Nisil                   | -270 à $1300^{\circ}$ C  |

Tableau 1.4 – Couples thermoélectriques usuels [29]

Il est à noter que ces domaines de température ne sont que des indications. En effet, un thermocouple est plus ou moins résistant selon le diamètre du couple thermoélectrique, aussi appelé élément sensible. Un thermocouple extrêmement fin sera peu résistant à un écoulement de gaz de haute température par exemple.

#### Facteur d'erreur dans la mesure de température par thermocouples

Lorsqu'un thermocouple est placé dans une enceinte chauffée, celle-ci va rayonner et donc un transfert thermique entre le gaz, l'enceinte chauffée et le thermocouple va apparaitre. Il n'y a évidemment pas de solution universelle pour éliminer le rayonnement, par contre, un écran peut être placé entre le thermocouple et l'enceinte, ce qui permet de diminuer l'erreur sur la mesure de température, du fait que le thermocouple n'est plus soumis directement au rayonnement thermique [30].

#### 1.5. MÉTROLOGIE - MESURE DE TEMPÉRATURE

D'autre part, le phénomène de transfert thermique par convection est également à prendre en compte. Particulièrement dans le cas des moteurs à combustion interne où l'écoulement est à très haute température et turbulent, la convection forcée est un phénomène important à considérer [30].

La conduction doit également être considéré lorsqu'on fait des mesures de température par thermocouple. En effet, le thermocouple mesure non pas la température du gaz environnant mais la température de sa jonction. Si la paroi à laquelle est fixée le thermocouple ou ce qui permet de fixer le thermocouple à la paroi, a une température différente de celui-ci, des transferts thermiques par conduction se produisent et faussent la mesure [30]. La conduction, la convection et le rayonnement se produisant sont schématisés sur la Figure 1.38.

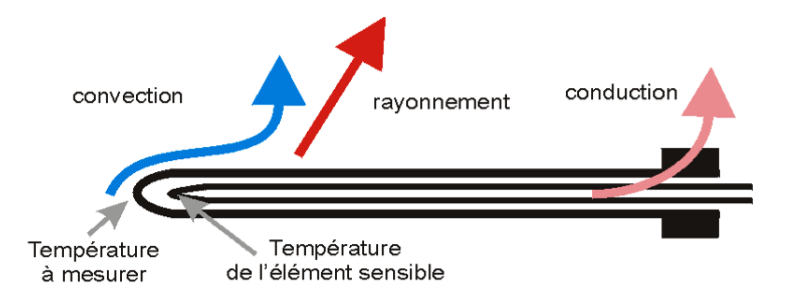

Figure 1.38 – Transferts thermiques se produisant au niveau d'un thermocouple [30]

A haute température, c'est-à-dire proche de la limite supérieure du domaine d'utilisation d'un thermocouple par exemple, les thermocouples peuvent être confrontés à des changements importants de leur composition comme une oxydation, une contrainte mécanique, qui peut faire plier un thermocouple ou encore la diffusion à très haute température d'une espèce de l'un des conducteurs du couple vers l'autre conducteur. Il apparaît alors le long du thermocouple des hétérogénéités de composition et donc de composition thermoélectrique. Ceci engendre alors une f.é.m. différente de celle qui serait mesurée dans les mêmes conditions de température et d'écoulement avec un thermocouple homogène. Ce défaut a donc pour conséquence une mesure de température faussée [126]. Plus la durée d'exposition à des températures supérieures au domaine de validité du thermocouple est importante et plus des défauts d'homogénéité peuvent apparaître.

#### Modélisation d'un thermocouple

La température à l'échappement est habituellement mesurée par des thermocouples. L'expérimentateur doit donc être conscient que la température mesurée par le thermocouple n'est pas forcément la température réelle du gaz entourant le thermocouple mais la température de son élément sensible [30]. Etant donné les facteurs d'erreur à considérer, la différence entre la température mesurée et la température réelle est compréhensible. Une étape de reconstruction de température est parfois nécessaire et sera développée ultérieurement.

#### Principe et hypothèses

Dans cette partie, CAILLOL *et al.* [31] font l'hypothèse, couramment utilisée [32, 48, 127], que le thermocouple est un cylindre, normal à l'écoulement du gaz. La modélisation des transferts thermiques suivant leurs hypothèses est schématisée sur la Figure 1.39.

Le principe de la modélisation d'un thermocouple est de réaliser le bilan des transferts thermiques apparaissant au niveau de celui-ci. Pour cela, CAILLOL et al.  $[31]$  considèrent un thermocouple, plongé dans un écoulement de gaz chaud dans une canalisation circulaire qui matérialise le conduit d'échappement. L'ensemble du thermocouple plongé dans l'écoulement (donc sans la partie soudée dans le conduit) sera donc soumis aux transferts thermiques :

- conductifs entre le thermocouple et la paroi  $(\phi_{cond})$ , modélisés par une résistance thermique  $R_{th}$
- convectifs du fait de l'écoulement de gaz chaud  $(\phi_{conv})$
- radiatifs du fait du rayonnement des parois  $(\phi_{rad})$

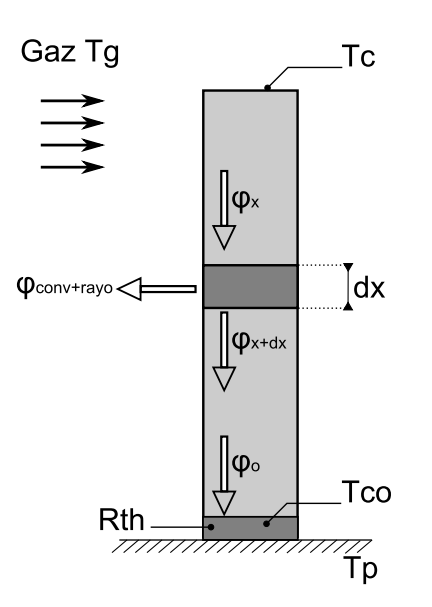

Figure 1.39 – Modélisation des transferts thermiques se produisant au niveau d'un thermocouple [31]

On note que le gaz est à la température  $T_g$  et la jonction du thermocouple fournissant la valeur mesurée, est à une température différente  $T_m$ .

Plusieurs hypothèses sont adoptées par CAILLOL et al. [31] :

- le thermocouple est assimilé à une ailette de longueur L fonction de la partie immergée dans le gaz. Pour une section de hauteur x donnée, la section de l'ailette est supposée isotherme.
- le thermocouple est considéré comme homogène : les différents constituants comme la gaine, les fils, ou l'isolant sont considérés comme un seul et même matériau.
- la résistance thermique du contact thermocouple/paroi est nulle, ce qui revient à maximiser les transferts thermiques par conduction entre le thermocouple et la paroi sur lequel celui-ci est fixé.
- les gaz sont supposés transparents et le conduit d'échappement est supposé être un corps noir, ce qui revient à maximiser les transferts thermiques par rayonnement entre le conduit et le thermocouple.

Son [127] considère le thermocouple comme un cylindre soumis à un écoulement de gaz d'échappement. Les hypothèses de modélisation sont alors :

- le débit et la température des gaz d'échappement sont uniformes sur la section de la tubulure ;
- l'émissivité du thermocouple dépend de la température du métal gainant;
- la température du tube peut être calculée ;
- la température du tube à proximité du thermocouple est uniforme.

#### Constante de temps et temps de réponse

Compte-tenu des hypothèses considérées par CAILLOL et al. [31], un bilan thermique peut être appliqué à ce thermocouple, ce qui conduit à l'équation suivante :

$$
\underbrace{S\lambda dx}_{conduction} \underbrace{\frac{\partial^2 T}{\partial x^2}}_{convection} \underbrace{-pedxh_{conv}(T_m - T_g)}_{rayonnement} \underbrace{-pedx\epsilon\sigma(T_m^4 - T_p^4)}_{inertie} = \underbrace{\rho c_p V \frac{\partial T_m}{\partial t}}_{inertie}
$$
 (1.8)

L'équation ainsi obtenue met en évidence quatre termes quantifiant l'inertie, la conduction, la convection et le rayonnement. Dans la plupart des cas d'études de la littérature, la conduction et le rayonnement sont supposés négligeables devant la convection [31, 48, 128], ce qui revient à écrire l'équation suivante :

$$
\frac{dT_m}{dt} = \frac{4h_{conv}}{\rho c_p d} (T_g - T_m) \tag{1.9}
$$

En décomposant le périmètre et le volume comme  $pe = \pi d$  et  $V = \frac{\pi d^2}{4}$  $rac{d^2}{4}dx$ .

#### 1.5. MÉTROLOGIE - MESURE DE TEMPÉRATURE

La constante de temps du thermocouple apparaît alors naturellement :

$$
\tau = \frac{\rho c_p d}{4h_{conv}}\tag{1.10}
$$

qui est une fonction des propriétés géométriques du thermocouple, des matériaux composant le thermocouple, ainsi que de son environnement par l'intermédiaire du coefficient de transfert thermique par convection. L'approximation de la conduction et du rayonnement négligeables permet d'obtenir une première estimation de la constante de temps du thermocouple. Selon les conditions expérimentales et la fixation du thermocouple, ces transferts thermiques peuvent devenir notables et doivent être pris en compte dans la formulation de  $\tau$ .

#### Application à la ligne d"échappement d'un moteur Diesel

Dans le cadre de cette thèse, il est nécessaire de connaître la réponse en transitoire d'un thermocouple. C'est ce qui est décrit par El-Sharkawy [33] qui souhaite déterminer la réponse transitoire d'un thermocouple ainsi que l'erreur causée par le rayonnement.

Son et al. [32] développent un modèle permettant d'estimer la température réelle du gaz à partir de trois thermocouples de diamètres différents lors d'un cycle de conduite FTP qui est un cycle d'homologation américain. Ils se basent sur les mêmes hypothèses que celles décrites au paragraphe 1.5.1, l'équation d'équilibre d'énergie ainsi que la constante de temps qui en découle sont donc identiques. L'équation de bilan d'énergie est résolue par méthode des différences finies en discrétisant le thermocouple en mailles selon la longueur de ce dernier. Les températures aux deux extrémités sont connues et le terme de rayonnement est linéarisé pour une convergence plus rapide. La méthode de linéarisation est décrite dans [129]. L'équation de bilan d'énergie pour les parois est ensuite résolue avec le résultat précédemment obtenu pour la température du gaz. Plusieurs itérations sont nécessaires pour que les températures obtenues soient stabilisées.

Les auteurs comparent les résultats du modèle à des mesures expérimentales utilisant 3 thermocouples de type K, à isolation minérale, de différents diamètres : 1/32", 1/16" et 1/8", soit respectivement 0.79375 mm, 1.5875 mm et 3.175 mm de diamètre. Pour l'expérience, ils seront placés à la même abscisse du conduit d'échappement mais à des angles différents ce qui permet de s'assurer que ces thermocouples seront soumis au même écoulement de gaz, comme présenté sur la Figure 1.40.

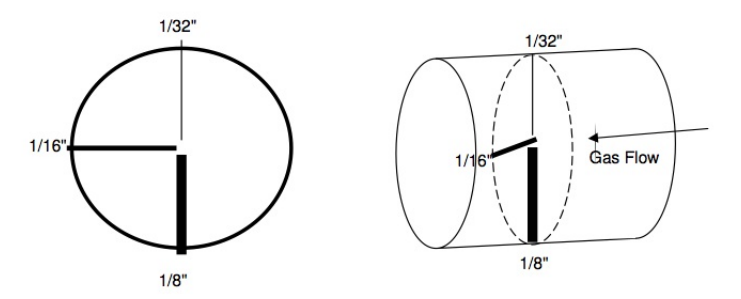

Figure 1.40 – Schéma de l'installation des 3 thermocouples dans un conduit de 2.25" (soit 5.715 cm) de diamètre [32]

Dans un cas idéal, les trois thermocouples renverraient le même signal de température, ce qui n'est pas le cas. La Figure 1.41 permet de constater que le thermocouple de diamètre 1/8" a une dynamique beaucoup plus lente que les deux autres thermocouples. De plus, les thermocouples n'affichent quasiment jamais la même température à un instant donné.

Un second test consistant en une succession d'états stationnaires est ensuite réalisé (les auteurs laissent les 3 thermocouples se stabiliser avant de modifier les conditions de fonctionnement).

Son et al. [32] constatent alors d'après la Figure 1.42 que l'ensemble des températures atteint un même niveau, à 10K près, que ce soit les températures mesurées avec les thermocouples ou les températures calculées par le modèle. Il ne reste que la température mesurée par le thermocouple le

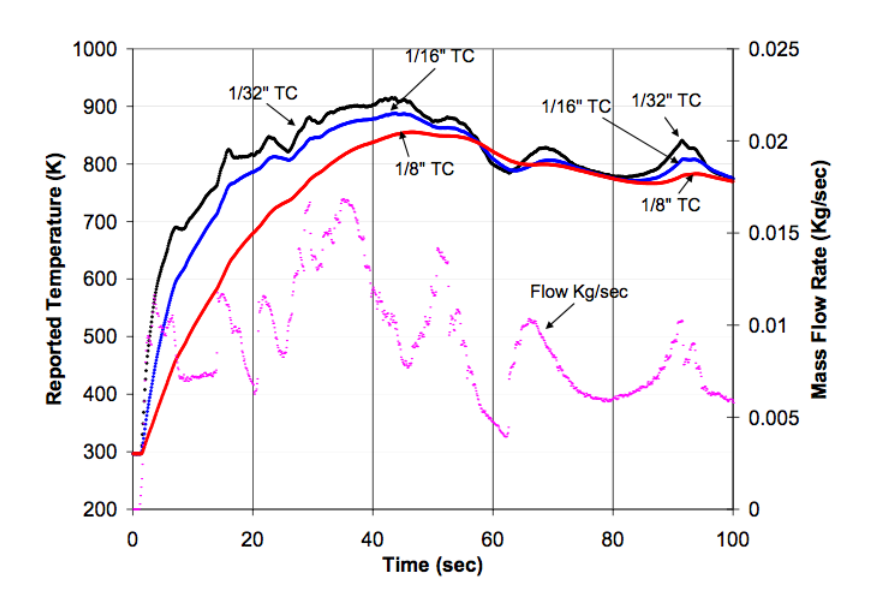

Figure 1.41 – Données de température brutes selon un cycle FTP - 100 premières secondes [32]

plus épais qui est loin des autres mesures. En effet, dans ce cas, la base du thermocouple étant épaisse, on a une forte conduction entre le thermocouple et la paroi où il est fixé.

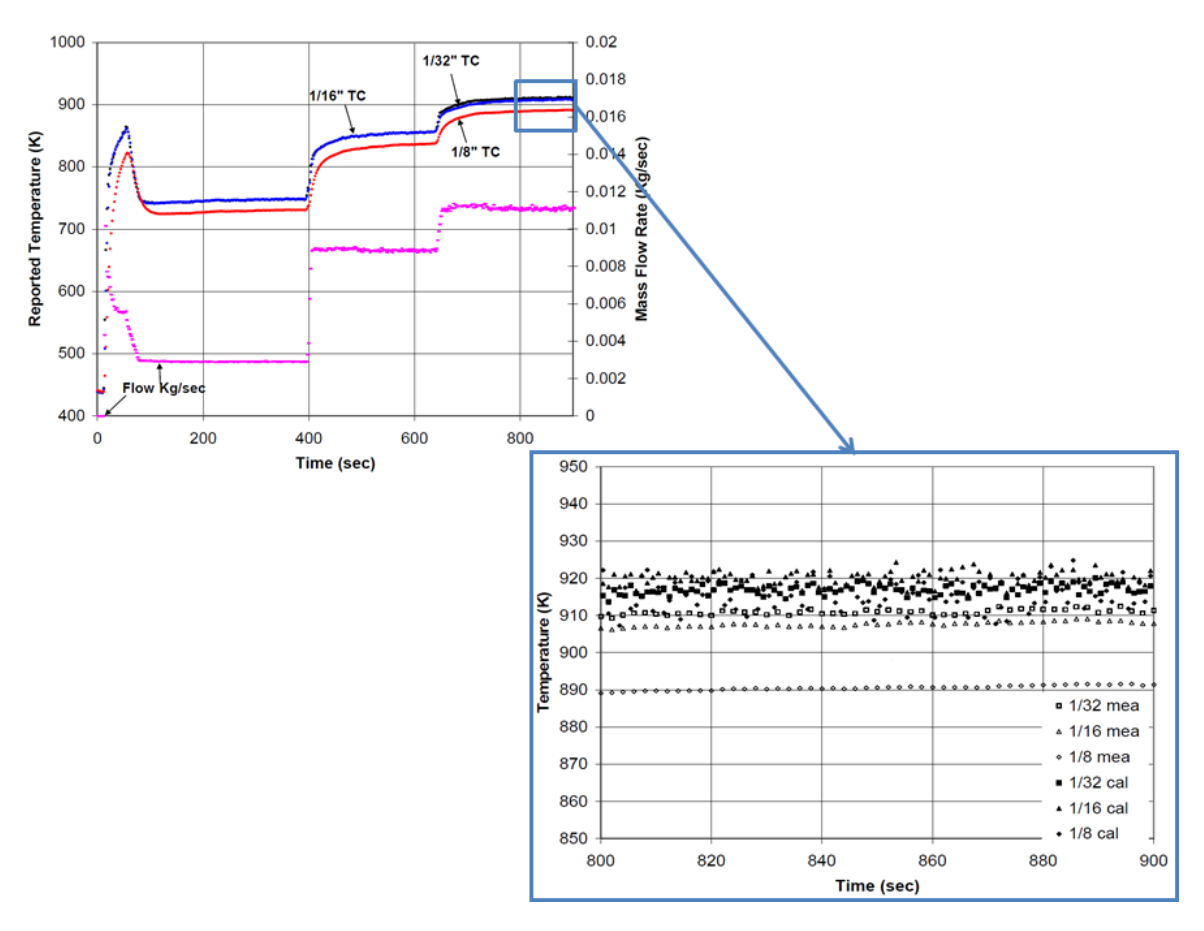

Figure 1.42 – Test en conditions stationnaires avec zoom sur les 100 dernières secondes [32]

Comme nous l'avons vu au paragraphe 1.5.1, plus le diamètre de la jonction sera faible et plus le thermocouple aura une réponse rapide. La Figure 1.43 présente ainsi le calcul des temps de réponse de quatre thermocouples de diamètres différents.

#### 1.5. MÉTROLOGIE - MESURE DE TEMPÉRATURE

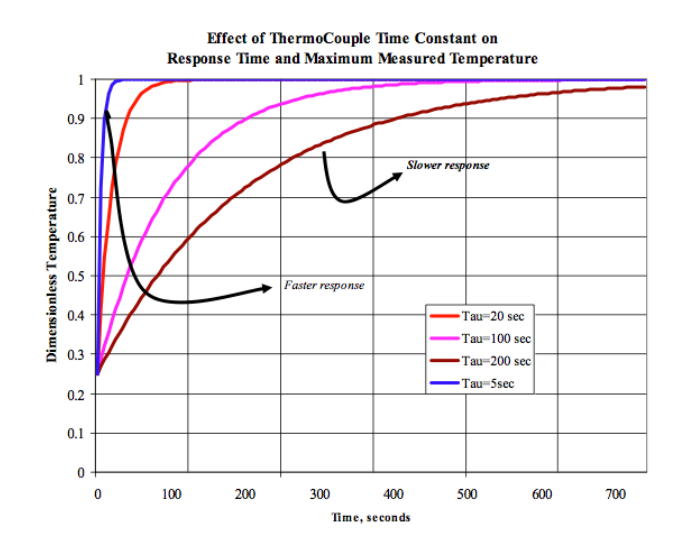

Figure 1.43 – Effet de la constante de temps sur la réponse d'un thermocouple [33].

#### 1.5.2 Thermométrie par phosphorescence

La mesure de température par phosphorescence (ou LIP) est une technique de mesure optique, non-intrusive, précise et permettant d'obtenir des données à chaque angle vilebrequin [130,131]. Cette méthode utilise la propriété de phosphorescence de certains matériaux, dont l'intensité varie en fonction de la température à laquelle ils sont soumis.

#### Principe de fonctionnement

Une large catégorie de matériaux sont utilisés pour la thermométrie au phosphore, ils sont constitués d'oxydes inorganiques, d'oxysulfures, qui est une combinaison d'un corps avec de l'oxygène et du soufre, et d'autres métaux rares. Si une faible concentration d'agent dopant, qui est un élément qui altère les propriétés optiques du phosphore, est ajoutée, alors ces composés complexes émettent un rayonnement lorsqu'ils sont excités par certaines longueurs d'onde [130].

Un phosphore se présente la plupart du temps comme une fine poudre blanche ou légèrement colorée qui a la propriété particulière d'émettre de la lumière. Les écrans de téléviseur et les tubes cathodiques, par exemple, contiennent du phosphore émettant dans le visible. On différencie la phosphorescence d'autres phénomènes dits de luminescence par la durée de son émission lumineuse qui varie 10−<sup>3</sup> à 10<sup>3</sup> s dans le visible. C'est cette durée d'émission qui permet de déterminer la température.

La méthode couramment utilisée est la méthode dite du temps de durée de vie : les mesures de températures étant réalisées en exploitant les propriétés d'émission des phosphores thermographiques [130, 131]. La Figure 1.44 présente le principe de cette méthode : une fine couche de phosphore est déposée sur la surface dont on souhaite connaître la température, ici, la surface d'un piston. Cette couche de phosphore est ensuite excitée par un laser UV. L'émission phosphorescente qui en découle est alors détectée par un photomultiplicateur (PM) équipé de filtres optiques adaptés à la longueur d'onde que l'on souhaite recueillir et transmis à un oscilloscope. Ce dispositif est présenté sur la Figure 1.45. Il peut être utilisé dans les moteurs optiques. Dans le cas de moteurs opaques, il faut créer un accès optique comme un hublot de quartz ou utiliser une fibre optique. C'est une technique bien adaptée aux moteurs à combustion interne du fait de sa bonne résolution, à la fois spatiale et temporelle.

La durée de vie de cette émission phosphorescente est dépendante de la température de la surface et peut être approximée par une exponentielle [34,130,132] et B est une constante à ajuster (notations des auteurs) :

$$
I(t) = I_i exp\left(-\frac{t}{\tau}\right) + B \tag{1.11}
$$

Le calcul de la durée de vie du signal de phosphorescence est ensuite réalisé en ajustant la courbe expérimentale de décroissance sur une fonction exponentielle.

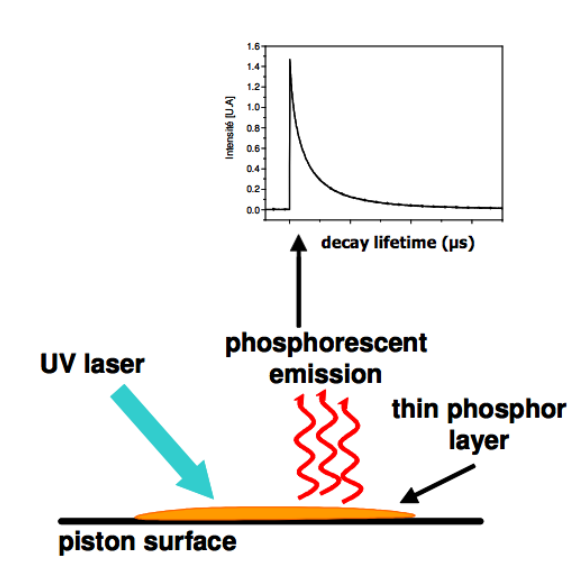

Figure 1.44 – Schéma de principe de la thermométrie par phosphorescence [34].

La thermométrie par phosphorescence offre de nombreux avantages pour les mesures de température sur des objets mobiles comme les pistons [34,36,130,131,133] ou les soupapes [36,37,130] d'un moteur à combustion interne, voire même la surface des pales rotatives d'une turbine à gaz [134] ainsi que des mesures bi-dimensionnelle des gaz dans les moteurs [135], dans ce cas, de l'air est ensemencé avec du phosphore. L'avantage de la mesure de température sur des objets mobiles est contre-balancée par la nécessité de créer des accès optiques dans le moteur ou d'utiliser un moteur optique. Dans ce cas, les transferts thermiques au niveau des parois optiques sont différents de ceux qui ont lieu dans un moteur opaque et l'utilisation des données n'est donc pas immédiate.

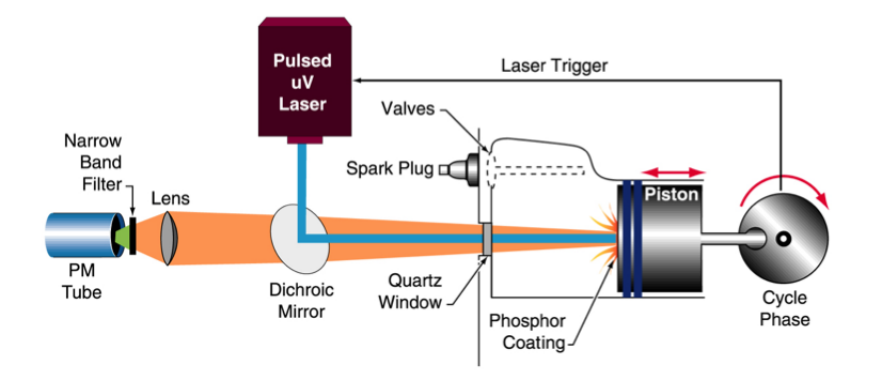

Figure 1.45 – Thermométrie par phosphorescence appliquée à un moteur [35].

#### Etude d'un type de phosphore et de ses propriétés

Les phosphores sont classés en deux catégories : les phosphores organiques et les phosphores inorganiques. Les phosphores thermographiques font le plus souvent partie de la catégorie inorganique. On note que ces phosphores thermographiques sont composés de deux constituants : un élément hôte inorganique et un agent dopant qui permet l'émission de rayonnement lumineux. La formulation des phosphores thermographiques est donc du type "hôte :dopant", comme le  $La_2O_2S$  :  $Eu$  . |{z} dopant

 $h\hat{o}te$ Comme évoqué précédemment, la gamme de températures dépend du type de phosphore utilisé. Pour leurs essais, KASHDAN et al. [34] utilisent du phosphore  $La_2O_2S$ : Eu appelé phosphore lanthane oxysulfure dopé à l'europium. La Figure 1.46(a) présente le spectre normalisé d'émission de ce phos-

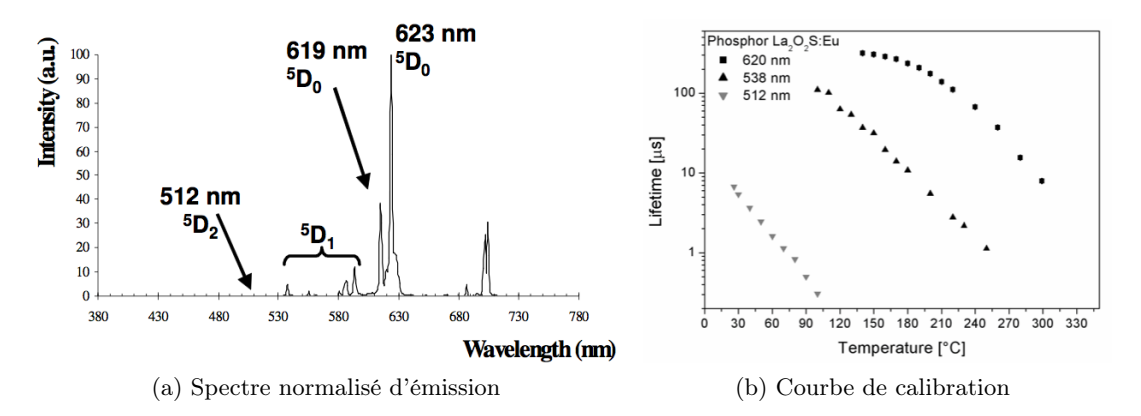

FIGURE 1.46 – Courbes caractéristiques du  $La_2O_2S : Eu$  [34].

phore. On y remarque plusieurs pics correspondants à différents états d'excitation du phosphore, notés  ${}^5D_2, {}^5D_1$  et  ${}^5D_0.$ 

L'avantage de ce type de phosphore est son taux de décroissance quasiment linéaire, représenté sur la Figure 1.46(b) ainsi que sa forte sensibilité aux faibles températures. C'est pour cela qu'il est utilisé dans le cadre des mesures de température dans les moteurs à combustion interne.

Ce phosphore  $La_2O_2S : Eu$  est sensible à des températures allant de 20 à 350°C selon la longueur d'onde sélectionnée. Trois longueurs d'onde particulières sont souvent étudiées : 512 nm, 538 nm et 620 nm [34, 130, 132]. Des mesures de calibration sont réalisées sur ces trois longueurs d'onde, le photomultiplicateur étant équipé de filtres passe-bande centrés sur ces 3 valeurs.

KASHDAN et al. [34] constatent alors que la durée de vie du phosphore  $La_2O_2S: Eu$ , c'est-à-dire sa durée d'émission lumineuse, varie entre 1 et 200 µs, ce qui est suffisamment court pour permettre une résolution temporelle au degré vilebrequin mais suffisamment long pour pouvoir être observé/enregistré par le photomultiplicateur et l'oscilloscope.

#### Application à la mesure de température dans les moteurs à combustion interne

Comme présenté précédemment, la thermométrie par phosphorescence est une technique bien adaptée aux moteurs à combustion interne. Par contre, les utilisateurs de cette méthode de mesure se heurtent au fait que dans un moteur à combustion interne, on brûle du carburant : en effet, la mesure précise du temps de vie du phosphore et la décroissance de son intensité sont rendues difficiles à cause de la luminosité naturelle de la combustion du fait des gaz très chauds et également des suies. La difficulté de mesure causée par ce bruit lumineux, pointé par la flèche sur la Figure 1.47, est assimilé à un signal, à large bande de fréquence et à temps de vie long, qui ne peut être évité simplement en ajoutant un filtre au dispositif expérimental. Ce type de problème a été rencontré par KASHDAN et al. en particulier [34].

Aldén et al. [132] utilisent la mesure par phosphorescence au niveau des soupapes fixées sur une culasse de moteur essence Volvo, elle-même implémentée sur un moteur de recherche AVL 528. La Figure 1.48 montre que la température des soupapes d'échappement, situées en bas de la figure augmente avec celle des soupapes d'admission. Des hétérogénéités de distribution de température sont également observées, principalement au niveau des soupapes d'échappement.

Habituellement, les mesures expérimentales montrent que la température augmente des bords vers l'intérieur. Omrane et al. [36] attribuent ce phénomène à la convection importante des gaz de combustion lorsqu'ils sortent de la chambre de combustion.

D'autre part, les soupapes d'admission sont quant à elles relativement froides car elles sont soumises aux gaz frais. Cette arrivée de gaz frais permet donc de refroidir les éléments en contact et par conséquent les soupapes d'admission.

Des mesures au niveau des soupapes d'échappement peuvent également être réalisées, par exemple par FUHRMANN et al. [37] avec un autre type de phosphore, le  $Gd_3Ga_5O_{12}$ : Cr qui a une durée de vie

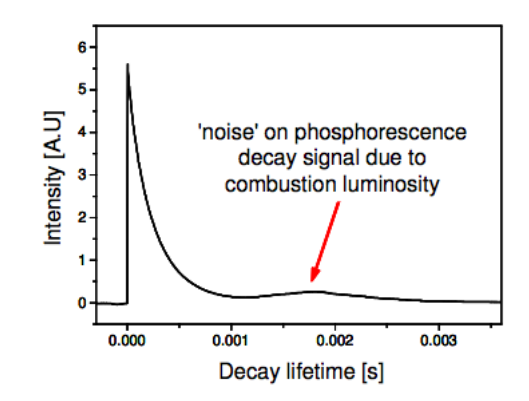

Figure 1.47 – Exemple de décroissance de la phosphorescence avec le bruit de la combustion [34].

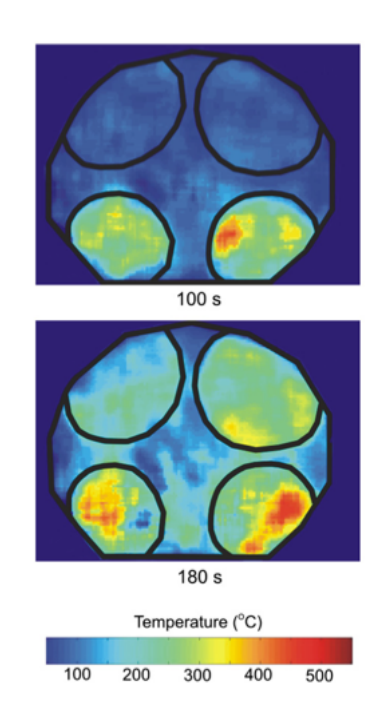

Figure 1.48 – Mesure de températures 2D des soupapes d'admission et d'échappement [36].

d'environ 100 µs à 350K, ce qui est de l'ordre de grandeur d'un degré vilebrequin à 2000 tr.min<sup>-1</sup>.

Il est intéressant de relever l'approche expérimentale utilisée par Fuhrmann et al. [37] (voir leur expérience présentée sur la Figure 1.49). En effet, pour leurs essais, les températures d'une des soupapes d'échappement seront acquises selon 2 modes de fonctionnement : un mode entraîné et un mode avec combustion.

Durant le mode allumé, les mesures sont réalisées à 2000 tr.min−<sup>1</sup> avec une injection d'iso-octane. Les auteurs précisent leurs conditions d'essais : un excès d'air  $\lambda$  de 1.5 et 2 bar de PMI. Les points qui apparaissent comme critiques dans ce genre d'essais sont la reproductibilité des gradients de température entre deux cycles et la protection des parties vitrées du moteur optique qui subissent de fortes contraintes. Les auteurs contournent ces difficultés en faisant fonctionner le moteur dans un mode particulier qu'ils nomment work-rest-mode durant lequel 275 cycles allumés sont suivis de 1000 cycles entraînés.

Dans le mode entraîné, les mesures sont effectuées après une période de chauffe du moteur durant laquelle la température des gaz d'échappement est augmentée jusqu'à un niveau stationnaire. Une fois ce niveau de température atteint, le moteur fonctionne sans injection de carburant et donc sans combustion, ce qui revient à faire fonctionner une machine à compression.

Le dispositif expérimental est utilisé sur un moteur à accès optiques permettant d'envoyer l'excita-

#### 1.5. MÉTROLOGIE - MESURE DE TEMPÉRATURE

tion et de recueillir l'émission lumineuse de la pastille de phosphore placée sur la soupape par le même accès (Figure 1.49(a)). La bonne résolution spatiale est présentée sur la Figure 1.49(b) où des points de chauffe de très petite taille sont captés. Les mesures de température des deux cadres (rouge et bleu) présents sur le zoom sont détaillées dans la Figure 1.50.

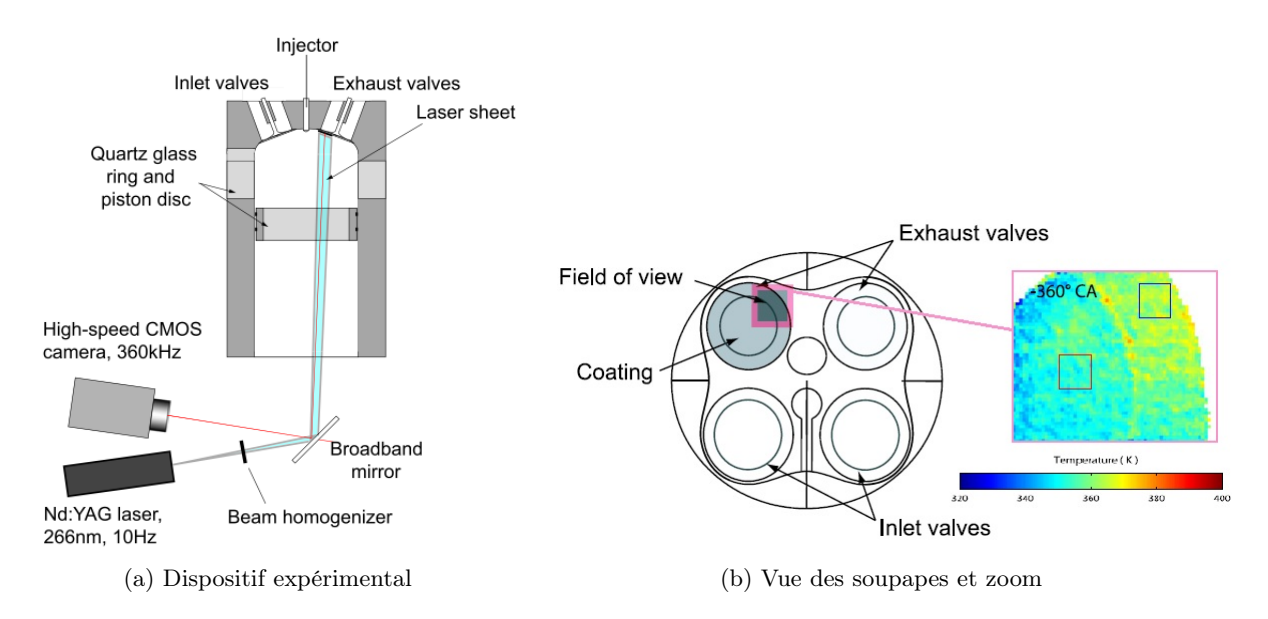

Figure 1.49 – Expérience réalisée par Fuhrmann et al. [37].

Fuhrmann et al. [37] obtiennent alors les résultats présentés sur la Figure 1.50 en mode entraîné. Cette figure représente deux températures moyennées en temps, sur 10 mesures consécutives, et en espace relevées respectivement en bord de soupape pour la courbe en bleu et en milieu de soupape pour la courbe en rouge.

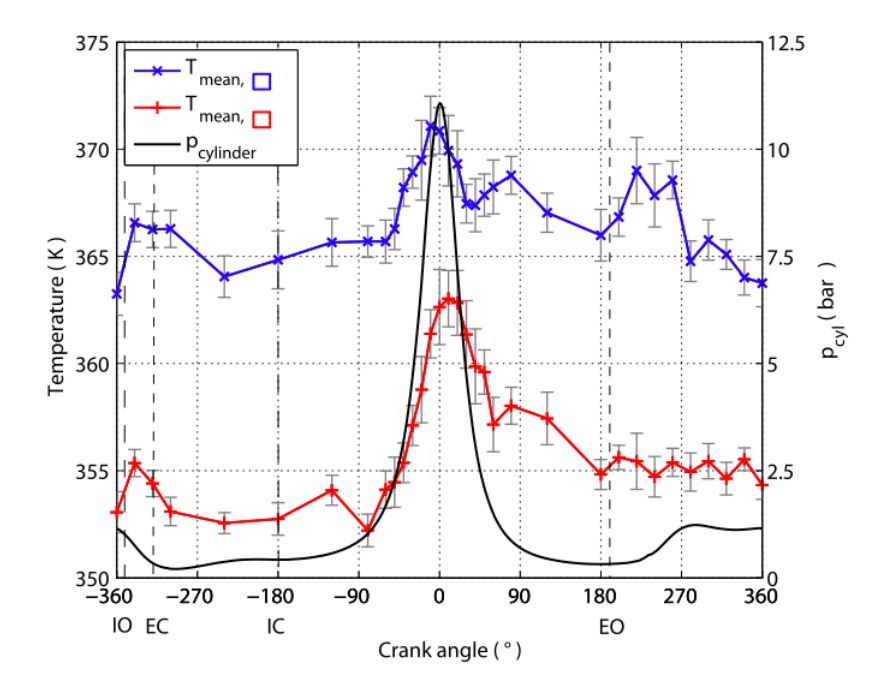

Figure 1.50 – Températures et pression en mode entraîné [37]. La pression est tracée en noir, la température mesurée en bord de soupape est en rouge et la température mesurée au milieu de la soupape est en bleu.

#### 1.5.3 Mesure de Température par Cristaux Liquides

Les cristaux liquides sont des substances particulières possédant à la fois la mobilité des liquides et les propriétés optiques des cristaux. Ce qui nous intéresse dans le cadre de la mesure de température est la propriété des cristaux de réfléchir des couleurs différentes lorsque la température varie, ces cristaux étant exposés à la même lumière.

Cette substance entre solide et liquide se compose de trois familles selon l'arrangement moléculaire :

- la phase nématique ;
- la phase smectique ;
- la phase cholestérique.

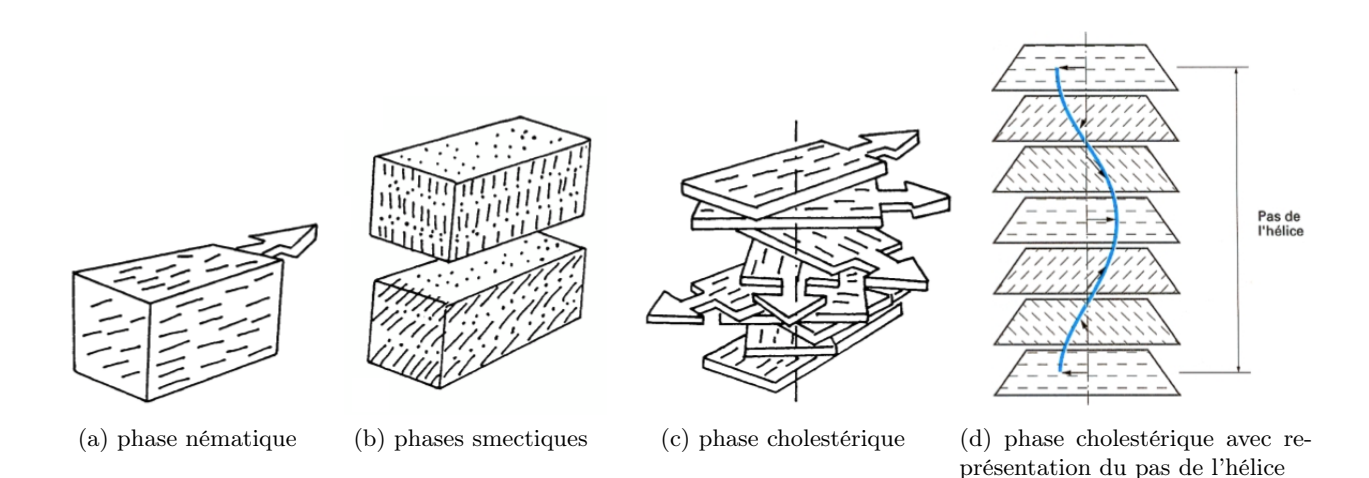

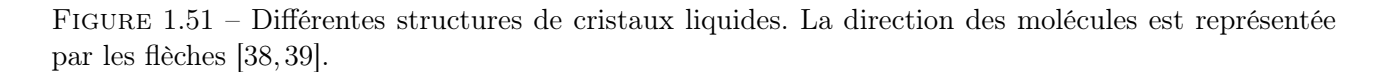

Les molécules de la phase nématique sont disposées au hasard mais avec une direction commune, Figure 1.51(a) ; les molécules de la phase smectique ont une direction commune et sont réparties dans des plans parallèles équidistants, Figure 1.51(b) ; enfin, les molécules de la phase cholestérique ont une direction commune et sont réparties dans des plans parallèles équidistants avec une condition supplémentaire selon laquelle d'un plan à l'autre, la direction commune des molécules varie d'un angle constant en décrivant une hélice, comme présenté sur la Figure 1.51(c) [39].

C'est cette phase cholestérique qui est utilisée pour la mesure de température. La condition pour l'utilisation de ce cristal liquide est que le pas de l'hélice soit de l'ordre de grandeur des longueurs d'onde visibles, soit environ 3 nm ou 30 Å. Le pas de l'hélice étant définit comme la distance nécessaire pour que la direction finale des molécules soit identique à la direction initiale.

Le principe de fonctionnement de la thermométrie par cristaux liquides est la réflexion d'un certain intervalle spectral lorsqu'on éclaire la phase cholestérique avec de la lumière blanche. Il est important de noter que le domaine spectral réfléchi est centré autour d'une longueur d'onde et que cette lumière réfléchie est polarisée circulairement. La polarisation circulaire représente l'évolution temporelle du champ électrique dans un plan d'onde fixé, qui a la forme d'un cercle. Les cristaux liquides réfléchissent donc la lumière sur un intervalle de température bien précis, en dehors de cet intervalle, ils sont transparents.

Le mécanisme de changement de couleur avec la température s'explique en fait par la variation du pas de l'hélice de la phase cholestérique, impliquant un changement des propriétés optiques de réflexion de la lumière blanche. Comme présenté sur la Figure 1.52, lorsque la température augmente, le pas de l'hélice diminue et donc la longueur d'onde réfléchie diminue, la couleur du cristal virant au bleu.

Les premières observations de température grâce aux cristaux liquides ont été réalisées en observant le changement de couleur à l'oeil. Les cristaux liquides indiquent en effet, par leur couleur, une mesure de température avec une constante de temps minimale de l'ordre de 0.1 seconde. Bien sûr, cette méthode est assez peu précise car il est difficile de différencier à l'oeil nu deux longueurs d'onde proches et il est

#### 1.5. MÉTROLOGIE - MESURE DE TEMPÉRATURE

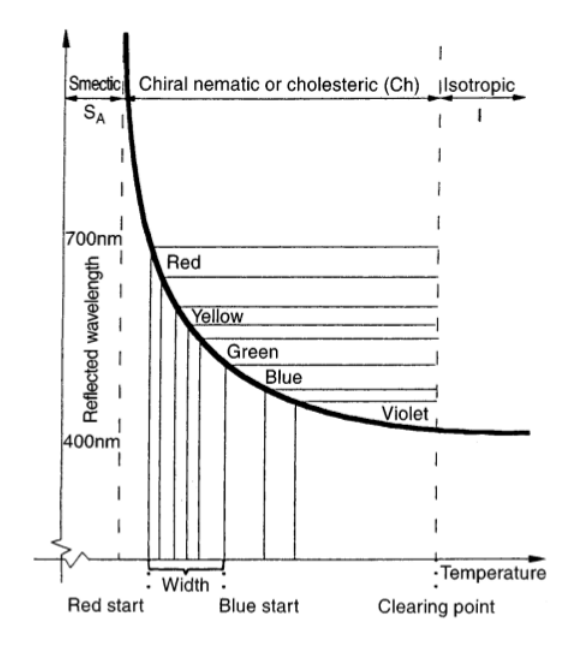

Figure 1.52 – Longueurs d'onde d'émission d'un type de cristal liquide en fonction de la température [38].

donc nécessaire d'utiliser un dispositif muni de capteurs optiques schématisé sur la Figure 1.53.

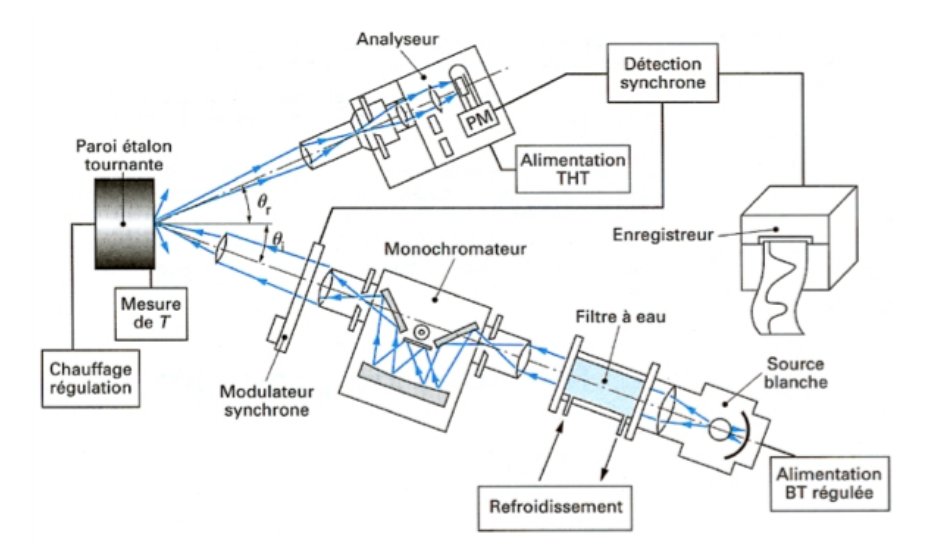

Figure 1.53 – Dispositif spectrophotométrique permettant la visualisation précise de la couleur des cristaux liquides [39].

#### Avantages et inconvénients des cristaux liquides

Le phénomène de variation du pas de l'hélice étant réversible, cette technique permet de suivre l'évolution de la température dans le temps. La thermométrie par cristaux nécessite, de même que la thermométrie par phosphorescence, un accès optique pour l'envoi du faisceau lumineux excitateur et la collecte de l'émission induite.

Par contre, le domaine d'utilisation en température est relativement restreint, allant d'environ -30 jusqu'à 200◦C. D'autre part, les cristaux liquides étant des composés organiques qui se dégradent à l'air libre, un problème de contamination peut apparaître que ce soit par les rayons ultraviolets ou infrarouges ou encore par l'humidité de l'air. Cette contamination modifie les propriétés et donc la couleur des cristaux liquides. Elle peut être évitée grâce à une technique innovante : la micro-encapsulation qui consiste à créer des capsules de cristaux liquides, par un matériau proche de la gélatine, qui peuvent ensuite être directement vaporisées sur la surface à étudier. Ceci permet d'augmenter la durée de vie de ces substances relativement fragiles [38].

Une précaution particulière doit être prise concernant la surface dont on souhaite connaitre la température. Si elle est claire ou brillante, l'observation de la réflexion lumineuse des cristaux liquides sera difficile et il est alors recommandé par Delisée [39] de peindre la surface en noir mat afin de faire ressortir les couleurs et permettre ainsi une mesure fiable de la température.

#### Différentes méthodes d'utilisation des cristaux liquides

Il existe deux méthodes principales de mesures de température par cristaux liquides thermographiques [38].

La première est appelée technique de l'unique isotherme également appelée technique à bande étroite. Elle nécessite peu d'équipement de visualisation et utilise des cristaux liquides particuliers ayant un domaine spectral réfléchi correspondant à 1◦C ou moins. Du fait que cette technique est basée sur des cristaux liquides à bande d'activation très étroite, elle est d'une grande précision. Malgré cet avantage remarquable, il faut beaucoup de mesures pour caractériser entièrement la surface.

La deuxième est appelée *true-color* ou méthode à large bande. Cette technique est plus largement utilisée car plus simple à mettre en oeuvre. Elle nécessite beaucoup moins d'essais que la technique précédente. Cette technique utilise des cristaux liquides thermographiques ayant une bande d'activation importante se situant autour de 10 - 15◦C. Elle permet donc l'obtention de mesures de températures sur de larges surfaces, de façon relativement aisée, bien que moins précise. L'inconvénient principal est le calibrage de la réponse des cristaux liquides qui est nécessaire pour utiliser cette méthode.

#### 1.6 Reconstruction de températures

La mesure de température par thermocouples comporte des imprécisions. Dans la plupart des cas, les données brutes sont utilisées comme valeur de la température des gaz d'échappement. Cependant, le signal donné par un thermocouple n'est, en réalité, qu'une indication de la température de sa jonction. Cette température peut être significativement différente de la température réelle du gaz du fait de différents facteurs tels que le transfert thermique par conduction le long du thermocouple, le rayonnement des parois de la ligne d'échappement ou encore l'inertie du thermocouple.

Plusieurs auteurs de la littérature se sont intéressés à ce problème et font appel à des méthodes de reconstruction de température [32,33,46,48,127,128,136–138]. Ce sont des techniques qui associent deux températures mesurées par des capteurs différents, comme deux thermocouples de diamètre différent ou un thermocouple et une autre sonde, pour en combiner les avantages. Un nouveau signal de température est reconstruit mathématiquement à partir des deux mesures. Ces méthodes sont développées pour répondre à deux types de problématiques : la mesure de la température réelle des gaz avec une bonne précision et la mesure de la dynamique de température, lors des essais en fonctionnement transitoire. D'après la littérature et des essais effectués à IFPEn lors d'études antérieures [139], il a été montré que les thermocouples fins et rapides présentent une dynamique très satisfaisante qui nous permet d'étudier les variations de température à l'échelle du cycle moteur. Cependant, la précision absolue de ce type de thermocouple n'est pas suffisante et ils sont relativement fragiles, d'autant plus dans les conditions sévères de la ligne d'échappement. Les thermocouples lents et plus épais, quant à eux, possèdent une bonne précision en valeur absolue, même si, du fait de leur temps de réponse plus important que celui des thermocouples rapides, la dynamique n'est pas toujours bien captée.

D'après la littérature [32, 33, 46, 48, 127, 128, 136–138], il existe des méthodes de reconstruction de température basées sur des mesures avec des thermocouples de constantes de temps différentes.

Des études préliminaires [32,33,127] font état de la conversion des mesures de thermocouples d'un type de thermocouple vers un autre type de thermocouple : leur modélisation permet de se ramener à la mesure qu'aurait réalisé un thermocouple de diamètre  $d_1$  grâce à la mesure qu'a réellement réalisé un thermocouple de diamètre  $d_2$ . La méthode utilisée est la résolution de l'équation de bilan d'énergie par la méthode des différences finies, ceci a pour résultat la température issue de chaque thermocouple.

#### 1.6. RECONSTRUCTION DE TEMPÉRATURES

Cette température de gaz prédite est réinjectée en entrée du modèle pour calculer la réponse des thermocouples de diamètre différent. Par exemple, il est ainsi possible d'estimer la réponse du thermocouple le plus fin  $(1/32)$ " en se basant sur les mesures du thermocouple le plus épais  $(1/8)$ ". Evidemment, dans le cas d'un modèle parfait et de mesures parfaites, les températures calculées seraient égales aux mesures puisqu'on suppose que les trois thermocouples sont suffisamment proches pour être soumis au même écoulement de gaz. L'erreur maximale est d'environ +50K lorsque l'auteur compare la mesure réalisée par le thermocouple de diamètre 1/32" et la valeur obtenue par reconstruction à partir de la mesure sur le thermocouple 1/8" à la seconde 5 du cycle FTP.

El-Sharkawy [33] s'intéresse aux caractéristiques de la réponse dynamique de différents thermocouples soumis à des conditions transitoires.

Il montre que pour une marche de température de l'air environnant de la température  $T_i$  à la température  $T_f$ , la réponse du thermocouple est donnée par l'équation 1.12 :

$$
\frac{T_{TC} - T_f}{T_i - T_f} = e^{-t/\tau} \tag{1.12}
$$

Ceci montre que plus la constante de temps du thermocouple est grande et plus celui-ci réagit lentement à une variation de température, d'où l'intérêt d'avoir des thermocouples à faible constante de temps lorsqu'on mesure des températures en conditions transitoires.

En automatisme, le temps de réponse  $\tau$  correspond au temps mis par le capteur pour atteindre  $1-(1/e^1)=63,2\%$  de sa valeur finale suite à un échelon de température. L'hypothèse sous-jacente est que le système est du premier ordre. Par contre, le terme de mise à l'équilibre thermique correspond au temps nécessaire au capteur pour atteindre une fraction élevée de sa valeur finale. Dans ce contexte théorique, il faut attendre 4 fois la constante de temps pour que le capteur atteigne 98% de la valeur finale [140].

La constante de temps est donc une fonction de la géométrie ainsi que du matériau composant le thermocouple et des conditions environnantes. Le modèle de base de la dynamique du thermocouple est :

$$
T_{TC} = T_g - \tau \frac{dT_{TC}}{dt} \tag{1.13}
$$

Leur méthode de reconstruction de température consiste à placer deux thermocouples de constantes de temps différentes, en faisant l'hypothèse que ceux-ci sont soumis au même écoulement de gaz en terme de vitesse de l'écoulement et de température du gaz.

L'équation résultante est ensuite résolue par le modèle ARX et les paramètres de cette équation sont estimés par la méthode des moindres carrés. Cette technique permet d'obtenir un modèle mathématique à partir de résultats expérimentaux.

Kar et al. [128], quant à eux, utilisent le filtre de Kalman qui est une méthode récursive pour estimer les inconnues du système qui sont ici les constantes de temps, même si les signaux de températures sont bruités. Cela leur permet de s'affranchir de l'hypothèse que les deux thermocouples sont exactement à la même température. En effet, une légère différence peut subsister, même après stabilisation de la mesure à cause de la présence de poussière sur un des deux thermocouples ou une dérive des matériaux d'un des thermocouples.

Une autre méthode utilisée est celle présentée par TAGAWA et al. [46] qui utilisent deux thermocouples de diamètres différents ainsi que la méthode des moindres carrés. Ils font l'hypothèse que les transferts de chaleur par conduction et rayonnement sont négligeables. Le système d'équations est donc :

$$
T_{g_1} = T_{TC_1} + \tau_1 \frac{dT_{TC_1}}{dt}
$$
\n(1.14)

$$
T_{g_2} = T_{TC_2} + \tau_2 \frac{dT_{TC_2}}{dt}
$$
\n(1.15)

L'approche TAGAWA *et al.* [46] consiste à minimiser la différence entre  $T_{g_1}$  et  $T_{g_2}$  par la méthode des moindres carrés  $e = (T_{g_2} - T_{g_1})^2$  pour déterminer les constantes de temps  $\tau_1$  et  $\tau_2$ . Ils s'affranchissent eux aussi de l'hypothèse d'égale température de gaz.

La différence des deux températures de gaz est ensuite discrétisée selon l'intervalle de temps ∆t et les auteurs font l'hypothèse que les constantes de temps sont invariantes, soit  $\tau_1 = \overline{\tau_1}$  et  $\tau_2 = \overline{\tau_2}$ , ce qui donne :

$$
e = \frac{1}{N} \sum_{i=1}^{N} (T_{g_2}^i - T_{g_1}^i)^2
$$
\n(1.16)

où N est le nombre d'éléments pour chaque thermocouple et l'indice i représente la discrétisation de la température à l'instant i∆t. Soit, une fois développé :

$$
e = \sum (\Delta T_{21})^2 + \bar{\tau}_1^2 \left( \sum G_1^2 \right) + \bar{\tau}_2^2 \left( \sum G_2^2 \right) - 2\bar{\tau}_1 \left( \sum G_1 \Delta T_{21} \right) + 2\bar{\tau}_2 \left( \sum G_2 \Delta T_{21} \right) - 2\bar{\tau}_1 \bar{\tau}_2 \left( \sum G_1 G_2 \right) \tag{1.17}
$$

avec les simplifications de notations :  $\sum = \frac{1}{N}$  $\frac{1}{N} \sum_{i=1}^{N} \Lambda T_{21} = T_2 - T_1, G_1 = \frac{dT_1}{dt}$  et  $G_2 = \frac{dT_2}{dt}$ .

Les constantes de temps sont obtenues en donnant à l'équation 1.17 les conditions suivantes qui permettent de minimiser e :

$$
\frac{de}{d\bar{\tau}_1} = 0 \quad et \quad \frac{de}{d\bar{\tau}_2} = 0 \tag{1.18}
$$

Le résultat final obtenu est :

$$
\bar{\tau}_1 = \frac{\left(\sum G_2^2\right)\left(\sum G_1 \Delta T_{21}\right) - \left(\sum G_1 G_2\right)\left(\sum G_2 \Delta T_{21}\right)}{\left(\sum G_1^2\right)\left(\sum G_2^2\right) - \left(\sum G_1 G_2\right)^2}
$$
\n(1.19)

$$
\bar{\tau}_2 = \frac{\left(\sum G_1 G_2\right)\left(\sum G_1 \Delta T_{21}\right) - \left(\sum G_1^2\right)\left(\sum G_2 \Delta T_{21}\right)}{\left(\sum G_1^2\right)\left(\sum G_2^2\right) - \left(\sum G_1 G_2\right)^2}
$$
(1.20)

A noter que Yan et al. [136] ont développé une méthode de reconstruction de température dans le plenum d'admission, non pas à partir de deux thermocouples mais à partir du capteur de pression déjà présent dans le plenum et d'un capteur de température. Dans leur cas, ils modélisent la constante de temps du thermocouple comme une fonction du diamètre du thermocouple et du débit masse de gaz (d'après [141]) comme :

$$
\tau = K d^{2-n} \dot{m}^{-n} \tag{1.21}
$$

avec K un coefficient constant et n généralement compris entre 0.3 et 0.7 [136]. Cette méthode est basée sur l'utilisation du filtre de Kalman (comme Kar et al. [128]). Les inconvénients principaux de cette méthode de reconstruction sont le nombre important de paramètres à ajuster ainsi que la stabilité du système qui dépend de cet ajustement, comme le précisent O'REILLY et al. [142], cette méthode ne sera donc pas utilisée.

L'analyse bibliographique montre l'étendue de la thématique des transferts thermiques à l'échappement et le peu de publications s'intéressant à ce problème dans son ensemble, la plupart des travaux de recherches étant centrées sur un élément de la ligne. Cependant, dans le contexte du dimensionnement des futurs groupes motopropulseurs Diesel, il semble primordial de réaliser une étude globale sur toute la ligne d'échappement, en particulier grâce à la mise en place d'un outil de prédiction qui doit permettre l'évolution transitoire de la thermique échappement.

Pour répondre à la problématique de la thèse et étant donné le manque d'informations globales dans la littérature, il a été nécessaire de s'intéresser aux différents éléments de la ligne d'échappement, un par un. Ceci a permis d'en comprendre les phénomènes physiques prépondérants et de souligner des pistes pour les modéliser de façon adéquate. Des essais expérimentaux permettant de mettre en évidence ces phénomènes physiques peuvent également être réalisés dans cette optique.

L'analyse bibliographique permet ainsi de mettre en évidence plusieurs points importants :

- La modélisation réalisée sera de type  $0D/1D$  de sorte à simuler le comportement du groupe motopropulseur en entier.
- La limite du système étudié sera le collecteur d'échappement et se focalisera sur les transferts thermiques au niveau de la turbine et des éléments de post-traitement (en laissant de côté l'aspect chimique) pour finir à l'air ambiant.
- Après l'utilisation de données expérimentales sur des points de fonctionnement stabilisé du moteur, l'accent sera mis sur les phases transitoires avec leur impact sur la thermique échappement.
- Les mesures de température seront réalisées grâce à des thermocouples. En effet, la thermométrie au phosphore est assez onéreuse et complexe à mettre en place dans un moteur opaque (il faut une fibre optique pour envoyer le faisceau laser et collecter la phosphorescence). Les cristaux liquides, quant à eux, sont difficilement utilisables, par manque d'expérience (à IFPEN et Centrale Nantes) sur cette technique de mesure. L'étude bibliographique concernant la mesure de température s'est focalisée sur ces trois techniques mais il en existe d'autres, que ce soit pour une mesure de température de gaz ou de paroi, telles que Schlieren, LIF, thermographie infrarouge, pyrométrie mono- et bi-chromatique, spectroscopie, thermocouples en fils ou en couches minces...
- Il semble également important de s'approcher le plus possible de la "vraie" température des gaz lors des essais expérimentaux, au vu de ce qui a été relevé dans la littérature concernant le temps de réponse des thermocouples.

### CHAPITRE 1. ETUDE BIBLIOGRAPHIQUE

# $C$ hapitre  $2$

## Outils et méthodes à disposition - Essais expérimentaux et simulation 0D

L'objectif de ce chapitre est la présentation des outils, expérimentaux et de simulation, utilisés pendant la thèse. L'étude bibliographique concernant les transferts thermiques dans la ligne d'échappement d'un moteur Diesel montre l'importance de l'amélioration des modèles utilisés lors des simulations numériques. L'amélioration de ces modèles passe par des essais expérimentaux spécifiques à la thermique de la ligne d'échappement sur un banc moteur. Or les mesures de températures lors des essais sur banc moteur sont réalisées par des thermocouples dont il faut caractériser l'erreur de mesure. Ce chapitre s'articule donc en trois parties autour des outils et méthodes utilisées.

Les thermocouples utilisés pour la mesure de température présentent des erreurs dynamiques et statiques. Ces erreurs doivent être caractérisées de façon à s'assurer de la validité de la mesure et/ou de corriger ces erreurs le cas échéant. Cette caractérisation sera réalisée sur un dispositif appelé générateur de pulsations, basé sur le principe du tube à chocs, mais permettant une plus large amplitude de paramètres de fonctionnement que celui-ci. Plusieurs thermocouples sont testés simultanément dans ce dispositif et une estimation de leur constante de temps, liée à l'erreur dynamique, est alors possible.

Une fois les thermocouples caractérisés, ils sont placés dans un banc d'essais moteur. Celui-ci permet de réaliser des essais dédiés à l'étude de la thermique échappement. Les outils qui composent un banc seront décrits de manière générale puis les particularités du banc utilisé pour la thèse suite à la rédaction du cahier des charges, spécifique à la thèse, seront détaillées. Les deux lignes d'échappement, l'une avec systèmes de post-traitement et l'autre composée uniquement de tubulures, qui ont été utilisées pendant la thèse seront présentées. Le moteur PSA DV6-TED4 utilisé nous permet de réaliser plusieurs types d'essais, comme des quasi-stabilisés, des marches de PME, ou encore des coupures moteur, dans le but de mesurer, avec des thermocouples de plusieurs diamètres, les températures dans la ligne d'échappement.

Ces essais expérimentaux, après post-traitement, viennent alimenter un modèle de transferts thermiques d'une ligne d'échappement d'un moteur Diesel réalisé sous une plateforme de simulation 0D. La simulation 0D permet de répondre au besoin de modélisation des transferts thermiques dans la ligne d'échappement précédemment caractérisée de manière expérimentale. Le logiciel LMS Amesim a été choisi et sera présenté à travers les modèles et équations nécessaires à la modélisation de la ligne d'échappement.

#### 2.1 Description du générateur de pulsations

Afin de caractériser le comportement des thermocouples choisis, il s'avère nécessaire de les tester dans des dispositifs académiques avant de les utiliser sur banc moteur. Pour tester le temps de réponse d'un thermocouple, le plus simple est de l'exposer à une brusque variation de température, ce qui peut être effectué à l'aide d'un dispositif appelé générateur de pulsations, basé sur le principe du tube à chocs, que l'on présentera en premier lieu.

Le protocole de test sur tube à chocs consiste à dépressuriser un tube clos à une de ses extrémités jusqu'à une pression cible. Une membrane placée à son autre extrémité est alors percée par l'opérateur, ce qui permet à l'air d'entrer brusquement dans le tube en générant une onde de choc. La propagation de cette onde permet de distinguer dans le tube différentes zones caractérisées par l'état du gaz. On illustre le fonctionnement du tube à chocs par un exemple de dispositif présenté dans la thèse de Chalet [40]. Il est composé d'un tube de 2 m de long, 34 mm de diamètre intérieur, rigidement fermé à une extrémité et fermé par une membrane à l'autre extrémité. Deux capteurs de pression et deux capteurs de température sont placés sur la tubulure, ce qui permet de détecter l'instant de passage des ondes de pression et de température.

En s'appuyant sur la Figure 2.1, trois états du gaz peuvent alors être identifiés. Initialement, le gaz est au repos (c'est l'état i). Du fait de la rupture de la membrane, du gaz, initialement présent dans le tube, est mis en mouvement par l'onde de choc, ceci est décrit par l'état 1 et du gaz, initialement à l'extérieur, entre dans le tube avec une certaine vitesse, pression et température grâce à une onde de température, ou onde entropique, qui se déplace plus lentement. Cet état est appelé état 2.

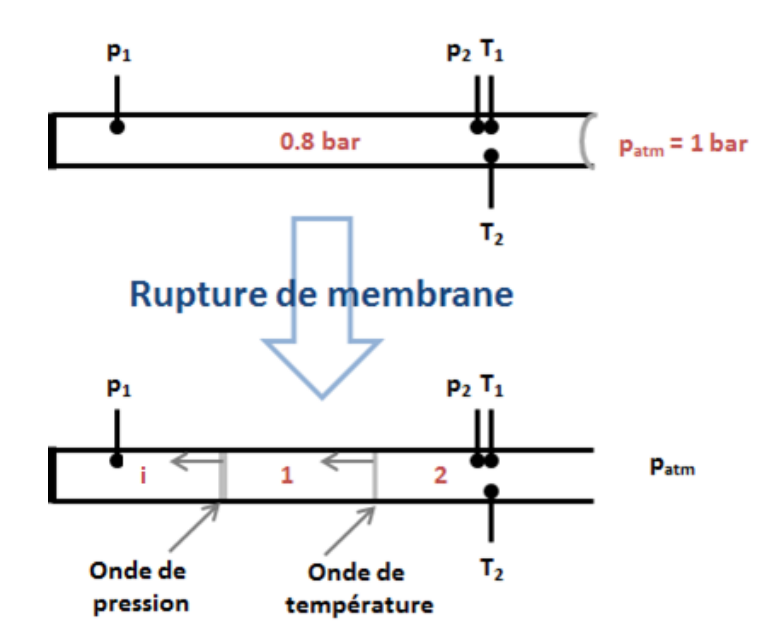

Figure 2.1 – Représentation du tube à choc et des différents états du gaz

Pour décrire, de façon théorique, les caractéristiques d'une onde de choc, les relations de Rankine-Hugoniot sont utilisées [40, 143] :

$$
\frac{P_1}{P_i} = 1 + \frac{2\gamma}{\gamma + 1}(Ma^2 - 1)
$$
\n(2.1)

$$
\frac{\rho_1}{\rho_i} = 1 - \frac{2}{\gamma + 1} \frac{Ma^2 - 1}{Ma^2} \tag{2.2}
$$

Avec  $P_i$  et  $\rho_i$  qui sont les pression et masse volumique initiales, respectivement. De même pour  $P_1$ et  $\rho_1$  qui sont les pression et masse volumique à l'état 1, respectivement. Ma est le nombre de Mach et  $\gamma$  le rapport des chaleurs spécifiques.

#### 2.1. DESCRIPTION DU GÉNÉRATEUR DE PULSATIONS

Chalet et al. [143] ont utilisé le dispositif expérimental avec les conditions initiales suivantes : une pression de 0.8 bar dans le tube et une pression extérieure égale à la pression atmosphérique. Ils ont montré, analytiquement, que la pression du gaz après le passage de l'onde de choc passe de 0.8 bar à 0.9843 bar. Sur la Figure 2.2, l'onde de pression analytique que devraient voir les deux capteurs de pression, s'ils étaient parfaits et que l'essai était idéal, est représentée pour ce cas d'étude.

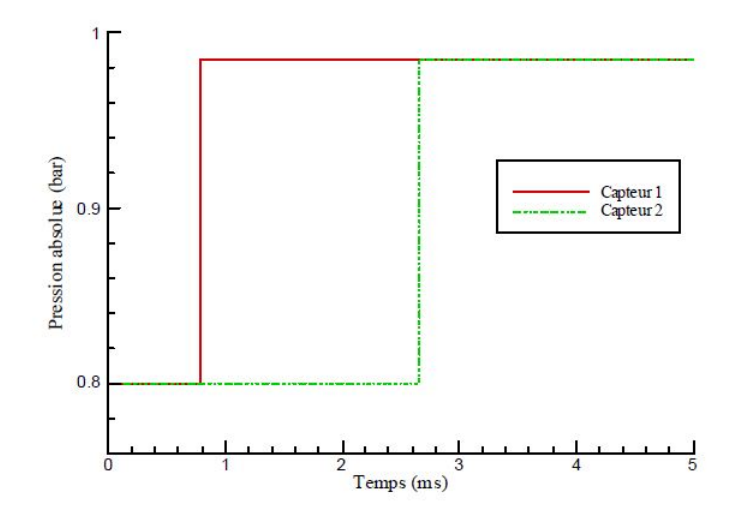

Figure 2.2 – Solution analytique d'une onde de choc [40]

Cette expérience a pour but de caractériser le temps de réponse des thermocouples suite au passage d'une onde de température, en s'appuyant sur la solution analytique. Plus précisément, un calcul CFD est réalisé grâce au logiciel ANSYS Fluent, pour reproduire les conditions de l'expérience et connaître ainsi les variations de température qui sont observées dans le tube à chocs. Même si ce dispositif est intéressant d'un point de vue théorique, il présente un inconvénient majeur : après passage de l'onde de choc, l'onde entropique, ou onde de température, apparaît mais elle se déplace à la vitesse du fluide [40], vitesse nettement inférieure à celle de l'onde de choc. Il faut donc prévoir une longueur de tube importante afin de visualiser cette onde de température. En effet, avec un tube trop court l'onde de température est perturbée par l'onde de choc réfléchie. Par ailleurs, la variation de température n'est pas très importante ce qui d'un point de vue expérimental laissera une part trop importante aux incertitudes de mesure. Par conséquent, des améliorations ont été apporté à ce dispositif pour en faire un "générateur de pulsations" capable d'imposer une onde de température d'amplitude plus importante.

La Figure 2.3 présente en exemple le générateur de pulsations du laboratoire L.H.E.E.A. de l'Ecole Centrale de Nantes, qui a été utilisé pour notre étude. Il permet d'avoir une onde de pression et de température se propageant dans le tube avec différents niveaux de pression, température et différentes fréquences d'acquisition. Son fonctionnement est basé sur l'ensemble tube à chocs, guillotine et cuve qui est l'élément central de ce dispositif. La cuve permet d'imposer durant l'expérience une variation de pression et de température plus importante que sur un tube à chocs seul.

De l'air comprimé traverse un réchauffeur Osram Sylvania de 144 kW, avant de parvenir à la cuve. La cuve est un volume clos (270 litres) qui doit être chauffé et mis sous pression, les différents dispositifs sont représentés sur la Figure 2.4, ce qui nous permet de réaliser des études de sensibilité des thermocouples à différentes conditions initiales et d'imposer une onde de température possédant une amplitude suffisante pour être mesurée par les capteurs. La sortie de cuve est reliée à un tube à chocs, dont l'entrée est obstruée en début d'essai par une guillotine à ouverture rapide. L'ouverture de cette guillotine génère une onde de pression se propageant dans le tube. Le tube fait environ 5.50 m de façon à ce que l'onde de pression, qui se déplace approximativement à la vitesse du son et circule la première, n'ait pas eu le temps de se réfléchir et de revenir au niveau de la bride de mesure avant que l'onde de température, qui se déplace plus lentement, n'y soit passée. La section instrumentée du tube permet de mesurer la pression et la température de l'air avec des thermocouples de type K de
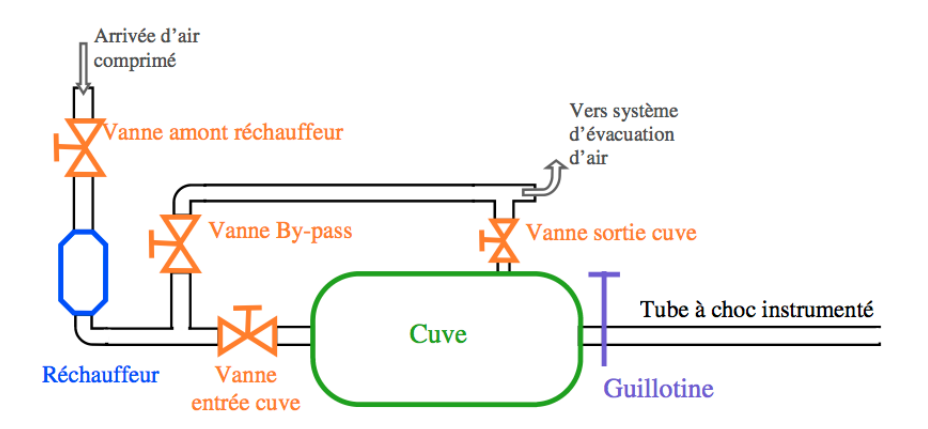

Figure 2.3 – Schéma de principe du générateur de pulsations

différents diamètres et des capteurs de pression instantanée Kistler 4049A10P22.

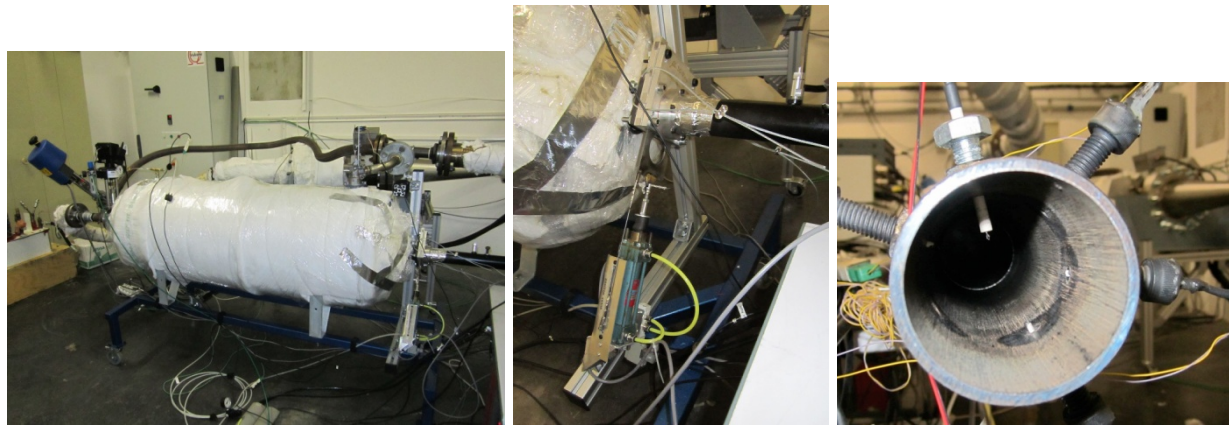

(a) Cuve (b) Guillotine (c) Bride de mesure

Figure 2.4 – Détail des éléments constituant le générateur de pulsations

Pour la réalisation des essais, il faut tout d'abord faire chauffer la cuve. Pour cela, les vannes d'entrée et de sortie de cuve sont complètement ouvertes. La vanne de by-pass est aussi ouverte de façon à ce que le réchauffeur d'air fonctionne avec un débit d'air important de l'ordre de 100 kg.h−<sup>1</sup> . Ce by-pass permet de limiter la surpression dans la cuve. Au total, pendant la phase de chauffe de la cuve, toutes les vannes sont ouvertes pour maximiser les débits circulant au travers des vannes de façon à diminuer la durée de montée en température. Après cette phase de chauffe, il faut réguler précisément la pression à l'intérieur de la cuve grâce à la vanne entrée cuve, la vanne de sortie cuve étant alors totalement fermée. La vanne de by-pass permet d'éviter que de l'air comprimé ne continue à arriver en amont de la cuve lorsque la vanne entrée cuve est fermée et de maintenir un débit non nul dans le réchauffeur électrique. Quand la cuve est à la température et à la pression souhaitées, un tir dans le tube à chocs peut être effectué en actionnant la guillotine.

Afin de tester le fonctionnement, mais aussi d'évaluer le temps de réponse ainsi que l'homogénéité des mesures des divers thermocouples, une section de tube permettant d'installer plusieurs thermocouples à la même abscisse a été réalisée. Cela permet de s'assurer que l'essai est strictement identique pour chaque thermocouples. Le code de reconstruction de température sera également alimenté en données expérimentales grâce à ce dispositif.

Plusieurs types d'essais sont réalisés en faisant varier les conditions de température et pression dans la cuve ainsi que la fréquence d'acquisition. Faire varier ce paramètre nous permet de déterminer son importance dans la reconstruction de température et d'affiner le choix de la fréquence pour les essais au banc moteur. En effet, les dispositifs d'acquisition au banc moteur sont limités par un couple fréquence/nombre de voies d'acquisition, tel que :

fréquence d'échantillonnage réelle par capteur =  $\frac{\text{fréquence d'échantillonnage du dispositif}}{\text{nombre de voies}}$  (2.3)

Le partage des ressources entre les différentes voies d'acquisition fait baisser la fréquence d'échantillonnage réelle.

Les diamètres des thermocouples positionnés dans la bride de test sont 13  $\mu$ m, 25  $\mu$ m, 50  $\mu$ m, 75  $\mu$ m, 250  $\mu$ m et 500  $\mu$ m. Leur positionnement exact est illustré par la Figure 2.4(c).

## 2.2 Description des essais sur banc moteur

Bien que l'on cherche de plus en plus à diminuer le nombre d'essais expérimentaux en les remplaçant par des moyens de simulation numériques toujours plus puissants, la conception et l'amélioration des moteurs nécessitent toujours des moyens d'essais. Les bancs d'essais permettent le contrôle du moteur pour la réalisation de scénarios de fonctionnement stabilisé et/ou transitoire, ainsi que l'enregistrement et la mesure de ses paramètres de fonctionnement.

## 2.2.1 Généralités sur les bancs d'essais

Les essais expérimentaux sur moteur nécessitent des installations appelées bancs d'essais. Un banc d'essais moteur est un ensemble de matériels, relié au moteur et permettant d'en imposer les conditions fonctionnement.

Dans le cas des applications moteurs terrestres, il est nécessaire d'absorber l'énergie développée par le moteur thermique, c'est-à-dire le couple fourni au niveau du vilebrequin, dans une machine de charge, telle que les freins hydrauliques ou les freins à courants de Foucault. Ces machines sont des machines à charge fixe conçues pour des points de fonctionnement stabilisé. Il existe également des machines électriques capables en outre d'imposer une consigne de charge variable avec le temps.

- Un banc d'essais moteur comporte, en plus de la machine de charge :
- un système de ventilation de la salle d'essais ;
- un système d'évacuation des gaz d'échappement ;
- des systèmes d'alimentation du moteur en air comburant et en carburant ;
- un système de refroidissement assurant la régulation des températures d'eau et d'huile du moteur ;
- des systèmes de mesures qui seront détaillés dans les paragraphes suivants.

Le banc est contrôlé par des automates pour la sécurité des opérateurs de banc, ainsi qu'un ordinateur pour les acquisitions et l'automatisation du fonctionnement du moteur.

Un schéma de banc moteur est présenté sur la Figure 2.5. Il regroupe les différents éléments indiqués précédemment.

Machine de charge : Les machines de charge ou freins sont constitués d'un stator, partie fixe et d'un rotor, mobile, qui est accouplé à l'arbre moteur. La transmission du couple entre ces deux parties s'effectue soit par champs électromagnétiques dans le cas des freins à courants de Foucault, soit par frottement d'eau dans le cas des freins hydrauliques. Pour ces deux types de machines, le couple absorbé est généralement converti en chaleur et évacué par l'eau de refroidissement.

Le principe du frein à courants de Foucault est régi par le fait que "toute variation temporelle d'induction sur un matériau métallique conducteur crée des courants induits qui s'oppose à la cause qui leur donne naissance" [42]. Les freins sont constitués d'un arbre portant des disques crénelés qui tournent dans l'entrefer d'un stator à l'intérieur duquel se trouvent le système de circulation d'eau ainsi que la bobine d'excitation. Le champ magnétique qui est créé dans le stator tourne en même temps que le rotor, il est représenté sur la Figure 2.6. Les courants de Foucault réagissent donc en s'opposant au mouvement ce qui permet l'action de freinage. La puissance mécanique issue du freinage est transformée par effet Joule en puissance calorifique, ensuite dissipée dans l'eau de refroidissement.

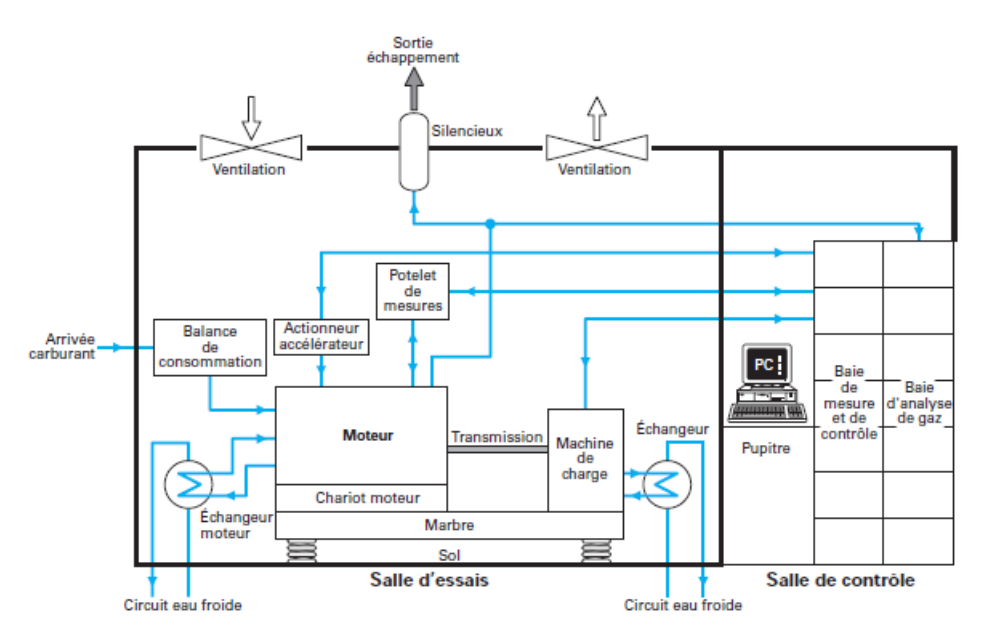

Figure 2.5 – Schéma général d'un banc moteur [41]

Mesure du couple : Le couple développé par le moteur est mesuré par la machine de charge. La mesure du couple peut être réalisée selon deux méthodes : soit au moyen d'un capteur d'effort dans le cas d'une machine de charge dite montée en balance, soit au moyen d'un couplemètre dans le cas d'une machine de charge dite montée fixe.

Mesure de la consommation de carburant : La consommation de carburant est mesurée à l'aide d'une balance de consommation qui mesure les variations de masse du carburant dans un intervalle de temps défini par l'expérimentateur.

Mesure de la pression des gaz : Deux types de capteurs de pression sont utilisés dans les moteurs : des capteurs de pression lent qui permettent de mesurer les pressions absolues le long des lignes d'admission et d'échappement et des capteurs de pression rapide qui permettent de mesurer la pression relative dans la chambre de combustion. La mesure de pression cylindre est réalisée à l'aide de capteurs piézo-électriques à cristal de quartz. Ceux-ci ont l'avantage d'un très faible temps de réponse, une bonne résistance mécanique ainsi qu'une tenue à la température suffisante pour les utiliser dans les chambres de combustion si le capteur est refroidi. L'inconvénient principal de ce capteur est qu'il ne peut donner que des mesures de pression relatives : il faut donc recaler les valeurs de pression avec un capteur lent.

Mesure de la température : La mesure de la température peut être réalisée à l'aide de thermocouples ou de sondes à résistances de platine de type PT-100. Les thermocouples couramment utilisés dans les bancs moteurs sont de type J ou de type K du fait de leur intervalle de température. Les thermocouples de type J sont constitués de fer et de Constantan<sup> $\mathcal{R}$ </sup>, ils fonctionnement sur la gamme de température -40 à 800◦C. Les thermocouples de type K sont constitués de nickel-chrome et de nickelaluminium, ils fonctionnent de -270 à 1270◦C (voir pour rappel le Tableau 1.4). Le thermocouple de type K est très répandu dans les mesures en banc moteur en raison de sa large plage de mesure et de son prix mais sa stabilité, c'est-à-dire sa capacité à ne pas subir de dérive de ses matériaux, et donc de sa mesure, au cours du temps, est moins satisfaisante que d'autres thermocouples courants. Lors de cycles de températures, une hystérésis peut alors se produire. Celle-ci est à l'origine d'une erreur pouvant aller jusqu'à plusieurs degrés [144]. Les mesures de températures dites standards portent sur l'huile, l'air d'admission ou les gaz d'échappement.

Mesure du débit d'air à l'admission : La mesure du débit d'air s'effectue soit par un débitmètre à fil chaud soit par un débitmètre de type tuyère. Ces systèmes doivent générer le moins de pertes de charge possible afin de perturber le moins possible la pression d'admission. Le débitmètre à fil chaud est composé d'un tube muni en son centre, dans le flux d'air, d'un ou de plusieurs fils chauds. Ces fils sont des éléments résistifs chauffés par un courant électrique qui les traverse, et placés dans le flux d'air. La résistance de ces fils est constante. S'il y a deux fils, l'un des deux sert de référence et sa résistance est telle qu'il est à la température de l'air, l'autre fil sert de mesure. Si le débit dans ce fil augmente alors les transferts thermiques augmentent et refroidissent le fil. Le courant qui le traverse augmente et permet de remonter au débit masse traversant le tube de mesure. Le débitmètre tuyère, ou col sonique, est composé d'un convergent permettant d'accélérer le flux d'air, d'une veine de mesure et d'un diffuseur pour ensuite ralentir le flux d'air. Le débit masse peut alors être calculé en utilisant le premier principe de la thermodynamique en système ouvert.

## 2.2.2 Banc d'essais moteur utilisé

Le banc moteur disponible pour les essais de thèse est un banc statique. Ce banc d'essais est un banc climatique permettant de réguler les températures de fonctionnement du moteur (température ambiante, température de l'air d'admission, de l'eau de refroidissement ou encore de l'huile en entrée du moteur) de -30◦C à +50◦C. Le circuit d'eau de refroidissement par exemple est constitué d'un échangeur industriel équipé d'une vanne de régulation. Cette vanne est pilotée par le système de contrôle du banc de façon à asservir le débit d'eau de refroidissement pour réguler la température d'eau du moteur à une valeur définie par l'opérateur du banc. Ce banc climatique se compose de plusieurs éléments qui permettent le contrôle du moteur et l'acquisition des données expérimentales :

- Frein : SCHENCK W130 à courants de Foucault ;
- Mesure de la consommation de carburant : balance METLER Ka15s avec le réservoir de carburant posé dessus (balance résistant aux faibles températures) ;
- Alimentation en air comburant : par air de la cellule (qui vient du groupe froid) ;
- Mesure du débit d'air : débitmètre d'air SENSYFLOW FMT-700P ;
- Admission : la ligne admission est en configuration type véhicule sauf pour le filtre à air (le boîtier est vide) avec radiateur, échangeur air/air et radiateur habitacle ;
- Echappement : la ligne échappement moteur est reliée à l'extraction des gaz (sous plancher) et la contre-pression échappement est réglée par une vanne ;
- Analyse de gaz : l'analyse de gaz réalisée pour certains essais est réalisée à l'aide d'une baie HORIBA MEXA 7100 DEGR, d'un opacimètre AVL 439 G4 avec prise de polluants et filtre avant d'arriver sur la baie HORIBA. La ligne de prélèvement est chauffée à 180◦C.
- Acquisition : modules HBM : 2 modules MX840A (8 voies pour les thermocouples de 25  $\mu$ m, 0.25 mm et les capteurs de pression) et 1 module MX1601 (16 voies pour les thermocouples 0.5 mm et 2 mm).

Le banc d'essais comporte également un système de contrôle du banc comportant divers logiciels (Morphée, Inca...) et un contrôle moteur BOSCH.

Machine de charge utilisée : La machine de charge utilisée pendant les essais de thèse est un frein à courants de Foucault. C'est un frein SCHENCK W130 dont les caractéristiques sont présentées dans le Tableau 2.1.

Mesure de la pression des gaz : Le capteur de pression cylindre utilisé au banc IFPEn est un capteur piézo-électrique à cristal de quartz AVL GU13P dont les principales caractéristiques sont :

- Intervalle de mesure : 0 à 250 bar ;
- Sensibilité : 16 pC/bar ;
- Intervalle de température pour lequel le capteur fonctionne : -40 à 400 ◦C
- Sensibilité thermique :  $\leq 2\%$  dans l'intervalle  $20-400\degree \text{C}$  et  $\leq \pm 0.5\%$  autour de  $250\degree \text{C}$  (à  $\pm 100\degree \text{C}$ ).

Mesure du débit d'air à l'admission : Le débitmètre utilisé au banc IFPEn est un débitmètre thermique ou à fil chaud SENSYFLOW. Ses principales caractéristiques sont :

## CHAPITRE 2. OUTILS ET MÉTHODES À DISPOSITION

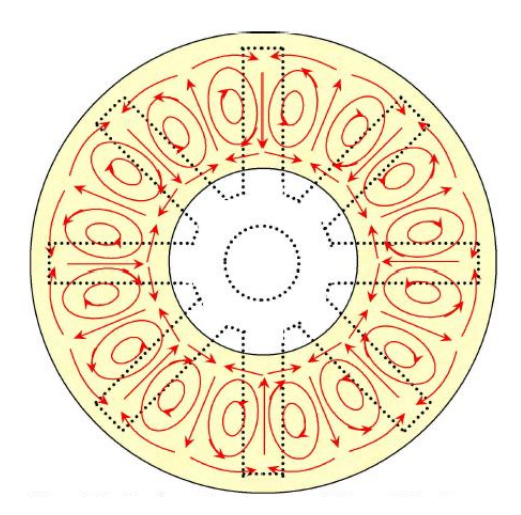

Figure 2.6 – Représentation des courants de Foucault dans le stator en vis à vis d'un rotor à 8 dents [42]

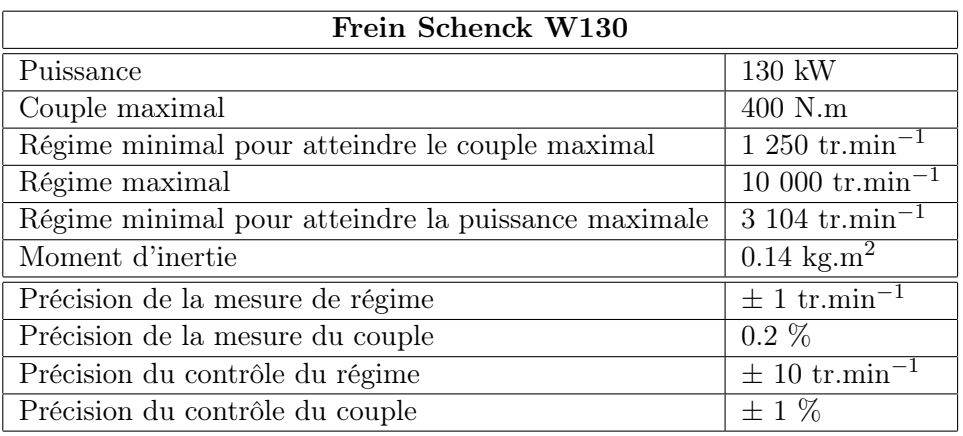

Tableau 2.1 – Caractéristiques du frein utilisé [56]

- Erreur mesurée :  $\lt \pm 1\%$  de la valeur mesurée ;
- Répétabilité :  $\langle \pm 0.25 \rangle$  de la valeur mesurée ;
- Effet de la température :  $< 0.03\% / K$ ;
- Effet de la pression :  $\leq 0.2\% / \text{bar}$ ;
- Temps de réponse :  $T_{63} \approx 12 \text{ ms}$ ;
- Gamme de mesure : 0 à 400 kg/h.

## 2.2.3 Moteur d'étude

Le moteur étudié est un moteur PSA DV6-TED4 Euro 4 modifié pour permettre l'étude du démarrage à froid, lors d'un projet mené par IFPEn. C'est un moteur Diesel 4 cylindres, de 1,6L de cylindrée et 80 kW de puissance dont les caractéristiques sont présentées dans le Tableau 2.2.

Pour réaliser un objectif de démarrage à -25◦C, trois modifications ont été apportées à ce moteur par rapport au moteur de série :

- Réduction du taux de compression (de 18 :1 à 16.3 :1);
- Bougies de préchauffage fournies par BERU (avec température variant entre 800 et  $1200^{\circ}$ C);
- Circuit EGR modifié.

Le but de la campagne d'essais réalisée pendant la thèse est la caractérisation de la thermique échappement. Il a donc fallu déterminer les positions de mesure ainsi que les différents capteurs à utiliser. On peut distinguer deux types de grandeurs mesurées caractérisés par leur fréquence d'acquisition : grandeurs lentes et grandeurs rapides. La fréquence d'acquisition des grandeurs lentes ne

## 2.2. DESCRIPTION DES ESSAIS SUR BANC MOTEUR

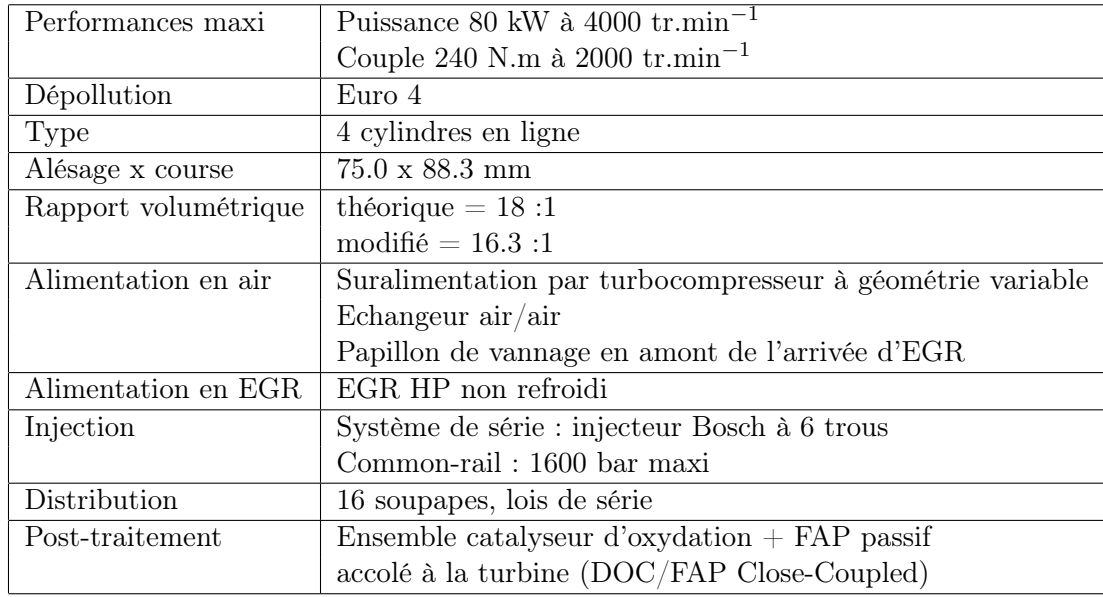

Tableau 2.2 – Caractéristiques du moteur Diesel DV6 TED4

dépasse pas les 100 Hz. En revanche, l'acquisition des grandeurs rapides s'effectue à l'échelle du degré vilebrequin. Ainsi, pour un moteur ayant une plage de régime allant de 700 à 6000 tr.min−<sup>1</sup> , la fréquence d'acquisition ira de 6 à 36 kHz. Seules les mesures de pression cylindres font partie de cette dernière.

Dans les moteurs, deux problématiques différentes apparaissent : la mesure de la température réelle des gaz (précision de mesure) et la mesure de la dynamique de température (lors des essais en fonctionnement transitoire). Dans l'optique de modéliser la thermique d'une ligne d'échappement, il nous faut tout d'abord nous assurer que les températures sont mesurées précisément et que les phénomènes sont captés avec un temps de réponse satisfaisant.

D'après des essais effectués à IFPEn lors d'une étude antérieure, il a été montré que les thermocouple rapides présentent une dynamique très satisfaisante ce qui permet d'étudier les variations de température à l'échelle du cycle moteur. Cependant, la précision de ce type de capteur n'est pas suffisante. Les thermocouples lents, quant à eux, possèdent une bonne précision en température absolue, même si du fait de leur temps de réponse plus important que celui des thermocouples rapides, la dynamique n'est pas toujours bien captée. Ces essais ont été réalisés lors d'une étude sur l'impact de l'injection d'air à l'échappement sur la réduction des émissions polluantes [139]. Deux thermocouples rapides de  $25 \mu m$  de diamètre et un thermocouple semi-rapide de  $375 \mu m$  sont utilisés. Un étalonnage statique des thermocouples rapides et semi-rapide a été réalisé pour des températures allant de 80 à 200◦C. Lors de cet étalonnage, les auteurs ont montré que les résultats issus du thermocouple semi-rapide présentent une bonne justesse. Les thermocouples rapides présentent une erreur de l'ordre de 5% à 200◦C. Les auteurs reconnaissent cependant que la température réelle d'utilisation des thermocouples est plutôt de l'ordre de 500◦C et qu'il faudrait réaliser un étalonnage dans un four, étalonnage qui n'a pas été réalisé lors de cette étude. Les auteurs concluent sur la dynamique très satisfaisante des thermocouples rapides qui leur permettent d'étudier des variations de température à l'échelle du cycle moteur mais sur la limitation de ces thermocouples en terme de précision en valeur absolue.

D'après la littérature, il existe des méthodes de reconstruction de température, détaillées au paragraphe 1.5.1, qui permettent, moyennant la mesure de la température au même emplacement par deux capteurs de temps de réponse différents, de retrouver une mesure avec à la fois un bon temps de réponse et une bonne précision. Il a donc été choisi de placer plusieurs thermocouples au même endroit lors des essais de thèse. De part la littérature, le rapport entre les diamètres des thermocouples utilisés lors de la reconstruction est un facteur important dans le bon fonctionnement de cette méthode [46]. D'où le choix de positionner à chaque piquage de mesure, quatre thermocouples de diamètres différents afin d'évaluer ce paramètre et de pouvoir tester plusieurs couples de thermocouples.

Dans l'optique de mesurer des températures à l'échappement d'un moteur Diesel, deux lignes d'échappement sont instrumentées spécifiquement. Les mesures de température sont effectuées avec des thermocouples de type K, formés d'un fil de chromel, alliage nickel-chrome, et d'un fil d'alumel, alliage nickel-aluminium. A IFPEn, les thermocouples fournis sont des thermocouples dits de classe 1. Les classes qualifient la précision de mesure du thermocouple, la classe 1 étant la plus précise. Les thermocouples utilisés pendant les essais de thèse possèdent donc une précision de ± 1.5◦C jusqu'à 375◦C et une précision de  $\pm 0.004|t|$  jusqu'à 1000°C. Les diamètres choisis sont : 0.025 mm, 0.25 mm, 0.5 mm et 2 mm. La première ligne d'échappement est une ligne vide, sans organes de post-traitement. La deuxième ligne d'échappement est une ligne comprenant un DOC et un DPF. C'est une ligne de type série. Les deux lignes sont réalisées en acier. La forme des tubes ainsi que leur diamètre sont identiques pour les deux lignes sauf pour le canning du DOC et du DPF qui possède un diamètre supérieur. Ce canning a un diamètre d'environ 15 cm. Une comparaison des résultats expérimentaux entre les deux lignes permet l'analyse de l'effet des organes de post-traitement sur les températures.

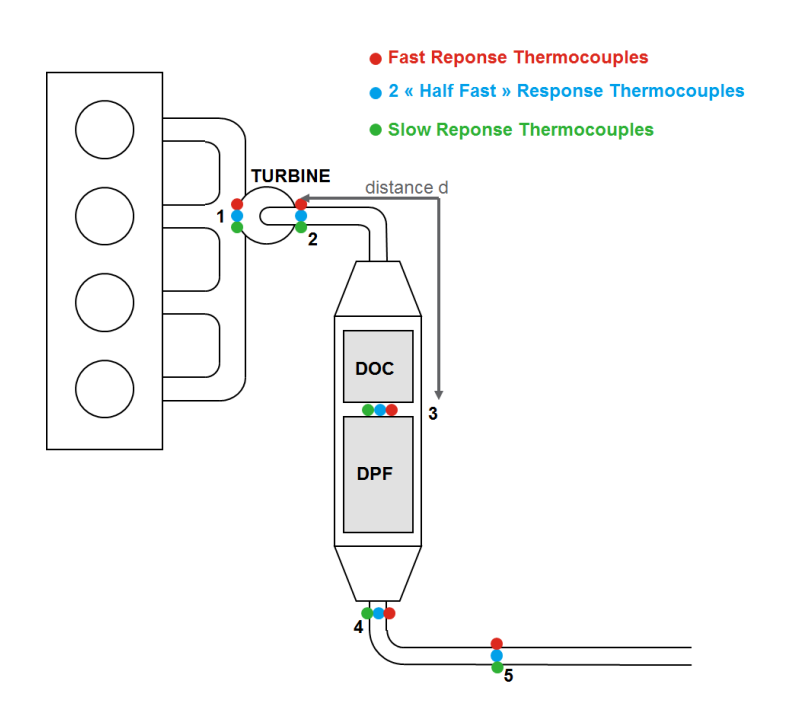

Figure 2.7 – Ligne d'échappement testée avec éléments de post-traitement

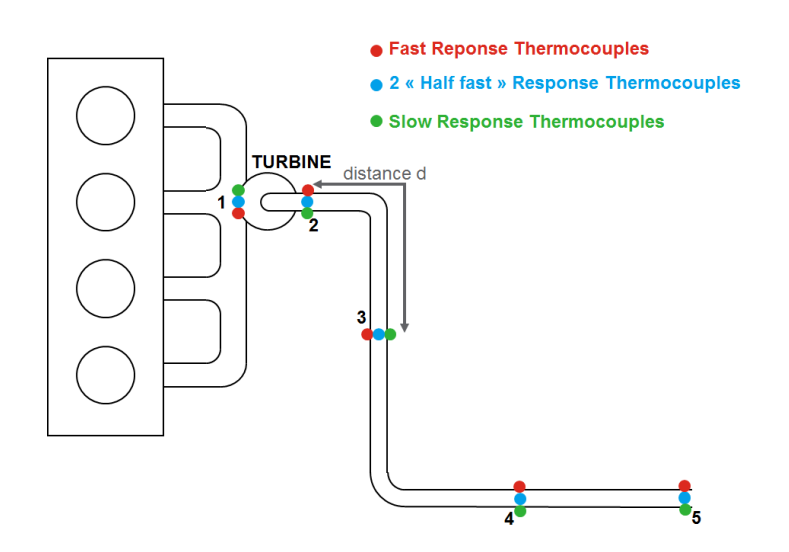

Figure 2.8 – Ligne d'échappement testée sans élément de post-traitement

## 2.3. LOGICIEL DE SIMULATION 0D LMS AMESIM

5 positions de mesure sont choisies pour caractériser la thermique échappement. Celles-ci sont définies sur la ligne avec DOC et DPF et reportées ensuite sur la ligne vide de façon à avoir les mêmes distances entre les piquages. Les positions sont représentées sur les Figures 2.8 et 2.7 pour les 2 lignes d'échappement testées, ligne vide et ligne avec DOC et DPF.

La première position sélectionnée se trouve dans le collecteur d'échappement afin de voir les bouffées d'échappement. A cet endroit, des températures élevées ainsi que des forts gradients de température sont attendus.

La deuxième position sélectionnée est située juste après la turbine. Cet élément atténue fortement les dynamiques de température et de pression des gaz. D'où la nécessité de placer un capteur en aval turbine pour comprendre le fonctionnement thermique de celle-ci.

La troisième position correspond à l'espace entre le DOC et le DPF. Bien que ces deux organes soient placés dans la même gaine, leurs dynamiques ne sont pas nécessairement identiques, entraînant le besoin de les distinguer. Sur la ligne vide, ce piquage est placé de sorte que la distance entre les positions 2 et 3 soit égale à cette même distance mesurée sur la ligne avec DOC et DPF.

La position 4 permet d'avoir une mesure en sortie du DPF pour mesurer en aval de cet élément et estimer son effet sur la température.

La position 5, en fin de ligne d'échappement, permet de vérifier la décroissance en température le long de la tubulure d'échappement.

## 2.3 Logiciel de simulation 0D LMS Amesim

Le logiciel de simulation utilisé dans cette thèse est LMS Imagine. Lab Amesim  $\mathrm{^{TM}}(Advanced\ Model)$ ling Environment for performing SIMulations of engineering systems ). C'est une plateforme de simulation 0D/1D basée sur la théorie des Bond Graphs, sur laquelle plus de détails sont fournis en annexe C. Outre sa large gamme de domaines d'application et sa capacité à simuler des systèmes physiques multidomaines, les points forts de cette plateforme sont d'offrir des solutions spécifiques pour l'automobile, l'aérospatiale et l'off-road par l'intermédiaire des librairies de modèles offertes par le logiciel. Amesim permet également de réaliser une analyse stabilisée et transitoire des systèmes linéaires ou non-linéaires et également la possibilité de procéder à des simulations des systèmes en temps réels ou MIL/SIL/HIL.

LMS Amesim est fourni avec des librairies standards de composants et comprend notamment les librairies suivantes.

- Simulation, pour l'analyse des paramètres de calcul ;
- *Signal et Contrôle*, pour le contrôle, la mesure et l'observation du système modélisé ;
- $-$  *Mécanique*, pour la modélisation des systèmes mécaniques;
- IFP-Engine, pour la modélisation des moteurs à combustion interne ;
- Thermique, pour la modélisation des transferts thermiques entre solides et l'étude de l'évolution thermique au sein de ces solides.

Seuls les sous-modèles utilisés dans la modélisation de la ligne d'échappement sont détaillés par la suite. Un composant dans Amesim représente un système physique ou une partie de celui-ci. Il est symbolisé par une icône graphique. Un composant peut contenir plusieurs sous-modèles selon les spécificités dont l'utilisateur veut tenir compte. Un sous-modèle est composé d'un ensemble d'équations définissant le comportement dynamique et physique du système.

Un système 0D est représenté par des variables d'état définies en fonction du temps. Il y a un nombre limité de variables d'état dans chaque composant. Par exemple, les variables d'état pression et température sont uniques dans un modèle de tube et caractérisent entièrement son état. L'hypothèse sous-jacente est que ces variables d'état sont uniformes dans le composant considéré, c'est-à-dire qu'il n'y a pas d'évolution spatiale. Une façon de prendre en compte cette non-uniformité est la modélisation "multi-0D" ou "quasi-1D" qui consiste à placer plusieurs composants identiques à la suite. Cette modélisation multi-0D consiste à discrétiser un système unique en plusieurs sous-systèmes de façon à modéliser une évolution spatiale dans cet élément.

La théorie Bond Graph est une représentation graphique d'un système physique, fondé sur la notion d'analogie entre les différents domaines des sciences de l'ingénieur. C'est un intermédiaire entre le système physique et les modèles mathématiques qui lui sont associés. Un Bond Graph est composé de liens, ou bonds, qui relient les différents éléments du système entre eux. La théorie des Bond Graphs est basée sur la notion d'échange de puissance. Dans tout les domaines physiques, la puissance est le produit de deux variables appelées effort et flux de façon générique dans la théorie Bond Graph :  $P(t) = e(t) f(t)$ . Le Tableau 2.3 indique les variables physiques correspondant aux efforts et flux utilisés dans le formalisme Bond Graph pour différents domaines physiques.

| Domaine                  | Effort      | Flux              |
|--------------------------|-------------|-------------------|
| Mécanique de translation | Force       | Vitesse           |
| Mécanique de rotation    | Couple      | Vitesse angulaire |
| Electrique               | Tension     | Courant           |
| Hydraulique              | Pression    | Débit volumique   |
| Thermique                | Température | Flux d'entropie   |

Tableau 2.3 – Variables Bond Graph pour différents domaines physiques [49]

La causalité est une propriété essentielle du Bond Graph car elle permet de matérialiser la cause d'une grandeur physique. Suivant l'équation qui caractérise un modèle de composant, celui-ci impose soit la variable effort, soit la variable flux, l'autre variable étant déduite des équations des modèles auxquels il est relié. La causalité permet de définir la façon dont sont échangées les variables dans un système. Ainsi, lorsqu'un système A transmet de la puissance au système B, deux cas de figures peuvent exister :

— soit A impose un flux à B et B impose un effort à A en retour ;

— soit B impose un flux à A et A impose un effort à B en retour.

La causalité ainsi définie se propage alors d'élément en élément et interdit de relier deux éléments du même type. La causalité permet de distinguer deux éléments fondamentaux : les éléments résistifs R et les éléments capacitifs C.

L'élément résistif est défini par une relation entre l'effort et le flux de type  $e(t) = Rf(t)$ , avec R un coefficient. Dans le cas de la mécanique de translation, les variables Bond Graph, compte tenu du Tableau 2.3 sont :  $e(t) = F(t)$  et  $f(t) = v(t)$ . La relation entre l'effort et le flux devient donc :  $F(t) = Rv(t)$  avec R qui représente le frottement visqueux. Cet élément représente la dissipation d'énergie.

L'élément capacitif est caractérisé par une relation intégrale entre l'effort et le flux.

$$
e(t) = \frac{1}{C} \int_0^t f(\xi) d\xi
$$
\n(2.4)

avec C un coefficient. Par exemple, en mécanique de translation, l'élément capacitif représente un ressort de raideur k. La relation définissant ce système est donc :

$$
F(t) = k \int_0^t v(\xi) d\xi
$$
\n(2.5)

ainsi, le coefficient C vaut 1/k. Cet élément représente donc le stockage de l'énergie.

## Librairie IFP-Engine

## Modèle de gaz/fluide

Cette librairie permet de modéliser les différents éléments d'un groupe motopropulseur tels que le bloc moteur, la transmission, les éléments de post-traitement ou encore la suralimentation. Elle comporte plusieurs sous-catégories de modèles concernant la boucle d'air, l'injection, les échanges de chaleur ou encore les cylindres.

Deux approches sont proposées pour la modélisation des fluides utilisés dans le moteur : 3-gaz (air, carburant en phase vapeur et gaz brûlés) ou 12-gaz (carburant,  $N_2$ ,  $O_2$ ,  $H_2$ ,  $H_2O$ ,  $NO$ ,  $NO_2$ ,  $CO$ ,  $CO<sub>2</sub>$ ,  $HC$ ,  $NH<sub>3</sub>$  et suies). Le carburant liquide est considéré à part.

L'approche 3-gaz suppose que le mélange de gaz dans les volumes est homogène et constitué de 3 gaz parfaits ou semi-parfaits.

## 2.3. LOGICIEL DE SIMULATION 0D LMS AMESIM

Les propriétés unitaires des gaz, telles que chaleur spécifique à pression constante  $c_p$ , viscosité  $\mu$  ou encore conductivité thermique  $\lambda$ , peuvent être décrites de plusieurs façons dans les deux cas de figure. L'utilisateur peut ainsi considérer les propriétés des gaz comme constantes, linéaires, de la forme d'un polynôme du second degré en fonction de la température, ou encore qu'elles sont décrites par le formalisme de Janaf/Yaws [145].

L'approche 12-gaz est compatible avec la librairie IFP-Exhaust permettant de simuler la conversion des polluants à l'échappement, le formalisme 3-gaz lui sera préféré par la suite, l'aspect chimique n'étant pas étudié dans cette étude.

S'il choisit l'approche des propriétés des gaz constantes, l'utilisateur doit fournir la chaleur spécifique à pression constante, la viscosité dynamique, la conductivité thermique et la constante des gaz parfaits.

L'hypothèse de propriétés des gaz qui évoluent de façon linéaire définit les températures, chaleurs spécifiques à pression constante, viscosité dynamique et conductivité thermique à l'admission et à l'échappement grâce aux équations suivantes :

$$
\mu(T) = \frac{\mu_{exh} - \mu_{int}}{T_{exh} - T_{int}}T + \frac{T_{exh}\mu_{int} - T_{int}\mu_{exh}}{T_{exh} - T_{int}}
$$
\n(2.6)

$$
C_p(T) = \frac{C_{p_{exh}} - C_{p_{int}}}{T_{exh} - T_{int}}T + \frac{T_{exh}C_{p_{int}} - T_{int}C_{p_{exh}}}{T_{exh} - T_{int}}
$$
\n(2.7)

$$
\lambda(T) = \frac{\lambda_{exh} - \lambda_{int}}{T_{exh} - T_{int}}T + \frac{T_{exh}\lambda_{int} - T_{int}\lambda_{exh}}{T_{exh} - T_{int}}
$$
\n(2.8)

où l'utilisateur doit définir les variables  $\mu_{exh}$ ,  $C_{p_{exh}}$ ,  $\lambda_{exh}$ ,  $\mu_{int}$ ,  $C_{p_{int}}$  et  $\lambda_{int}$  comme étant les valeurs des propriétés du gaz considéré à l'échappement et à l'admission, avec l'hypothèse d'une température de 295K à l'admission et 700K à l'échappement.

Pour l'approche sous forme de polynômes du second degré, l'utilisateur doit fournir les températures, chaleur spécifique, constante des gaz parfaits, viscosité dynamique et conductivité thermique de référence. Ainsi que 3 constantes de calcul par paramètre (pour former le polynôme), avec les formules suivantes :

$$
\mu(T) = A_{\mu} * 10^{B_{\mu} + C_{\mu}\Delta T + D_{\mu}\Delta T_2}
$$
\n(2.9)

$$
C_p(T) = A_{C_p}(B_{C_p} + C_{C_p}\Delta T + D_{C_p}\Delta T^2)
$$
\n(2.10)

$$
\lambda(T) = A_{\lambda}(B_{\lambda} + C_{\lambda}\Delta T + D_{\lambda}\Delta T^2)
$$
\n(2.11)

Les constantes de calcul  $A_\mu$ ,  $B_\mu$ ,  $C_\mu$ ,  $D_\mu$ ,  $A_{C_p}$ ,  $B_{C_p}$ ,  $C_{C_p}$ ,  $D_{C_p}$ ,  $A_\lambda$ ,  $B_\lambda$ ,  $C_\lambda$  et  $D_\lambda$  sont définies par l'utilisateur dans le fichier de données.

La dernière façon de calculer les propriétés des gaz est le formalisme de Janaf et Carl-Yaws qui défini les propriétés du gaz par 4 fonctions polynomiales [145]. Ainsi, la viscosité est calculée grâce à la formule suivante :

$$
\mu(T) = A'_{\mu} + B'_{\mu}T + C'_{\mu}T^2 \tag{2.12}
$$

L'expression de la conductivité thermique est identique à celle développée à l'équation 2.11. Pour la chaleur spécifique à pression constante, la définition de Janaf est utilisée :

$$
C_p/R = A'_{C_p} + B'_{C_p}T + C'_{C_p}T^2 + D'_{C_p}T^3 + E'_{C_p}T^4
$$
\n(2.13)

Les différentes constantes de calcul  $A'_X$ ,  $B'_X$ ,  $C'_X$ ,  $D'_X$  et  $E'_X$  sont définies par les tables Janaf [146]. Une plage de validité en température est définie pour ces constantes.

La caractérisation choisie pour le gaz est ensuite appliquée à tous les modèles de la librairie IFP-Engine qui sont détaillés par la suite. Dans le cadre de cette thèse, le formalisme de Janaf/Yaws a été choisi.

## Modèles de tube

La modélisation des tubes s'appuie sur les équations de bilan d'un fluide.

L'équation pour le bilan d'énergie interne, d'après le premier principe de la thermodynamique en système ouvert, peut s'écrire :

$$
\frac{dU}{dt} = \sum_{i} \dot{m}_i h_i + \frac{dQ}{dt} + \frac{dW}{dt} \tag{2.14}
$$

avec U : l'énergie interne,  $\dot{m_i}h_i$  : le flux d'enthalpie,  $\frac{dQ}{dt}$  le flux de chaleur échangé et  $\frac{dW}{dt}$  : la puissance échangée par le système.

La variation de la pression est calculée à partir de la relation des gaz parfaits :

$$
\frac{dP}{dt} = \rho \left( \frac{dr}{dt} T + r \frac{dT}{dt} \right) + rT \sum \frac{d\rho}{dt}
$$
\n(2.15)

Le débit masse est calculé à partir de la relation suivante :

$$
\dot{m} = C_q SC_m \frac{P_i}{\sqrt{T_i}}\tag{2.16}
$$

avec  $C_q$  le coefficient de flux, S est la surface de passage du débit,  $C_m$  est le paramètre de flux,  $P_i$  est la pression en amont et  $T_i$  est la température en amont (du tube).

L'effet dissipatif intervient dans les tubes pour modéliser la résistance à l'écoulement. Les pertes de charge dans un tube droit de section constante sont modélisés par l'équation de Darcy-Weisbach :

$$
\Delta P = f_D \frac{L}{d_{equiv}} \frac{\rho u^2}{2} \tag{2.17}
$$

avec  $f_D$  le coefficient de perte de charge de Darcy.

En plus de ces équations, des équations résultantes peuvent être définies. Ainsi, l'équation 2.14 permet d'obtenir la variation de température :

$$
\frac{dT}{dt} = \frac{\sum_{i} \dot{m}_i h_i + \frac{dQ}{dt} - P\frac{dV}{dt} - m\sum_{i} \frac{dx_i}{dt} u_i - \frac{dm}{dt} \int c_{v_i} dT}{mc_v}
$$
\n(2.18)

Les coefficients  $C_q$  et  $C_m$  de l'équation 2.16 sont définis par :

$$
C_q = \frac{1}{\sqrt{\frac{fL}{d}}}
$$
\n
$$
(2.19)
$$

avec f le facteur de friction, L est la longueur du tube et d est le diamètre du tube.

$$
C_m = \sqrt{\frac{2\gamma}{r(\gamma - 1)}} \sqrt{\left(\frac{P_f}{P_i}\right)^{2/r} - \left(\frac{P_f}{P_i}\right)^{\frac{r+1}{r}}}
$$
(2.20)

Comme cela a été évoqué précédemment, les modèles disponibles dans Amesim sont basés sur la théorie des Bond Graphs et en reprenant la notion de causalité associée. Un tube de causalité capacitive (C) correspond physiquement à un volume avec en entrée les débits de masse et d'énergie traversant le volume et en sortie la pression et la température dans le volume. Cet élément est caractérisé par les équations de bilan de masse et d'énergie. Un tube de causalité résistive (R) correspond physiquement à une perte de charge avec en entrée la pression et la température aux extrémités et en sortie les débits de masse et d'énergie circulant au travers de cette perte de charge. La relation caractérisant cet élément est la relation de pertes de charge. Ces causalités peuvent être cumulées afin de permettre la connexion des tubes avec des éléments qui imposent leur causalité comme les systèmes de suralimentation ou les sources de pression et de débit. La librairie IFP-Engine comprend ainsi des tubes de causalité C-R, de causalité R-C et de causalité C-R-C. Ces tubes correspondent, en terme de variables échangées à leurs extrémités, à plusieurs tubes de causalité simple C et R connectés entre eux. De ce fait, un tube de causalité C-R reçoit en entrée les débits de masse et d'énergie qui le traversent et fournit en sortie

## 2.3. LOGICIEL DE SIMULATION 0D LMS AMESIM

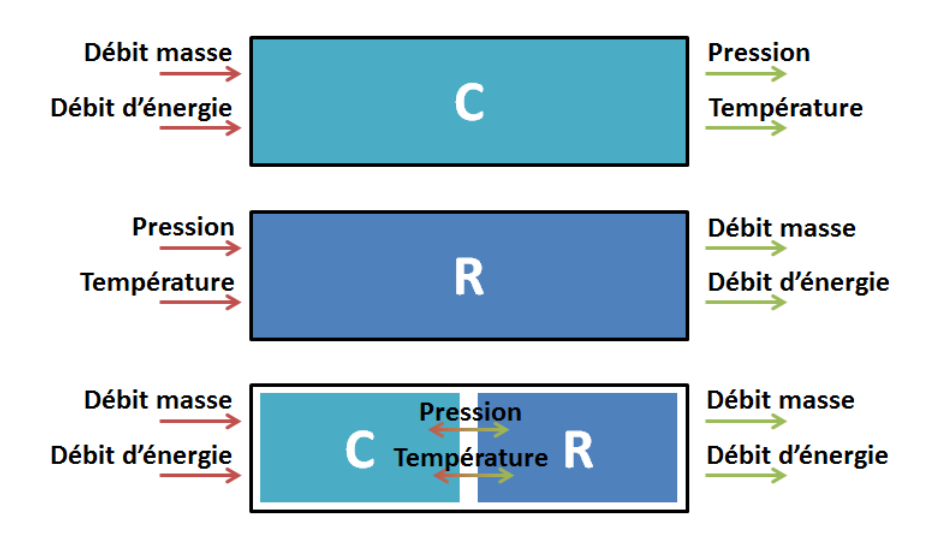

Figure 2.9 – Représentation des causalités C, R et C-R

les mêmes variables. Le bilan de puissance  $\mathcal{P}(t) = e(t)f(t)$  réalisé au sein même du tube permet la variation de pression et de température comme schématisé sur la Figure 2.9.

Ainsi, la causalité permet de connaître les entrées et sorties du système à modéliser. Elle permet alors de déduire l'effort si le flux est connu, ou l'inverse [147].

Le modèle de tube avec prise en compte des transferts thermiques possède trois causalités possibles, qui constituent autant de sous-modèles proposés dans la librairie pour ce composant. Les trois sousmodèles comprennent aussi l'effet de la compressibilité des gaz et les pertes des charge. Des sous-modèles similaires sont également disponibles pour représenter les coudes.

- le sous-modèle ENGPH01 avec la causalité C-R.
- le sous-modèle ENGPH02 avec la causalité R-C.
- le sous-modèle ENGPH03 avec la causalité C-R-C.

### Suralimentation

Les compresseurs et turbines représentent une causalité résistive. Ainsi, en entrée d'un compresseur, les variables à fournir sont la température, la pression et les masses volumiques des trois gaz. Ceci signifie que le tube qui est connectée à l'entrée du compresseur doit être de causalité R-C ou C-R-C. En sortie du compresseur, les variables fournies sont le flux d'enthalpie, le débit masse ainsi que les fractions massiques de gaz. Cela signifie que la sortie du compresseur doit être connecté à un tube de causalité C-R ou C-R-C.

Les différents sous-modèles de compresseur/turbine sont présentés dans le Tableau 2.4.

Les sous-modèles de compresseur nécessitent les données constructeur pour déterminer ses caractéristiques de fonctionnement. Deux tables sont nécessaires :

- une cartographie de débit, donnant le rapport de compression en fonction du débit masse traversant la turbine et du régime de rotation ;
- une cartographie de rendement, donnant le rendement isentropique en fonction du débit masse traversant la turbine et du régime de rotation.

Ainsi, les équations définissant le compresseur sont les formules de corrections du débit d'air traversant le compresseur et du régime du compresseur pour l'utilisation des cartographies, telles que :

$$
\dot{m}_{corr_C} = \dot{m} \frac{\sqrt{\frac{T_{entre\ comp}}{T_{ref\ comp}}}}{\sqrt{\frac{P_{entre\ comp}}{P_{ref\ comp}}}}
$$
\n(2.21)

$$
N_{corr_C} = \frac{N}{\sqrt{\frac{T_{entre\ comp}}{T_{ref\ comp}}}}
$$
\n(2.22)

## CHAPITRE 2. OUTILS ET MÉTHODES À DISPOSITION

| Icône | Sous-modèle            | Description                                                                                                    |  |
|-------|------------------------|----------------------------------------------------------------------------------------------------|--|
|       | ENGCOMP00<br>ENGCOMP01 | Sous-modèle de compresseur avec géométrie fixée.<br>Le compresseur produit un couple résistif sur son axe.<br>Les phénomènes de pompage et d'étouffement du<br>compresseur sont prises en compte dans ce sous-modèle.<br>La causalité est celle d'un composant inertiel.<br>Le compresseur doit être connecté à une source de pression<br>ou à un volume. |  |
|       | ENGTURBSS01            | Sous-modèle de turbine simple entrée avec waste-gate.<br>La turbine fournit un couple sur l'axe.<br>L'écoulement en <i>back-flow</i> est pris en compte.<br>La <i>waste-qate</i> est modélisée comme<br>un orifice interne.                                                                                                    |  |
|       | ENGTURBVG01            | Sous-modèle de turbine avec géométrie variable.<br>La turbine fournit un couple sur l'axe.<br>L'écoulement en <i>back-flow</i> est pris en compte.<br>La causalité est celle d'un composant inertiel.<br>La turbine doit être connectée à une source de pression<br>ou à un volume.                                                                       |  |

Tableau 2.4 – Sous-modèles de compresseur et turbine disponibles [44]

Ces variables corrigées sont utilisées pour le calcul du rapport de compression  $\Pi_C$  et du rendement du compresseur  $\eta_C$  avec les cartographies correspondantes.

$$
\Pi_C = MAP(\dot{m}_{corr_C}, N_{corr_C})
$$
\n(2.23)

$$
\eta_C = MAP(\dot{m}_{corr_C}, N_{corr_C})
$$
\n(2.24)

Grâce à ces cartographies de débit et de rendement, le modèle de compresseur permet d'évaluer le débit masse de gaz traversant le compresseur en fonction des pressions appliquées à ses bornes. La dynamique au premier ordre est prise en compte dans le modèle. Les phénomènes de pompage et d'étouffement sont également introduits. Les transferts thermiques au sein du compresseur ne sont pas considérés. Le pompage, phénomène qui se produit pour les faibles débits d'air traversant le compresseur, est pris en compte par la plus faible valeur de débit masse pour chaque iso-régime de rotation du turbocompresseur. Une fois ces points localisés, Amesim crée une ligne de pompage en interpolant entre ces points par splines. De la même façon, l'étouffement, qui se produit pour les forts débits d'air traversant le compresseur, est pris en compte par la valeur maximale du débit masse pour chaque iso-régime de rotation de turbocompresseur. La ligne d'étouffement est créée par interpolation entre les points de la cartographie par splines.

Le modèle de turbine à géométrie variable est basé sur les cartographies de débit et de rendement fournies par les constructeurs pour déterminer deux caractéristiques : le débit traversant la turbine en fonction du rapport de détente et de la vitesse de rotation du turbocompresseur et le rendement isentropique en fonction du rapport de détente et de la vitesse de rotation de la turbine. Ces caractéristiques dépendent de l'ouverture du distributeur de la géométrie variable. Le distributeur, représenté sur la Figure 2.10, est un élément fixe dont le rôle est d'accélérer et de guider l'écoulement vers la roue de turbine. Les cartographies de débit de gaz d'échappement traversant la turbine et de rendement sont interpolées pour correspondre à une évolution passant par toutes les ouvertures possibles, de 0 à 100% de l'ouverture maximale.

Ainsi, les équations définissant le fonctionnement de la turbine sont les formules de corrections du débit de gaz brûlés traversant la turbine et du régime de la turbine pour l'utilisation des cartographies,

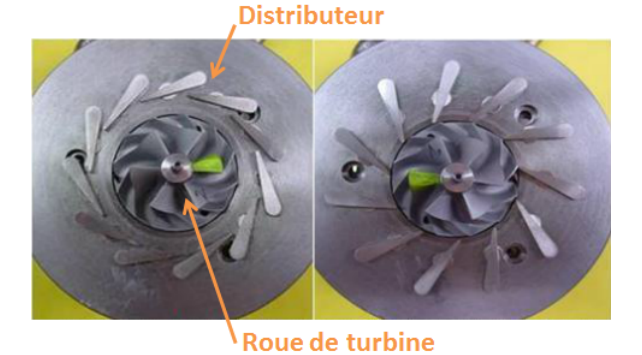

Figure 2.10 – Schématisation de deux ouvertures du distributeur de la turbine à géométrie variable [43]

telles que :

$$
\dot{m}_{corr} = \frac{\dot{m}}{\sqrt{\frac{T_{entre \; turb}}{P_{entre \; turb}}}}
$$
\n(2.25)

$$
N_{corr} = \frac{N}{\sqrt{\frac{T_{entre}}{T_{ref~turb}}}}
$$
\n(2.26)

Ces variables corrigées sont utilisées pour le calcul du rapport de détente  $\Pi_T$  et du rendement de la turbine  $\eta_T$  avec les cartographies correspondantes.

$$
\Pi_T = MAP(\text{incorr}_T, N\text{corr}_T, \text{Ouverture Géométrie Variable})
$$
\n(2.27)

$$
\eta_T = MAP(\text{incorr}_T, N\text{corr}_T, \text{Ouverture Géométrie Variable})
$$
\n(2.28)

Ces équations permettent ainsi de déterminer la puissance prélevée par le compresseur et la puissance développée par la turbine :

$$
\mathcal{P}_C = \dot{m}_{air} C p_{air} T_{entree \ comp} \left[ \Pi_C^{\frac{\gamma_{air} - 1}{\gamma_{air}}} - 1 \right] \frac{1}{\eta_C} \tag{2.29}
$$

$$
\mathcal{P}_T = \dot{m}_{exh} C p_{exh} T_{entree \ turb} \left[ 1 - \left( \frac{1}{\Pi_T} \right)^{\frac{\gamma_{exh} - 1}{\gamma_{exh}}} \right] \eta_T \tag{2.30}
$$

De part l'équilibre des puissances, compte-tenu des pertes au niveau du corps central  $P_{mech}$ , la variation du régime du turbocompresseur peut être déterminée par :

$$
\mathcal{P}_T - \mathcal{P}_C - \mathcal{P}_{mech} = (I_C + I_T) \frac{2\Pi}{60} \frac{dN_{turbo}}{dt}
$$
\n(2.31)

avec  $I_C$  et  $I_T$  les moments d'inertie respectifs du compresseur et de la turbine et  $N_{turb}$  le régime du turbocompresseur. La puissance perdue au niveau des paliers du corps central est proportionnelle au régime du turbocompresseur et au moment de friction des paliers.

## Librairie Thermal

La librairie Thermal permet de prendre en compte la conduction, la convection (libre et forcée) et le rayonnement.

Les sous-modèles de la librairie *Thermal* ont besoin des propriétés du matériau pour calculer la température du corps et le flux de chaleur échangé entre deux solides. Ainsi, la densité, la chaleur spécifique et la conductivité thermique sont calculés grâce à une fonction polynomiale du deuxième ordre de la température, dont les coefficients sont fournis par l'utilisateur :

$$
\rho = \rho_0 \left( 1 + A_\rho \Delta T + B_\rho \Delta T^2 \right) \tag{2.32}
$$

$$
c_p = c_{p_0} \left( 1 + A_{c_p} \Delta T + B_{c_p} \Delta T^2 \right)
$$
\n(2.33)

$$
\lambda = \lambda_0 \left( 1 + A_\lambda \Delta T + B_\lambda \Delta T^2 \right) \tag{2.34}
$$

avec  $\rho_0$ ,  $c_{p_0}$  et  $\lambda_0$  qui sont respectivement la densité, la chaleur spécifique et la conductivité de référence pour une température de référence  $T_{ref}$ ,  $A_X$  et  $B_X$  les coefficients de calcul et  $\Delta T$  la différence de température entre la température de la paroi et la température de référence qui est définies dans les propriétés thermiques du fluide qui circule  $\Delta T = T_w - T_{ref}$ .

- Les hypothèses de cette librairie sont que :
- le flux de chaleur est unidimensionnel ;
- les solides sont isotropes ;
- la température dans les masses est homogène.

Dans les sous-modèles thermiques, deux paramètres principaux sont échangés selon le principe de causalité : la température T, qui est la variable effort Bond Graphs et le flux de chaleur traversant le composant  $\dot{Q}$ , qui est la variable flux Bond Graphs. La Figure 2.11 présente ainsi un modèle de conduction entouré de deux modèles de masses avec les variables échangées.

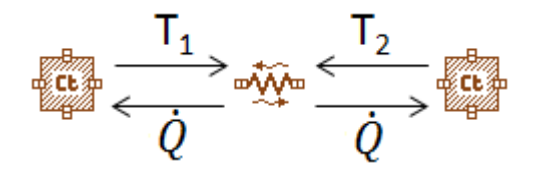

Figure 2.11 – Représentation des variables bond graphs échangées entre 2 masses (éléments capacitifs) et un modèle de conduction (élément résistif) [44]

### Capacité thermique ou masse

La capacité thermique est un noeud de température. Un noeud est une représentation d'un volume isotherme. Ce volume représentant tout ou une partie de l'élément à modéliser. La température dépend des flux entrants et sortants comme représenté sur la Figure 2.12. Elle est donc homogène dans la masse de solide.

La température est déduite du bilan des flux entrant et sortant du modèle de masse, en tenant compte de la masse du solide et de la capacité du matériau :

$$
\frac{dT}{dt} = \frac{\sum_{i=1}^{4} dh_i}{mc_p} \tag{2.35}
$$

## Conduction

Le transfert thermique par conduction est un phénomène de transmission de chaleur induit par les vibrations des molécules constituant le solide. C'est le résultat d'une différence de température, comme présenté sur la Figure 2.13.

Le modèle de conduction est défini par l'équation :

$$
\Phi_{cond} = \mathcal{C}S_{contact}(T_2 - T_1) \tag{2.36}
$$

avec  $\Phi_{cond}$  le flux de chaleur échangée par conduction,  $C = \lambda L/S_{contact}$  la conductance thermique,  $S_{contact}$  la surface de contact,  $T_2$  et  $T_1$  représentant les températures aux deux extrémités du solide dans lequel a lieu la conduction comme schématisé sur la Figure 2.13.

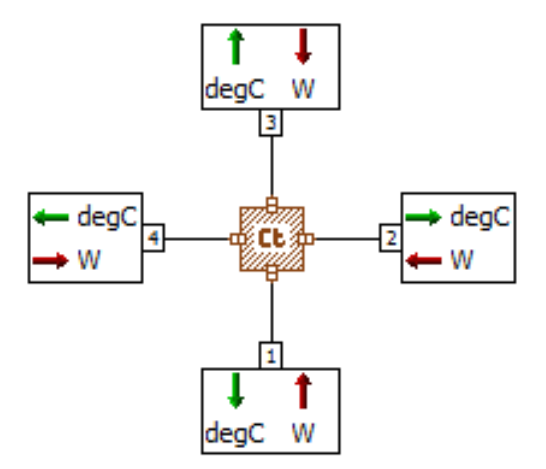

Figure 2.12 – Composant Masse [45]

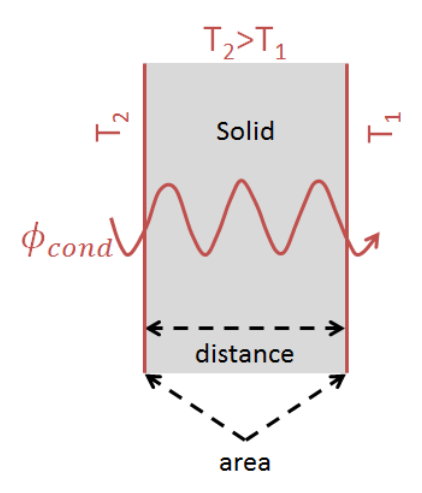

Figure 2.13 – Phénomène de conduction dans un solide [45]

## Convection

Le transfert thermique par convection est un échange de chaleur entre un fluide et une paroi induit par le mouvement de ce fluide. Ce phénomène est représenté sur la Figure 2.14. Dans la librairie Thermal, la convection peut être forcée ou libre. La convection forcée est causée par un fluide qui circule le long d'une paroi solide sous l'action d'une source mécanique externe. La convection libre, ou naturelle, se produit lorsqu'il y a une hétérogénéité de masse volumique induite par la différence de température entre le fluide et la paroi.

Dans les deux cas, le flux convectif s'exprime comme :

$$
\Phi_{conv} = h_{conv} S(T_{fluide} - T_w) \tag{2.37}
$$

Le coefficient de transfert convectif peut être fourni directement par l'utilisateur ou être calculé à partir du nombre de Nusselt, le nombre de Nusselt caractérisant le rapport du transfert thermique par convection sur le transfert thermique par conduction, tel que  $Nu = h_{conv}d/k$ . Dans ce cas, l'utilisateur doit fournir la surface d'échange convectif, la vitesse de l'écoulement ainsi que les expressions des nombres de Nusselt, pour la convection libre et forcée, dans le cas d'écoulements laminaire ou turbulent.

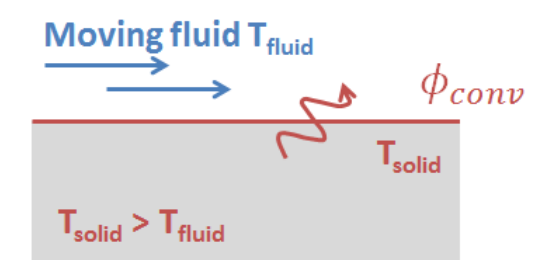

Figure 2.14 – Phénomène de convection entre un solide et un fluide [45]

## Rayonnement

Le transfert thermique par rayonnement résulte d'une perte de chaleur par un corps. Cet échange se fait à la fois par émission et absorption de rayonnement, le rayonnement absorbé provenant des corps environnants, comme présenté sur la Figure 2.15. Le rayonnement dépend d'un certain nombre de paramètres qui sont : la constante de Stefan-Boltzmann, la surface externe du solide et le facteur de forme. Le facteur de forme F correspond à la surface apparente, qui rayonne, du solide 1 vue par le solide 2 :

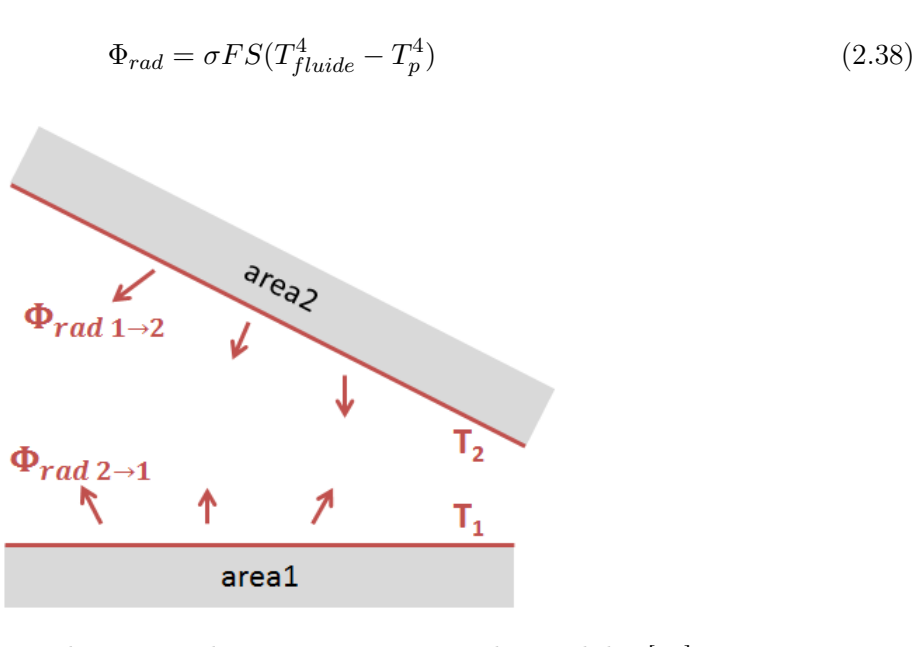

Figure 2.15 – Phénomène de rayonnement entre deux solides [45]

L'objectif de ce chapitre a été de présenter les outils utilisés pendant la thèse. Le fonctionnement du générateur de pulsations a été décrit. Ce dispositif va servir à caractériser le comportement des différents thermocouples choisis en terme d'erreurs statiques et dynamiques. Dans un deuxième temps, le fonctionnement général d'un banc moteur a été décrit pour ensuite s'intéresser plus particulièrement au banc d'essais moteur utilisé pendant la thèse. Le banc a été instrumenté spécifiquement pour les mesures de température à l'échappement. Les thermocouples et le moteur utilisés ainsi que les deux configurations de ligne d'échappement ont été décrits.

Dans la suite de la thèse, l'outil de simulation 0D Amesim sera utilisé. Le fonctionnement de cette plateforme a donc été décrit dans ce chapitre. Les principes fondamentaux de la théorie Bond Graphs sur laquelle est basée la modélisation des composants dans Amesim sont explicités. Les modèles utilisés dans la thèse concernant les tubulures d'échappement, le système de suralimentation ainsi que les composants de transferts thermiques sont détaillés et leurs équations ont été précisées.

## CHAPITRE 2. OUTILS ET MÉTHODES À DISPOSITION

# L<br>Chapitre

## Métrologie - Reconstruction de températures

L'objectif de ce chapitre est de présenter la phase d'étalonnage des thermocouples, les essais sur le générateur de pulsations permettant de caractériser les thermocouples et les méthodes de reconstruction de température ainsi que les tests effectués avec la méthode choisie.

A la lumière de ce qui a été vu dans les chapitres précédents, la connaissance et la compréhension des transferts thermiques qui ont lieu à l'échappement d'un moteur Diesel passent par une phase expérimentale sur banc moteur, spécifiquement instrumenté pour cette étude. Avant d'utiliser les thermocouples sur le banc moteur, il faut caractériser leur erreur par rapport à la température des gaz, erreur qui est à la fois statique et dynamique. Cette caractérisation est réalisée au moyen du générateur de pulsations décrit dans le chapitre précédent. Toutefois, avant même la première utilisation de ces thermocouples, une phase d'étalonnage est nécessaire. L'étalonnage permet de mesurer et d'apporter une correction sur l'erreur statique des thermocouples. Le principe de l'étalonnage ainsi que les résultats seront présentés dans ce chapitre.

Dans un deuxième temps, les mesures sur le générateur de pulsations seront présentées. Celles-ci permettent de s'assurer de la reproductibilité des mesures et de s'intéresser à l'influence des paramètres d'essais sur le comportement des thermocouples.

D'après l'étude bibliographique, des méthodes de reconstruction de températures existent et l'une d'entre elles sera testée. Des indications sur les constantes de temps des thermocouples pourront alors être données.

## 3.1 Thermocouples - Caractéristiques et étalonnage

D'après l'étude bibliographique réalisée dans le chapitre 1, un capteur de température de type thermocouple délivre une information concernant la température de sa jonction. Cette température peut être très différente de celle du milieu dans lequel il est placé et dont on souhaite mesurer la température. Cette différence est fonction des transferts thermiques qui ont lieu au niveau du thermocouple et doivent donc être correctement analysés. Enfin, le thermocouple, aussi fin soit-il, est un objet placé dans l'écoulement de gaz et peut modifier de façon plus ou moins importante la répartition de température dans ce milieu. L'essai expérimental n'est alors pas celui qui a été prévu, l'écoulement de gaz en aval du thermocouple est modifié. Cette modification se propage le long de l'expérience et induit des erreurs.

Dans la littérature, bon nombre d'auteurs [32, 33, 48, 127, 128] se sont intéressés à la technique de reconstruction de température, consistant à utiliser plusieurs thermocouples de diamètres différents au même endroit et à post-traiter les résultats grâce à une méthode numérique pour se rapprocher au plus près de la vraie température du gaz.

Cette technique suppose la connaissance ou le calcul de la constante de temps du (ou des) thermocouple(s). Des ordres de grandeur des constantes de temps sont fournis par les fabricants de thermocouples. Cependant, ces constantes de temps ne peuvent pas être utilisées directement car aucune indication n'est donnée sur le protocole expérimental permettant de réaliser cette mesure : four horizontal ou vertical, vitesse de l'écoulement autour du thermocouple, écoulement d'eau ou d'air. Par conséquent, elles sont difficilement applicables à notre dispositif expérimental. Les constantes de temps peuvent être calculées grâce à une corrélation qui permet de calculer le coefficient de transfert convectif autour d'un thermocouple avec comme hypothèse une jonction sphérique. Ces deux résultats (ordres de grandeurs donnés par les fabricants et calcul à partir d'une corrélation) seront utilisés comme valeurs de comparaison avec les constantes de temps calculées par la méthode de reconstruction de température. Ceci permettra de s'assurer de la cohérence des valeurs calculées.

Thermocouples utilisés pendant la thèse Quatre séries de thermocouples de type K ont été utilisés dans la thèse. Ce sont des thermocouples de classe 1, c'est-à-dire avec une tolérance de  $\pm 1.5^{\circ}$ C entre -40◦C et +375◦C et une tolérance de ±0.004|t| entre 375 et 1000◦C. Leurs abréviations, diamètres et fabricants sont répertoriés dans le Tableau 3.1. La dénomination A et B pour les thermocouples semirapides traduit les deux diamètres différents.

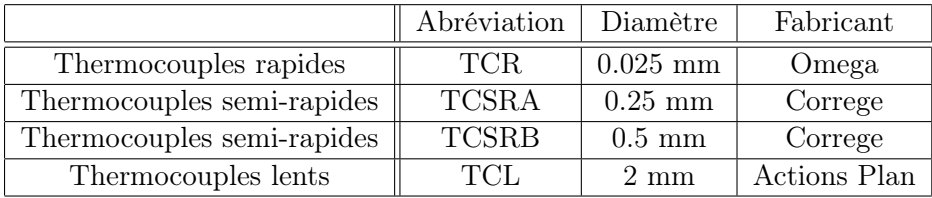

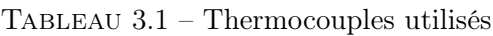

Ces 4 thermocouples sont donc destinés à être placé dans la ligne d'échappement du moteur Diesel présenté dans le chapitre 2. Etant donné qu'un moteur automobile comporte un grand nombre de paramètres à régler, les thermocouples seront tout d'abord testés expérimentalement dans un dispositif plus simple : le générateur de pulsations, lui aussi décrit dans le chapitre 2. Le générateur de pulsations permet ainsi de faire des études de sensibilité en température et en pression et de caractériser le comportement des thermocouples.

Ainsi, différents types de tests ont été réalisés :

- Températures :  $50^{\circ}$ C,  $100^{\circ}$ C,  $150^{\circ}$ C et  $200^{\circ}$ C;
- Pressions : 1.1 bar, 1.2 bar, 1.3 bar et 1.4 bar ;

— Fréquences d'acquisition : 1 kHz, 5 kHz, 10 kHz et 20 kHz.

Comme tout capteur de température, les thermocouples utilisés ici nécessitent une phase d'étalonnage avant tout essai expérimental. Cette phase permet de recaler les valeurs absolues de température

## 3.2. ETALONNAGE

données par les thermocouples et de contrôler qu'ils donnent tous la même valeur dans les conditions de l'étalonnage que l'on va décrire dans la partie suivante.

## 3.2 Etalonnage

L'étalonnage peut être réalisé grâce à deux méthodes : la méthode d'étalonnage par points fixes ou la méthode d'étalonnage par comparaison. L'étalonnage par points fixes consiste à placer l'instrument à étalonner dans des conditions bien précises (en température et pression) données par la norme EIT-90 [148]. Ainsi ces étalonnages peuvent être faits en se plaçant dans les conditions de point triple, point de fusion ou point de congélation (ou de solidification) de certains corps (dépendant de la température cible), par exemple le point triple de l'argon (-189.3442◦C), le point de fusion de l'eau (0◦C), le point de congélation de l'indium (156.5985◦C) ou encore le point de congélation de l'argent (961.78◦C). L'avantage de cette méthode d'étalonnage est sa grande précision grâce à un étalonnage indépendant d'un capteur de référence, dont les caractéristiques peuvent dévier dans le temps. Par contre, la norme EIT-90 [149] n'autorise l'étalonnage que d'un seul capteur à la fois. L'étalonnage par comparaison est une opération qui consiste à comparer les valeurs indiquées par un appareil de mesure à étalonner avec les valeurs indiquées par un appareil de référence. Ce dernier est dit étalon car il est régulièrement comparé à des appareils étalons au niveau national ou international [150]. Cette chaîne ininterrompue d'appareils étalons permet de garder une bonne précision de température. Un étalon national est un étalon reconnu par les autorités française. Cet étalon est détenu par le Laboratoire National de métrologie et d'Essais (LNE) qui étalonne les moyens de mesure de température des laboratoires. C'est la méthode d'étalonnage par comparaison qui est utilisée dans cette thèse.

Dans la méthode d'étalonnage par comparaison, l'hypothèse principale consiste à dire que les deux moyens de mesure sont à la même température lorsqu'ils sont plongés dans le même milieu. Cette hypothèse n'est évidemment pas parfaitement satisfaite à cause de l'hétérogénéité en température du milieu dans lequel on va réaliser l'étalonnage. L'avantage principal de cette technique d'étalonnage est la possibilité d'étalonner simultanément plusieurs capteurs, et ce, à différentes températures. L'inconvénient majeur étant la difficulté de réalisation d'une enceinte stable et uniforme en température [149].

Le résultat d'un étalonnage fournit à l'utilisateur des informations pour :

- apporter des corrections aux mesures fournies par un instrument ;
- vérifier le bon comportement d'un instrument ;
- évaluer la dérive d'un instrument dans le temps ;

## 3.2.1 Procédure d'étalonnage

L'étalonnage peut être réalisée dans un four horizontal ou vertical, selon la direction de placement des thermocouples, qui doit être correctement caractérisé avant d'y placer les sondes de températures. Il faut ainsi s'assurer de l'homogénéité en température du four et connaitre le temps mis par le four pour atteindre une certaine température. Un four vertical est utilisé à IFPEn, schématisé sur la Figure 3.1, et celui-ci a été caractérisé avec une sonde étalon de type thermomètre à résistance de platine (Pt-100) de 4 mm de diamètre. Concernant le four utilisé, son homogénéité radiale est comprise entre  $\pm$  0.01 et ± 0.02◦C sur la plage d'étalonnage 30-350◦C. Son temps de chauffe est de l'ordre de 5 min pour passer de 30 à 350◦C.

Comme évoqué précédemment, cette sonde Pt-100 est considérée comme étalon car raccordée à d'autres sondes étalons jusqu'à arriver aux étalons nationaux et internationaux. L'étalonnage de cette sonde a été réalisé par la méthode d'étalonnage par comparaison avec des étalons à résistance de platine pour les températures inférieures à 550◦C et avec des thermocouples de type S au-delà. Les moyens de génération de température sont ceux répertoriés dans le Tableau 3.2.

La sonde étalon Pt-100 est régulièrement étalonnée par des laboratoires, agréés par le Laboratoire National de métrologie et d'Essais. Cette sonde a un diamètre de 4 mm. Son intervalle de mesure est de -150 à 650°C. Sa précision est de  $\pm$  0.05°C sur son domaine de mesure.

L'étalonnage a ainsi été effectué pour 0◦C, 200◦C, 300◦C, 400◦C, 500◦C et 600◦C. Pour chaque température, plusieurs séries de mesures ont été effectuées afin de juger de la reproductibilité de la mesure. A chaque température, la stabilisation thermique est attendue. Ainsi, la correction appropriée

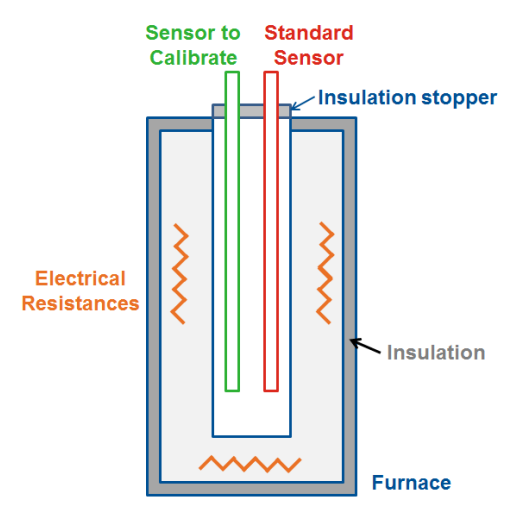

Figure 3.1 – Schéma de principe du four vertical utilisé

| A $0^{\circ}$ C                  | Bain de glace fondante |
|----------------------------------|------------------------|
| De 0 à $100^{\circ}$ C           | Bain d'eau distillée   |
| De 100 à 250 $^{\circ}$ C        | Bain d'huile silicone  |
| De 250 à $550^{\circ}\mathrm{C}$ | Mini four              |
| De 300 à $500^{\circ}\mathrm{C}$ | Four caloduc           |

Tableau 3.2 – Moyens utilisés pour l'étalonnage de la sonde Pt-100 servant d'étalon pour l'étalonnage des thermocouples utilisés au banc moteur [57]

peut être réalisée sur les mesures de la sonde étalon utilisée pour la calibration des thermocouples qui serviront au banc moteur.

## 3.2.2 Résultats de l'étalonnage

L'étalonnage présenté ici ne s'intéresse qu'aux températures comprises entre 200 et 400◦C car il s'agit de la plage de température rencontrée par la ligne d'échappement d'un moteur lorsque celui-ci fonctionne à charge partielle, ce qui recouvre précisément les cas de fonctionnement qui nous intéressent. Cette focalisation permet de calibrer plus précisément les thermocouples dans l'intervalle de température effectivement atteint. La méthode de recalage utilisée consiste à corriger les valeurs mesurées par les thermocouples par une fonction affine du type :  $TC_{recall} = A TC_{brut} + B$  sachant que les thermocouples mesurent une tension électrique convertie en température grâce à une relation linéaire reliant la différence de température entre l'élément sensible et la soudure froide à la tension aux bornes du thermocouples. Le coefficient reliant tension et température est le coefficient de Seebeck.

Les thermocouples rapides (de diamètre 0.025 mm) ont un écart par rapport à la température d'étalonnage compris entre 2 et 7◦C en valeur absolue (voir Figure 3.2). Une fois recalés grâce à la méthode des moindres carrés, les écarts sont inférieurs à 0.7◦C en valeur absolue soit une incertitude de 0.24% au maximum par rapport à la valeur donnée par le capteur étalon (sans étalonnage, cette incertitude est de 2,29%).

Les thermocouples semi-rapides A (de diamètre 0.25 mm) ont un écart à la température d'étalonnage de 3.2◦C au maximum en valeur absolue (voir Figure 3.3). Une fois recalés, les écarts sont inférieurs à 0.09◦C en valeur absolue soit une incertitude de 0.03% au maximum par rapport à la valeur donnée par le capteur étalon (sans étalonnage, cette incertitude est de 0.8%).

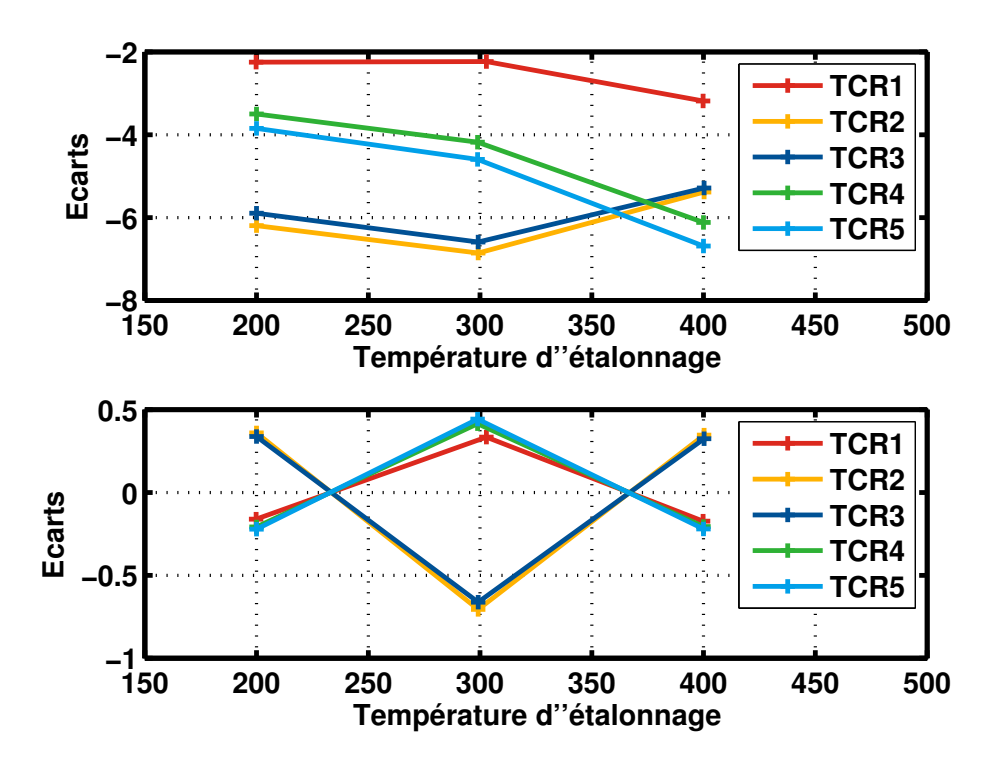

Figure 3.2 – Résultats des thermocouples rapides avant (en haut) et après (en bas) étalonnage

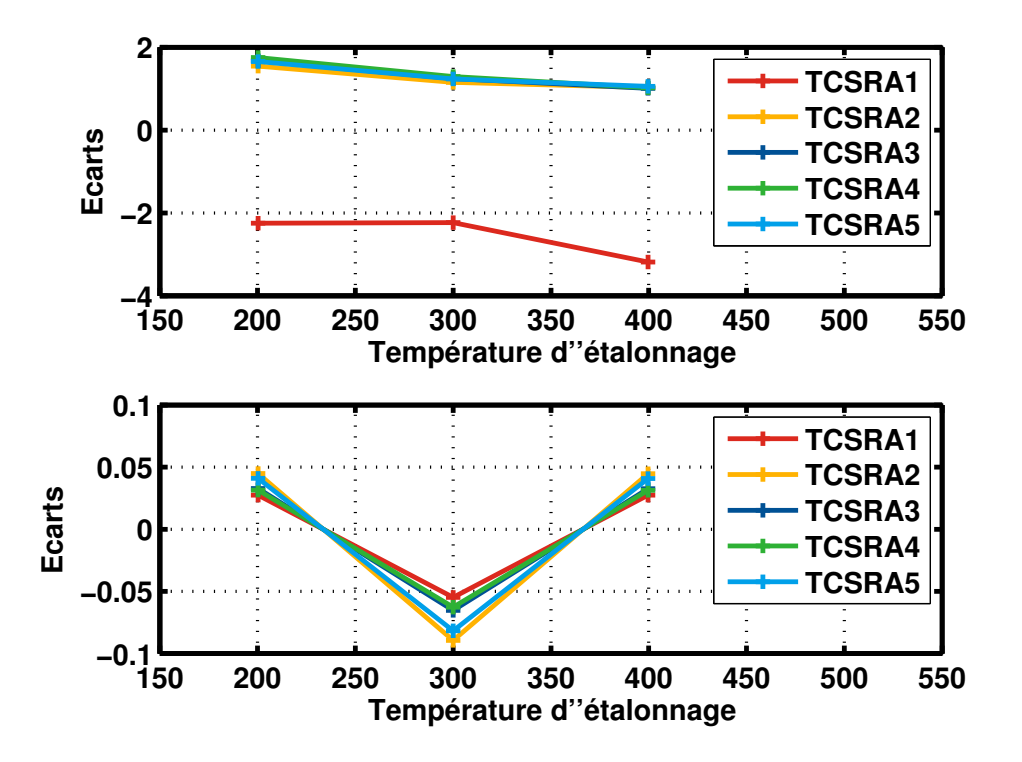

Figure 3.3 – Résultats des thermocouples semi-rapides A avant (en haut) et après (en bas) étalonnage

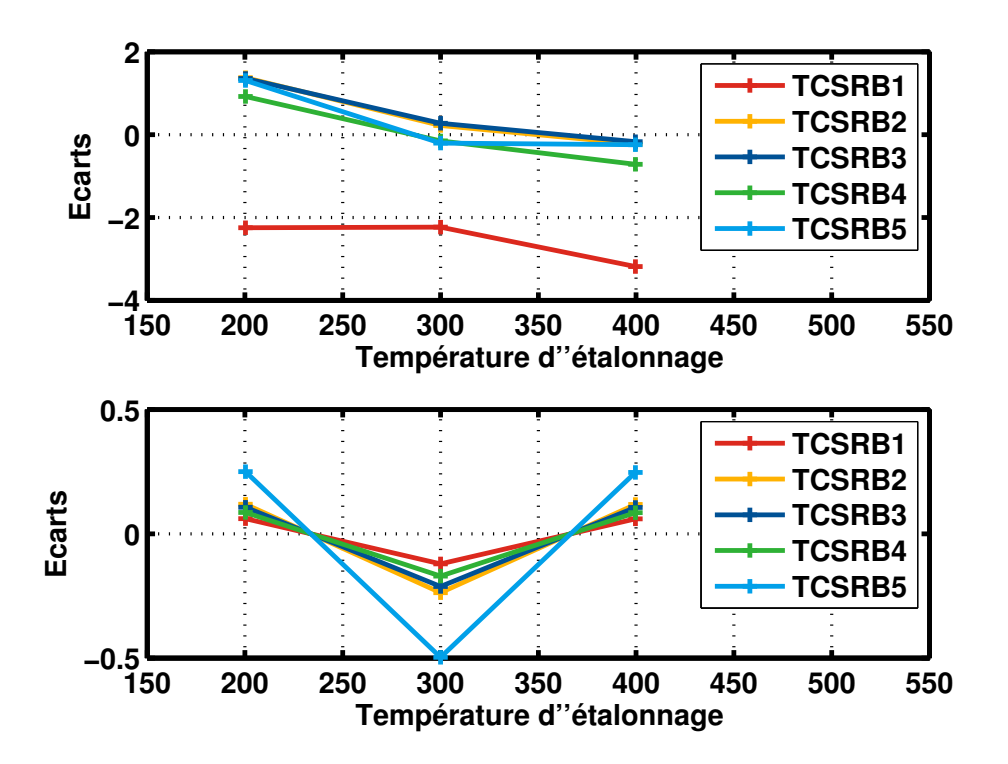

Figure 3.4 – Résultats des thermocouples semi-rapides B avant (en haut) et après (en bas) étalonnage

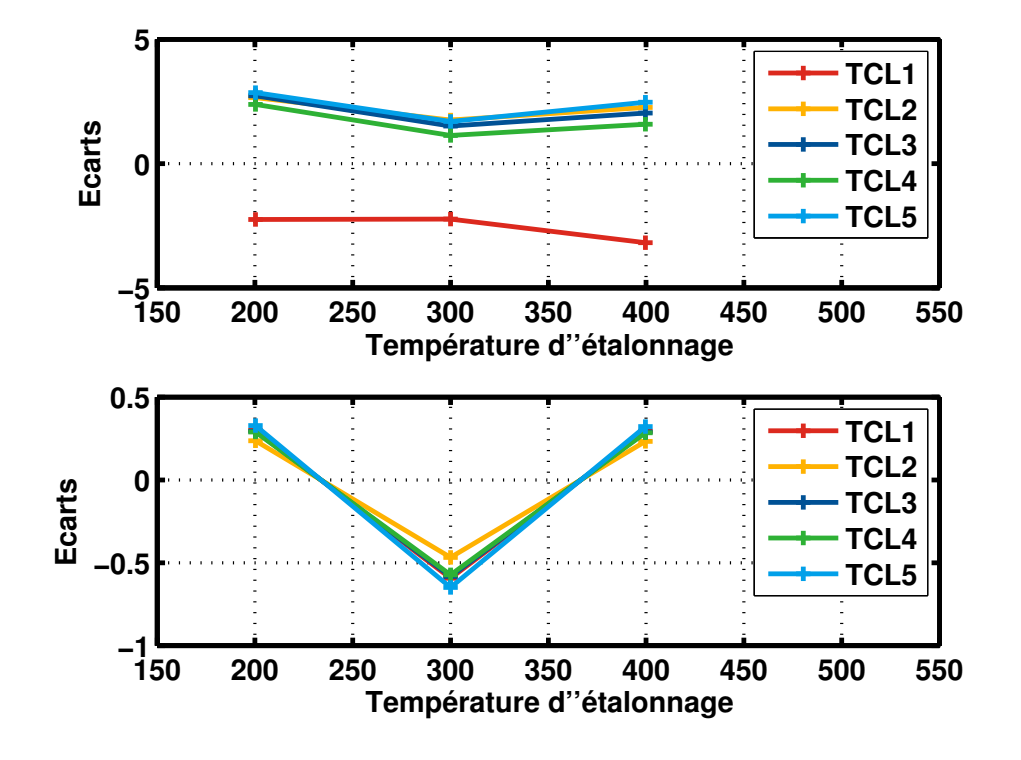

Figure 3.5 – Résultats des thermocouples lents avant (en haut) et après (en bas) étalonnage

Les thermocouples semi-rapides B (de diamètre 0.5 mm) ont un écart à la température d'étalonnage de 3.2◦C au maximum en valeur absolue (voir Figure 3.4). Une fois recalés, les écarts sont inférieurs à 0.5◦C en valeur absolue soit une incertitude de 0.16% au maximum par rapport à la valeur donnée par le capteur étalon (sans étalonnage, cette incertitude est de 0.8%).

## 3.3. ESSAIS SUR LE GÉNÉRATEUR DE PULSATIONS

Enfin, les thermocouples lents (de diamètre 2 mm) ont un écart à la température d'étalonnage de 3.2◦C au maximum en valeur absolue (voir Figure 3.5). Une fois recalés, les écarts sont inférieurs à 0.65◦C en valeur absolue soit une incertitude de 0.22% au maximum par rapport à la valeur donnée par le capteur étalon (sans étalonnage, cette incertitude est de 0.8%).

Les résultats bruts des différents types de thermocouples seront par la suite recalés après acquisition pour correction des erreurs statiques d'après les valeurs données par le Tableau 3.3.

| Thermocouple     | A           | В                             |
|------------------|-------------|-------------------------------|
| TCR1             | 1.00529975  | $+1.07478204$                 |
| TCR <sub>2</sub> | 0.99481549  | $+7.54637081$                 |
| TCR <sub>3</sub> | 1.01828711  | $+0.84969107$                 |
| TCR4             | 1.05089797  | $-10.1455114$                 |
| TCR5             | 1.06812837  | 14.6017789                    |
| TCSRA1           | 0.998052381 | $-0.818370464$                |
| TCSRA2           | 0.998893049 | 1.103882629                   |
| TCSRA3           | 0.998620867 | $-0.899833242$                |
| TCSRA4           | 0.998759841 | $-1.016106172$                |
| TCSRA5           | 0.998088898 | 0.927510068<br>$\overline{a}$ |
| TCSRB1           | 1.004094353 | 1.629659615                   |
| TCSRB2           | 1.006098622 | 1.906570123                   |
| TCSRB3           | 1.004745072 | $-1.976307263$                |
| TCSRB4           | 1.004380795 | - 1.883440287                 |
| TCSRB5           | 1.004461781 | 1.849314073                   |
| TCL1             | 0.99873975  | $-2.06898122$                 |
| TCL <sub>2</sub> | 1.00059173  | $-1.98085526$                 |
| TCL <sub>3</sub> | 0.99917334  | $-2.06853525$                 |
| TCL4             | 0.99991324  | $-2.17312517$                 |
| TCL5             | 1.00007631  | $-2.02391871$                 |

Tableau 3.3 – Valeurs de recalage des thermocouples rapides

Ces résultats montrent un recalage satisfaisant des 4 types de thermocouples. Les erreurs de mesure statique après étalonnage restent inférieures à  $0.7$ °C en valeur absolue. Les thermocouples semirapides A sont les thermocouples les plus précis en valeur absolue. Du fait de leur faible diamètre, on pourra être confiant sur leur dynamique de mesure.

## 3.3 Essais sur le générateur de pulsations

Les essais sur le générateur de pulsations, dont le dispositif expérimental a été décrit au chapitre 2, permettent de répondre aux questions suivantes :

- Les mesures sont-elles reproductibles ?
- Quelle est l'influence de la température sur l'erreur de mesure des thermocouples ?
- Quelle est l'influence de la pression sur l'erreur de mesure des thermocouples ?

En effet, l'utilisation des données nécessite la reproductibilité des mesures. Si ce n'est pas le cas, les mesures seront inexploitables lors des mesures sur banc moteur. Concernant les études d'influence des différents paramètres que sont la température et la pression sur l'erreur de mesure des thermocouples, cela permet de caractériser, ou au moins de connaître, l'erreur induite avant de placer les thermocouples au banc moteur. Même si les intervalles de température et pression testés ne sont pas représentatifs de ceux rencontrés à l'échappement d'un moteur, ces essais permettent de vérifier si les erreurs de mesure sont constantes en fonction de la température et de la pression.

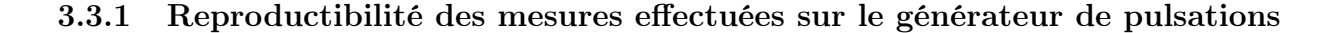

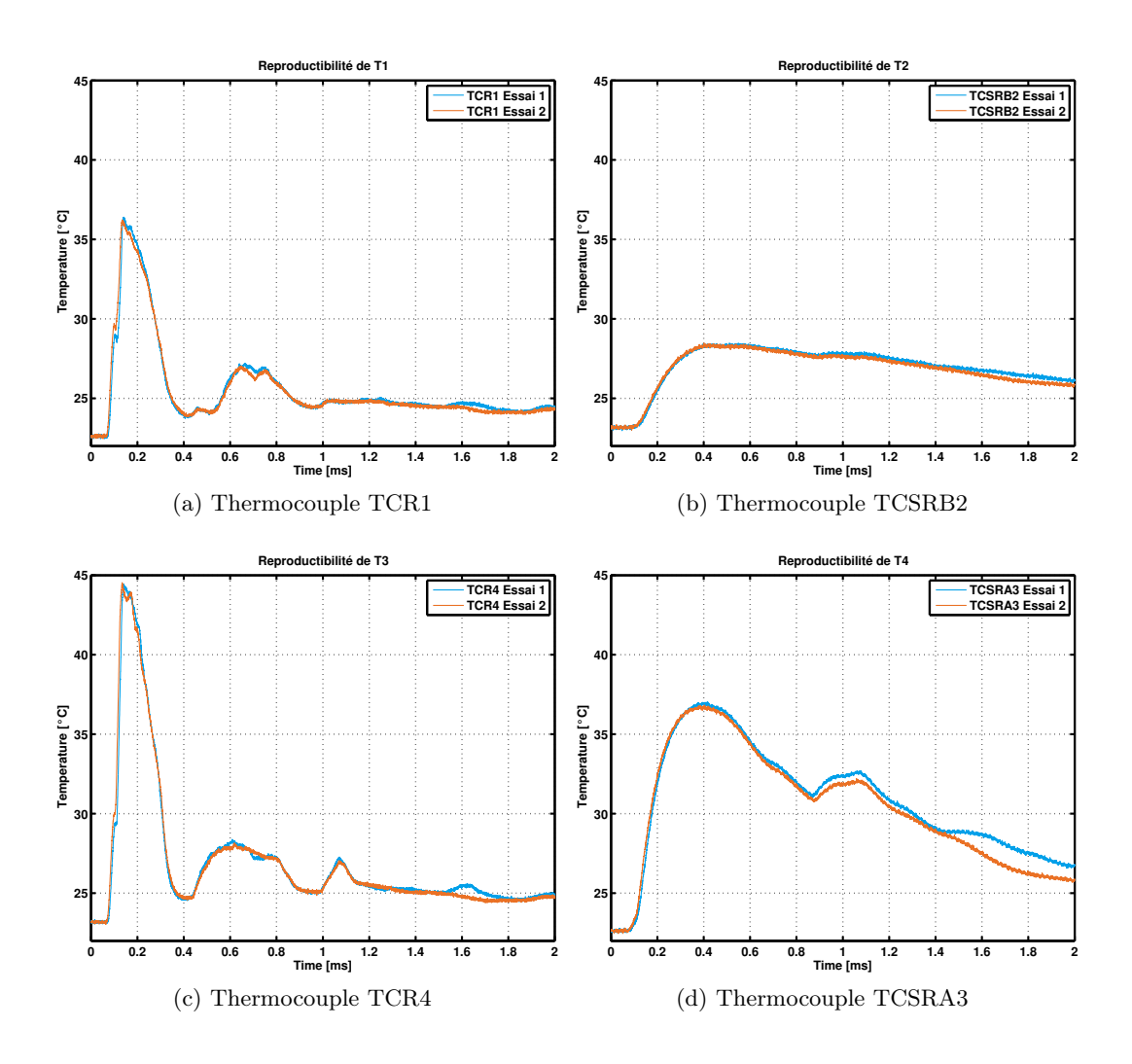

Figure 3.6 – Etude de la reproductibilité. Températures en fonction du temps pour différents thermocouples pour deux essais similaires.

Le test de reproductibilité des mesures est réalisé pour une fréquence d'acquisition de 5 kHz, les paramètres des deux essais sont :

— Essai n°1 :  $T_{cuve} = 54.3$ °C et  $P_{cuve} = 1113.08$  mbar;

— Essai n°2 :  $T_{cuve} = 53.2$ °C et  $P_{cuve} = 1119.46$  mbar.

Ces paramètres d'essais sont proches considérés comme identiques. Le dispositif de générateur de pulsations ne permet pas une précision supérieure. En effet, c'est l'expérimentateur qui lance manuellement l'essai lorsque les paramètres de température et de pression dans la cuve sont conformes à ceux de l'essai prévu. Compte-tenu du temps de réaction de l'expérimentateur et du temps que met la guillotine à s'ouvrir, quelques dixièmes de secondes, les essais ne sont pas rigoureusement identiques.

Quatre thermocouples sont testés dans ce dispositif expérimental, deux thermocouples dits rapides de diamètre 0.025 mm (TCR1 et TCR4), un thermocouple semi-rapide A de diamètre 0.25 mm (TCSRA3) et un thermocouple semi-rapide B de diamètre 0.50 mm (TCSRB2). Les indices des thermocouples correspondent au numéro, arbitrairement choisi, du thermocouple dans sa catégorie de diamètre. Ces numéros sont communs à tous les essais réalisés, ce qui comprend également la phase d'étalonnage de la section 3.2.

Les températures mesurées par les quatre thermocouples durant les deux essais indiqués plus haut sont représentées sur la Figure 3.6. Le thermocouple TCR1, de 0.025 mm de diamètre est représenté sur la Figure 3.6(a), le thermocouple TCSRB2 sur la Figure 3.6(b), le thermocouple TCR4 sur la Figure 3.6(c) et le thermocouple TCSRA3 sur la Figure 3.6(d). Pour le thermocouple TCR1, la différence

## 3.3. ESSAIS SUR LE GÉNÉRATEUR DE PULSATIONS

maximale de température entre les deux essais est d'environ 1.9◦C, cette différence a lieu pendant la montée en température. La différence moyenne est de 0.8◦C sur toute la durée de l'essai. De même pour les autres thermocouples, la différence maximale est de 2.4◦C pour le TCSRB2. Elle est liée aux pics d'interférences. Cette différence est de 1.2◦C pour le TCR4, elle a lieu pendant la montée en température et de 2.9◦C pour le TCSRA3. Cette dernière différence est due aux pics d'interférences.

Les différences moyennes de température sont respectivement de 0.7◦C, 0.4◦C et 1.2◦C. Ces différences moyennes sont dans les spécifications de la classe des thermocouples de type K qui stipule que dans la gamme de températures -40°C à +375°C, ces thermocouples présentent une tolérance de  $\pm 1.5$ °C.

Ces deux essais présentent une bonne reproductibilité. Les mesures des températures issues des quatre thermocouples sont quasiment confondues durant toute la durée de l'essai. Une légère différence est observée sur la mesure donnée par le thermocouple TCSRA3 de 0.25 mm de diamètre. En terme de dynamique, la montée en température suite au passage de l'onde de température est confondue dans tous les cas. La différence en valeur absolue du thermocouple TCSRA3 peut être expliquée par une erreur statique du thermocouple.

## 3.3.2 Etude de sensibilité expérimentale de l'erreur de la mesure par thermocouples à la température et à la pression

L'étude de sensibilité de la mesure des thermocouples à la température de la cuve est présentée sur la Figure 3.7 où un essai est réalisé à la fréquence d'acquisition de 20 kHz, pour une pression cible dans la cuve d'environ 1200 mbar. Les conditions exactes de pression et température dans la cuve sont :

- Essai n°1 :  $T_{cuve} = 53.7$ °C et  $P_{cuve} = 1203.11$  mbar;
- Essai n°2 :  $T_{cuve} = 100.4$ °C et  $P_{cuve} = 1196.59$  mbar;
- Essai n°3 :  $T_{cuve} = 145.1$ °C et  $P_{cuve} = 1208.81$  mbar;
- Essai n°4 :  $T_{cuve} = 192.9$ °C et  $P_{cuve} = 1194.08$  mbar;

En comparant les valeur données par les thermocouples, d'après les informations relevées dans la bibliographie, les thermocouples rapides (TCR1 et TCR4) sont sensibles au passage de l'onde de température. C'est le pic visible au début de l'essai. Plus la température de la cuve est élevée, plus la température du pic est élevée. L'écart entre les différents essais est du même ordre de grandeur que l'écart entre les pics. Par exemple, le rapport des températures de cuve vaut 1.87 pour le cas des  $T_{cuve} = 53.68$ °C et  $T_{cuve} = 100.35$ °C. Les pics de températures mesurés par le thermocouple TCR1 valent respectivement 44◦C et 75◦C ce qui fait un rapport entre ces deux températures mesurées de 1.70 environ. Une quasi dépendance linéaire s'observe sur les trois thermocouples TCR1, TCR4 et TCSRA3 mais ce n'est pas le cas pour le thermocouple TCSRB2. Il semble y avoir une influence linéaire de la température de cuve sur la valeur de température du pic et sur l'erreur statique donnée par les thermocouples. Les thermocouples de plus gros diamètre (TCSRA3 et TCSRB2) montent en température plus lentement suite au passage de l'onde mais également, reviennent plus lentement à une valeur de température stabilisée. Ainsi, au même instant,  $t = 1.8$  ms, la différence entre la température du thermocouple TCR1 entre l'essai à  $T_{cuve} = 53.7$ °C et l'essai à  $T_{cuve} = 192.9$ °C est de 16.2°C alors que cette différence est de 28.4◦C pour le thermocouple TCSRB2 au même instant.

La température de la cuve ne semble pas avoir d'influence sur la mesure de l'onde de température par les thermocouples fins TCR1 et TCR4. Par contre, pour les thermocouples de diamètre plus important, TCSRA3 et TCSRB2, il semble y avoir un temps de réponse plus court lorsque la température de la cuve augmente.

Ces informations soulignent l'importance de la prise en compte du temps de réponse des thermocouples choisis selon le phénomène à étudier.

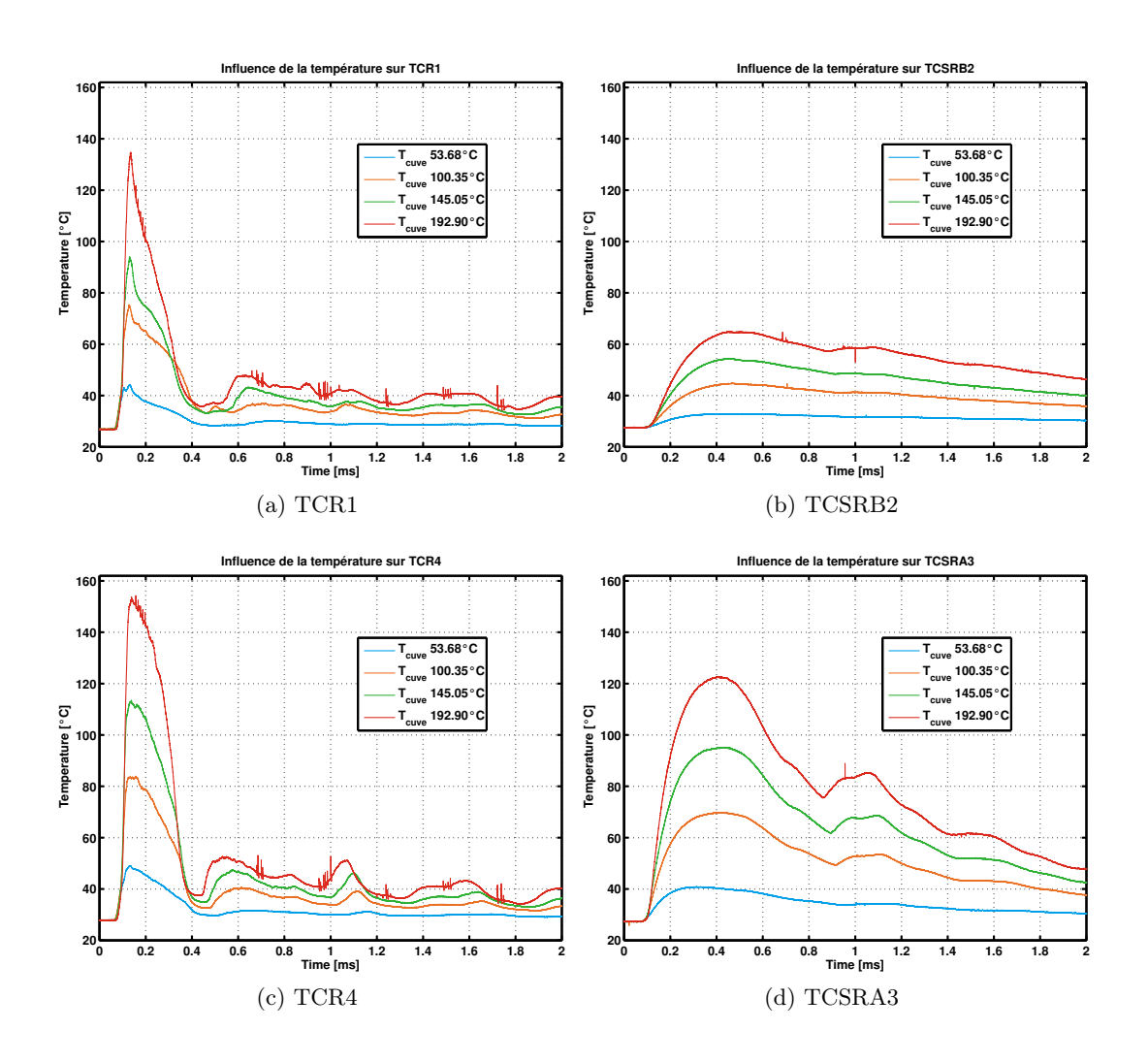

FIGURE 3.7 – Etude de l'influence de la température dans la cuve  $(f_{acqui} = 20 \text{ kHz})$ . Températures en fonction du temps mesurées par différents thermocouples pour les 4 essais réalisés.

## 3.3. ESSAIS SUR LE GÉNÉRATEUR DE PULSATIONS

L'étude de sensibilité de la mesure des thermocouples à la pression dans la cuve est présentée sur la Figure 3.8, où un essai est réalisé à la fréquence d'acquisition de 5 kHz, pour une température cible dans la cuve d'environ 50◦C. Les conditions exactes de pression et température dans la cuve sont :

- Essai n°1 :  $T_{cuve} = 57.3$ °C et  $P_{cuve} = 1184.72$  mbar;
- Essai n°2 :  $T_{cuve} = 59.3$ °C et  $P_{cuve} = 1233.98$  mbar;
- Essai n°3 :  $T_{cuve} = 61.6$ °C et  $P_{cuve} = 1339.33$  mbar;
- Essai n°4 :  $T_{cuve} = 56.6$ °C et  $P_{cuve} = 1435.54$  mbar;

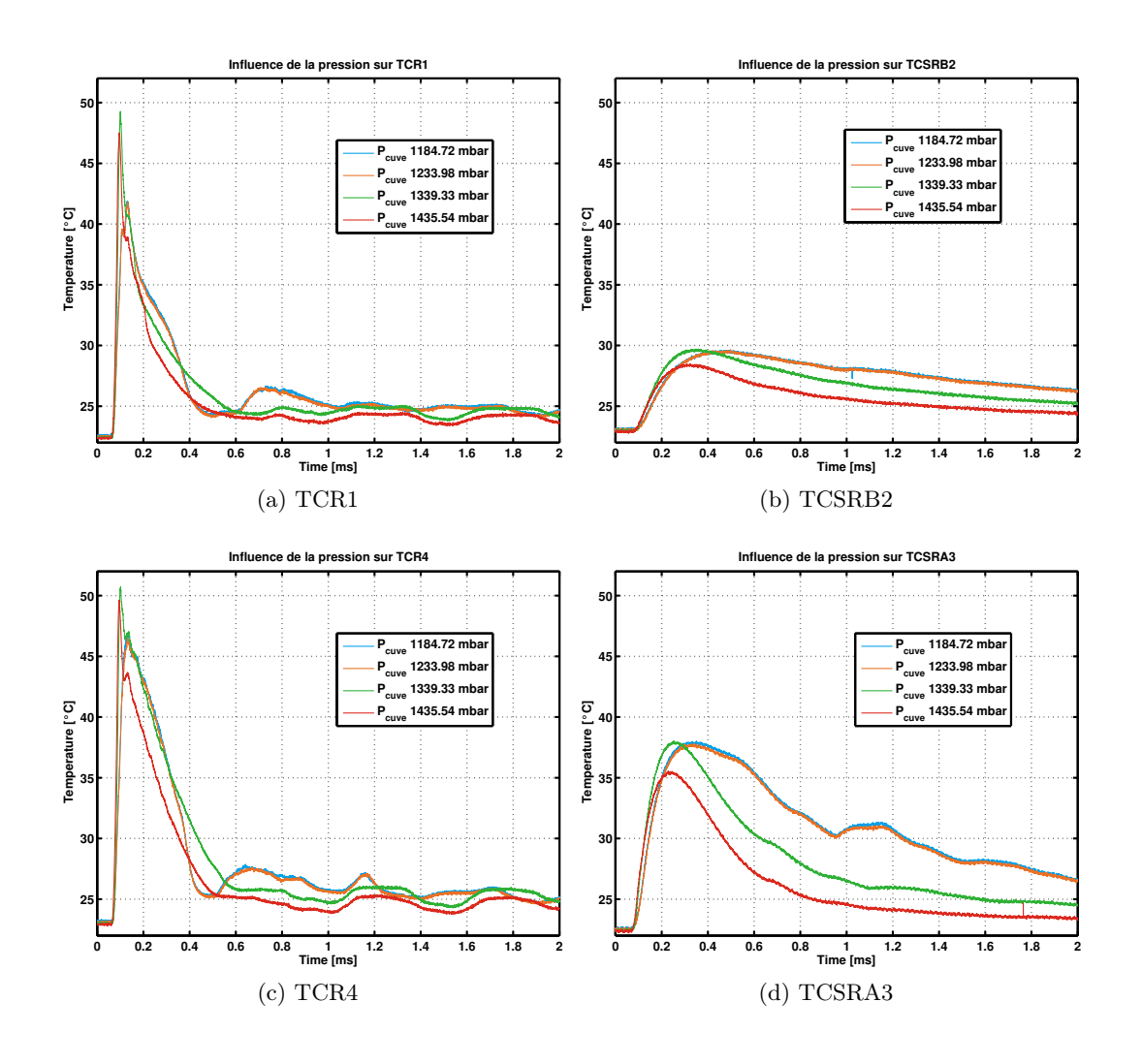

FIGURE 3.8 – Etude de l'influence de la pression dans la cuve  $(f_{acqui} = 5 \text{ kHz})$ .

Les mêmes conclusions que précédemment concernant la dynamique des capteurs peuvent être faites (voir Figure 3.8) lors d'une étude de sensibilité à la pression. L'influence de la pression dans la cuve sur la mesure de température réalisée par les thermocouples semble moins importante sur les thermocouples rapides que sur les thermocouples semi-rapides A et B. En effet, en se plaçant comme précédemment à t = 1.8 secondes, les valeurs données par les thermocouples rapides ont un écart d'environ 1◦C alors que pour le thermocouple semi-rapide A, cet écart est de l'ordre de 3.8◦C et de l'ordre de 2.1◦C pour le thermocouple semi-rapide B.

En moyenne, pour le thermocouple TCR1, l'écart est compris entre 0.1 et 1◦C, respectivement pour l'écart entre l'essai 1 et l'essai 2 et pour l'écart entre l'essai 1 et l'essai 4. Pour le thermocouple TCSRB2, cet écart est compris entre 0.06◦C et 1.9◦C (pour les mêmes essais).

De même, en s'intéressant aux écarts maximum, en valeur absolue, celui-ci est de 4.8◦C pour le thermocouple TCR1 entre les essais 3 et 4. Pour le TCSRB2, cet écart maximum est de 2.9◦C entre les essais 1 et 4.

Un effet visible sur les mesures de températures réalisées par les quatre thermocouples est le faible impact d'un écart de pression entre les deux premiers essais. En effet, les mesures de températures sont quasiment confondues pour les essais à  $P_{cuve} = 1184.72$  mbar et  $P_{cuve} = 1233.98$  mbar, ce qui n'est pas le cas lorsque l'écart de  $P_{cuve}$  est plus important. Il semble donc nécessaire d'avoir un écart de pression non négligeable pour avoir un effet sur le résultat de la mesure de température par thermocouple.

Cette étude de sensibilité de la mesure de température par thermocouples aux conditions initiales de pression et de température dans la cuve permet de constater une dépendance de la température mesurée lors du passage de l'onde de température à la température dans la cuve. Concernant la pression dans la cuve, l'étude de sensibilité a montré une influence sur les mesures de températures pour des écarts non négligeables de la pression dans la cuve.

D'autre part, l'effet des conditions dans la cuve sur le temps de réponse est relativement limité pour les thermocouples semi-rapides A et B, de diamètres respectifs  $250$  et  $500 \mu$ m et presque nul pour les thermocouples rapides.

## 3.4 Reconstruction de températures

Différentes méthodes de reconstruction sont passées en revue afin de sélectionner la méthode la plus adaptée au cas moteur. Seules les différences entre les méthodes ainsi que leurs limitations respectives seront rappelées. Ces méthodes ont été présentées dans le chapitre 1. Les méthodes de reconstruction sont des méthodes numériques consistant à combiner les signaux de deux capteurs différents. Ces capteurs sont, dans la plupart des méthodes, deux thermocouples, mais une méthode utilise un thermocouple et un capteur de pression. Ces méthodes sont basées sur l'approximation d'une dynamique de premier ordre de la mesure de température par le thermocouple :

$$
T_g - T = \tau \frac{dT}{dt} \tag{3.1}
$$

Méthode FFT : Cette méthode, utilisée par FORNEY et al. et KEE et al., [151–153], est basée sur la transformée de Fourier de la relation 3.1. Après diverses substitutions et développements en séries de Taylor, la transformée de Fourier inverse est appliquée et les auteurs obtiennent la valeur de la température de gaz. Les signaux bruts de mesure des thermocouples doivent cependant être filtrés de façon à ne pas brouiller le signal reconstruit à cause du bruit de mesure. Le bruit de mesure peut être mis en évidence sur le spectre de Fourier par des oscillations d'amplitude non négligeable qui modifient la fréquence propre déterminée auparavant grâce à la transformée de Fourier. La fréquence propre du signal de température représente l'inverse de la constante de temps. Cette méthode possède, selon Kee et al. [153], un fort potentiel pour les systèmes de contrôle moteur en leur fournissant des données de température en temps réel.

Méthode du refroidissement : Cette méthode expérimentale a été développée par Park et al. [154], elle consiste à chauffer un thermocouple puis a étudier son refroidissement. L'expression de la température des gaz est toujours écrite selon une dynamique du premier ordre selon la relation 3.1.

Dans ce cas, la température des gaz dépend de l'historique de température et la décroissance lors du refroidissement.

Méthode du filtre de Kalman étendu : O'REILLY et al. [142], KAR et al. [155] et ZIMMERSCHIED et al. [141], quant à eux, font de la reconstruction de température par estimation de l'état non-linéaire par la méthode du filtre de Kalman. Cette technique nécessite la discrétisation des équations définissant la température de gaz (identiques à l'équation 3.1). Cette méthode donne des résultats précis mais possède de nombreux paramètres à ajuster. De plus, Kar et al. [155] relèvent un problème si le filtrage sur les signaux de température n'est pas suffisant. En effet, dans ce cas, ils observent des estimations trop faibles des constantes de temps des thermocouples.

**Méthode ARX**: HUNG et al. [156], KEE et al. [48] et BROWN et al. [157] appliquent une toute autre méthode basée sur la théorie de l'identification des systèmes. Cette théorie a l'avantage de ne pas avoir besoin de connaitre le rapport des constante de temps  $(\alpha = \tau_1/\tau_2)$ , contrairement à la méthode FFT . L'inconvénient majeur de cette théorie est la nécessité d'une base de données importante car il faut ajuster les paramètres du modèle avec des signaux de température pour lesquels on connaît la température à reconstruire.

Méthode temporelle : Tagawa et al. [46] choisissent de rester dans le domaine temporel en faisant l'hypothèse que les températures de gaz reconstruites à partir des températures mesurées par deux thermocouples sont presque égales, en déterminant pour chacun des capteurs les constantes de temps minimisant l'écart entre les températures reconstruites à partir des signaux mesurés pour chacun d'entre eux.

## 3.4.1 Méthode sélectionnée

Comme présenté lors de l'étude bibliographique du chapitre 1 et dans la section précédente, la méthode développée par Tagawa et al. [46] semble la plus pertinente pour les essais expérimentaux réalisés pendant cette étude. Cette méthode ne nécessite pas de base de données conséquente ni d'avoir un filtrage fort. De plus, cette méthode ne fait pas l'hypothèse de l'égalité des températures mesurées par deux thermocouples et ne possède pas de paramètre à ajuster. Pour mémoire, le principe est de considérer une différentielle du premier ordre en temps pour la température issue des deux thermocouples selon la relation 3.1 pour chacun des signaux de température.

Il faut ensuite minimiser la différence entre  $T_{g_1}$  et  $T_{g_2}$ , de façon à obtenir un système à résoudre :

$$
\bar{\tau}_1 = \frac{\left(\sum G_2^2\right)\left(\sum G_1 \Delta T_{21}\right) - \left(\sum G_1 G_2\right)\left(\sum G_2 \Delta T_{21}\right)}{\left(\sum G_1^2\right)\left(\sum G_2^2\right) - \left(\sum G_1 G_2\right)^2}
$$
\n(3.2)

$$
\bar{\tau}_2 = \frac{\left(\sum G_1 G_2\right)\left(\sum G_1 \Delta T_{21}\right) - \left(\sum G_1^2\right)\left(\sum G_2 \Delta T_{21}\right)}{\left(\sum G_1^2\right)\left(\sum G_2^2\right) - \left(\sum G_1 G_2\right)^2}
$$
\n(3.3)

avec les simplifications de notations :  $\sum = \frac{1}{\lambda}$  $\frac{1}{N}\sum_{i=1}^{N}$ ,  $\Delta T_{21} = T_2 - T_1$ ,  $G_1 = \frac{dT_1}{dt}$  et  $G_2 = \frac{dT_2}{dt}$ .  $\tau_1$ et  $\tau_2$  représentent respectivement des constantes de temps des thermocouples 1 et 2, c'est-à-dire les thermocouples fournissant les mesures de température  $T_1$  et  $T_2$ .

## 3.4.2 Reconstruction de température - Courbes de la littérature

Comme test préliminaire, il a été choisi de reproduire des courbes de la littérature en commençant par les courbes de Tagawa et al. [46] données par la Figure 3.9.

TAGAWA et al. [46] mesurent deux températures grâce à des thermocouples de 40 et 100  $\mu$ m de diamètre ( $T_{m1}$  et  $T_{m2}$ ). Le dispositif expérimental utilisé est un tunnel où se développe une flamme de diffusion. La vitesse de l'écoulement est de 1.4 m.s−<sup>1</sup> et le débit de carburant est de 0.3 l.min−<sup>1</sup> .

Une reconstruction de température est réalisée d'après les équations développées par TAGAWA et al. [46]. Les données de départ de la reconstruction de température sont reprises de la Figure 3.9 avec un ré-échantillonnage de façon à avoir un intervalle de temps constant entre deux pas de temps consécutifs. La méthode se basant sur des dérivées du premier ordre, du bruit apparaît lors de la reconstruction de température, du fait de l'échantillonnage.

Un filtre de Butterworth est alors ajouté pour compenser ce bruit artificiel. Le filtre de Butterworth qui est un filtre linéaire ayant la particularité de garder un gain aussi constant que possible dans sa bande passante. C'est-à-dire que dans la bande passante le signal d'origine n'est pas ou peu modifié. La Figure 3.10 représente le gabarit (a) et la réponse en fréquence (b) de ce filtre.

Les paramètres utilisés pour le filtrage sont ceux qui permettent une élimination du bruit sans perte d'information dans les signaux de température. Les paramètres du filtre utilisé ici sont : Wp = 0.0336 et Ws = 0.8 avec Wp correspondant à la bande passante et Ws à la bande coupée. Ces paramètres Wp et Ws correspondent aux fréquences telles que  $f_p$  est la fréquence limite de la bande passante et  $f_s$  est

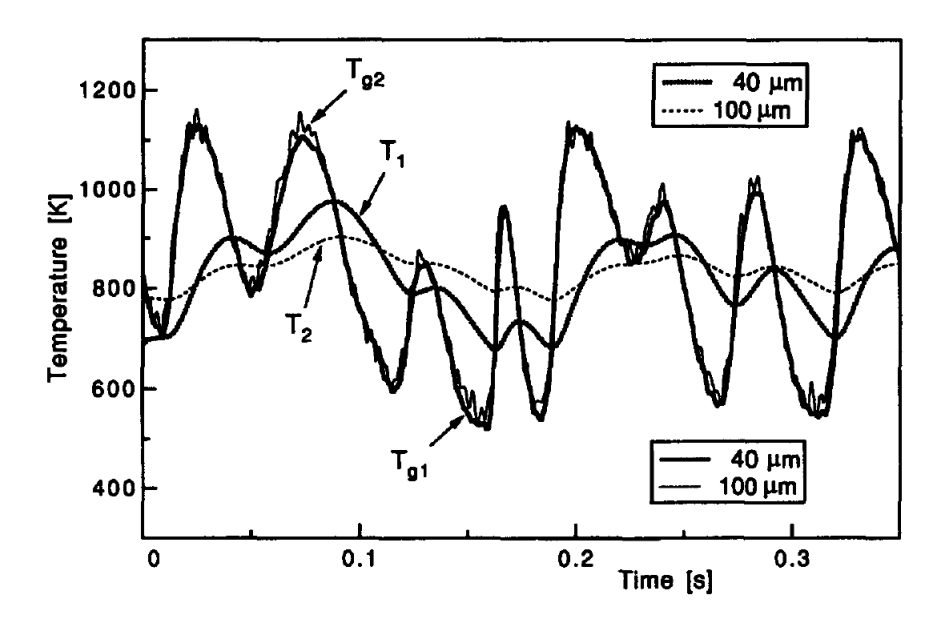

Figure 3.9 – Températures mesurées et reconstruites de l'article de Tagawa et al. [46]

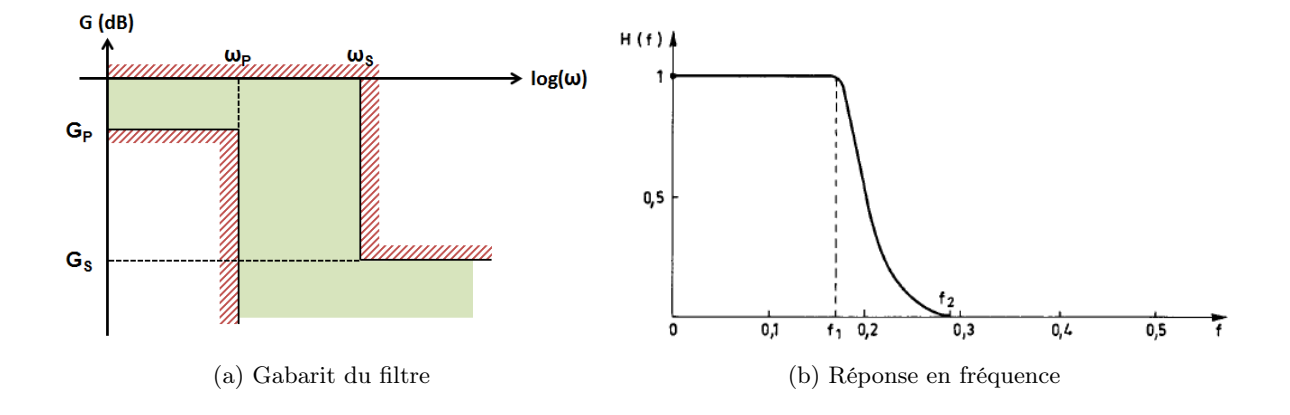

Figure 3.10 – Caractéristiques du filtre de Butterworth [47]

la fréquence limite de la bande atténuée. Ainsi la bande passante est définie par l'intervalle  $[0; f_p]$  et la bande atténuée est définie par l'intervalle  $[f_s; +\infty]$ . Les valeurs Wp et Ws correspondent respectivement à ces fréquences de bande passante et de bande coupée, adimensionnées par la fréquence de Nyquist. La fréquence de Nyquist est égale à la moitié de la fréquence d'échantillonnage.

L'application de la méthodologie par nos soins permet de retrouver, sur la Figure 3.11, avec une marge d'erreur réduite, le signal de température reconstruit par l'auteur, ce qui constitue une première étape de validation de la méthode.

Un second test de reconstruction de températures est réalisé à partir des courbes sinusoïdales de Kee et al. [48] données par la Figure 3.12.

KEE et al. [48] mesurent deux températures grâce à des thermocouples de 25 et 50  $\mu$ m de diamètre  $(T_{m1}$  et  $T_{m2})$ , ainsi que la température de référence  $(T_{m\,ref})$ , mesurée avec un thermocouple de 12.5  $\mu$ m de diamètre. Les auteurs considèrent que le thermocouple de 12.5  $\mu$ m de diamètre donne la valeur réelle de la température des gaz. Ce thermocouple ne perturbe que très peu l'écoulement de gaz et n'est presque pas sujet aux transferts thermiques du fait de sa finesse. La température issue de la reconstruction est notée  $T_{q \text{est}}$ .

Les courbes  $T_{m1}$  et  $T_{m2}$  de la Figure 3.13 sont obtenues d'après les valeurs de température de la Figure 3.12 grâce à un logiciel permettant d'extraire des données numériques à partir d'images.

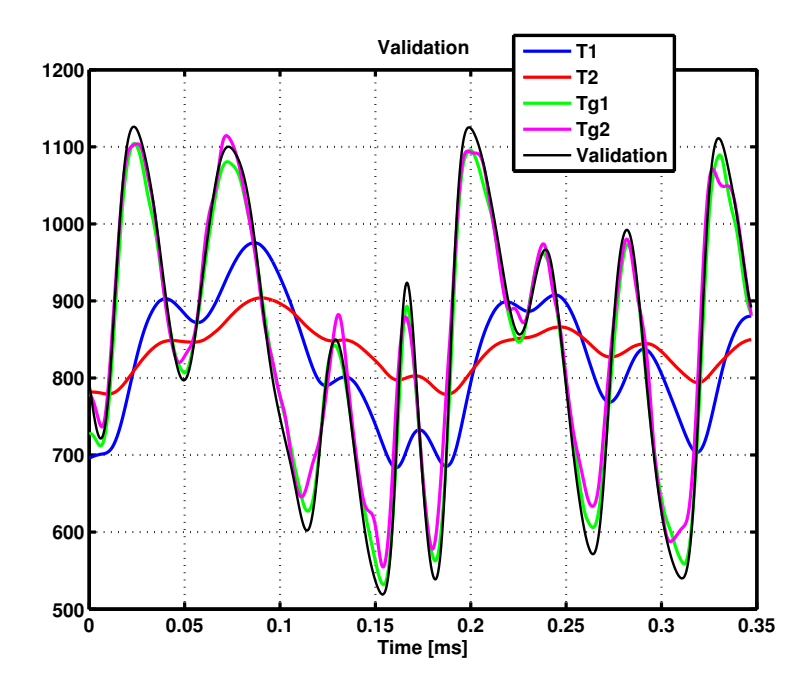

Figure 3.11 – Validation de l'implémentation de la méthode Tagawa et al. sur les données de référence publiées [46]

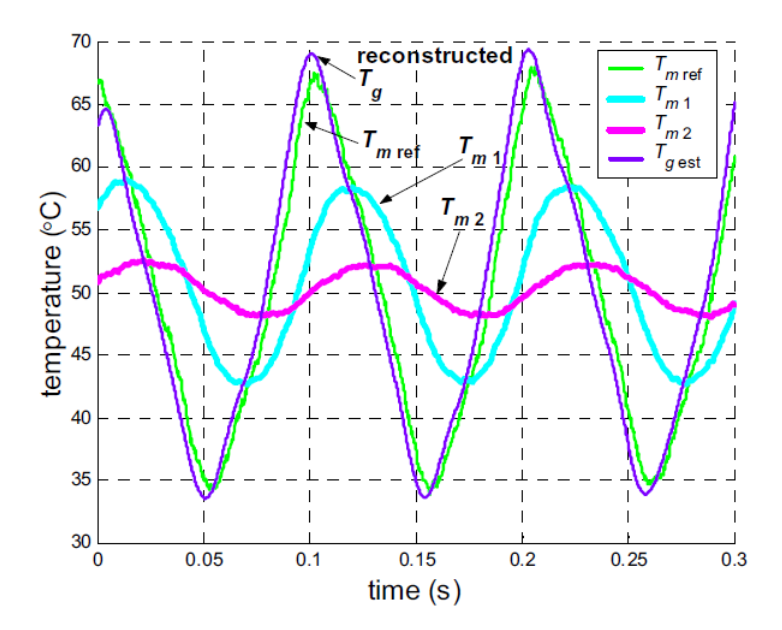

Figure 3.12 – Températures mesurées et reconstruites de l'article de Kee et al. [48]

La même méthodologie est appliquée aux données de la Figure 3.12 dont le résultat est présenté sur la Figure 3.13. Les résultats de températures reconstruites ( $T_{1}$  et  $T_{2}$ ) sont plus éloignés de la courbe correspondant au résultat obtenu par les auteurs que pour les données précédentes. Ce résultat obtenu par les auteurs est noté validation sur la Figure 3.13. L'apparition d'oscillation sur les courbes reconstruites indique la création de bruit sur les signaux reconstruits à cause de l'utilisation de la dérivée première de la température (problème mentionné par Tagawa et al. [46]). Les données de température ont alors été filtrées avec les paramètres de passe-bande et coupe-bande : avec Wp = 0.4 et Ws = 0.5 pour éviter ce bruit. Ces paramètres de filtrage sont ceux qui permettent d'annuler le bruit sans diminuer la qualité des signaux originaux de température. Ceci pose donc certains problèmes pour l'utilisation sur des résultats issus de dispositifs expérimentaux.

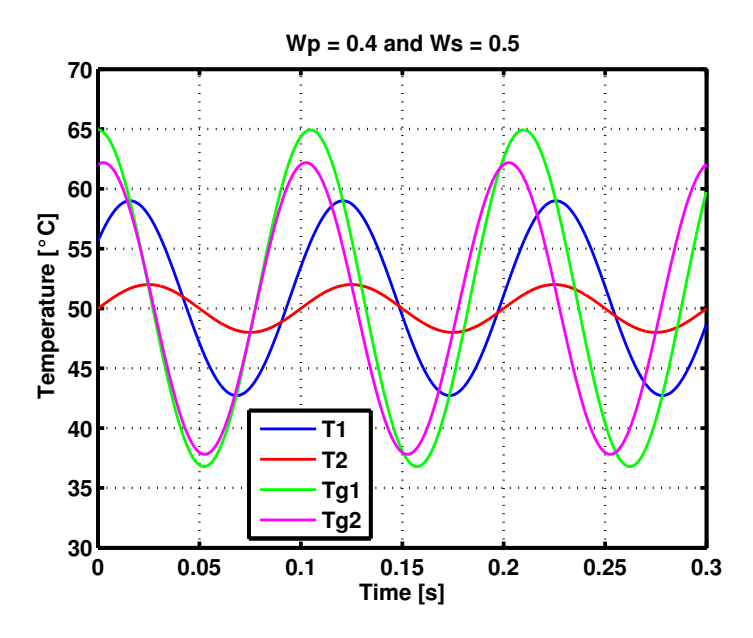

FIGURE 3.13 – Températures reconstruites d'après les données de l'article de KEE et al. [48]

## 3.4.3 Reconstruction de température - Essais sur le générateur de pulsations

Au vu de l'apparition de bruit soulevé au paragraphe précédent, il a été décidé de tester la méthode de reconstruction de température sur un essai réalisé sur le générateur de pulsations à une température de cuve de 57.32◦C, une pression dans la cuve de 1184.72 mbar et une fréquence d'acquisition de 10 kHz.

D'après Tagawa et al. [46], la reconstruction de température fonctionne si l'opérateur choisit une combinaison appropriée de deux thermocouples à reconstruire. La différence de réponse doit être suffisante pour la reconstruction, et Tagawa préconise un rapport de 2 à 3 entre les diamètres  $(d_1/d_2 = 2-3)$ . Les thermocouples choisis pour ce test sont donc TCSRB2 (=T1) et TCSRA3 (=T2) : les thermocouples de 0.5 et 0.25 mm de diamètre. Le thermocouple rapide TCR1 est utilisé comme mesure de température de référence.

La température  $T_1$ , mesurée par le thermocouple TCSRB2, présente une montée en température suite au passage de l'onde entropique sur une durée d'environ  $0.4$  secondes. La température  $T_2$ , mesurée par le thermocouple TCSRA3, présente une montée en température durant environ 0.35 secondes. La fréquence du phénomène à observer est alors estimée par la relation :

$$
f_{pheno} = max\left(\frac{1}{periode1}; \frac{1}{periode2}\right) = 2.85 Hz
$$
\n(3.4)

Le maximum des deux fréquences est choisi afin d'éviter la perte d'information sur le signal de fréquence moins élevée. Le théorème de l'échantillonnage de Nyquist-Shannon nous indique que pour éviter la perte d'information, une fréquence supérieure au double de la fréquence calculée précédemment doit être choisie. Afin de s'affranchir de toute perte d'information, il a été choisi de prendre une fréquence environ 10 fois supérieure.

Ainsi, la fréquence passe-bande sélectionnée pour le filtre de Butterworth, adimensionnée par la fréquence de Nyquist, fréquence égale à la moitié de la fréquence d'échantillonnage, est :

$$
W_p = \frac{30 \ Hz}{2500 \ Hz} = 0.012 \tag{3.5}
$$

De même pour les fluctuations liées au bruit, la fréquence du bruit vaut environ :  $f_{bruit} = 200$  Hz. La fréquence atténuée, ou coupe-bande, sélectionnée pour le filtre de Butterworth, adimensionnée par la fréquence de Nyquist est :

$$
W_s = \frac{1000 \ Hz}{2500 \ Hz} = 0.4 \tag{3.6}
$$

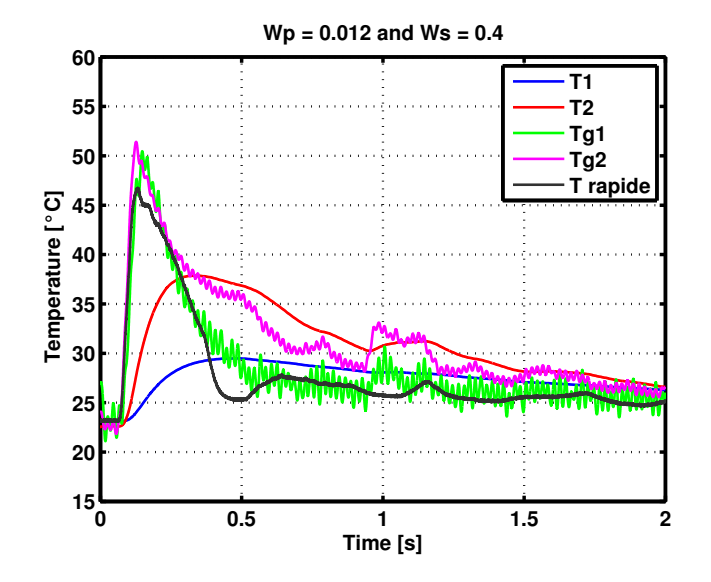

Figure 3.14 – Reconstruction de températures de l'essai réalisé sur le générateur de pulsations à  $T_{cuve} = 57.32$ °C et  $p_{cuve} = 184.72$  mbar.

La reconstruction de température réalisée à partir des données de températures ainsi filtrée est représentée sur la Figure 3.14.

Les constantes de temps fournies par le modèle de reconstruction sont :  $\tau_1 = 0.6124$  s pour le thermocouple TCSRB2 et  $\tau_2 = 0.1599$  s pour le thermocouple TCSRA3. Sur les 0.15 premières secondes de la Figure 3.14, les températures reconstruites Tg1 et Tg2, respectivement à partir des températures T1 et T2, montrent un bon accord avec la température mesurée par le thermocouple rapide. En se basant sur ce thermocouple rapide, la montée en température est bien reconstruite par le modèle. Cependant, en terme de valeur absolue de température après les 0.15 premières secondes, le modèle reste à améliorer. Un autre point à relever est la présence de bruit sur les températures reconstruites Tg1 et Tg2, qui avaient été éliminé des signaux bruts T1 et T2 par le filtre de Butterworth. Cet aspect est vraisemblablement dû à l'utilisation de la dérivée première de la température par rapport au temps dans l'équation 3.1 de la température mesurée par les thermocouples.

Pour obtenir un ordre de grandeur des constantes de temps, deux possibilités existent : les données fournies par les fabricants de thermocouples ou l'utilisation d'une corrélation de Nusselt adaptée.

Cette corrélation est basée sur la relation entre le nombre de Nusselt, lié au comportement dynamique du fluide, et le nombre de Reynolds, représentant le rapport des forces d'inertie sur les forces visqueuses. Ainsi :

$$
Nu = c_0 Re^{c_1} Pr^{c_2} \left(\frac{\mu_g}{\mu_w}\right)^{c_3} \tag{3.7}
$$

avec  $c_0, c_1, c_2$  et  $c_3$  des constantes à ajuster;  $\mu_q$  et  $\mu_w$  sont respectivement la viscosité calculée à la température du gaz et à la température de paroi.

Sachant que le nombre de Nusselt s'écrit comme :

$$
Nu = \frac{h_{conv}d}{\lambda} \tag{3.8}
$$

He et al. [9], nous donnent une expression du coefficient de transfert convectif h en fonction des nombres de Reynolds et Prandtl qui s'écrit :

$$
h_{conv} = \left(2 + \left(0.4Re^{1/2} + 0.06Re^{2/3}\right)Pr^{0.4}\left(\frac{\mu_g}{\mu_w}\right)^{1/4}\right)\frac{k}{d}
$$
(3.9)

La relation 3.9 est développée pour l'estimation du coefficient de transfert thermique en considérant que la jonction du thermocouple est comparable à une sphère plongée dans un écoulement de gaz en
| Thermocouple | Fabricants              | Estimation        |
|--------------|-------------------------|-------------------|
| TCR.         | $\approx$ 5 ms          | $\approx 0.021$ s |
| <b>TCSRA</b> | $\approx$ 0.15 - 0.25 s | $\approx 0.21$ s  |
| <b>TCSRB</b> | $\approx 0.4 - 0.7$ s   | $\approx 0.43$ s  |
| TCL          | $\approx$ 3 - 5 s       | $\approx 1.70$ s  |

Tableau 3.4 – Constantes de temps données par les fabricants de thermocouples et estimées par la relation 3.9

mouvement. Ainsi, compte-tenu de l'expression de la constante de temps  $\tau = \frac{\rho c_p d}{4b}$  $\frac{dc_{p}a}{4h}$ , on en déduit les estimations du Tableau 3.4.

Par la suite, l'utilisation des coefficients 10 et 5 respectivement pour multiplier les fréquences passe-bande et coupe-bande, en vertu du théorème de Nyquist-Shannon n'est peut être pas approprié. Il est donc choisi de tester plusieurs coefficients pour étudier l'impact des paramètres de filtrage sur la reconstruction de températures. Ainsi, le Tableau 3.5 répertorie les différents tests réalisés. La fréquence passe-bande  $f_p$  varie de 15 à 300 Hz, soit un facteur multiplicatif de 5 à 100. La fréquence coupe-bande varie de 200 à 2000 Hz, soit un facteur multiplicatif de 1 à 10. Etant donné que la fréquence de coupebande doit toujours être supérieure à la fréquence de passe-bande, le test  $f_p = 300$  Hz et  $f_s = 200$  Hz ne peut pas être réalisé.

|                         |                   |                   | $f_n = 15$ Hz $\mid f_n = 30$ Hz $\mid f_n = 300$ Hz |
|-------------------------|-------------------|-------------------|------------------------------------------------------|
| $f_s = 200$ Hz          | Test $n^{\circ}1$ | Test $n^{\circ}2$ | $f_n < f_s$                                          |
| $f_s = 1000 \text{ Hz}$ | Test $n^{\circ}4$ | Test $n^{\circ}5$ | Test $n^{\circ}6$                                    |
| $f_s = 2000$ Hz         | Test $n^{\circ}7$ | Test $n^{\circ}8$ | Test $n°9$                                           |

Tableau 3.5 – Paramètres et dénomination des tests de filtrage effectués

Ainsi, le test n◦5 correspond aux paramètres de filtrage utilisés précédemment avec comme résultats la Figure 3.14.

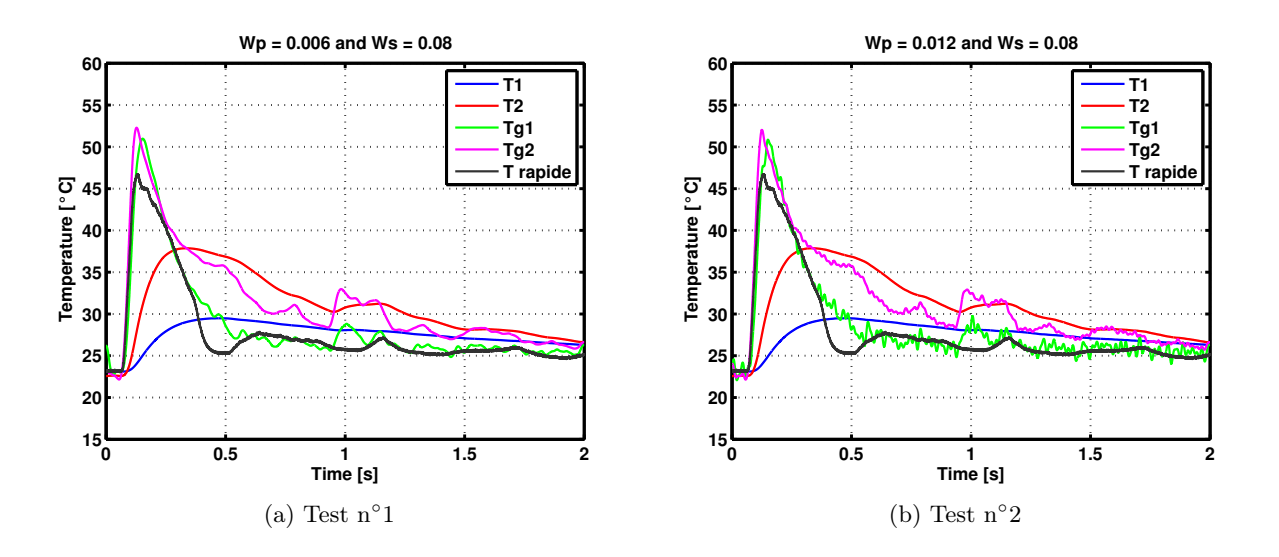

Figure 3.15 – Reconstruction de températures. Influence des paramètres de filtrage. Tests 1 et 2.

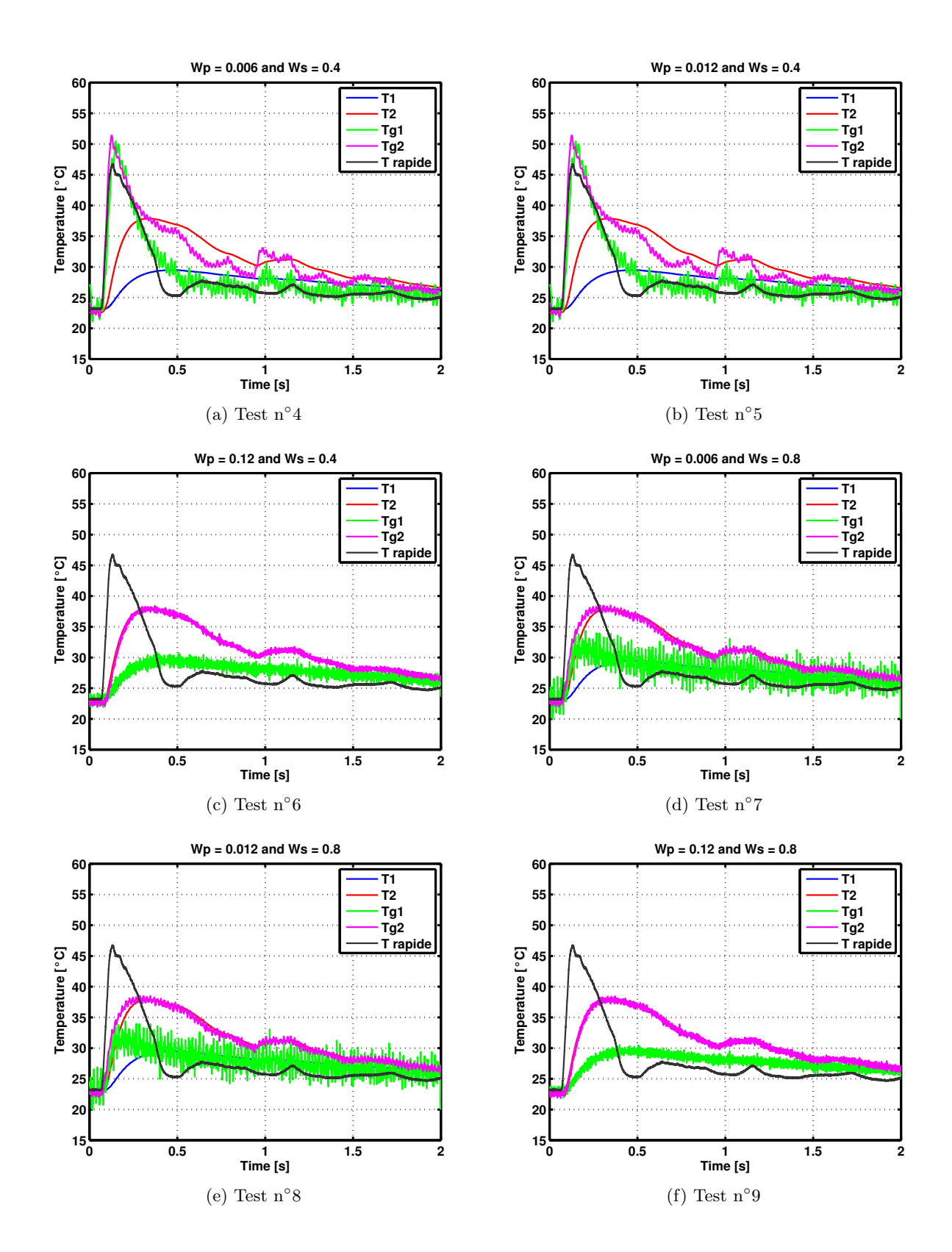

Figure 3.16 – Reconstruction de températures. Influence des paramètres de filtrage. Tests 4 à 9.

Les constantes de temps calculées par le modèle de reconstruction de températures en fonction des paramètres de filtrage testés, indiqués par le Tableau 3.5 sont répertoriées dans le Tableau 3.6.

|                | $f_n = 15$ Hz                                             | $f_p = 30$ Hz                                                | $f_p = 300$ Hz       |
|----------------|-----------------------------------------------------------|--------------------------------------------------------------|----------------------|
| $f_s = 200$ Hz | $\tau_1 = 0.6505$ s                                       | $\tau_1 = 0.6367$ s                                          | $f_p$ doit être      |
|                | $\tau_2 = 0.1700 \text{ s}$                               | $\tau_2 = 0.1658$ s                                          | inférieur à $f_s$    |
|                | $f_s = 1000$ Hz $ \tau_1 = 0.6124$ s $ \tau_1 = 0.6124$ s |                                                              | $\tau_1 = 0.0168$ s  |
|                | $\tau_2 = 0.1599$ s                                       | $\tau_2 = 0.1599$ s                                          | $\tau_2 = -0.0070$ s |
|                | $f_s = 2000$ Hz $ \tau_1 = 0.1535$ s                      | $ \tau_1 = 0.1535 \text{ s}  \tau_1 = 0.0078 \text{ s}$      |                      |
|                |                                                           | $\tau_2 = 0.0296$ s $\tau_2 = 0.0296$ s $\tau_2 = -0.0051$ s |                      |

Tableau 3.6 – Constantes de temps calculées pour les tests de filtrage effectués

D'après les Figures 3.15 et 3.16 qui représentent les 9 tests de paramètres de filtrage avec les résultats des températures reconstruites en comparaison avec la température mesurée par le thermocouple rapide, une première analyse peut être réalisée. Les tests 1, 2, 4 et 5 semblent être cohérents en terme de comparaison entre les températures reconstruites et les températures mesurées par le thermocouple rapide. Les tests 6 et 9 ne permettent pas de distinguer les courbes originales des courbes reconstruites, les constantes de temps calculées sont probablement très faibles et les courbes de températures reconstruites ne se détachent pas des courbes de températures d'origine. Les tests 7 et 8 présentent une analyse similaire à celle des tests 6 et 9 même si les courbes de températures reconstruites/originales commencent à se détacher l'une de l'autre. Cependant, les signaux de température reconstruits sont fortement bruités, probablement à cause de l'utilisation de la dérivée de la température par rapport au temps dans l'équation 3.1 comme relevé précédemment dans l'analyse de la Figure 3.14.

Cette analyse est validée par la comparaison des constantes de temps calculées par le modèle de reconstruction, répertoriées dans le Tableau 3.6, avec les constantes de temps estimées par les fabricants de thermocouples, indiquées dans le Tableau 3.4. Les constantes de temps  $\tau_2$  des tests 6 et 9 sont négatives. Or la méthode de reconstruction utilisée est basée sur l'obtention de constantes de temps moyennées sur l'ensemble du signal, cette valeur doit donc être positive. Ces tests ne sont pas valides. Pour les tests 7 et 8, les constantes de temps ne sont pas dans l'ordre de grandeur indiqué par les fabricants de thermocouples pour un thermocouple de diamètre  $250 \mu m$  (nommé dans la thèse TCSRA) pour  $\tau_2$  et pour un thermocouple de diamètre 500  $\mu$ m (nommé dans la thèse TCSRB) pour  $\tau_1$ . Les seules valeurs de constantes de temps comprises dans l'intervalle donné par les fabricants sont les valeurs de constantes de temps des tests 1, 2, 4 et 5.

Une préconisation d'utilisation de cette méthode de reconstruction de températures peut donc être de filtrer les signaux bruts de températures avec un paramètre de bande passante Wp compris entre 5 et 10 fois la fréquence du phénomène à observer et un paramètre de bande atténuée Ws compris entre 1 et 5 fois la fréquence de bruit.

Une perspective à cette étude peut être de mettre en place une constante de temps variable, calculée sur un intervalle restreint. Cette technique a été utilisée par Tagawa et al. [46]. Pourtant, la constante de temps "fluctuante" déterminée n'est pas utilisée dans la suite de leurs travaux, les auteurs mettent en avant l'effet du rayonnement plutôt que celui de la constante de temps variable. En effet, dans leur dispositif, une flamme de diffusion est créée, conduisant à des températures élevées, nécessitant la prise en compte du rayonnement.

Par conséquent, cette méthode reste assez délicate à mettre en place et son utilisation doit être faite avec prudence. Cette technique pourra être utilisée dans le cadre de l'exploitation des résultats expérimentaux issus du banc moteur mais elle devra être comparée à une utilisation simple des constantes de temps.

L'aspect métrologique des thermocouples utilisés dans les dispositifs expérimentaux durant cette thèse a été étudié dans ce chapitre selon deux angles : tout d'abord l'étalonnage des thermocouples. Cette première étape est indispensable avant toute utilisation des capteurs. La suite du processus consistant à recaler toutes les données mesurées par les thermocouples grâce aux valeurs déduites de cet étalonnage.

La deuxième partie de ce chapitre a consisté à étudier la sensibilité des capteurs aux différentes conditions de tests telles que la pression ou la température. Cette partie permet de mieux appréhender le fonctionnement des thermocouples et de mettre en place la méthode de reconstruction de température. Celle-ci a montré ses limites en terme de simplicité d'utilisation. En effet, la plupart des auteurs de la littérature utilisent cette méthode sur des résultats expérimentaux moins bruités que ceux que nous avons obtenus. Une perspective à cette étude consiste donc à améliorer le filtrage des données ainsi que la prise en compte éventuelle d'une constante de temps variable associée à l'ajout des transferts thermiques subit par les thermocouples dans un environnement moteur.

# CHAPITRE 3. MÉTROLOGIE - RECONSTRUCTION DE TEMPÉRATURES

# **Chapitre**

# Simulateur de ligne d'échappement et méthodologie de recalage

Le but de ce chapitre est d'effectuer une modélisation des transferts thermiques de la ligne d'échappement d'un moteur Diesel en s'intéressant particulièrement à la phase de préamorçage des organes de post-traitement. Pour cela, une amélioration de la modélisation poste-à-poste des différents éléments constituants la ligne est envisagée. Ainsi, une première partie concernera la turbine et les éléments avec lesquels elle échange de la chaleur, à savoir le compresseur et l'arbre reliant les deux turbomachines, l'ensemble représentant le turbocompresseur complet. Une seconde partie développera les améliorations proposées pour les tubulures d'échappement et les organes de post-traitement.

Tout d'abord, on décrira l'approche standard de modélisation du turbocompresseur, pour laquelle la thermique des turbomachines est modélisée par des cartographies de rendement. Ces cartographies sont obtenues expérimentalement par les constructeurs sur banc turbomachine. Dans le cas de la turbine, les conditions d'essai se veulent proches d'un cas d'utilisation moteur et une température en entrée de turbine de l'ordre de 600◦C est imposée. Les cartographies ainsi mesurées tiennent compte intrinsèquement des transferts thermiques ayant lieu au sein du turbocompresseur dans ces conditions de température en entrée turbine. L'utilisation de cartographies ainsi renseignée dans un simulateur moteur complet introduit donc une erreur qui influe sur l'estimation de la température en sortie turbine. Une amélioration est alors proposée selon une approche consistant à modéliser séparément les transferts thermiques ayant lieu dans le turbocompresseur, conjointement à l'usage de cartographies de rendement adiabatique. On présentera tout d'abord l'approche standard précédemment abordée, qui servira de référence pour déterminer les avantages de l'approche de modélisation séparée des transferts thermiques, que l'on présentera ensuite. Plus précisément, deux modèles implémentant chacune de ces deux approches seront construits et leur paramétrage sera discuté. Notamment, une discussion sera menée concernant la méthodologie de définition des cartographies adiabatiques. Les deux approches seront enfin évaluées à l'aide de ces simulateurs pour des cas de fonctionnement moteur et les résultats obtenus par simulation seront comparés à des mesures expérimentales.

Second poste d'amélioration, la ligne d'échappement en aval de la turbine requiert également la prise en compte des transferts thermiques dans les tubulures et les organes de post-traitement. Si la représentation des transferts thermiques dans les tubulures a largement été abordée, l'effet des organes de post-traitement sur la dynamique thermique à l'échappement mérite une étude approfondie. Pour étudier l'impact de ces composants sur la thermique après turbine, des essais expérimentaux ont été réalisés sur les deux lignes d'échappement présentées dans la partie précédente. Une ligne d'échappement vide, c'està-dire composée uniquement de tubulures est considérée comme référence pour l'étude des transferts thermiques. Cette ligne vide sera comparée à une ligne d'échappement avec catalyseur d'oxydation et filtre à particules afin de caractériser les échanges ayant lieu dans ces organes.

# 4.1 Modélisation des transferts thermiques dans le turbocompresseur

Une modélisation prédictive de la thermique de la ligne d'échappement, à la fois en fonctionnement stabilisé et transitoire, passe par une modélisation fine de la thermique de la turbine, et donc du système turbocompresseur dans son ensemble. En effet, la littérature a permis de montrer que l'hypothèse d'adiabaticité du turbocompresseur est discutable, ce rendement adiabatique n'ayant été défini que pour faciliter la décomposition des transformations ayant lieu dans un turbocompresseur. Cette remise en cause de l'hypothèse d'adiabaticité a été discutée dans la partie 1.3.3. Ainsi, il a été choisi de discrétiser le turbocompresseur en trois éléments comme représenté dans la Figure 4.1 : le compresseur (COMP), le corps central (C.C.) et la turbine (TURB). Cette décomposition permet de modéliser :

- le rayonnement ;
- la convection libre des parois vers l'extérieur ;
- la conduction entre le compresseur et le corps central ;
- la conduction entre le corps central et la turbine ;
- la convection avec l'huile au niveau du corps central ;
- la convection avec l'air au niveau du compresseur et de la turbine.

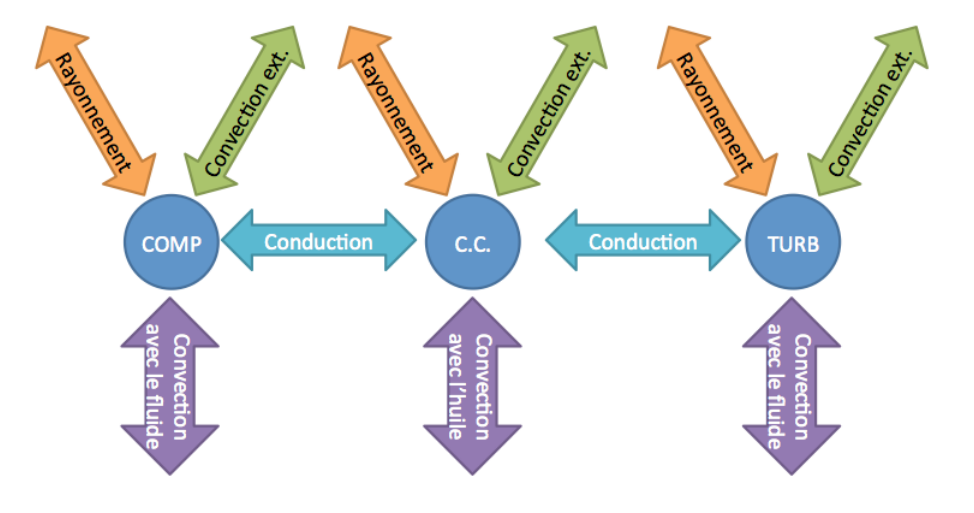

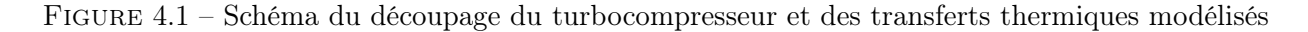

Pour la modélisation du fonctionnement du turbocompresseur, il est nécessaire d'implémenter les cartographies compresseur et turbine au modèle, comme cela a été présenté dans la section 2.3, et de caractériser géométriquement le turbocompresseur.

La cartographie d'un compresseur représente le rapport de compression  $p_{avail}/p_{amount}$  en fonction du débit d'air et du régime de rotation. Ces données est représentées graphiquement sur la Figure 1.16. Le débit et le régime sont corrigés par rapport à la température ou à la pression d'entrée du compresseur. Ceci permet d'utiliser des valeurs indépendantes de la température extérieure ou d'un trajet du véhicule en altitude.

La cartographie d'une turbine représente le rendement de la turbine et le débit de gaz qui la traverse en fonction du rapport de détente  $p_{amont}/p_{aval}$ . Un exemple de cartographie est présenté par la Figure 1.18. Comme pour les cartographies compresseur, les valeurs de débit sont corrigées par rapport aux conditions d'entrée de la turbine. Pour les turbines à géométrie variable, un paramètre s'ajoute à ces données : la perméabilité de la turbine à l'écoulement de gaz, appelée ouverture de la géométrie variable. Ainsi, pour chaque valeur d'ouverture définie, le rendement de la turbine, le débit de gaz la traversant et son rapport de détente sont fournis.

Les mesures nécessaires à l'élaboration des cartographies de compresseur et turbine sont réalisées par les constructeurs à une température en entrée turbine de 600◦C [96, 97, 100, 158]. Or à cette température, des transferts thermiques ont lieu dans le turbocompresseur et sont donc pris en compte lors de la génération des cartographies. Un modèle fonctionnant avec les cartographies constructeur fournira une estimation satisfaisante des transferts thermiques à la température entrée turbine pour

laquelle ces cartographies ont été mesurées. Pour d'autres conditions de température en entrée de la turbine, cette prédiction peut être éloignée des transferts thermiques ayant réellement lieu.

Ainsi, pour étudier l'influence des transferts thermiques, il a été décidé de développer :

- un simulateur sans transferts thermiques modélisés spécifiquement avec utilisation des cartographies constructeur ;
- un simulateur avec transferts thermiques modélisés distinctement du modèle de turbocompresseur avec utilisation de cartographies adiabatiques.

## 4.1.1 Présentation de deux approches de simulation turbocompresseur

Le simulateur de turbocompresseur de référence modélise les processus de compression et de détente ayant lieu respectivement dans le compresseur et dans la turbine suivant les équations décrites au chapitre 2. Les transferts thermiques sont pris en compte dans la définition du rendement des turbomachines  $\eta_C$  et  $\eta_T$ . Ces échanges thermiques correspondent cependant à ceux ayant lieu pour une température d'entrée turbine de 600◦C. Ce simulateur est représenté sur la Figure 4.2.

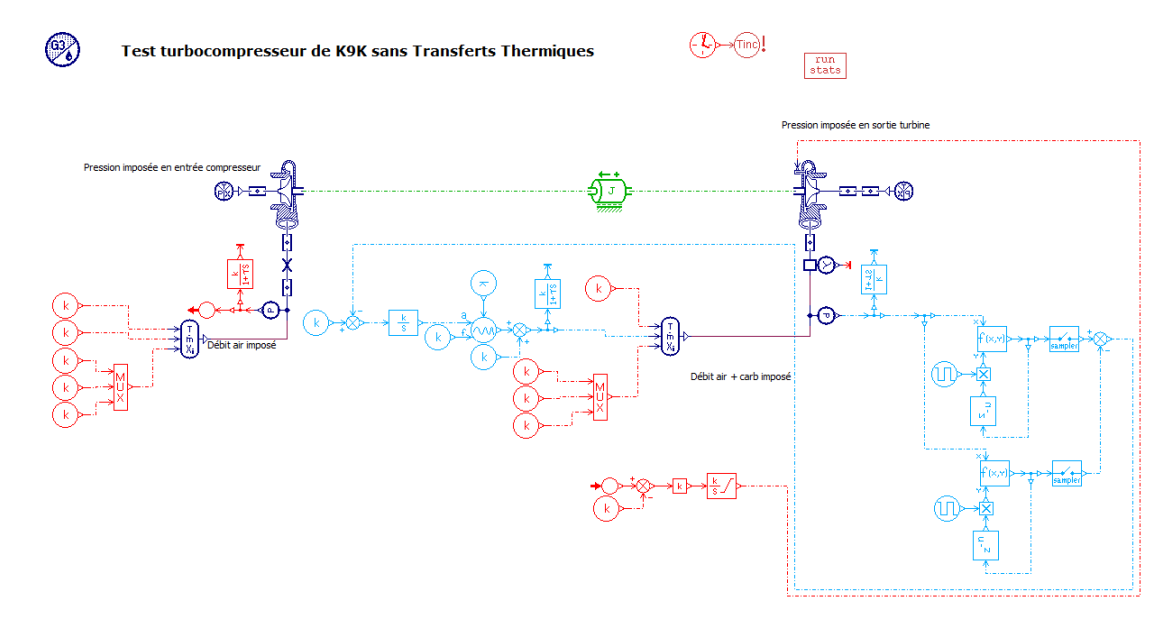

Figure 4.2 – Sketch du simulateur Amesim du turbocompresseur sans prise en compte des transferts thermiques.

Ce simulateur est composé d'un compresseur dont on impose en entrée la pression et la température. Le débit d'air est alors déduit par le sous-modèle de compresseur d'après la cartographie renseignée (en fonction du régime de rotation et du rapport de compression). En sortie du compresseur, la température et le débit d'air sont imposés. La causalité est proche de celle imposée dans le cas moteur. Le débit d'air est imposé par le régime du moteur et dans ce cas, la température imposée en sortie compresseur n'a pas d'influence car le débit d'air représente le débit aspiré par le moteur. La sortie du compresseur est représentée sur la Figure 4.3.

En sortie du compresseur, la pression est régulée grâce à un intégrateur agissant sur l'ouverture de la géométrie variable de la turbine, représenté sur la Figure 4.4.

En entrée de la turbine, la température et le débit de gaz brûlés sont imposés. Le débit de gaz possède une composante constante et une composante sinusoïdale. La composante constante correspond à la somme des débits mesurés d'air et de carburant. Cette composante fluctuante est régulée de façon à obtenir une amplitude de fluctuation de pression définie par les mesures de pressions rapides lors des essais expérimentaux. Cette boucle de régulation, présentée sur la Figure 4.5 régule l'amplitude des oscillations de pression en prenant pour cible une valeur expérimentale donnée par l'utilisateur. Cette amplitude de pression est convertie en amplitude de débit de gaz brûlés et ajoutée à la valeur, constante, mesurée expérimentalement.

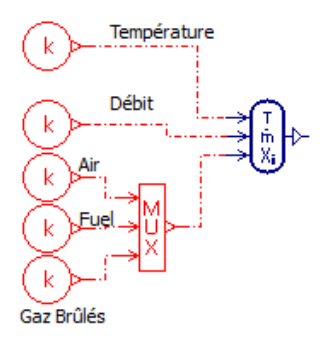

Figure 4.3 – Paramètres imposés à la sortie du compresseur

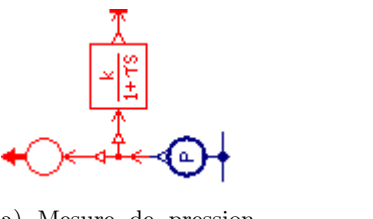

(a) Mesure de pression et transmission de l'information

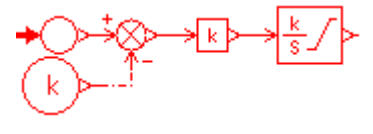

(b) Réception de l'information et action sur la géométrie variable

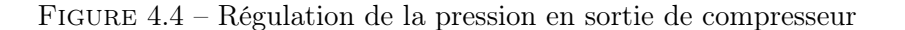

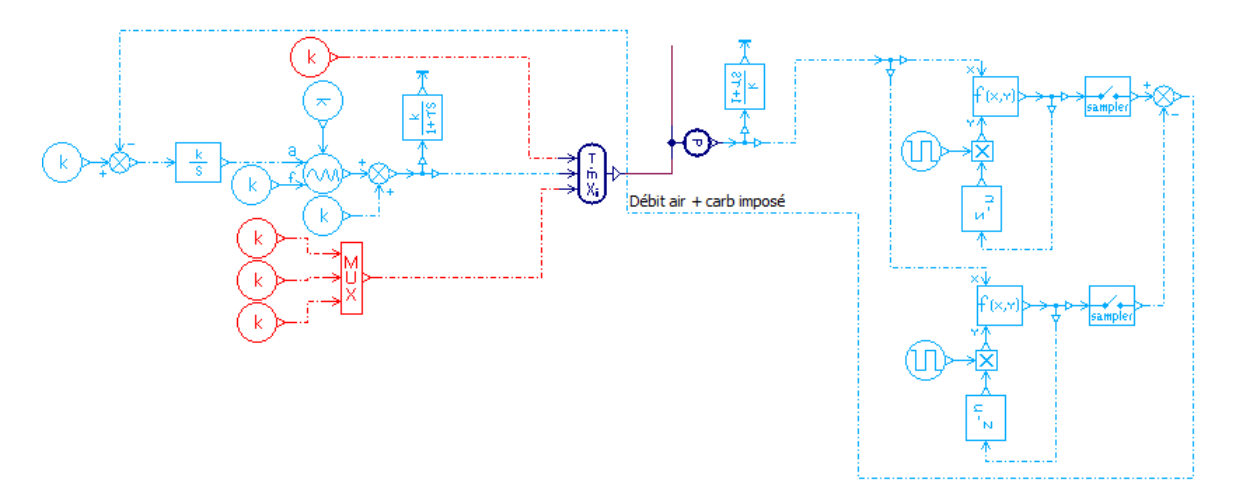

Figure 4.5 – Régulation de la pression en entrée de turbine

La pression et la température mesurées de la cellule d'essais moteur sont imposées en sortie de turbine. Le fonctionnement des simulateurs est ainsi basé sur la même causalité que celle qui existe dans un simulateur moteur.

Des essais expérimentaux réalisés à IFPEn seront utilisés pour évaluer l'approche choisie concernant la représentation des transferts thermiques dans le turbocompresseur, telle que présentée en Figure 4.2. Le moteur utilisé est un moteur Renault K9K dont les paramètres sont donnés en Annexe B.

Le compresseur est un compresseur Borg Warner 1867 DCG et la turbine est une turbine KP39. Le compresseur a un rayon extérieur de roue de 50 mm et un diamètre moyen de son diffuseur de 37.1 mm. La turbine a un rayon de roue de 38.5 mm et un diamètre de sortie de la turbine de 44.7 mm.

La seconde approche de modélisation repose sur un simulateur avec ajout des transferts thermiques, distincts des modèles de compresseur et de turbine. Ce simulateur requiert l'utilisation de cartographies adiabatiques, construites à partir des informations données par Cormerais [18] dans sa thèse, comme présenté dans le paragraphe 4.1.3 et représenté sur la Figure 4.6.

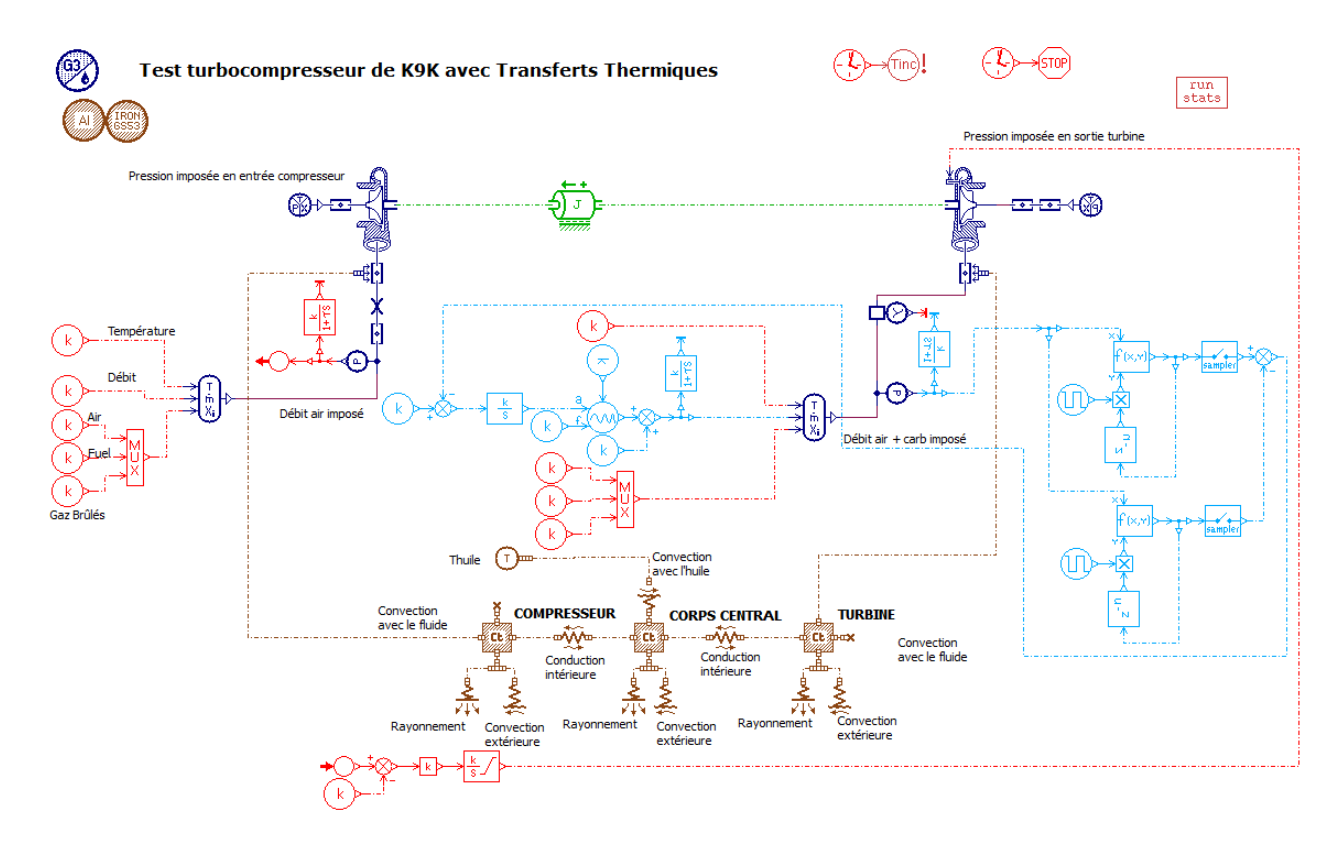

Figure 4.6 – Sketch du simulateur Amesim du turbocompresseur avec prise en compte des transferts thermiques.

Les paramètres géométriques de ce turbocompresseur sont répertoriés dans le Tableau 4.1 et ont été mesurés par le bureau d'étude grâce à une représentation en 3D.

Le nombre de pales de la turbine est égal à 10 et la longueur de pale  $L_{pale}$  qui est estimée comme le diamètre du rotor divisé par deux.

La surface intérieure de la turbine tient compte des échanges d'énergie avec la roue et les pales de turbine. Cet effet n'est pas considéré au niveau du compresseur car il est supposé plus faible, du fait des températures moins élevées au niveau du compresseur que dans la turbine. Ainsi :

$$
\Phi = h_1 S_{\text{carter } + \text{rotor}} dT = h_2 S_{\text{carter}} dT \tag{4.1}
$$

avec

$$
h_2 = h_1 \frac{S_{carter}}{S_{carter + rotor}} = h_1 \frac{4530.2}{3643.8} = h_1 * 1.24
$$
\n(4.2)

Les transferts thermiques sont modélisés spécifiquement par les composants de la librairie Thermal comme présenté sur la Figure 4.7. Du point de vue de la thermique, le compresseur, le corps central et la turbine sont représentés par des masses échangeant de la chaleur avec l'extérieur et entre elles. Ainsi, le compresseur et la turbine échangent de la chaleur vers l'extérieur par rayonnement et par convection libre. Ils échangent également de la chaleur par convection forcée avec le gaz qui les traverse, à savoir de l'air pour le compresseur et des gaz brûlés pour la turbine. De la chaleur est également échangée par conduction entre le turbine et le corps central et entre le corps central et le compresseur. De la même façon pour le corps central, celui-ci échange de la chaleur par rayonnement et par convection libre vers l'extérieur, par conduction avec le compresseur et la turbine et par convection forcée avec l'huile de lubrification au niveau des paliers.

Les hypothèses considérées sont les suivantes :

- La température ambiante est de 20◦C, pour le rayonnement et la convection extérieure.
- Le coefficient de transfert convectif vers l'extérieur vaut 45 W.m−<sup>2</sup> .K−<sup>1</sup> .

## CHAPITRE 4. SIMULATEURS ET MÉTHODOLOGIE DE RECALAGE

| Compresseur                                                                |                                                               |                        |  |
|----------------------------------------------------------------------------|---------------------------------------------------------------|------------------------|--|
| Matériau                                                                   | aluminium                                                     |                        |  |
| Masse du carter                                                            | $0.481$ kg                                                    |                        |  |
| Surface extérieure                                                         | $\overline{388.5 \text{ cm}^2}$                               |                        |  |
| Emissivité                                                                 | $\overline{0.6}$                                              |                        |  |
| Diamètre d'entrée                                                          | $37.1 \text{ mm}$                                             |                        |  |
| Surface intérieure de la volute                                            | $\sqrt{242.0 \text{ cm}^2}$                                   |                        |  |
| Longueur de la volute                                                      | 248.7 mm                                                      |                        |  |
| Longueur du cône de sortie                                                 | $103.97$ mm                                                   |                        |  |
|                                                                            | Corps Central                                                 |                        |  |
| Matériau                                                                   | fonte                                                         |                        |  |
| Masse                                                                      | $1.671$ kg                                                    |                        |  |
| Surface extérieure                                                         | $80 \text{ cm}^2$                                             |                        |  |
| Emissivité                                                                 | 0.9                                                           |                        |  |
| Turbine                                                                    |                                                               |                        |  |
| Matériau                                                                   | fonte                                                         |                        |  |
| Masse du carter                                                            | $2.518$ kg                                                    |                        |  |
| Surface extérieure                                                         | $354.5 \text{ cm}^2$                                          |                        |  |
| Emissivité                                                                 | 0.65                                                          |                        |  |
| Diamètre de sortie                                                         | $44.7$ mm                                                     |                        |  |
| Surface intérieure de la volute                                            | $272.7 \text{ cm}^2$                                          |                        |  |
| 292.5 mm<br>Longueur de la volute                                          |                                                               |                        |  |
| Longueur du cône d'entrée                                                  | 65.3 mm                                                       |                        |  |
| Diamètre du rotor                                                          | $38.5$ mm                                                     |                        |  |
| Surface du rotor                                                           | $\Pi d_{rotor}^2/4 + 2Nb_{\perp} pales$ $L_{pale}d_{rotor}/2$ | $8864$ mm <sup>2</sup> |  |
| Surface intérieure de la turbine<br>$S_{\text{carter}} + S_{\text{rotor}}$ |                                                               | $4530 \mathrm{cm}^2$   |  |

Tableau 4.1 – Paramètres du turbocompresseur

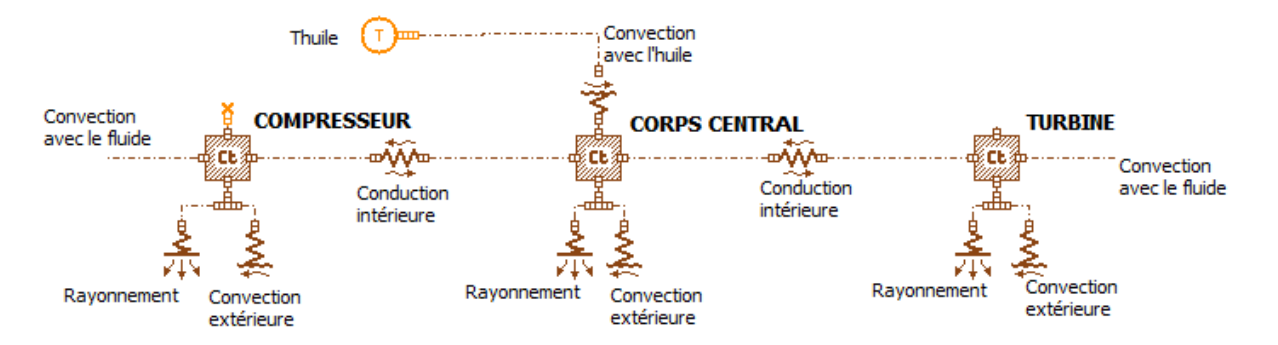

Figure 4.7 – Modélisation spécifique des transferts thermiques.

— La conduction entre la turbine et le corps central et entre le corps central et le compresseur est modélisée par le calcul de la conductance, qui est une fonction des conductivités des matériaux de ces deux éléments,  $\lambda_1$  et  $\lambda_2$ , de l'épaisseur de conduction  $L_{cond}$  et de la surface de contact entre la turbine et le corps central ou entre le corps central et le compresseur  $S_{contact}$  telle que :

$$
\frac{(\lambda_1 L_{cond}/2 + \lambda_2 L_{cond}/2)}{S_{contact}}\tag{4.3}
$$

# 4.1.2 Paramétrage du simulateur de référence : description de la méthode d'extrapolation des cartographies

Les données fournies par les constructeurs sont, en général, limitées à quelques iso-régimes, ce qui n'est pas suffisant pour caractériser complètement le comportement de la turbine ou du compresseur sur l'ensemble du domaine de fonctionnement en environnement moteur. Les cartographies ne comprennent pas de point pour caractériser les faibles régimes de rotation et les faibles débits car ce sont des mesures difficiles à réaliser.

Il est donc nécessaire d'extrapoler au préalable ces cartographies pour les implémenter dans un simulateur.

## Cartographies de débit et de rendement du compresseur :

Les cartographies compresseur sont extrapolées d'après le modèle de JENSEN et al. [89, 159] qui repose sur l'utilisation de trois nouvelles variables le régime dimensionné du compresseur  $N$ , le facteur de glissement (slip factor ou encore dimensionless head factor)  $\psi$  et le débit normalisé traversant le compresseur Q grâce aux changements de variables suivants :

$$
\mathcal{N} = \frac{N}{N_{max}}\tag{4.4}
$$

$$
\mathcal{Q} = \frac{\dot{m}}{\mathcal{N}}\tag{4.5}
$$

$$
\psi = \frac{\Pi_c^{\frac{\gamma - 1}{\gamma}} - 1}{\mathcal{N}^2} \tag{4.6}
$$

avec  $N$ : le régime du compresseur et  $N_{max}$  le régime maximal du compresseur lu dans les données non extrapolées,  $\Pi_c$  le rapport de compression  $(P_{aval}/P_{amont})$  et  $\gamma$  le rapport des chaleurs spécifiques.

La formule d'extrapolation de la cartographie des rapports de pression en fonction du débit d'air et du régime a été modifiée à IFPEn pour les besoins de la simulation 0D qui sont :

$$
\psi = \frac{k_1 + k_2 Q + k_4 Q^2}{k_3 - Q} \tag{4.7}
$$

avec les  $k_i$  les coefficients à calculer par optimisation linéaire :  $k_i = k_{i1} + k_{i2}N + k_{i3}N^2$ .

De même, la formule d'extrapolation de la cartographie du rendement en fonction du débit d'air et du régime, a également été modifiée à IFPEn :

$$
\eta = j_1 \mathcal{Q}^2 + j_2 \mathcal{Q} + j_3 \tag{4.8}
$$

avec les  $j_i$  les coefficients à calculer par optimisation linéaire :  $j_i = j_{i1} + j_{i2}\mathcal{N} + j_{i3}\mathcal{N}^2$ .

L'extrapolation réalisée donne les cartographies de la Figure 4.8. Les valeurs de rendement, de débit d'air et de régime du compresseur, issues de l'extrapolation, sont représentées en bleu ; les données sont en rouge et les résultats du modèle pour reproduire les mesures sont en vert.

#### Cartographies de débit et de rendement de la turbine :

De même que pour le cas de l'extrapolation des cartographies du compresseur, des changements de variables sont réalisés :

$$
Q = \dot{m} \frac{\sqrt{T_{ref}}}{P_{ref}} \tag{4.9}
$$

$$
BSR = \frac{\pi d^* N}{60\sqrt{2c_p T_{ref} \left(1 - \left(\Pi_T\right)^{\frac{1-\gamma}{\gamma}}\right)}}
$$
\n(4.10)

avec  $d^*$  le pseudo diamètre de la turbine qui se calcule en admettant que  $BSR = 1$  quand l'efficacité est maximale. Le BSR (ou Blade Speed Ratio) est le rapport de la vitesse en bout de pale du rotor sur la vitesse isentropique. La vitesse isentropique est la vitesse que l'écoulement atteindrait si la détente était isentropique (voir la relation 4.10) [86].

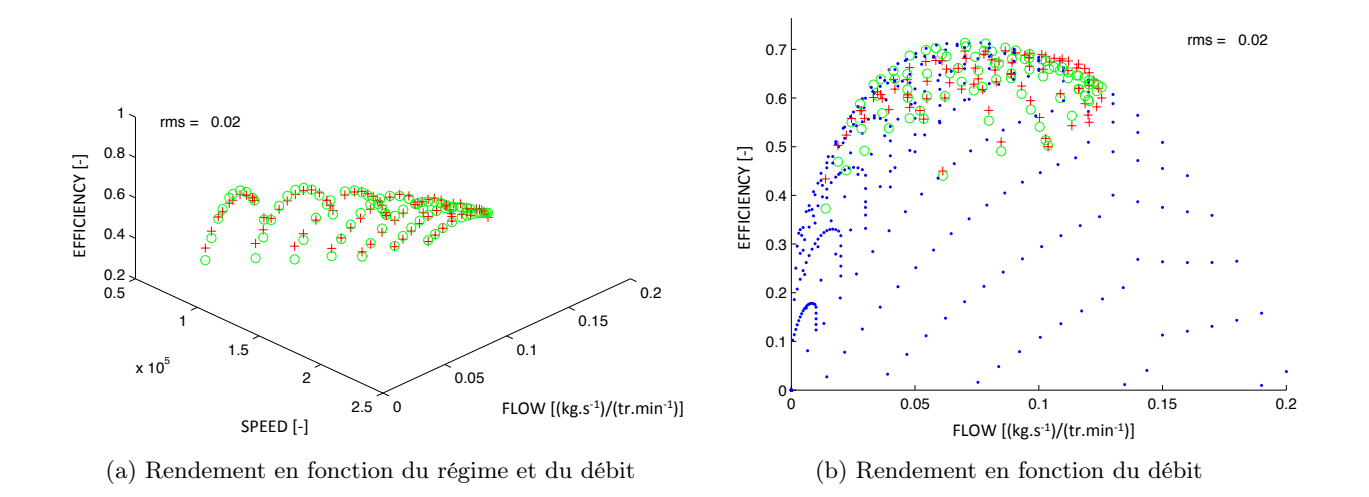

### Figure 4.8 – Résultats de l'identification (a) et de l'extrapolation (b) des cartographies du compresseur

Les relations utilisées pour l'extrapolation sont les suivantes :

$$
Q = (b_0 + b_1 N * BSR) \left( c_0 (\Pi_T - 1)^{1/2} + c_1 (\Pi_T - 1)^{1/3} + c_2 (\Pi_T - 1)^{1/4} \right)
$$
(4.11)

avec  $b_i$  et  $c_i$  les coefficients à estimer par la méthode des moindres carrés.

$$
\eta = \eta_{max} \left( 1 - B_0 (BSR - 1)^2 \right) \left( 1 - C_0 (\Pi_T - \Pi_{T_0}) \right) \tag{4.12}
$$

avec  $\Pi_{T_0} = \Pi_T(\eta = \eta_{max})$  et  $B_0$  et  $C_0$  à estimer avec la méthode des moindres carrés.

Les résultats de l'extrapolation pour l'exemple d'un angle d'ouverture de la turbine à géométrie variable de 45<sup>°</sup> sont représentés sur la Figure 4.9 avec les valeurs extrapolées du débit traversant la turbine en fonction du rapport de détente représentées en bleu ; les valeurs initiales de débit en fonction du rapport de détente en rouge et le résultat du modèle pour reproduire ces valeurs en vert.

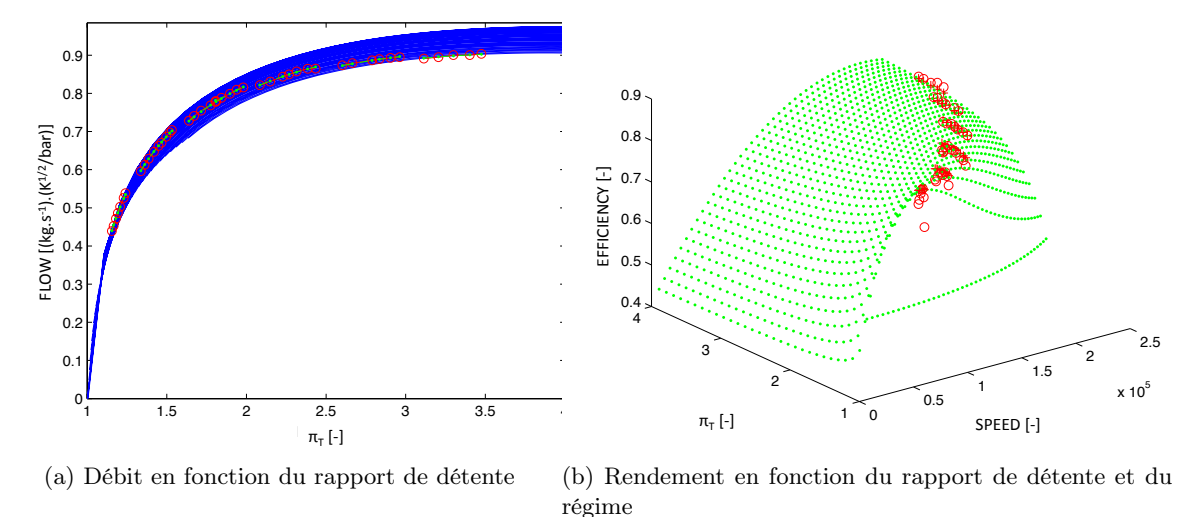

Figure 4.9 – Résultats de l'extrapolation des cartographies de la turbine

# 4.1.3 Paramétrage du simulateur avec modélisation spécifique des transferts thermiques : Génération de cartographies adiabatiques

Cormerais [18], dans sa thèse, a réalisé des mesures de champs compresseur et turbine en fonctionnement adiabatique. Ces mesures consistent en une régulation de la température en entrée turbine

de façon à avoir la température de la turbine égale à celle du compresseur (en moyenne). Grâce à ce protocole expérimental, Cormerais suppose qu'il n'y a plus aucun transfert thermique ni au sein du turbocompresseur ni vers l'extérieur. La cartographie du taux de compression en fonction du débit réduit du compresseur de Cormerais est représenté dans la Figure 4.10. Les rendements constructeur et adiabatiques y sont également représentés. Cette figure montre que les isorégimes du compresseur varient peu entre l'essai réalisé par le constructeur, réalisé pour une température d'entrée turbine de 600◦C et l'essai réalisé par Cormerais, réalisé pour une température d'entrée turbine comprise entre 30 et 90°C. Ce n'est pas le cas pour les isorendements mesurés par CORMERAIS, pour des essais adiabatiques, qui sont supérieurs à ceux mesurés par le constructeur, lors d'un fonctionnement non-adiabatique.

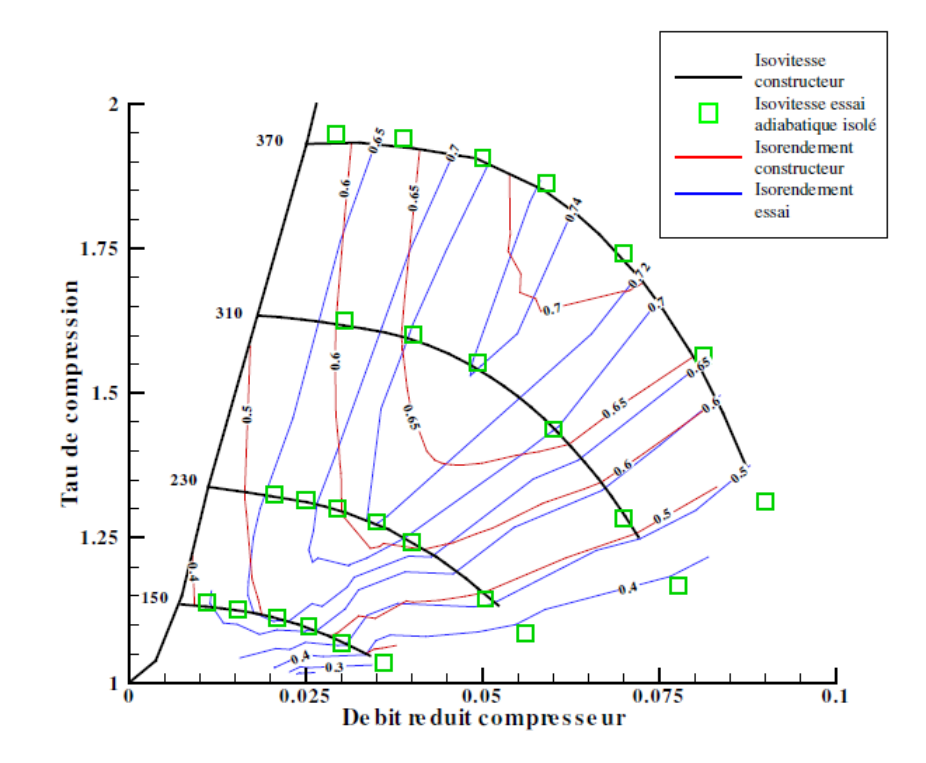

Figure 4.10 – Champs compresseur constructeur et mesuré lors des essais adiabatiques [18] Le débit réduit est calculé à partir de la relation suivante :

$$
\dot{m}^* = \frac{\dot{m}}{\rho} \sqrt{\frac{T_{ref}}{Tc_1}}\tag{4.13}
$$

Les iso-vitesses considérées par Cormerais sont les vitesses périphériques réduites, à savoir :

$$
u^* = u \sqrt{\frac{T_{ref}}{Tc_1}}\tag{4.14}
$$

Les mesures réalisées par CORMERAIS sont disponibles dans la littérature pour l'étude du fonctionnement adiabatique du turbocompresseur. Le turbocompresseur caratérisé par CORMERAIS et celui étudié durant le développement de ces simulateurs sont proches mais non identiques. Les cartographies issues de la thèse de Cormerais [18] sont donc comparées aux cartographies fournies par le constructeur pour le turbocompresseur utilisé par Cormerais et une transformation des cartographies fournies par le constructeur pour le turbocompresseur utilisé durant les essais à IFPEn est réalisée afin de construire des cartographies adiabatiques. Cette transformation consiste à calculer le rapport entre le rendement de la cartographie adiabatique créée par Cormerais et le rendement de la cartographie constructeur, pour chaque iso-régime, pour trois points particuliers : le point de débit compresseur minimum, le point de rendement maximal et le point de débit compresseur maximum. Une interpolation sur les débits est réalisée entre le point de débit minimum et le point de rendement maximum et entre le point de rendement maximal et le point de débit maximum. Ces facteurs multiplicatifs calculés pour chaque iso-régime sont utilisés sur la cartographie constructeur du turbocompresseur utilisé à IFPEn pour déduire les rendements adiabatiques. La comparaison des différentes cartographies est représentée sur la Figure 4.11.

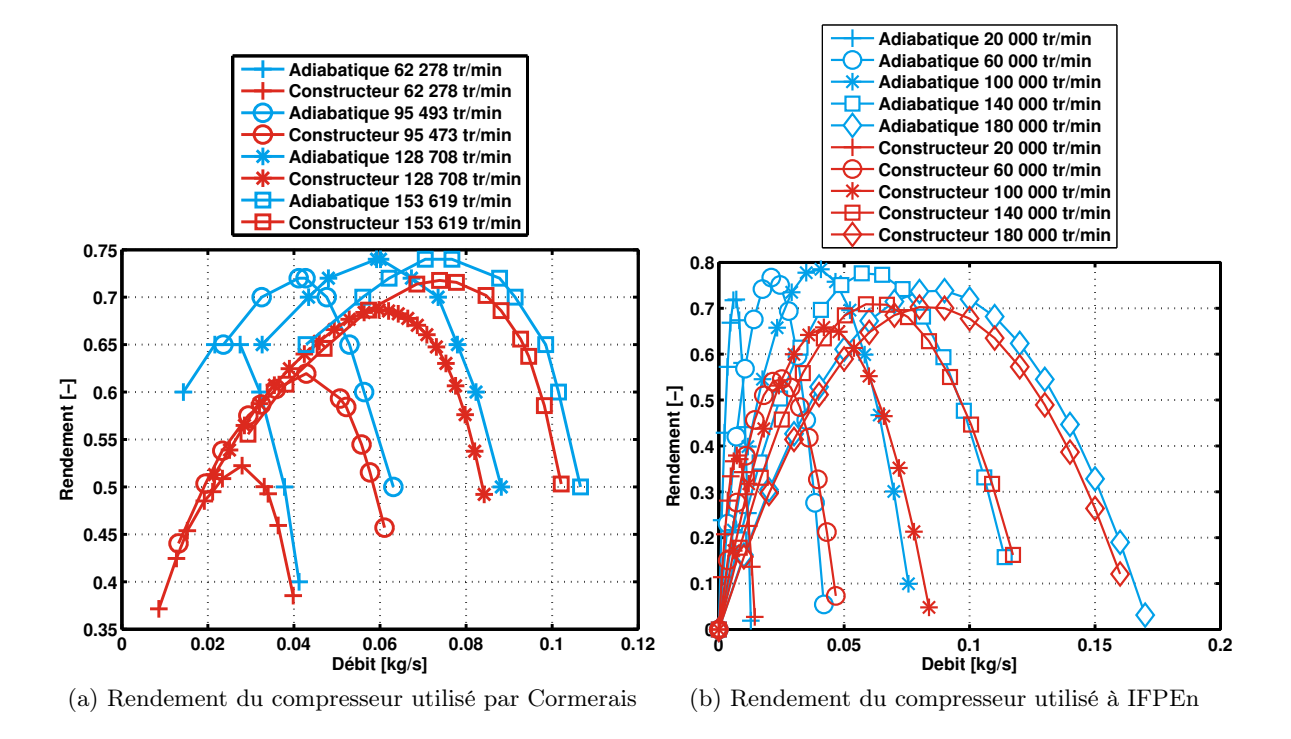

Figure 4.11 – Comparaison des cartographies, constructeurs et adiabatiques, utilisées par Cormerais et à IFPEn

De la même façon, pour les performances de la turbine, Cormerais a mesuré les deux champs caractéristiques, à savoir, le débit réduit en fonction du taux de détente pour différentes ouvertures et le rendement en fonction du taux de détente, le tout pour différents régimes. Cormerais mesure les performances adiabatiques de la turbine pour une ouverture qu'il situe autour de 10% d'après l'échelle de la cartographie fournie par le constructeur.

La Figure 4.12(a) représente le débit réduit traversant la turbine en fonction du rapport de détente pour différents angles d'ouverture de la géométrie variable. D'après la Figure 4.12(b), les rendements mesurés par Cormerais, pour différents régimes de rotation, lors d'un essai en fonctionnement adiabatique sont compris entre 0.8 et 0.9. Il est choisi par la suite de fixer le rendement adiabatique maximal en fonction du rapport de détente à 0.75 en première hypothèse de travail, en se basant sur la valeur de rendement maximum observé dans la cartographie constructeur. Cette hypothèse de rendement maximum à 75% est ensuite utilisée pour chaque iso-régime et pour chaque position de la géométrie variable.

## 4.1.4 Evaluation de l'approche conventionnelle

L'objectif de cette évaluation est de montrer l'intérêt d'une modélisation spécifique des transferts thermiques dans un modèle de turbocompresseur pour la simulation des températures en aval de la turbine. Après construction des simulateurs et extrapolation des cartographies, plusieurs configurations sont testées :

— Le simulateur de référence qui utilise les cartographies constructeur ;

— L'approche avec modélisation spécifique des transferts thermiques.

Ces configurations sont testées sur 5 points de fonctionnement du moteur, qui sont représentés sur la cartographie des points de fonctionnement du moteur de la Figure 4.13 donnés par le Tableau 4.2.

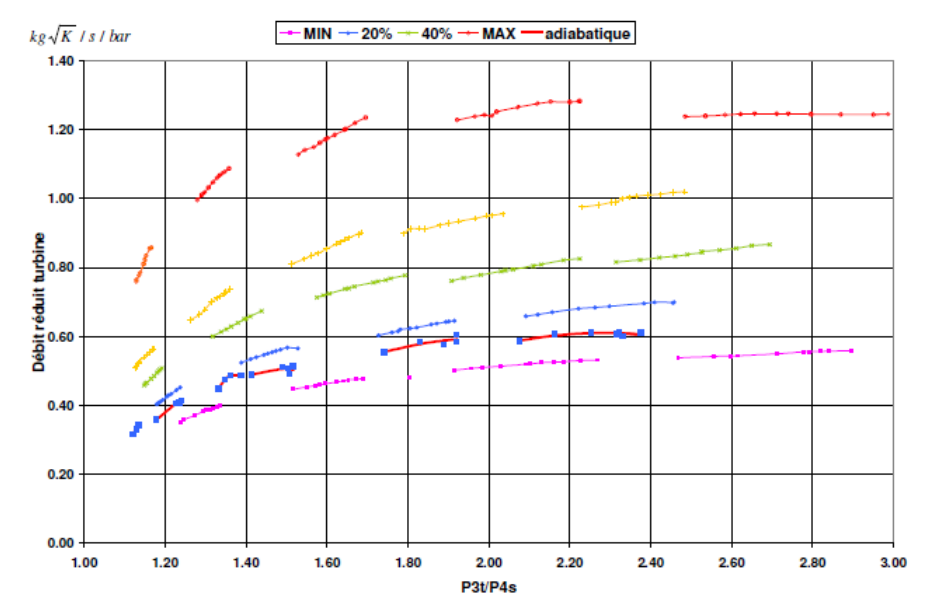

Figure 2-28 : Champs turbine débit constructeur et adiabatique

(a) Débit réduit en fonction du taux de détente

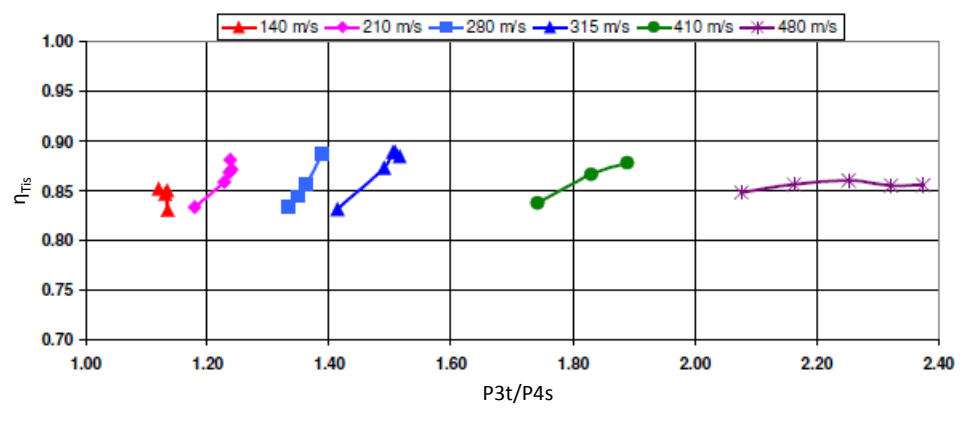

(b) Rendement en fonction du taux de détente

FIGURE 4.12 – Champs turbine adiabatiques mesurés par CORMERAIS [18]

|          | Régime                            | <b>PME</b> | Régime turbo                  | Débit                              | Débit de                          | P<br>entrée | T entrée                       | P<br>sortie | T sortie                                |
|----------|-----------------------------------|------------|-------------------------------|------------------------------------|-----------------------------------|-------------|--------------------------------|-------------|-----------------------------------------|
|          |                                   |            |                               | d'air                              | carburant                         | comp.       | comp.                          | turb.       | turb.                                   |
|          | $-11$<br>$[\text{tr}.\text{min}]$ | bar        | $[\text{tr}.\text{min}^{-1}]$ | $\lbrack \text{kg.h}^{-1} \rbrack$ | $\left[\mathrm{kg.h^{-1}}\right]$ | [bar]       | $\lceil{^\circ}\text{C}\rceil$ | [bar]       | $\lbrack \,^{\circ} \mathrm{C} \rbrack$ |
| Point 01 | 1500                              | 15         | 134897                        | 113.2                              | 6.041                             |             | 26.5                           | 1.039       | 445                                     |
| Point 02 | 1750                              |            | 31277                         | 36                                 | 0.985                             | $1.01\,$    | 27.4                           | 1.013       | 218                                     |
| Point 03 | 1750                              | 13         | 117870                        | 113.5                              | 6.171                             | 1.002       | 26.9                           | 1.042       | 484                                     |
| Point 04 | 3750                              | 5          | 124662                        | 208                                | 6.116                             | 0.978       | 24.4                           | 1.082       | 344                                     |
| Point 05 | 2500                              | 13         | 144451                        | 187.6                              | 8.525                             | 0.986       | 26.1                           | 1.084       | 467                                     |

Tableau 4.2 – Points de fonctionnement testés sur le moteur K9K

Les thermocouples utilisés pour les mesures turbocompresseur sont des thermocouples de type T de 1.5 mm de diamètre pour les mesures amont/aval compresseur et des thermocouples de type K de 2 mm de diamètre pour les mesures amont/aval turbine. Ces thermocouples ont une incertitude de  $\pm$  1.0°C pour les thermocouples de type T et une incertitude de  $\pm$  10°C pour les thermocouples de type K. Concernant les capteurs de pression, ce sont des capteurs de pression absolue Keller avec une incertitude de mesure de  $\pm$  30 mbar.

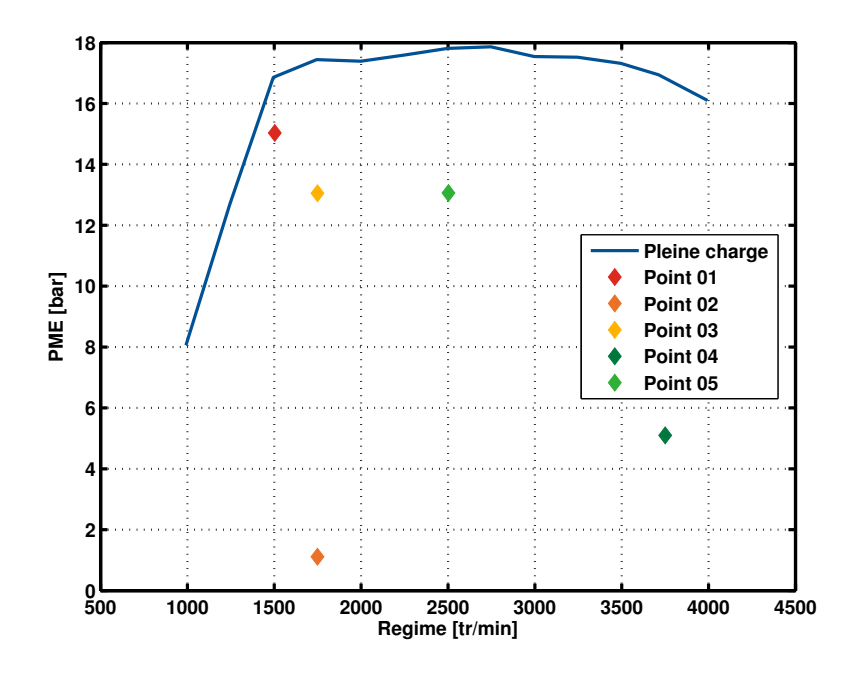

Figure 4.13 – Points sélectionnés sur la cartographie du fonctionnement du moteur utilisé délimité par sa courbe de pleine charge.

Dans un premier temps la capacité de l'approche conventionnelle à représenter la thermique échappement est étudiée. Dans ce sens, les trois critères utilisés pour valider l'approche sont la température sortie turbine, la température sortie compresseur et la pression entrée turbine, représentées sur la Figure 4.14. La pression entrée turbine est un outil de validation du calcul dans le sens où la contrepression échappement est un paramètre important du fonctionnement du moteur. La pression entrée turbine est une conséquence de la régulation de la pression de sortie du compresseur par l'intermédiaire de la variation de l'ouverture de la géométrie de la turbine. Cette pression varie pour ajuster la puissance fournie par la turbine au compresseur selon les rendements compresseur et turbine et la température d'entrée turbine.

L'approche de référence représente correctement la température sortie compresseur, pour les 5 points d'essais, la différence entre les résultats simulés et les mesures est inférieure à 2.12%. En sortie du compresseur, la pression est régulée. D'après la Figure 4.15(a), la régulation fonctionne correctement pour les points 02 à 05 mais pas pour le point 01. Dans ce cas, le turbocompresseur n'atteint pas la consigne fixée pour la régulation. La Figure 4.15(b) montre en effet que la régulation de la pression sortie compresseur ferme la géométrie en rendant la turbine la moins perméable possible. Celle-ci atteint la position seuil 0 et n'atteint toujours pas la pression sortie compresseur cible, l'énergie fournie au compresseur reste trop faible et le taux de compression reste également trop faible. Si la pression sortie compresseur atteignait la valeur cible, puisque la pression et la température en entrée de compresseur sont imposées, la température en sortie compresseur serait encore plus élevée, à supposer que le rendement varie peu.

La pression entrée turbine est correctement représentée par l'approche de référence. Pour les 5 points moteur testés, la différence entre les résultats simulés et les mesures expérimentales est inférieure à 3.4%. Cependant, les températures en sortie de turbine sont trop élevées. Pour le point 01, la différence avec la mesure atteint 10.6%. Cette température de sortie turbine trop élevée peut être due à un rendement trop faible malgré une pression entrée turbine et donc un rapport de détente correctement estimé. Il est à noter que si ce rendement venait à être plus élevé alors la puissance fournie par la turbine au compresseur serait elle-même plus élevée, en considérant que les autres variables de pressions et températures caractérisant la turbine restent constantes. La régulation de la pression en sortie de compresseur compenserait cette augmentation de la puissance compresseur par une fermeture de la géométrie de la turbine, ce qui a pour conséquence de diminuer la pression en entrée de la

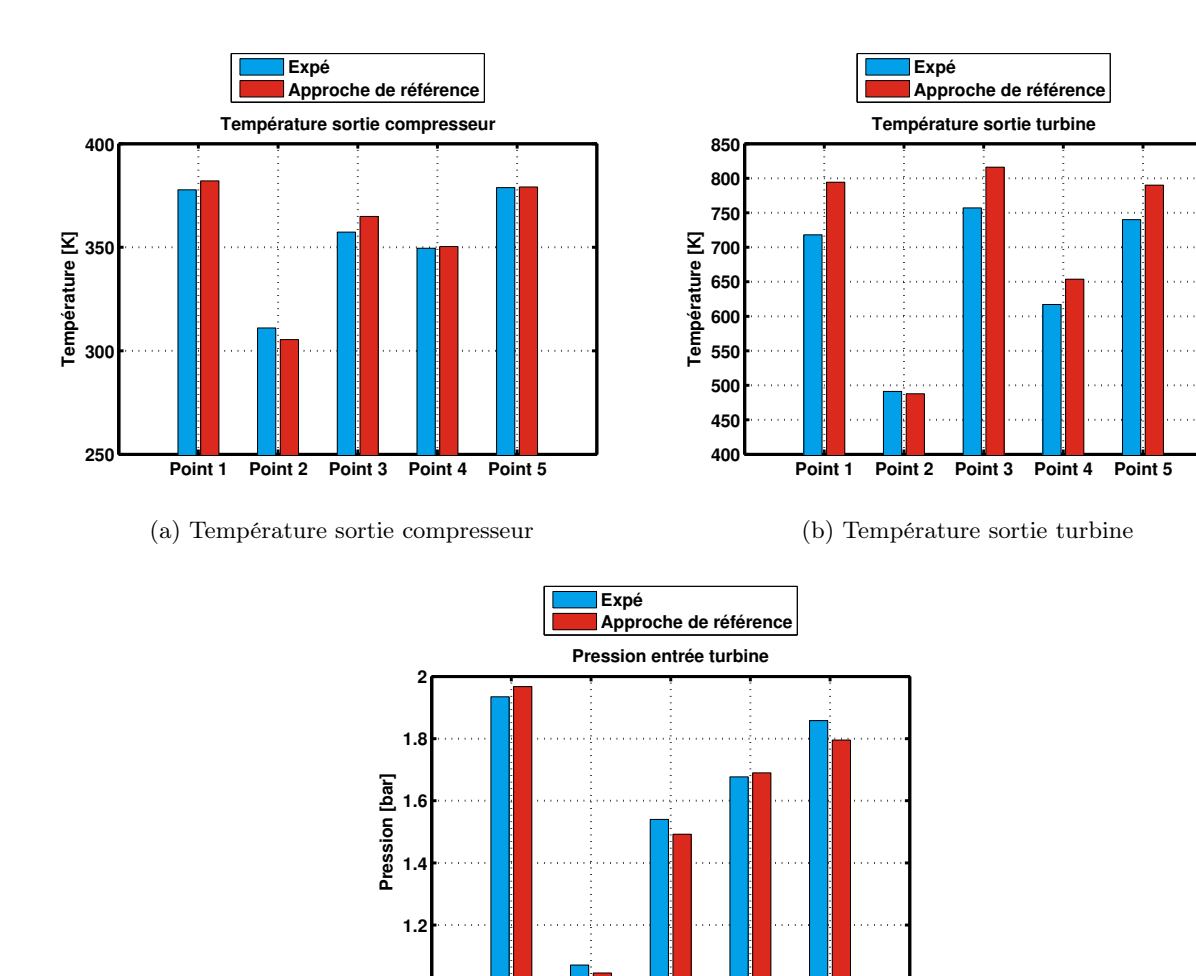

(c) Pression entrée turbine

**1**

**Point 1 Point 2 Point 3 Point 4 Point 5**

Figure 4.14 – Estimation des températures en sortie de compresseur et de turbine et de la pression en entrée de turbine par l'approche de référence

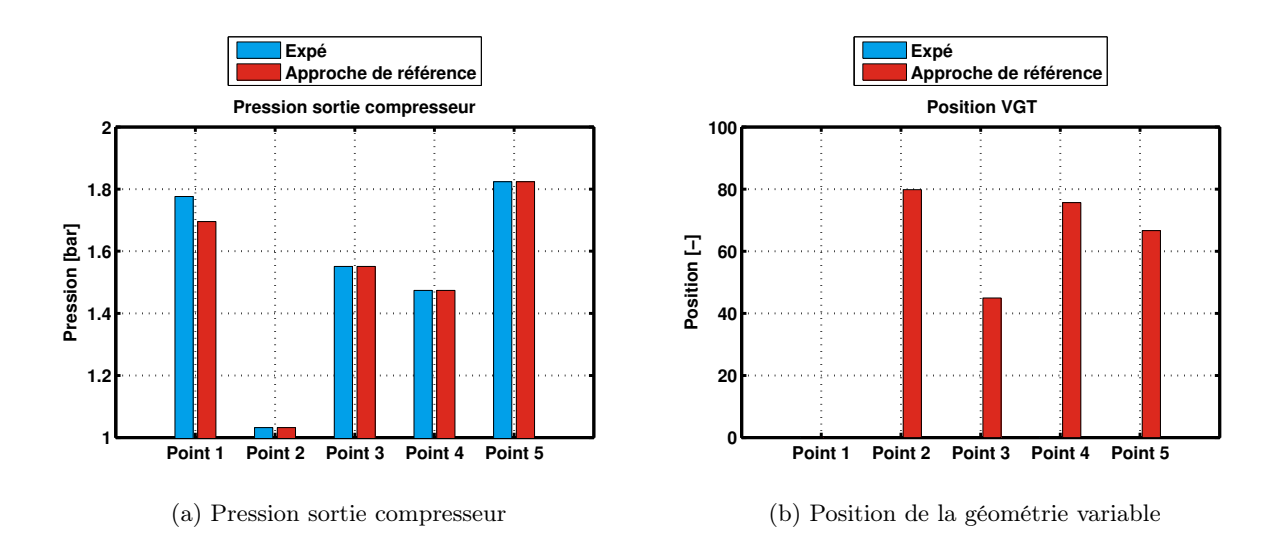

Figure 4.15 – Régulation de la pression sortie compresseur et position de la géométrie variable de la turbine dans l'approche de référence

turbine, ce qui n'est pas un effet souhaité. Dans ce cas, il faudrait compenser l'augmentation de la puissance transmise au compresseur en augmentant la puissance qu'il prélève pour effectuer le point de fonctionnement voulu, soit par un rendement compresseur plus faible, soit par des transferts thermiques plus importants.

L'approche de référence n'est donc pas concluante en ce qui concerne la température en sortie de turbine, qui est la température de départ de la ligne d'échappement. L'approche consistant à modéliser spécifiquement les transferts thermiques au niveau du turbocompresseur se propose de remédier à cette insuffisance.

# 4.1.5 Evaluation de l'approche avec modélisation spécifique des transferts thermiques

Une nouvelle approche est donc proposée, permettant une modélisation spécifique des transferts thermiques qui ont lieu au niveau du turbocompresseur avec l'utilisation de cartographies "adiabatiques" pour le compresseur et pour la turbine. Cela signifie que les transferts thermiques qui ont lieu lors de la mesure de données de ces cartographies par les constructeurs, lors d'essais pour lesquels la température en entrée turbine est de 600◦C, sont enlevés des cartographies et pris en compte dans les modèles du simulateur Amesim. La modélisation adoptée suit la méthodologie proposée par Aghaali et al. [100, 101] qui consiste à décomposer les phases de compression et de détente dans le turbocompresseur en deux étapes. Pour le compresseur, les auteurs supposent que le processus de compression est adiabatique et que les transferts thermiques ont lieu après la roue. Dans notre modélisation, cette hypothèse est représentée par un modèle de compresseur, suivi d'un modèle de tubulure permettant les échanges thermiques avec une masse représentant le corps du compresseur. A l'inverse pour la turbine, Aghaali et al. [100, 101] supposent que les transferts thermiques ont lieu avant la roue et qu'ensuite a lieu la phase de détente qui est adiabatique. Ceci est représenté dans la modélisation Amesim par une tubulure permettant les échanges thermiques avec le corps de la turbine, suivie d'un modèle de turbine.

Comme précédemment, les trois critères utilisés pour valider cette nouvelle approche sont la température sortie turbine, la température sortie compresseur et la pression entrée turbine, qui sont représentées sur la Figure 4.16, qui présente également les résultats de l'approche de référence pour comparaison. La température sortie compresseur est bien représentée par la nouvelle approche, voire mieux qu'avec l'approche standard pour certains points. On note cependant, d'après la Figure 4.17, que pour le point 02, la régulation de la pression sortie compresseur est défectueuse. La pression en sortie du compresseur est trop élevée. Trop d'énergie est fournie au compresseur par la turbine, celle-ci ayant pourtant sa position de géométrie variable au maximum, c'est-à-dire une position de géométrie variable de la turbine, ou RCO = 100. La turbine est alors la plus perméable possible de façon à ne pas fournir trop d'énergie mais cette énergie est tout de même trop importante pour le compresseur, qui, étant donné le point de fonctionnement considéré, fournit une pression en sortie trop importante.

La nouvelle approche est donc concluante concernant le fonctionnement du compresseur qui est donc correctement reproduit avec cette approche, à l'exception du point 02 au niveau de la régulation de la pression sortie compresseur. Si la pression en sortie compresseur diminuait pour atteindre la valeur cible, en supposant que le rendement varie peu, la température en sortie compresseur diminuerait également alors qu'elle est déjà plus faible que la température mesurée expérimentalement en sortie du compresseur, ce qui n'est pas l'effet souhaité. Il est à noter que ce point est un point de fonctionnement à faible débit, pour lequel les mesures expérimentales ont une plus forte incertitude que sur les points à plus haut débit.

La nouvelle approche de modélisation améliore la température sortie turbine. En effet, l'écart de température avec la mesure passe de 10.6% avec l'approche de référence à 5.35% avec l'approche proposée pour le point 01. Cependant cette amélioration n'est que partielle puisque la pression entrée turbine n'est plus estimée correctement. L'erreur avec la mesure atteint les 9.89% pour le point 01.

Avec la prise en compte séparée des transferts thermiques, la température en entrée turbine a diminué puisqu'ils ont été calculés avec une température entrée turbine réelle et non plus une température entrée turbine de 600◦C comme lors des mesures des cartographies par les constructeurs. De plus, la nouvelle approche avec la prise en compte spécifique des transferts thermiques utilise les cartographies

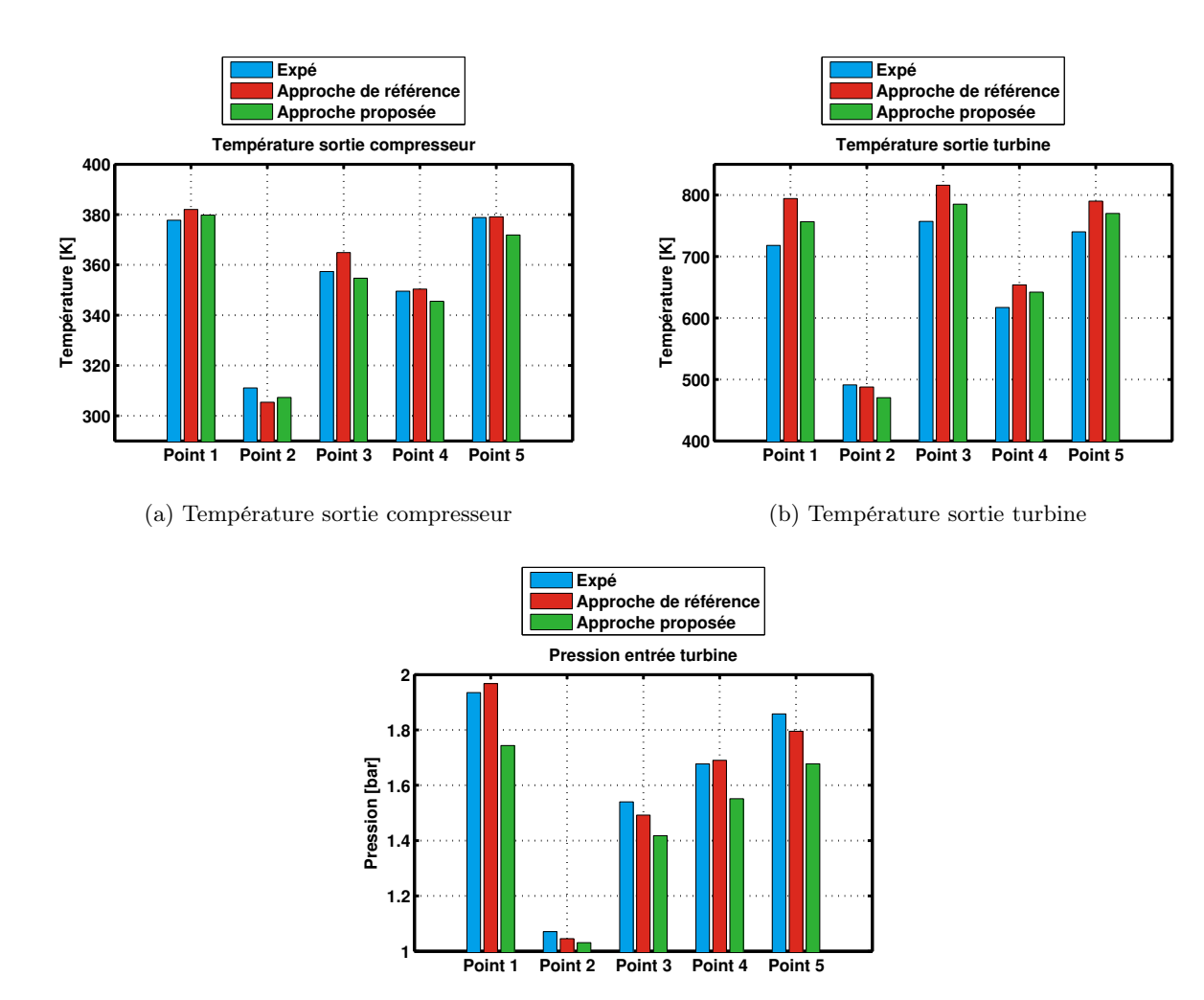

(c) Pression entrée turbine

Figure 4.16 – Estimation des températures en sortie de compresseur et de turbine et de la pression en entrée de turbine par la nouvelle approche

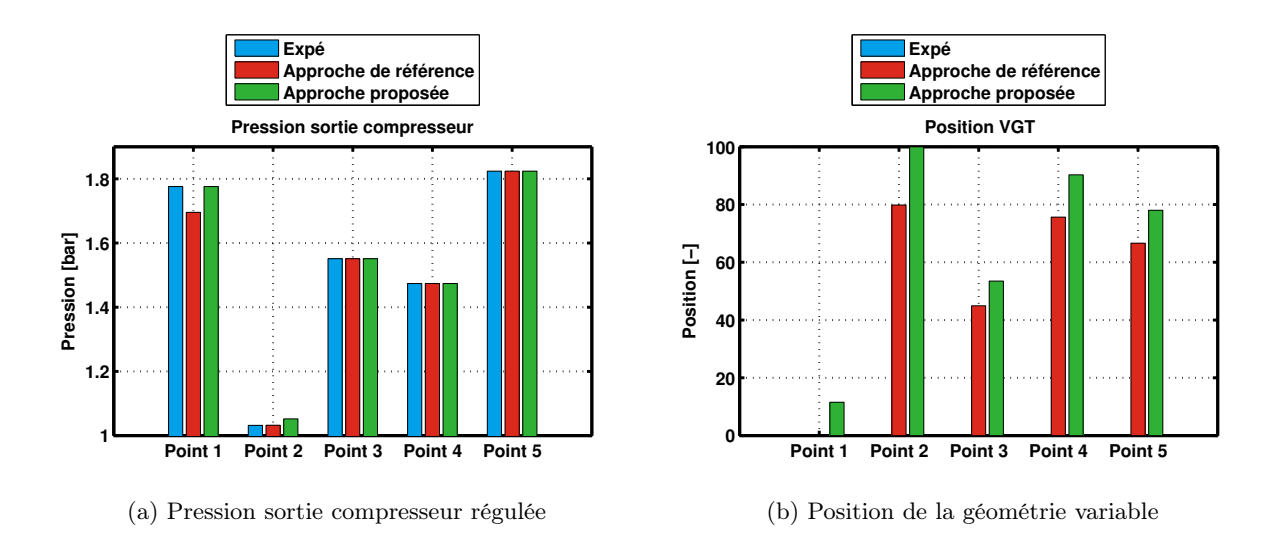

Figure 4.17 – Regulation de la pression en sortie de compresseur et position de la géométrie variable dans la nouvelle approche

adiabatiques précédemment créées. Celles-ci ont un rendement supérieur aux cartographies constructeur, comme présenté au paragraphe 4.1.3. Ces deux modifications vont dans le sens d'une diminution de la température en sortie turbine, d'après l'équation de la température, déduite de l'équation 2.30 du modèle de turbine :

$$
T\_sortie\_turb = T\_entree\_turb \left[ 1 - \eta_T \left( 1 - \left( \frac{1}{\Pi_T} \right)^{\frac{\gamma_{exh} - 1}{\gamma_{exh}}} \right) \right]
$$
(4.15)

L'approche proposée nécessite cependant la correction de la pression entrée turbine puisque celle-ci a diminué par rapport aux valeurs estimées par l'approche de référence. Cette diminution peut provenir de l'augmentation du rendement du compresseur avec l'utilisation des cartographies adiabatiques. En effet, avec l'augmentation du rendement du compresseur, le compresseur demande moins de puissance à la turbine, d'après l'équation 2.29. Or, le fonctionnement du turbocompresseur étant stabilisé, cela signifie que la puissance que doit fournir la turbine, représentée sur la Figure 4.18, est plus faible. D'autre part, l'augmentation simultanée du rendement de la turbine, avec l'utilisation des cartographies adiabatiques va également dans le sens d'une diminution de la pression entrée turbine. En effet, en regardant l'équation 4.15, pour toutes les autres variables fixées, si le rendement turbine augmente, alors le terme  $1 - (1/\Pi_T)^{\frac{\gamma_{exh}-1}{\gamma_{exh}}}$  doit diminuer pour compenser l'augmentation du rendement, ce qui signifie que le rapport de détente diminue et donc la pression entrée turbine diminue également.

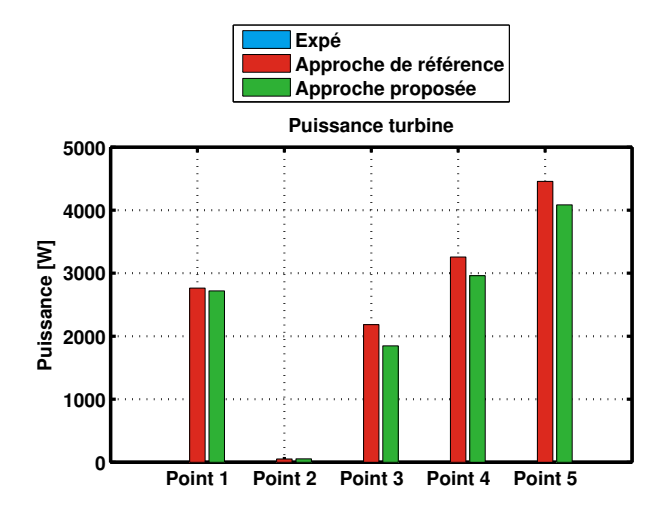

Figure 4.18 – Puissance fournie par la turbine

Cette approche montre donc une amélioration sur la température en sortie de turbine mais une insuffisance en ce qui concerne la pression entrée turbine. La prise en compte spécifique des transferts thermiques induisant une baisse de la température entrée turbine ne suffit pas à compenser l'effet de l'augmentation des rendements compresseur et turbine sur la diminution du rapport de détente de la turbine. Une piste d'amélioration peut être l'augmentation des transferts thermiques, qui, du fait de la difficulté de mesure des surfaces participant aux transferts thermiques par conduction, convection et rayonnement, peuvent être sous-estimés.

Une autre piste d'amélioration concerne les rendements du compresseur et de la turbine. En effet, les cartographies de rendement en fonction du rapport de détente pour la turbine et du rendement en fonction du rapport de compression pour le compresseur créées ont nécessité des hypothèses fortes qu'il faut développer. Concernant le compresseur, les maximums des rendements adiabatiques pour chaque iso-régime ont été choisis de façon à ce que le rapport entre la courbe de rendement adiabatique sur la courbe de rendement constructeur soit identique à celui calculé pour la cartographie issue de la thèse de Cormerais [90]. Concernant la turbine, d'après la thèse de Cormerais, les rendements mesurés semblent assez constants autour d'une valeur proche de 80-85%, mais les mesures effectuées concernent un nombre limité de points et n'ont été réalisées que pour une position de la géométrie

donnée. Il n'est donc pas possible de conclure avec certitude sur la forme exacte de la cartographie de rendement adiabatique de la turbine. Des mesures complémentaires en fonctionnement adiabatique sur banc turbocompresseur seraient nécessaires pour s'assurer de la validité de l'hypothèse considérée. En effet, dans la cartographie constructeur, le rendement maximal avoisine les 75% et il a donc été choisi de multiplier les courbes de rendement pour que le maximum de chacune atteigne 75%. Ces hypothèses sont discutables et la création de cartographies "adiabatiques" pourrait passer par une étape supplémentaire. Cette étape consisterait à calculer le rendement qu'il faudrait avoir pour obtenir les pression et température en entrée turbine voulues compte-tenu des transferts thermiques modélisés en configuration banc turbocompresseur, c'est-à-dire avec une température entrée turbine de 600◦C.

# 4.2 Prise en compte des transferts thermiques dans la ligne d'échappement

Le but de cette partie est la prise en compte des transferts thermiques dans les tubulures composant la ligne d'échappement ainsi que dans les organes de post-traitement durant leur phase de préamorçage. Des essais ont été réalisés sur une ligne composée uniquement de tubulures, qui est la ligne de référence, et sur une ligne possédant un catalyseur d'oxydation et un filtre à particules. La première ligne sert de référence pour la validation de la modélisation des transferts thermiques en milieu simple. La seconde permet de statuer sur la possibilité d'une modélisation des composants de post-traitement basée sur les mêmes équations qu'en conduite simple et de définir les améliorations potentiellement nécessaires à apporter à sa modélisation. Ces deux lignes vont être décrites, à la fois en terme de géométrie et de paramétrage, puis seront comparées afin de caractériser les transferts thermiques au niveau des organes de post-traitement.

Les thermocouples utilisés pour ces essais, sont ceux présentés dans le chapitre 3. Ils ont une incertitude de mesure de ± 1.5◦C entre -40 et +375◦C et une incertitude de ± 0.004 | t | entre 375 et 1000◦C. Ils ont été étalonnés, comme décrit dans la section 3.2 avant tout essai au banc moteur.

## 4.2.1 Présentation des deux lignes d'échappement modélisées

### Ligne d'échappement vide

Cette ligne, composée uniquement de tubulures, servira de ligne de référence pour caractériser par la suite l'influence des organes de post-traitement. Les longueurs des tubes droits ainsi que les rayons de courbure des coudes sont schématisés sur la Figure 4.19. Les trois positions, numérotées 2 à 4, correspondent aux points de piquages des thermocouples selon la numérotation du cahier des charges, défini sur la Figure 2.8. Le piquage 2 correspond à la position en aval de la turbine ; le piquage 3 correspond à la position entre DOC et DPF sur la ligne avec post-traitement et le piquage 4 correspond à la position en aval du DPF. Concernant le piquage 3, cette position sur la ligne vide est défini selon la distance entre la position 2 et la position 3 qui est identique pour les deux lignes d'échappement. Le rayon intérieur de la tubulure est de 25 mm et le rayon extérieur de la tubulure est de 27 mm. Les tubes sont en acier dont la masse volumique est de 7930 kg.m−<sup>3</sup> et la conductivité thermique est de 46 W.m−<sup>1</sup> .K−<sup>1</sup> . La masse de la ligne d'échappement caractérisée géométriquement est mesurée et vaut 2124.5 g. Les coudes sont supposés être équivalent à un quart de tore creux.

## Ligne d'échappement avec DOC et DPF

Cette ligne est composée de tubulures et d'un DOC et d'un DPF placés dans le même canning. Les longueurs des tubes et parties post-traitement sont schématisées sur la Figure 4.20. Les trois positions, numérotées 2 à 4 sont celles définies précédemment sur la ligne vide.

Les rayons intérieurs et extérieurs des tubes sont les mêmes que pour la ligne vide. Le périmètre extérieur du canning contenant les éléments de post-traitement est de 52 cm, ce qui équivaut à un diamètre de 16.55 cm. La ligne est également en acier donc la conductivité thermique et la masse volumique sont les mêmes que pour la ligne vide, à savoir : 46 W.m−<sup>1</sup> .K−<sup>1</sup> pour la conductivité thermique et 7930 kg.m<sup>-3</sup> pour la masse volumique.

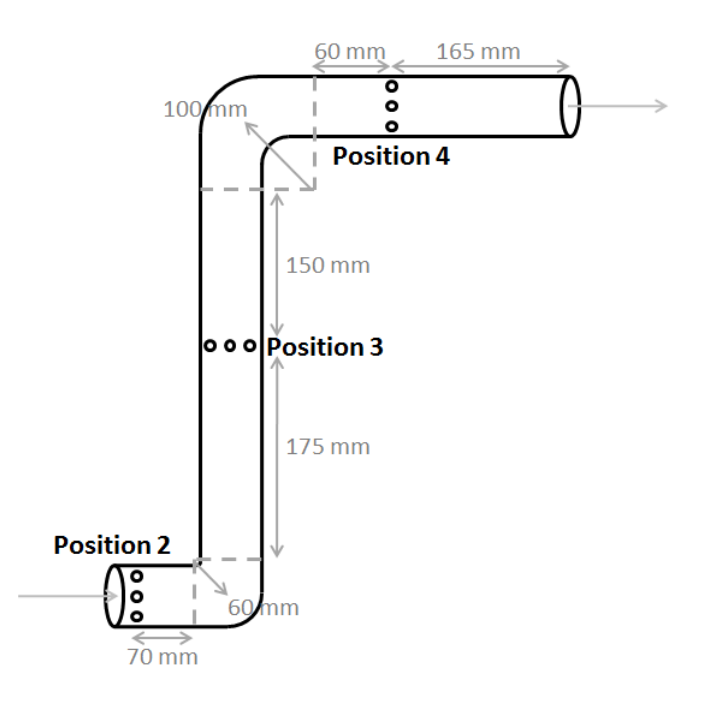

Figure 4.19 – Longueurs des tubulures droites et rayons de courbure des coudes de la ligne vide

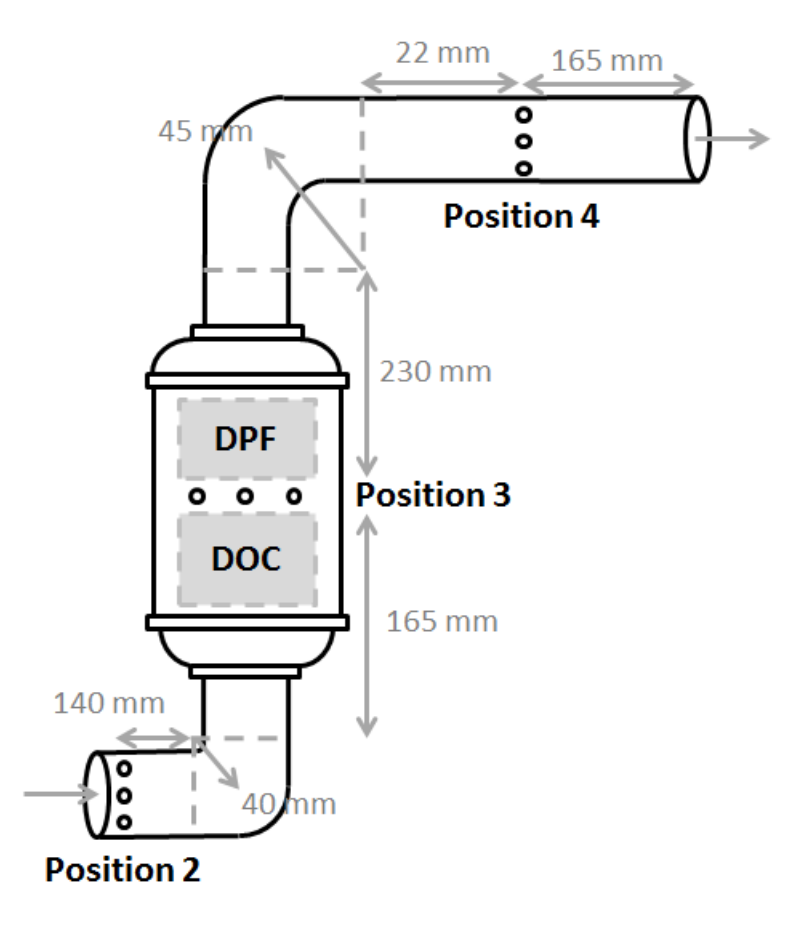

Figure 4.20 – Longueurs des tubulures droites et rayons de courbure des coudes de la ligne avec post-traitement

# 4.2.2 Paramètres des modèles utilisés dans les simulateurs de ligne d'échappement

# Ligne d'échappement vide

La ligne vide est discrétisée en 7 éléments : 5 tubes droits et 2 coudes. Les limites de cette discrétisation pour les tubes droits sont les coudes et les piquages des thermocouples. Les 7 éléments sont schématisés sur la Figure 4.21 et le simulateur correspondant est présenté sur la Figure 4.22.

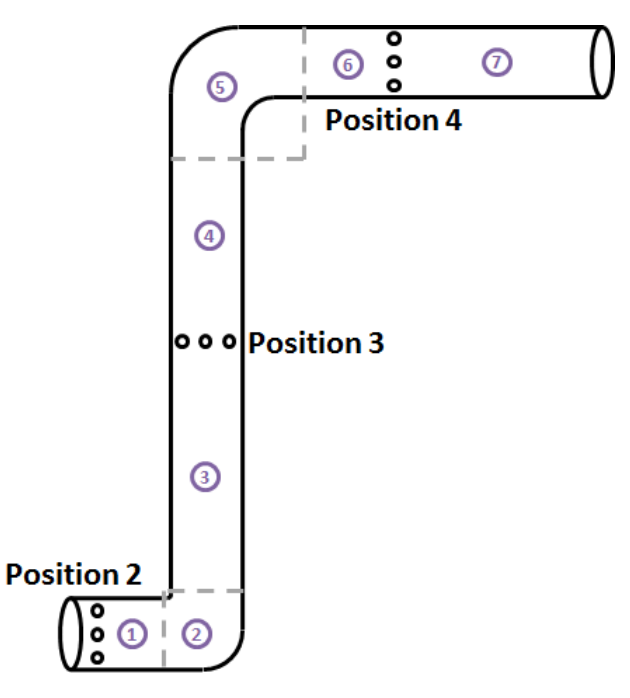

Figure 4.21 – Discrétisation de la ligne vide pour la simulation système

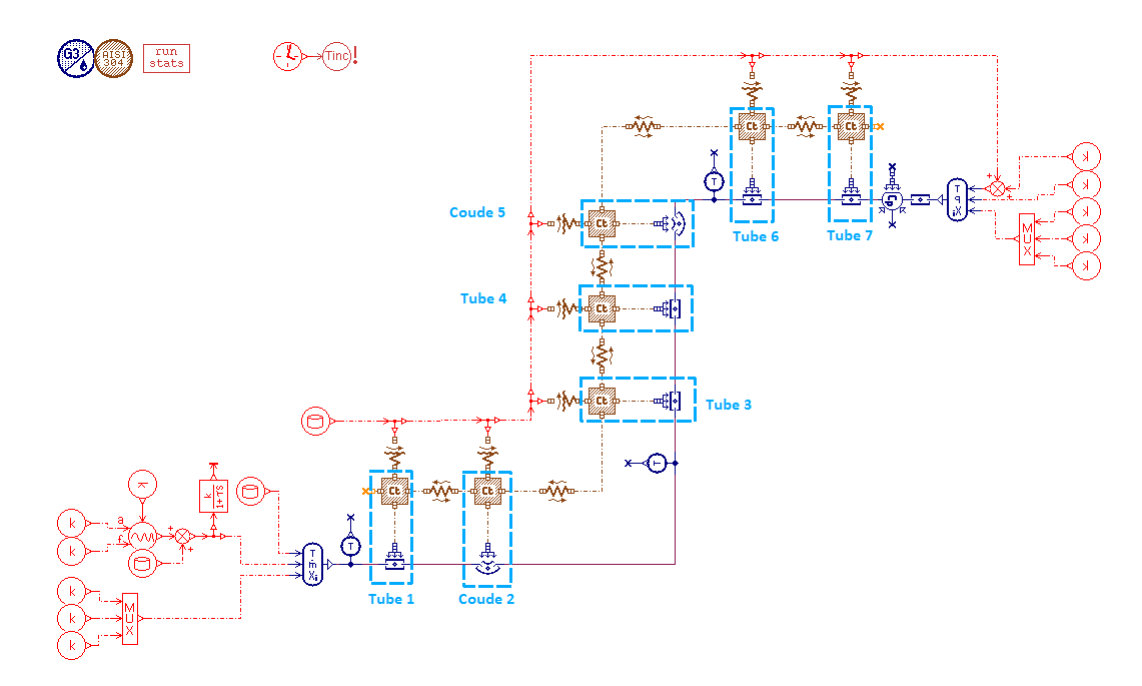

Figure 4.22 – Simulateur de la ligne vide réalisé sous Amesim

En entrée de ligne sont définis :

- la température des gaz qui circulent dans la ligne ;
- le débit de gaz d'échappement ;
- la composition des gaz.

## CHAPITRE 4. SIMULATEURS ET MÉTHODOLOGIE DE RECALAGE

La température des gaz circulant dans la ligne est la température en aval de la turbine mesurée lors des essais expérimentaux réalisés sur moteur DV6. Le débit des gaz d'échappement en entrée de la ligne est composé du débit d'air et d'une composante fluctuante. Cette approche est détaillée ci-après. Les gaz sont supposés être uniquement des gaz d'échappement, il ne reste plus d'air ni de carburant non brûlé.

L'approche suivie pour le débit de gaz en entrée de la ligne d'échappement consiste à considérer uniquement le débit d'air à l'admission. Le débit de carburant est faible et ne modifie pas de façon importante le débit en entrée de la ligne d'échappement. La mesure de débit correspond à un débit d'air moyen. Pour imposer des conditions limites réalistes à notre système, une composante sinusoïdale a été ajoutée à ce débit. L'amplitude de cette composante a été déterminée par des valeurs d'amplitude de débit relevées dans le simulateur de turbocompresseur présenté précédemment. La fréquence des pulsations de débit dépend du régime moteur et du nombre de cylindres, tel que :

$$
f_{pulsations} = \frac{1}{2} \frac{4N_{motor}}{60}
$$
\n
$$
(4.16)
$$

La modélisation réalisée pour la prise en compte des transferts thermiques au niveau d'un tube discrétisé est schématisé sur la Figure 4.23. Les équations associées ont été détaillées dans le chapitre 2. Le modèle de tube comprend la convection entre le gaz circulant dans le tube et les parois du tube ainsi que le rayonnement du gaz chaud vers les parois. Ce modèle nécessite de renseigner la température initiale du gaz, le diamètre et la longueur du tube. Ce tube est encadré en bleu. Pour le calcul de la convection forcée entre le gaz et les parois, la corrélation de Sieder-Tate est utilisée en régime laminaire :  $Nu = 1.86(Re Pr.d/L_{tube})^{0.33}$  (valide pour  $0.6 < Pr < 100$  et  $100 < Re < 200$ ). En régime turbulent, c'est la corrélation de Colburn qui est utilisée :  $Nu = 0.027. Re^{0.8} \cdot Pr^{0.33}$  (valide pour  $0.7 < Pr < 16700$  et  $Re > 10000$ . Un élément masse, encadré en rose, matérialise la parois du tube. Ce modèle nécessite la définition de la température initiale du solide et sa masse ainsi que les caractéristiques thermiques du matériau comme la capacité calorifique et la conductivité. La paroi échange de la chaleur avec l'extérieur par convection libre avec l'air de la cellule d'essai. L'élément prenant en compte ce phénomène est encadré en orange et nécessite la définition de la surface d'échange convectif, c'est-à-dire la surface extérieure du tube, et le coefficient d'échange convectif. L'évolution de la température de la cellule est prise en compte. Les parois échangent entre elles de la chaleur par conduction. Cet élément est encadré en vert sur la Figure 4.23 et nécessite le renseignement de la surface de contact et de la conductance. La surface de contact est définie comme la section annulaire et la conductance est définie comme :

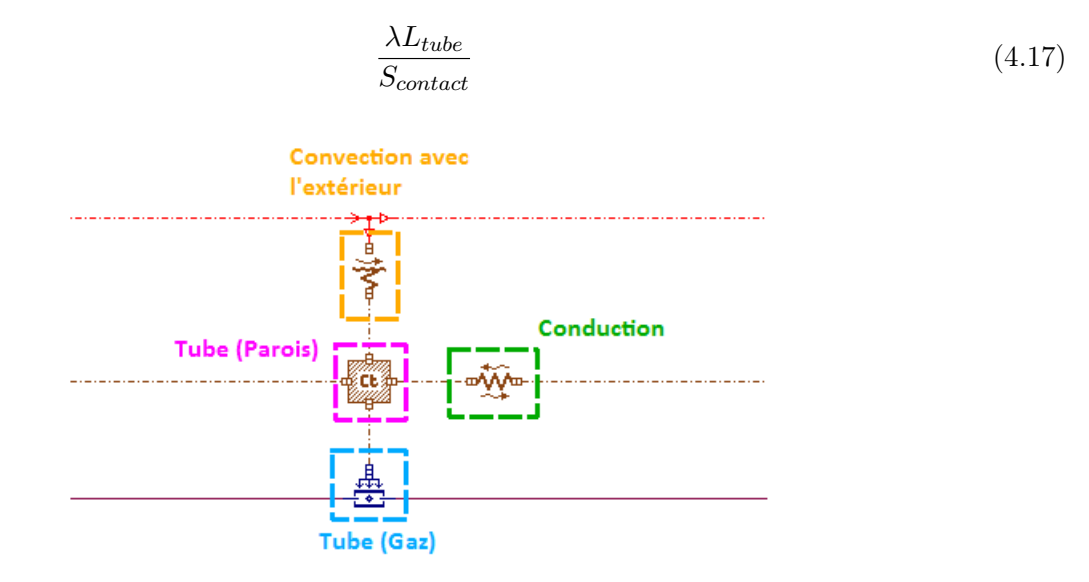

Figure 4.23 – Modélisation d'un tube discrétisé et des transferts thermiques associés

Les conditions en fin de ligne d'échappement sont imposées à partir des mesures effectuées dans la cellule d'essais. Les paramètres utilisés pour le modèle sont présentées dans le Tableau 4.3.

| Paramètres mesurés                                             |                                                                                                    |                                            |  |
|----------------------------------------------------------------|----------------------------------------------------------------------------------------------------|--------------------------------------------|--|
| Longueur tube 1<br>$35 \text{ mm}$                             |                                                                                                    |                                            |  |
| Longueur tube 3                                                | $175 \text{ mm}$                                                                                           |                                            |  |
| Longueur tube 4                                                | $150 \text{ mm}$                                                                                           |                                            |  |
| Longueur tube $6$                                              | $60 \text{ mm}$                                                                                            |                                            |  |
| Longueur tube 7                                                | $165$ mm                                                                                                   |                                            |  |
| Longueur coude 2                                               | $70 \text{ mm}$                                                                                            |                                            |  |
| Longueur coude 5                                               | $130$ mm                                                                                                   |                                            |  |
| Rayon de courbure coude 2                                      | $60 \text{ mm}$                                                                                            |                                            |  |
| Rayon de courbure coude 5                                      | $100 \text{ mm}$                                                                                           |                                            |  |
| Diamètre intérieur des tubes                                   | $50\text{ }\mathrm{mm}$                                                                                    |                                            |  |
| Diamètre extérieur des tubes                                   | $54 \text{ mm}$                                                                                            |                                            |  |
| Masse totale de la ligne                                       | 2124.5 g                                                                                                   |                                            |  |
|                                                                | Propriétés thermophysiques de l'acier                                                                      |                                            |  |
| Masse volumique                                                | $7.93$ g.cm <sup>-3</sup>                                                                                  |                                            |  |
| Conductivité thermique                                         | $46$ W.m <sup>-1</sup> .K <sup>-1</sup>                                                                    |                                            |  |
| Capacité calorifique                                           | $477 \text{ J} \cdot \text{kg}^{-1} \cdot \text{K}^{-1}$                                                   |                                            |  |
|                                                                | Masses des tubes et des coudes                                                                             |                                            |  |
| Variable                                                       | Equation de calcul (si grandeur estimée)                                                                   | Valeur                                     |  |
| Masse tube 1                                                   | $\rho_{acier}\Pi(r\_ext^2-r~int^2)L$ tube 1                                                                | $90.68$ g                                  |  |
| Masse tube 3                                                   | $\rho_{acier}\Pi(r\_ext^2-r\_int^2)L\_tube\_3$                                                             | 453.41 g                                   |  |
| Masse tube 4                                                   | $\rho_{acier}\Pi(r\_ext^2-r\_int^2)L\_tube\_4$                                                             | 388.64 g                                   |  |
| Masse tube 6                                                   | $\rho_{acier}\Pi(r\rule{0mm}{0mm}15mm] -ext^2 -r\rule{0mm}{0mm}15mm] -int^2)L_tube_6$                      | 155.46 g                                   |  |
| Masse tube 7                                                   | $\rho_{acier}\Pi(r\_ext^2-r\_int^2)L\_tube\_7$                                                             | 427.50 g                                   |  |
| Masse coude $2$                                                | $\frac{1}{4} \rho_{acier} 2\Pi^2 r\_countbure\_2(r\_ext^2 - r\_int^2)$                                     | 244.19 g                                   |  |
| Masse coude 5                                                  | $1/4 \overline{\rho_{acier} 2\Pi^2r\_countbure \quad 5(r \quad ext^2-r \quad int^2)}$                      | $406.98$ g                                 |  |
|                                                                | Convection libre vers l'extérieur                                                                          |                                            |  |
| Variable                                                       | Equation de calcul (si grandeur estimée)                                                                   | Valeur                                     |  |
| Coefficient d'échange convectif                                |                                                                                                    | $25 \text{ W.m}^{-2}$ .K <sup>-1</sup>     |  |
| Surface d'échange tube 1                                       | $2\Pi r_{ext}L$ tube 1                                                                                     | $5937$ mm <sup>2</sup>                     |  |
| Surface d'échange tube 3                                       | $2\Pi r_{ext}L$ tube 3                                                                                     | $29688$ mm <sup>2</sup>                    |  |
| Surface d'échange tube 4                                       | $2\Pi r_{ext}L$ tube 4                                                                                     | $25446$ mm <sup>2</sup>                    |  |
| Surface d'échange tube 6                                       | $2\Pi r_{ext}L$ tube 6                                                                                     | $10178$ mm <sup>2</sup>                    |  |
| Surface d'échange tube 7                                       | $2\Pi r_{ext}L_{tube}$ 7                                                                                   | $27991$ mm <sup>2</sup>                    |  |
| Surface d'échange coude 2                                      | $1/4(4\Pi^2r\_ext\ r\_counter\_2)$                                                                         | $15988$ mm <sup>2</sup>                    |  |
| Surface d'échange coude 5                                      | $\sqrt{1/4(4\Pi^2r \cdot ext \cdot r \cdot courtbare \cdot 5)}$                                            | $26647$ mm <sup>2</sup>                    |  |
| Conduction entre les tubes et coudes                           |                                                                                                    |                                            |  |
| Variable<br>Equation de calcul (si grandeur estimée)<br>Valeur |                                                                                                    |                                            |  |
| Surface de contact                                             | $\prod (r_{ext}^2 - r_{int}^2)$                                                                            | $\overline{326 \text{ mm}^2}$              |  |
| Conductance tube1<br>$\overline{\text{coude}}$ 2               | $[\lambda_{acier}(L\_tube\_1+1/2L\_coude\_2)]/S\_contact$                                                  | $9855$ W.m <sup>-2</sup> .K <sup>-1</sup>  |  |
| Conductance coude 2<br>tube 3                                  | $\sqrt{ \lambda_{acier}(1/2L \quad could \quad 2+1/2L \quad tube \quad 3) /S \quad contact}$               | $17246 \text{ W.m}^{-2}$ .K <sup>-1</sup>  |  |
| Conductance tube 3<br>tube 4                                   | $\sqrt{\lambda_{acier}(1/2L \text{ tube } 3+1/2L \text{tube } 4)/S}$ contact                               | $22878$ W.m <sup>-2</sup> .K <sup>-1</sup> |  |
| Conductance tube 4<br>coude 5                                  | $\sqrt{\lambda_{acier}(1/2L \text{ tube } 4+1/2L \text{ couple } 5)/S}$ contact                            | $19710 W.m^{-2}.K^{-1}$                    |  |
| Conductance coude 5<br>tube 6                                  | $[\lambda_{acier}(1/2L \quad \text{coude} \quad 5+1/2L \quad \text{tube} \quad 6)]/S \quad \text{contact}$ | $13375$ W.m <sup>-2</sup> .K <sup>-1</sup> |  |
| Conductance tube 6<br>tube 7                                   | $[\lambda_{acier}(1/2L\_tube\_6 + \overline{L\_tube\_7})]/S$ contact                                       | $15839$ W.m <sup>-2</sup> .K <sup>-1</sup> |  |
|                                                                |                                                                                                    |                                            |  |

Tableau 4.3 – Paramètres physiques et géométriques de la ligne d'échappement vide

Les propriétés du gaz sont calculées d'après les tables de Janaf-Yaws comme présenté dans le Chapitre 2. Les propriétés de l'acier sont également prises en compte dans les transferts thermiques par l'intermédiaire d'un sous-modèle de définition des propriétés des solides.

Le rayonnement vers l'extérieur n'est pas modélisé. En effet, d'après l'étude bibliographique du chapitre 1, les transferts thermiques par rayonnement sont importants dans les zones chaudes c'està-dire en amont turbine dans le cas de la ligne d'échappement. Or, durant les essais expérimentaux réalisés pendant la thèse, nous n'avons travaillé que sur des points de fonctionnement faible charge donc avec des températures à l'échappement relativement faibles. Le rayonnement est alors de plus faible importance devant la convection et n'est pas pris en compte.

### Ligne d'échappement avec DOC et DPF

La ligne d'échappement avec les éléments de post-traitement DOC et DPF est discrétisée de la même façon que la ligne vide. Le DOC est l'élément 3 et le DPF est l'élément 4. Le simulateur correspondant est représenté sur la Figure 4.24. L'approche est identique à celle proposée sur la ligne vide concernant l'ajout de pulsations de débit et la modélisation d'un tube discrétisé et des transferts thermiques associés, seule la géométrie est différente.

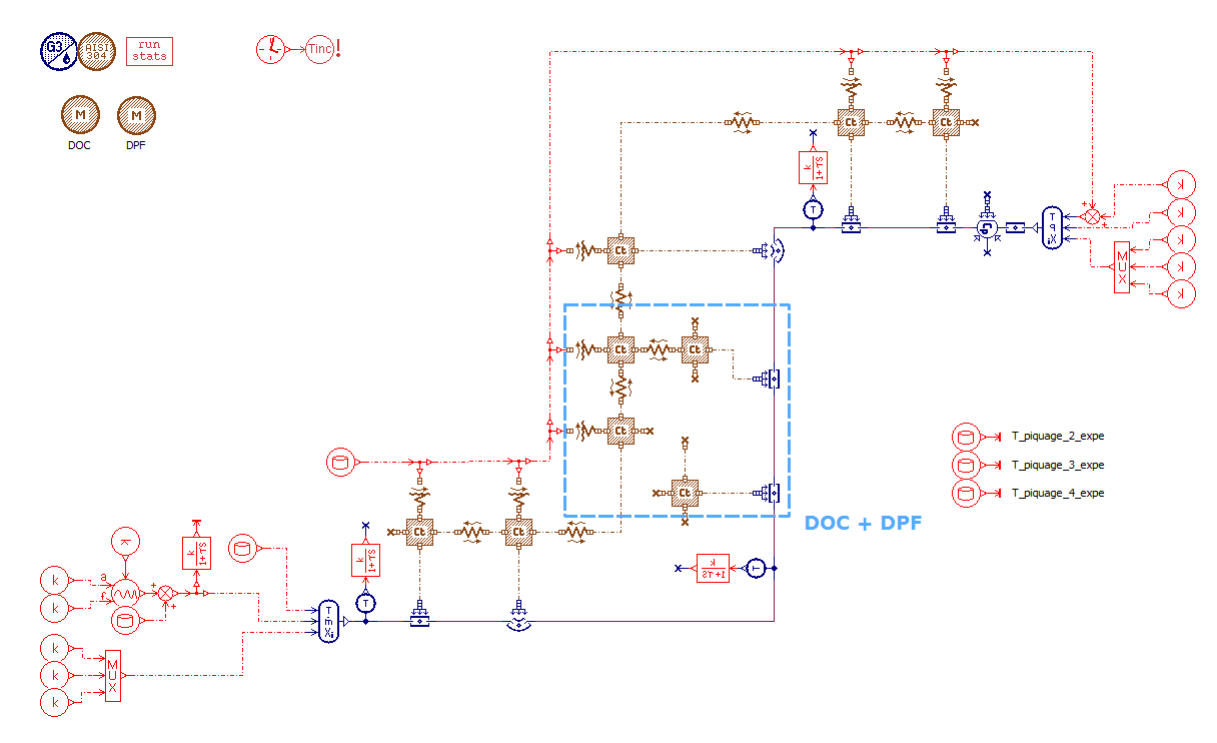

Figure 4.24 – Simulateur de la ligne avec post-traitement réalisé sous Amesim

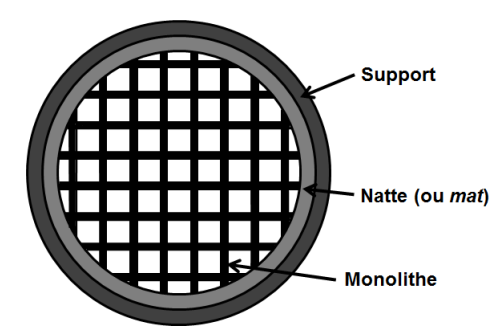

Figure 4.25 – Schéma d'une section de catalyseur

Les données géométriques mesurées et calculées sont présentées dans le Tableau 4.4, les paramètres de transferts thermiques sont présentés dans le Tableau 4.5.

Les paramètres à renseigner pour les organes de post-traitement ont été déterminés en considérant que la surface en contact avec les gaz est la somme de la surface de tous les canaux composant les monolithes. Un schéma du monolithe est représenté sur la Figure 4.25 avec les différents éléments composant l'organe de post-traitement. Le diamètre des modèles de tubes représentant le DOC et le DPF dans le simulateur sont des diamètres équivalents permettant d'obtenir des tubes fictifs de même surface de passage des gaz que les monolithes du DOC et du DPF, respectivement, de sorte que

| Géométrie des tubes et des coudes                 |                                                         |  |
|---------------------------------------------------|---------------------------------------------------------|--|
| Longueur tube 1                                   | 140 mm                                                  |  |
| Longueur DOC                                      | $165$ mm                                                |  |
| Longueur DPF                                      | $230$ mm                                                |  |
| Longueur tube 6                                   | $\overline{4}5$ mm                                      |  |
| Longueur tube 7                                   | $165$ mm                                                |  |
| Longueur coude 2                                  | $70 \text{ mm}$                                         |  |
| Longueur coude 5                                  | $130 \text{ mm}$                                        |  |
| Rayon de courbure coude 2                         | $40 \text{ mm}$                                         |  |
| Rayon de courbure coude 5                         | $45 \text{ mm}$                                         |  |
| Diamètre intérieur                                | $50 \text{ }\mathrm{mm}$                                |  |
| Diamètre extérieur                                | $54 \text{ mm}$                                         |  |
| Diamètre intérieur canning                        | $157$ mm                                                |  |
| Diamètre extérieur canning                        | $165$ mm                                                |  |
| Propriétés thermophysiques de la cordiérite (DOC) |                                                         |  |
| Masse volumique                                   | $2.52$ g.cm <sup>-3</sup>                               |  |
| Conductivité thermique                            | $3.0 W.m^{-1}.K^{-1}$                                   |  |
| Capacité calorifique                              | $1460 \text{ J.kg}^{-1}$ .K <sup>-1</sup>               |  |
|                                                   | Propriétés thermophysiques du carbure de silicium (DPF) |  |
| Masse volumique                                   | $3.21$ g.cm <sup>-3</sup>                               |  |
| Conductivité thermique                            | $41 \text{ W} \cdot \text{m}^{-1} \cdot \text{K}^{-1}$  |  |
| Capacité calorifique                              | $675 \text{ J.kg}^{-1}$ .K <sup>-1</sup>                |  |
| Masses des tubes et des coudes                    |                                                         |  |
| Masse tube 1                                      | $363$ g                                                 |  |
| Masse DOC                                         | $3048$ g                                                |  |
| Masse DPF                                         | $4665$ g                                                |  |
| Masse tube 6                                      | $\overline{1}17$ g                                      |  |
| Masse tube 7                                      | 428 g                                                   |  |
| Masse coude 2                                     | $\overline{163}$ g                                      |  |
| Masse coude 5                                     | 183 <sub>g</sub>                                        |  |
| Masse totale ligne                                | 9367.6 g                                                |  |

Tableau 4.4 – Paramètres géométriques de la ligne d'échappement avec post-traitement

la vitesse des gaz, qui influe sur la corrélation de transfert thermique, soit bien représentée. Suivant la même logique, les coefficients de transfert convectif sont multipliés par le rapport entre la surface d'échange du tube fictif (qui est vide) et la surface d'échange du DOC, respectivement du DPF.

Ainsi, d'après les paramètres du DOC détaillés dans le Tableau 4.6, la surface d'échange entre le gaz et les canaux du monolithe peut être calculée.

Le CPSI, ou Cells Per Square Inch, représente le nombre de cellules par unité de surface. Ce paramètre doit être converti en unité métrique par la relation 1 in = 2.54 cm. Un nouveau paramètre, le CPSM, ou Cells Per Square Meter, peut alors être défini tel que :

$$
CPSM = \frac{CPSI}{(1 \text{ inch})^2} = \frac{CPSI}{(25.4 \text{ mm})^2} = \frac{400}{(25.4 \text{ mm})^2} = 0.62 \text{ cellules.mm}^{-2}
$$
(4.18)

Ainsi, connaissant le diamètre du monolithe, sa section peut être calculée par  $\Pi d_{monolithe}^2/4$ . Le nombre total de cellules dans le monolithe peut alors être déduit par la relation 4.19.

Nb de cellules dans le monolithe = CPSM x 
$$
S_{monolithe} = 0.62\Pi \frac{d_{monolithe}^2}{4} \approx 10064
$$
 (4.19)

# CHAPITRE 4. SIMULATEURS ET MÉTHODOLOGIE DE RECALAGE

| Convection libre vers l'extérieur            |                                                           |  |
|----------------------------------------------|-----------------------------------------------------------|--|
| Coefficient d'échange convectif              | $25 \text{ W.m}^{-2}$ .K <sup>-1</sup>                    |  |
| Surface d'échange tube 1                     | $23750 \; \mathrm{mm}^2$                                  |  |
| Surface d'échange DOC                        | $85530$ mm <sup>2</sup>                                   |  |
| Surface d'échange DPF                        | $119223$ mm <sup>2</sup>                                  |  |
| Surface d'échange tube 6                     | $7634$ mm <sup>2</sup>                                    |  |
| Surface d'échange tube 7                     | $27991$ mm <sup>2</sup>                                   |  |
| Surface d'échange coude 2                    | $10659$ mm <sup>2</sup>                                   |  |
| Surface d'échange coude 5                    | 11991 $\text{mm}^2$                                       |  |
| Conduction entre les tubes et coudes         |                                                           |  |
| Surface de contact                           | $326 \text{ mm}^2$                                        |  |
| Conductance tubel $\ell$ coude 2             | $16894 \text{ W} \cdot \text{m}^{-2} \cdot \text{K}^{-1}$ |  |
| Conductance coude $2$ / $\operatorname{DOC}$ | $16894 \text{ W.m}^{-2}$ .K <sup>-1</sup>                 |  |
| Conductance DOC/DPF                          | $4490 W.m^{-2}.K^{-1}$                                    |  |
| Conductance DPF / coude 5                    | $20766$ W.m <sup>-2</sup> .K <sup>-1</sup>                |  |
| Conductance coude $5 /$ tube 6               | $7743 \text{ W.m}^{-2}$ . $\text{K}^{-1}$                 |  |
| Conductance tube $6 /$ tube 7                | $26398 \text{ W.m}^{-2}$ .K <sup>-1</sup>                 |  |

Tableau 4.5 – Paramètres thermiques de la ligne d'échappement avec post-traitement

|                       | DOC         | DPF                    |
|-----------------------|-------------|------------------------|
| Longueur du monolithe | 122.428 mm  | $152.4 \; \mathrm{mm}$ |
| Diamètre du monolithe | 143.764 mm  | 143.764 mm             |
| <b>CPSI</b>           | 400         | 300                    |
| Epaisseur de paroi    | $0.1524$ mm | $0.3048$ mm            |

Tableau 4.6 – Paramètres du DOC et du DPF

Connaissant le CPSM et l'épaisseur de paroi, la longueur d'un canal peut être déduite, sachant que les canaux sont carrés. Celle-ci s'exprime par la relation suivante :

Longueur d'une cellule = 
$$
\sqrt{\frac{1}{\text{Nb cellules carrées par mm}^2}}
$$
 – épaisseur de paroi (4.20)

$$
=\sqrt{\frac{1}{0.62}}-0.1524 \text{ mm} \tag{4.21}
$$

$$
\approx 1.1176 \text{ mm} \tag{4.22}
$$

La surface totale de canaux permettant les échanges thermiques avec le gaz est :

Surface d'échange =  $pe_{cellule}$  x Nb cellules x  $L_{monolithe}$  (4.23)

$$
= 4 \times 1.1176 \times 10064 \times 122.428 \tag{4.24}
$$

$$
\approx 5.51 \text{ m}^2 \tag{4.25}
$$

La section de passage des gaz peut également être calculée.

Section de passage = 
$$
L_{cellule}^2
$$
 x Nb cellules =  $(1.1176)^2$  x Nb cellules  $\approx 12570$  mm<sup>2</sup> (4.26)

Un diamètre équivalent peut être renseigné pour le modèle de tube représentant le DOC. Ce diamètre représente le diamètre du tube si celui-ci était vide, c'est-à-dire sans paroi, en considérant uniquement le passage du gaz. Le diamètre équivalent vaut 125.51 mm pour le DOC.

Le même principe est utilisé pour calculer la surface d'échange du DPF, qui est égale à environ  $5.35 \text{ m}^2$  et le diamètre équivalent qui vaut environ 114 mm.

La surface d'échange entre les gaz et les parois du monolithe est beaucoup plus grande que la surface d'échange du tube simple de la ligne vide. En effet, le rapport des surfaces est d'environ 100 pour le DOC et 75 pour le DPF.

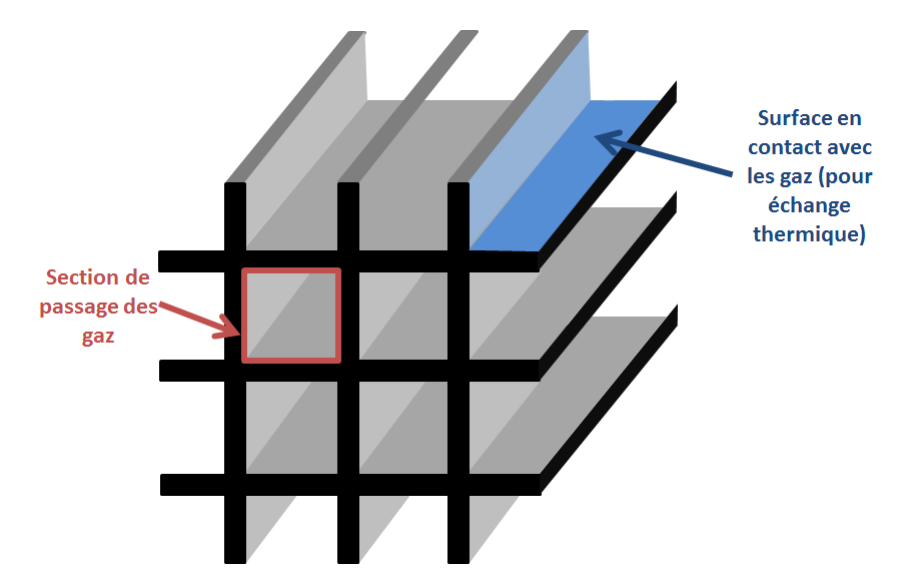

Figure 4.26 – Schéma du monolithe avec la section de passage des gaz et la surface d'échanges thermiques

# 4.2.3 Comparaison des résultats issus de la simulation avec les mesures expérimentales

L'essai expérimental choisi est de type "marche de PME" réalisé à 1400 tr.min−<sup>1</sup> avec une variation de PME de 2 à 6 bar illustré par la Figure 4.27. La partie rouge correspond à l'intervalle d'acquisition de température par les thermocouples et donc à l'intervalle de simulation.

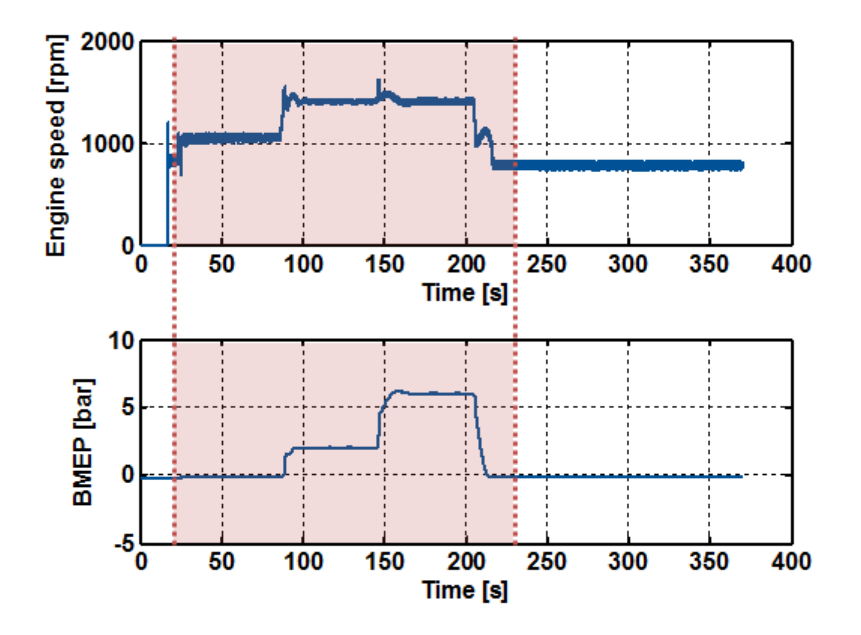

Figure 4.27 – Régime et charge du moteur pendant l'essai expérimental

## Ligne d'échappement vide

Les températures mesurées au banc ainsi que la comparaison entre les températures simulées et les températures mesurées sont présentées sur les Figures 4.28 et 4.29.

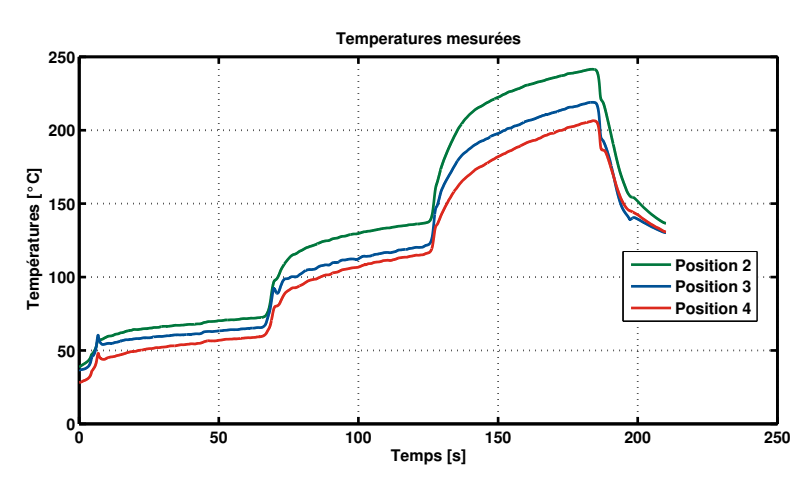

Figure 4.28 – Températures mesurées expérimentalement

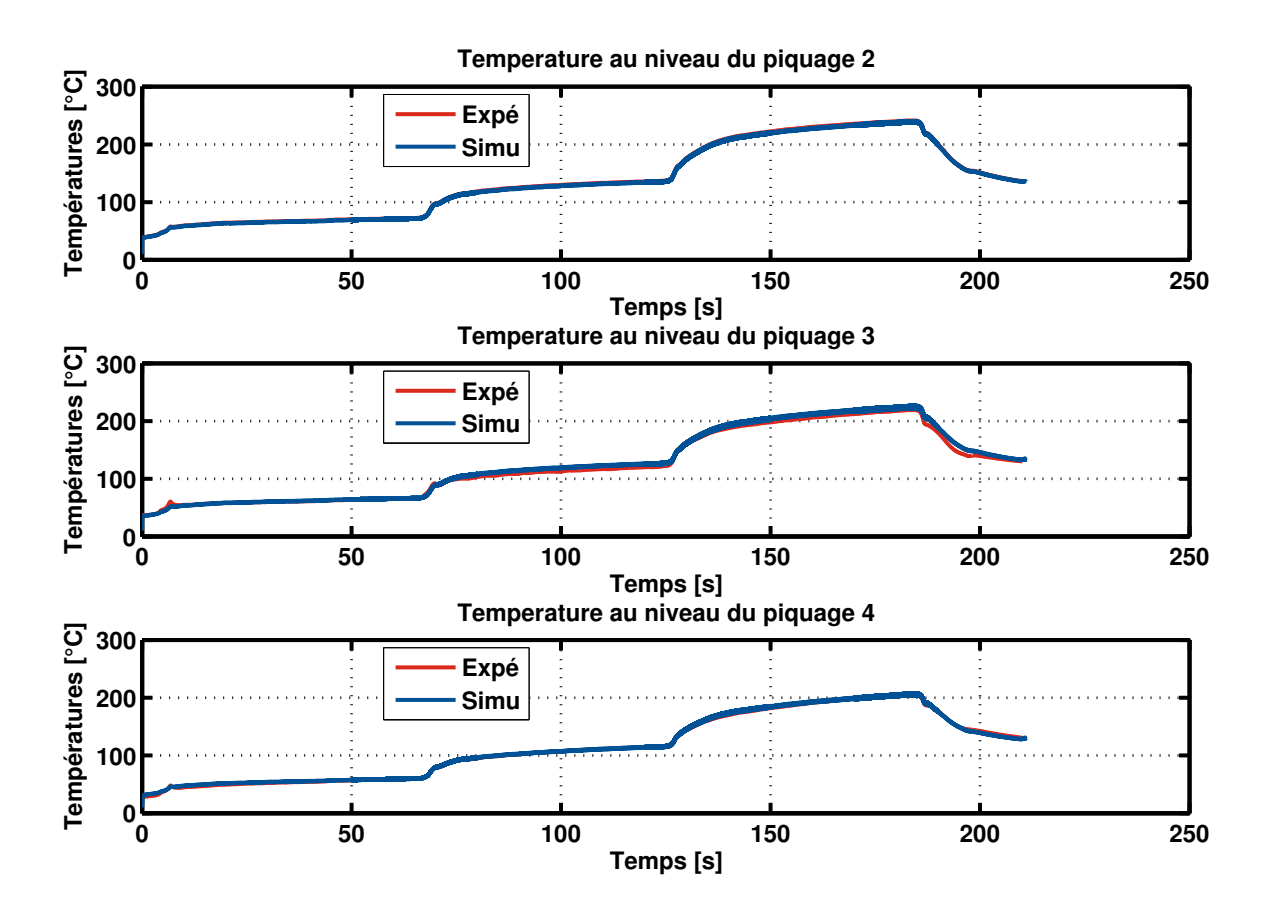

Figure 4.29 – Comparaison des températures mesurées expérimentalement et calculées par le modèle développé sous Amesim au niveau des 3 piquages de thermocouples du dispositif expérimental de validation

Les résultats expérimentaux et simulés sont proches et leur écart est difficilement lisible sur les courbes de la Figure 4.29. Un calcul d'erreur est donc présenté sur la Figure 4.30.

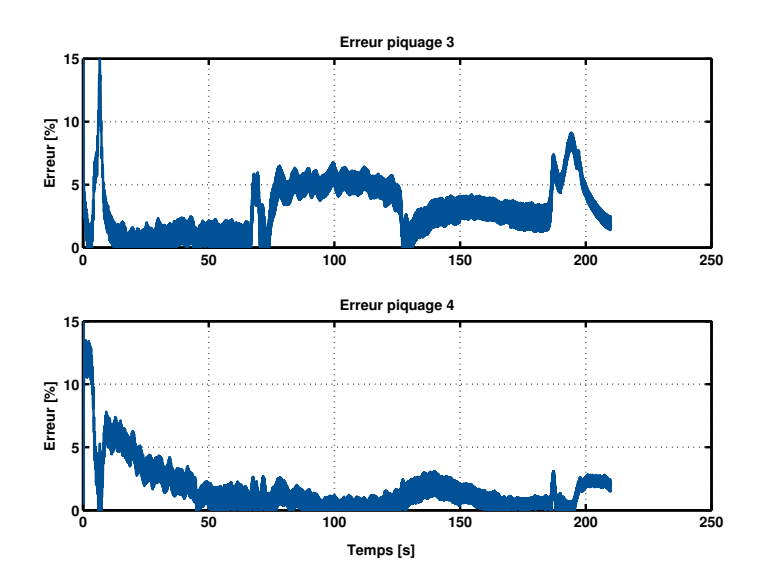

Figure 4.30 – Erreur entre les températures mesurées expérimentalement et les températures calculées par le modèle développé sous Amesim au niveau des 3 piquages de thermocouples du dispositif expérimental de validation

Les résultats numériques sont en bonne adéquation avec les mesures expérimentales. Il y a peu de différence à part au début de l'essai où un pic d'incertitude, qui correspond à un pic de température expérimental apparaît. Ce pic est probablement dû au passage du régime de ralenti, d'environ 800 tr.min−<sup>1</sup> au régime imposé pour l'essai de 1000 tr.min−<sup>1</sup> . On note cependant qu'une augmentation de 25% dans la détermination du coefficient de transfert convectif entre le gaz et les parois de la ligne est nécessaire. Ce coefficient de transfert convectif étant calculé par une corrélation basée sur le nombre de Nusselt, la modélisation de la ligne d'échappement nécessite peut-être l'étude plus détaillée de cette corrélation.

## Ligne d'échappement avec DOC et DPF

Les températures mesurées au banc et la comparaison entre les températures simulées et les températures mesurées sont présentées sur les Figures 4.31 et 4.32. Les conditions de fonctionnement moteur sont toujours celles de la marche de charge de la Figure 4.27.

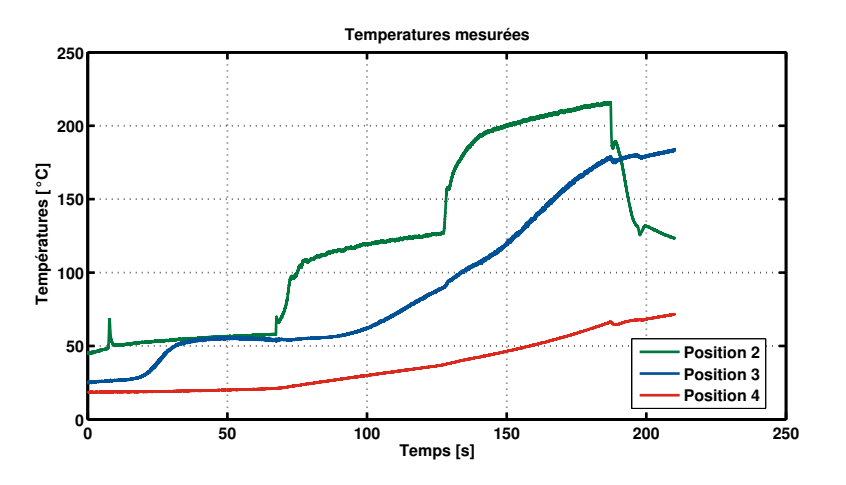

Figure 4.31 – Températures mesurées expérimentalement

La dynamique des températures est acceptable pour le piquage 4, sans autre recalage du simulateur que celui concernant le coefficient de transfert convectif évoqué précédemment. Le simulateur ne

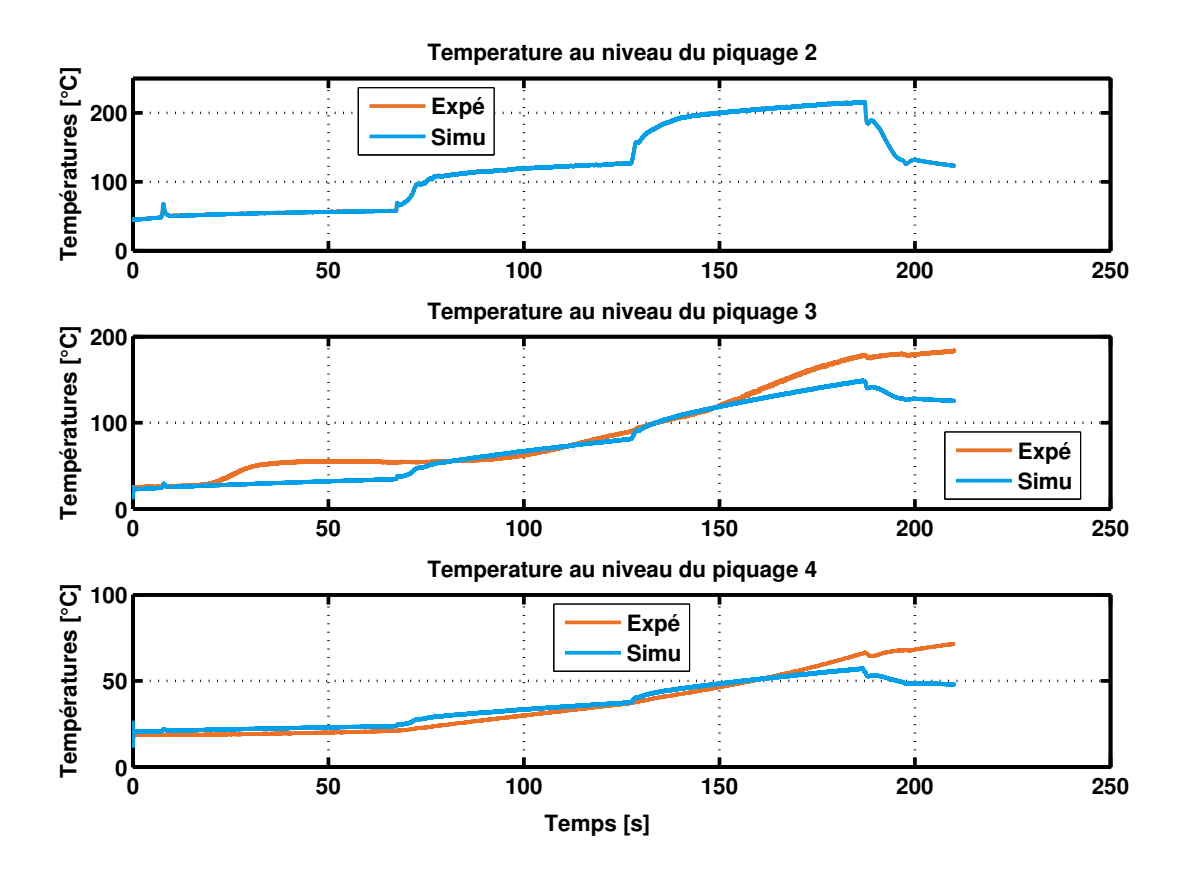

Figure 4.32 – Comparaison des températures mesurées expérimentalement et calculées par le modèle développé sous Amesim au niveau des 3 piquages de thermocouples du dispositif expérimental de validation

contient que des données géométriques et l'hypothèse des surfaces de contact entre le monolithe et le gaz pour les transferts thermiques convectifs par le gaz circulant dans la ligne vers les parois.

Le comportement du simulateur Amesim est cohérent avec le comportement relevé lors de la simulation de la ligne vide : il y a des sauts de température au moment des variations de PME qui sont conservés et les températures diminuent le long de la ligne : du piquage 2 vers le piquage 4. Il est à noter que la marche de température à l'instant 125 secondes est atténuée dans la ligne avec DOC et DPF par rapport à la variation de température en entrée de ligne au moment de la variation de PME.

Cependant, l'estimation de la température au niveau du piquage 3 est éloignée de la mesure, et ce dès 20 secondes d'essai où une montée en température a lieu. Cette montée en température expérimentale est difficile à corréler avec le signal de température mesuré en amont du catalyseur d'oxydation, par le piquage 2. Ce palier de température, relevé sur les mesures expérimentales au niveau du piquage 3 peut être dû à l'évaporation de l'eau contenue dans le catalyseur d'oxydation avant l'essai. Cet effet peut également être dû à des réactions chimiques ayant lieu dans le DOC. En effet, même si les essais expérimentaux sont réalisés en phase de pré-light-off, des réactions chimiques peuvent déjà avoir lieu. Au niveau du piquage 2, les résultats numériques et expérimentaux montrent une augmentation lente de température du début de l'essai jusqu'environ 70 secondes. Au niveau du piquage 3, les résultats expérimentaux montrent deux plateaux de température durant les 90 premières secondes alors que les résultats numériques montrent une augmentation lente de température, similaire à celle du piquage 2. Du fait de la modélisation adoptée, cet effet ne peut pas être reproduit par le simulateur. En effet, le modèle utilisé est un modèle 0D de tube. Une augmentation de l'enthalpie en entrée du tube conduit à un équilibre instantané dans le volume avec pour conséquence une augmentation de la température en sortie du tube. Ce phénomène où la température reste constante, comme entre les instants 0 et 20 secondes et entre les instants 70 et 90 secondes, ne peut alors pas être reproduit. La température mesurée expérimentalement en position 3 n'augmente pas avant 20 secondes, malgré une température

des gaz d'environ 50◦C en entrée de ligne (piquage 2). On peut supposer que ce phénomène est causé par une quantité d'eau présente dans le DOC. L'eau qui serait contenue dans le DOC refroidirait les gaz jusqu'à ce que l'équilibre thermique se fasse et que l'eau soit à la même température que les gaz d'échappement circulant dans la ligne. Autour de l'instant t = 20 secondes, la température des gaz d'échappement en sortie du DOC augmente jusqu'à atteindre la température des gaz qui entrent dans le DOC. Les gaz ne chauffent plus l'eau contenue dans le DOC et la chaleur se transmet jusqu'à l'extrémité sortante du DOC. Un deuxième palier de température est alors observé expérimentalement entre 20 et 70 secondes. La chaleur contenue dans les gaz d'échappement au piquage 2 sert alors à la vaporisation de l'eau et non à augmenter la température des gaz alors qu'on observe une variation de température en entrée de ligne, au niveau du piquage 2. Au-delà, le catalyseur est supposé sec et la température des gaz d'échappement augmente, en accord avec l'augmentation de la température des gaz en entrée de ligne.

La modélisation 0D de la ligne ne capture pas le phénomène lié à l'évaporation de l'eau et montre alors ses limites concernant l'estimation de ce palier de température : une modélisation 1D serait nécessaire et permettrait de voir la montée en température au sein du DOC. La prise en compte de ce phénomène nécessiterait le codage d'un nouveau modèle de tubulure.

Cette hypothèse d'évaporation de l'eau peut être justifiée par l'équation de combustion. A  $t = 50$  secondes, le moteur fonctionne à 1000 tr.min−<sup>1</sup> et 0 bar de PME. Comme aucune charge n'est demandée au moteur, celui-ci doit uniquement vaincre les frottements et la richesse est faible. Celle-ci n'a pas été mesurée pour cet essai. Un essai similaire, en régime stabilisé, sur le moteur K9K utilisé lors de l'étude des transferts thermiques au niveau du turbocompresseur, pour un régime de 1000 tr.min<sup>-1</sup> et une PME de 1 bar donne une richesse  $\Phi = 0.35$ .

L'équation de combustion pour un moteur Diesel, avec une formule chimique du gazole  $C_{12}H_{26}$ , s'écrit de la façon suivante :

$$
C_{12}H_{26} + \frac{1}{\Phi} \left( 12 + \frac{26}{4} \right) O_2 + \frac{1}{\Phi} \frac{79}{21} \left( 12 + \frac{26}{4} \right) N_2 \to \tag{4.27}
$$

$$
12CO_2 + 13H_2O + \left(\frac{1}{\Phi} - 1\right)\left(12 + \frac{26}{4}\right)O_2 + \frac{1}{\Phi}\frac{79}{21}\left(12 + \frac{26}{4}\right)N_2\tag{4.28}
$$

En considérant qu'une mole d'air est composée de 0.79 moles de  $N_2$  et de 0.21 moles de  $O_2$ . Ainsi, d'après la loi de Dalton sur les pressions partielles, qui relie la pression partielle d'un composant à la pression totale par l'intermédiaire de la fraction molaire du composant considéré, la pression partielle d'eau issue de la combustion peut être déduite.

$$
P(H_2O) = \frac{n(H_2O)}{n_{totale}} \times P_{totale} = \frac{13}{510.9} \times 1.013 = 0.0258 \text{ bar} = 25.8 \text{ mbar}
$$
 (4.29)

Or d'après la formule de Clapeyron, avec les hypothèses que la vapeur d'eau se comporte comme un gaz parfait et que l'enthalpie de vaporisation varie peu avec la température dans l'intervalle de température considéré, on a :

$$
ln\left(\frac{P_{saturance}}{P_0}\right) = \frac{\mathcal{ML}_V}{\mathcal{R}} \left(\frac{1}{T_0} - \frac{1}{T}\right)
$$
(4.30)

Pour l'eau, on a une masse molaire de 0.018 kg.mol<sup>-1</sup>, une chaleur latente de vaporisation de 2260 kJ.kg<sup>-1</sup>. Dans les conditions de température, 50°C et de pression, 1 bar, à l'instant t = 50 secondes de l'essai, cela correspond à une pression de vapeur saturante de 132.53 mbar.

Comme  $P_{entree\ DOC} > P_{saturante} > P_{particle}(H_2O)$ , alors l'eau sous forme vapeur amenée par la combustion ne sature pas les gaz, et ne condense pas. L'eau contenue dans le DOC peut alors s'évaporer tant que cette inégalité des pressions est respectée.

Cette hypothèse d'évaporation de l'eau peut être appuyée grâce à une estimation de la quantité d'eau évaporée. Ainsi, durant la phase d'évaporation, toute la chaleur fournie par le gaz est utilisée comme énergie pour vaporiser l'eau.

$$
\mathcal{P}_{gaz} = \mathcal{P}_{evapo} \tag{4.31}
$$

$$
\dot{m}_{exh}c_{p_{exh}}(T_{sortie} - T_{entree}) = \frac{m_{eau}}{t_{evap}}\mathcal{L}_v
$$
\n(4.32)

ce qui conduit à une masse d'eau estimée, évaporée pendant les 60 secondes du palier :

$$
m_{eau} = \frac{\dot{m}_{exh}c_{p_{exh}}(T_{sortie} - T_{entree})t_{evap}}{\mathcal{L}_v} = 27g \tag{4.33}
$$

avec :  $\dot{m}_{exh} = 11$  g.s<sup>-1</sup>,  $c_{p_{exh}} = 1066 \text{ J}$ .kg<sup>-1</sup>.K<sup>-1</sup>, une différence de température de 8.84 K et une chaleur latente de vaporisation  $\mathcal{L}_v = 2.26 \times 10^6 \text{ J}.\text{kg}^{-1}$ .

Cette quantité d'eau évaporée est donc du domaine du possible.

L'hypothèse de la présence d'eau sous forme liquide dans le DOC pourrait ainsi expliquer les paliers observés en début d'essai. Le modèle développé sous Amesim ne peut pas reproduire les effets de ce phénomène sur la température. Il est donc normal d'observer des différences entre la température simulée et la température mesurée tant que de l'eau liquide est présente dans le DOC, c'est-à-dire jusqu'à l'instant 100 secondes où le palier de température prend fin. Cependant, la dynamique de  $\epsilon$ température n'est pas non plus reproduite par le modèle, à partir de  $\epsilon = 100$  secondes, et la température mesurée au niveau du piquage 3 a une dynamique plus rapide que la température simulée. Ceci peut **250** être dû à une sous-estimation des transferts thermiques ayant lieu dans le DOC.

On remarque également que les températures mesurées au niveau des piquages 3 et 4 continuent à augmenter en fin d'essai alors que le débit de gaz d'échappement a fortement diminué en conséquence **200** de la baisse de régime et de charge du moteur, qui est au ralenti. Cette montée en température n'est pas **200 Expé** reproduite par la simulation. En l'absence d'une augmentation de l'enthalpie apportée par les gaz en entrée du DOC, elle ne peut avoir lieu que si et seulement si la paroi du DOC atteint une température **100** supérieure à celle des gaz en fin d'essai, afin de retransmettre cette chaleur au gaz, alors que les gaz entrants sont plus froids. Ceci n'est pas le cas dans la simulation, comme présenté sur la Figure 4.33. **0** Temperature<br>Temperature<br>Temperature<br>Temperature ro<br>ré<br>**Tamp**<br>**C** 

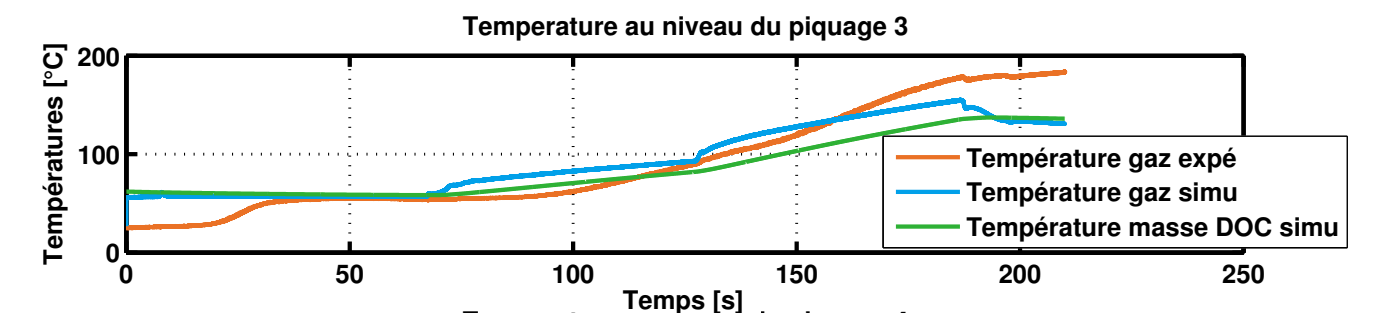

FIGURE 4.33 – Comparaison des températures de gaz mesurées expérimentalement et calculées et **Expé** température de masse calculée par le modèle développé sous Amesim au niveau du DOC

**0 50 100 150 200 250** des paliers de température en début d'essai qui ne sont pas reproductibles avec la modélisation adoptée. **0** de voir si la dynamique de température au niveau du piquage 3 peut être reproduite sans effet mémoire Tempe<br>I<br>Tempe<br>Vo Un test ne simulant qu'à partir de cet instant  $t = 100$  secondes et jusqu'à la fin de l'essai permettrait

Un second test est réalisé en augmentant de façon importante et arbitraire les transferts thermiques convectifs entre le gaz et les parois de façon à ce que la température de la masse du DOC puisse augmenter suffisamment, la température de la masse du DOC est représentée sur la Figure 4.34. Ce test ne permet cependant pas à la masse du DOC d'atteindre un niveau de température suffisant pour permettre une stagnation de la température de gaz en sortie de DOC en fin de simulation. La modification seule des transferts thermiques ne suffit pas à élever la température de la masse suffisamment rapidement. Il est alors nécessaire de reconsidérer les autres paramètres du calcul pouvant influencer l'inertie thermique, à savoir la capacité calorifique ou la valeur de la masse. La capacité

calorifique de la cordiérite n'est pas contestable et on choisit donc de travailler sur la masse du pain catalytique. Le test présenté sur la Figure 4.35 consiste à revoir l'hypothèse développée précédemment pour le calcul de la masse du monolithe en diminuant sa valeur en plus de l'augmentation des transferts thermiques. Dans ce cas, la température de parois du monolithe du DOC est à l'équilibre avec la température de gaz traversant le monolithe.

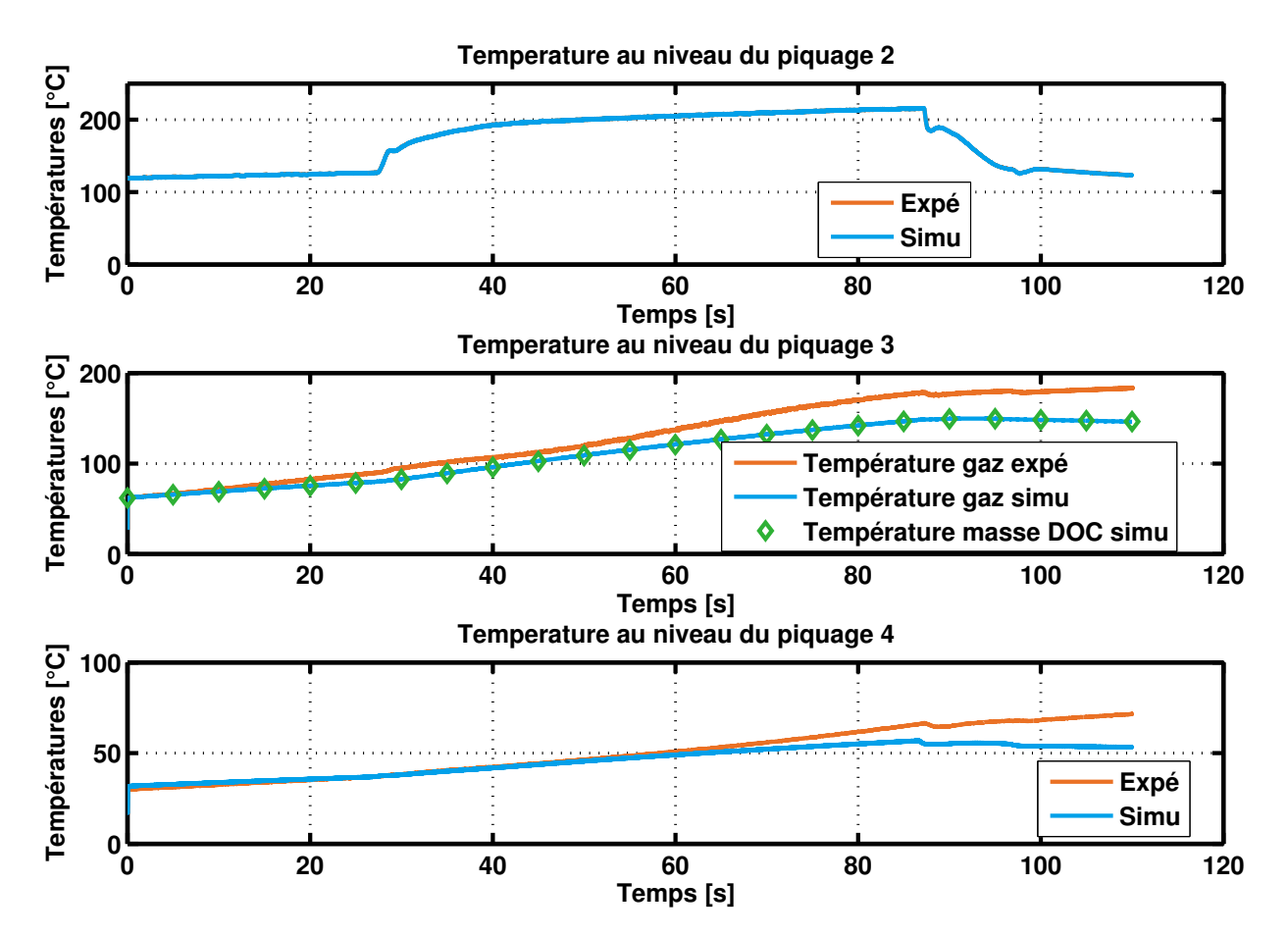

Figure 4.34 – Comparaison des températures de gaz mesurées expérimentalement et calculées et température de masse calculée par le modèle développé sous Amesim au niveau du DOC sur les 100 dernières secondes de l'essai avec augmentation des transferts thermiques

Ce test permet de constater que l'augmentation des transferts thermiques entre le gaz et les parois et la diminution de la masse du pain catalytique du DOC permet de récupérer la bonne évolution de température, mais cependant cela ne suffit pas à retrouver une augmentation de température en fin d'essai. Malgré tout, la diminution de température est moins importante que lors des tests précédents. Les paramètres adéquats doivent alors être trouvés afin de profiter d'une période de chauffe des gaz par la masse monolithique en fin d'essai, celle-ci ayant emmagasiné suffisamment de chaleur pour réchauffer les gaz d'échappement en sortie de DOC alors que les gaz entrants sont moins chauds.

L'approche proposée concernant la modélisation des transferts thermiques dans la ligne d'échappement fonctionne correctement pour l'approche utilisée pour la ligne vide mais doit être adaptée au cas de la ligne avec organes de post-traitement selon deux aspects :

- Le calcul du coefficient de transfert convectif dans les tubulures est réalisé par l'intermédiaire de deux corrélations de transfert, en fonction du nombre de Reynolds et de Prandtl, selon le régime de turbulence. Les corrélations utilisées habituellement fonctionnent pour les tubulures standards mais semblent insuffisantes pour la modélisation des micro-canaux du DOC. Les transferts thermiques par convection sont sous-estimés par ces corrélations.
- La masse du monolithe du DOC doit être estimée précisément. En effet, plusieurs hypothèses
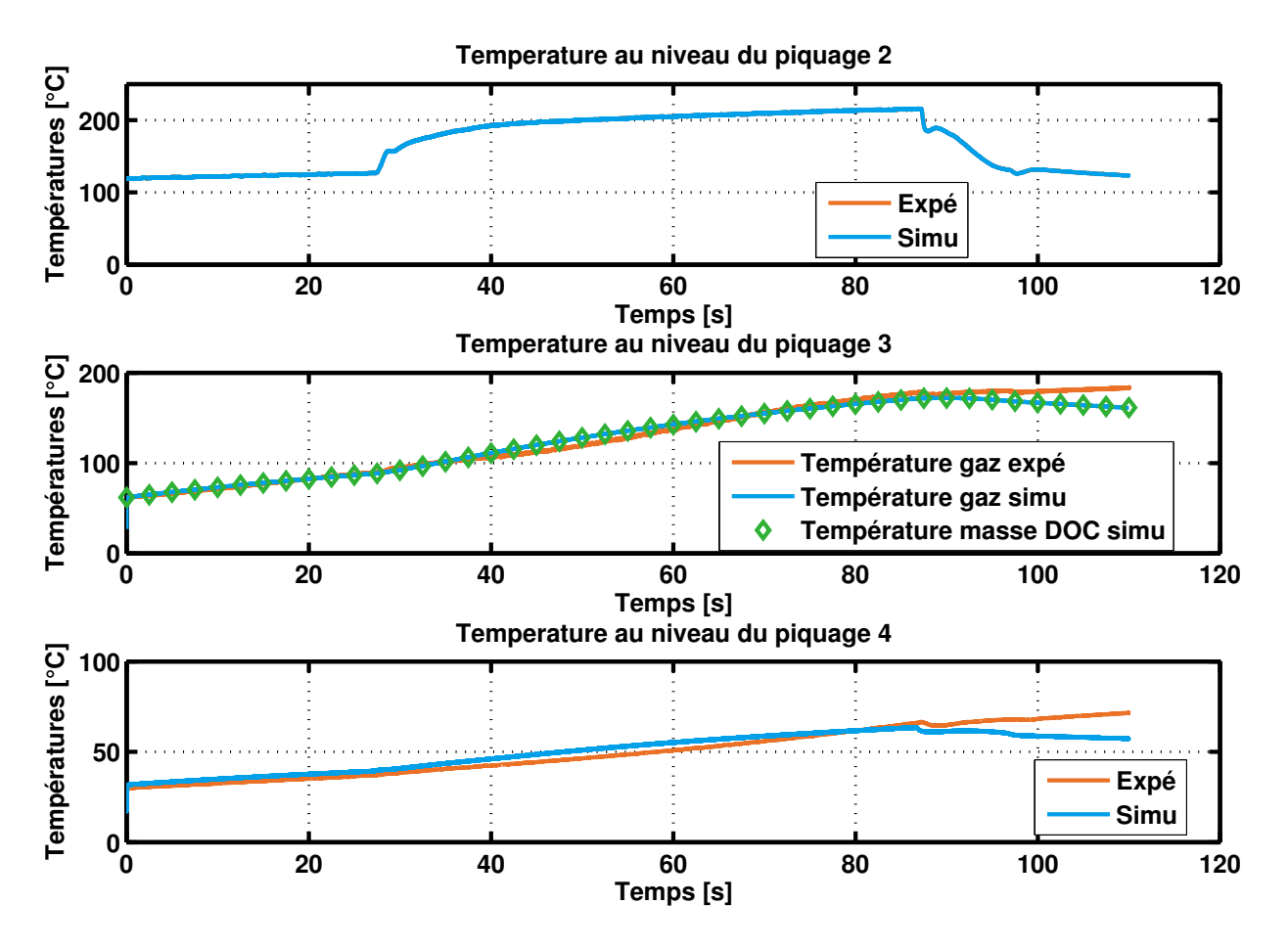

Figure 4.35 – Comparaison des températures de gaz mesurées expérimentalement et calculées et température de masse calculée par le modèle développé sous Amesim au niveau du DOC sur les 100 dernières secondes de l'essai avec augmentation des transferts thermiques et diminution de la masse du monolithe du DOC

ont été avancées pour le calcul de la masse par manque de données. En l'absence de mesure ou estimation précise, la masse doit être corrigée pour reproduire une dynamique de température correcte. Cette mauvaise estimation de la dynamique de température peut également être due à une erreur dans le choix de modélisation lui-même : une seule masse pour tout le monolithe ou encore un gradient de température nul dans la masse sont peut-être des hypothèses trop simplificatrices pour le cas complexe de la simulation d'un DOC.

### 4.2.4 Comparaison des deux approches : avec et sans post-traitement

La comparaison entre les températures mesurées et simulées au niveau des trois positions des lignes étudiées sont représentées sur la Figure 4.36. Les résultats expérimentaux sont présentés dans la colonne de gauche et les résultats issus des modélisations réalisées sous Amesim sont présentés dans la colonne de droite. L'impact des organes de post-traitement peut alors être observé. L'essai sur la ligne vide n'est pas rigoureusement similaire à l'essai réalisé sur la ligne avec organes de post-traitement au vu de la température mesurée en sortie de turbine mais les variations de températures correspondants aux changements de PME sont bien visibles. Ce n'est pas le cas sur la mesure de température du niveau du piquage 3, entre le DOC et le DPF, où la dynamique de température a été fortement atténuée par le catalyseur d'oxydation. Malgré cette atténuation, le saut de température à l'instant  $t = 125$  secondes, correspondant au passage à 6 bar de PME de la Figure 4.27 est visible. Ce passage n'est quasiment plus observable au niveau du piquage 4, après le passage des gaz dans le filtre à particules. En revanche, compte-tenu des effets 1D, non représentés ici, discutés précédemment, les températures simulées au niveau des piquages 3 et 4 conservent un faible effet du passage à 6 bar de PME.

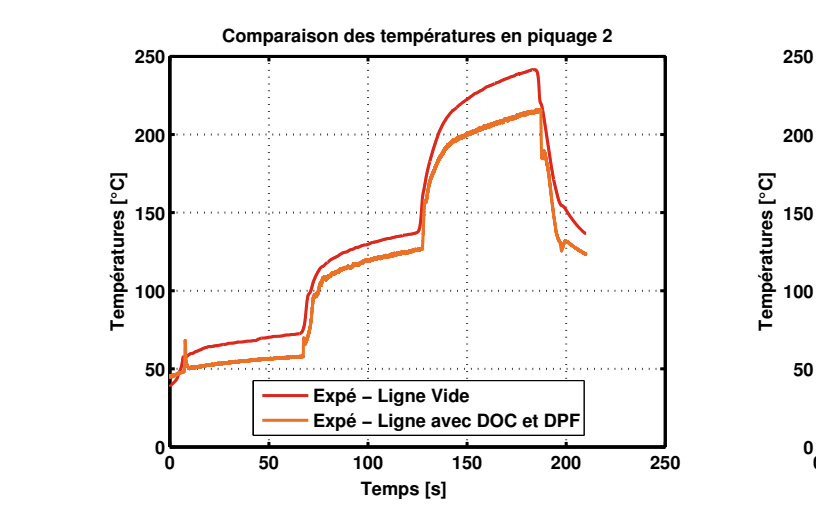

(a) Piquage 2 : Après la turbine (mesures)

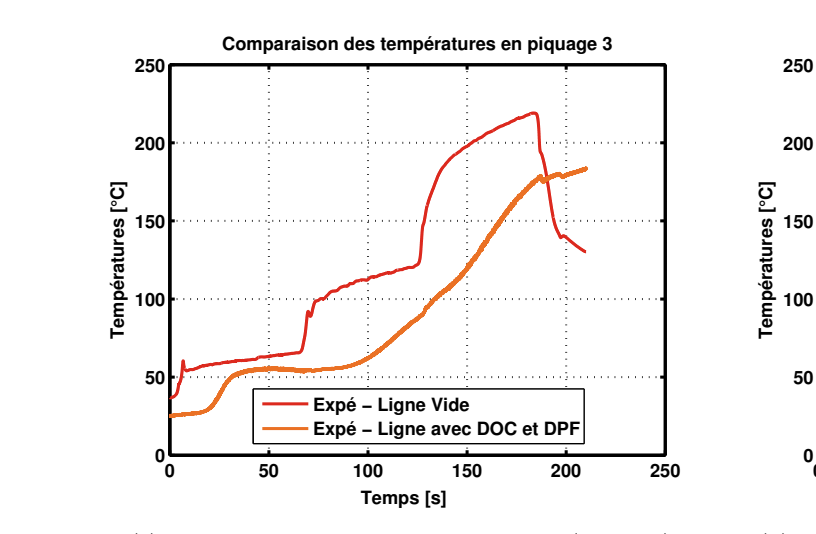

(c) Piquage 3 : Entre le DOC et le DPF (mesures)

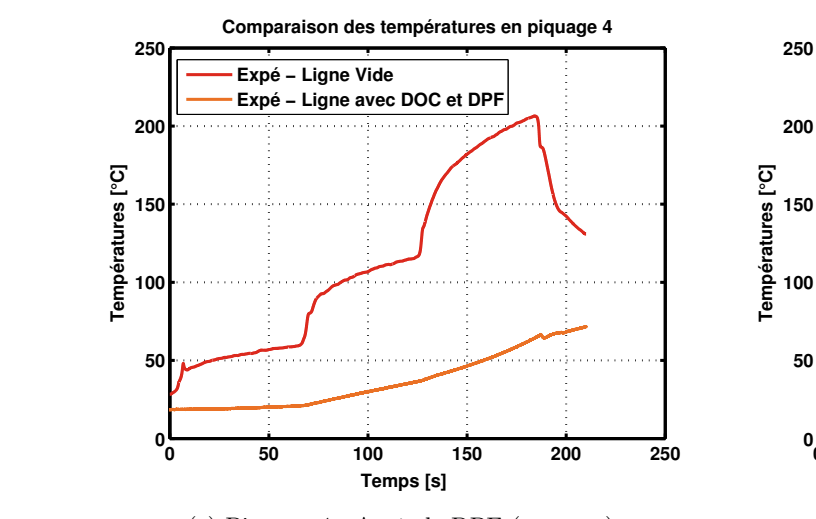

(e) Piquage 4 : Après le DPF (mesures)

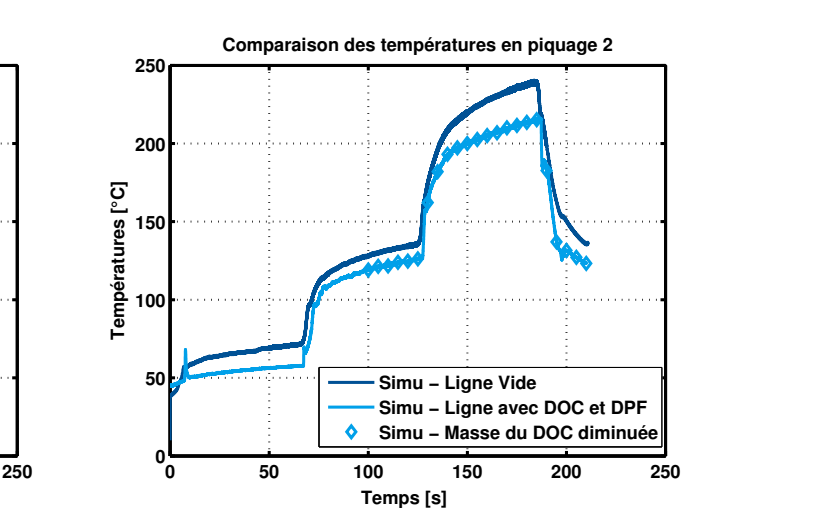

(b) Piquage 2 : Après la turbine (simulations)

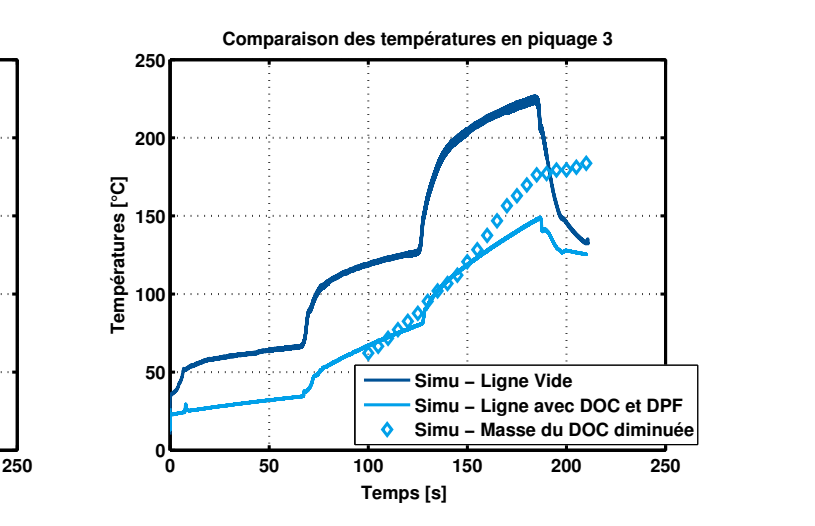

(d) Piquage 3 : Entre le DOC et le DPF (simulations)

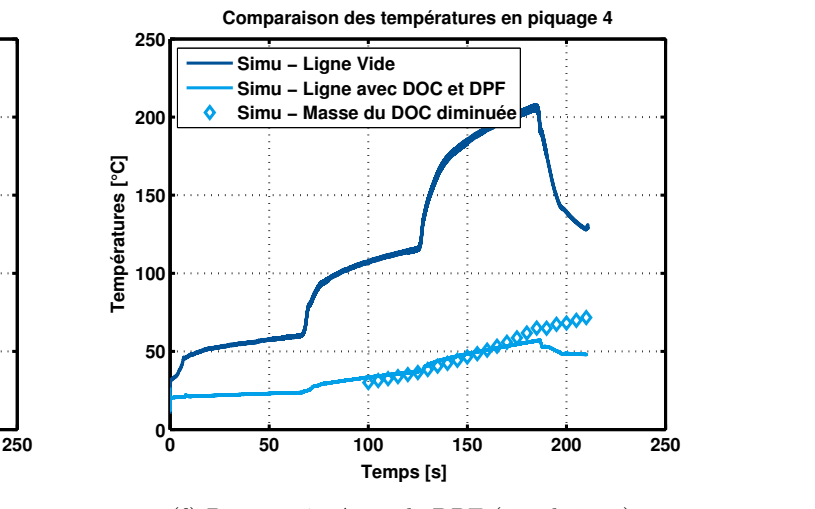

(f) Piquage 4 : Après le DPF (simulations)

Figure 4.36 – Comparaison des températures mesurées et simulées au niveau des 3 piquages sur la ligne vide et la ligne avec post-traitement

Les températures simulées avec diminution de la masse du monolithe du DOC pour la simulation réalisée sur les 100 dernières secondes sont plus proches des températures expérimentales que les tem-

pératures simulées sans cette diminution. Cela valide le fait que l'approche utilisée pour reproduire les températures de la ligne vide ne peut pas être utilisée telle quelle pour reproduire les températures dans la ligne avec DOC et DPF. Une attention particulière doit être portée sur les masses, les transferts thermiques et les corrélations de transfert convectif.

La température est également fortement diminuée du fait de la chaleur perdue au niveau des parois du monolithe. Comme discuté précédemment, la surface d'échange entre les gaz et les parois du monolithe est beaucoup plus grande que la surface d'échange du tube simple de la ligne vide. Les échanges y sont alors plus importants, que ce soient des transferts thermiques ou des échanges chimiques recherchés pour le bon fonctionnement de ces organes de post-traitement. Les éléments de post-traitement absorbent donc une grande quantité de chaleur. Cet effet est reproduit par la simulation. En effet, la modélisation d'une tubulure, tube et masse représentant la paroi associée, après renseignement de la géométrie, c'est-à-dire du diamètre et de la longueur du tube, permet le calcul de l'énergie perdue par convection et par rayonnement du gaz vers les parois. La modélisation adoptée comprend également les échanges par convection vers le milieu ambiant et la conduction entre les parois en contact de la ligne d'échappement.

Un bilan des flux de chaleur échangés peut être réalisé, de la même façon que le Tableau 1.2 de BENDELL [55]. Ce bilan est présenté sur le Tableau 4.7.

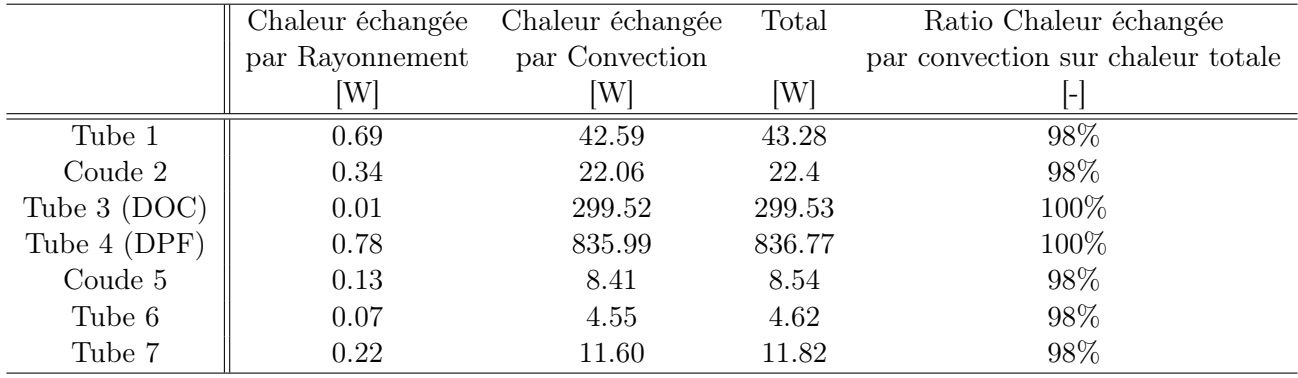

Tableau 4.7 – Répartition des transferts thermiques à l'échappement séparés en flux radiatif et flux convectif pour la ligne avec DOC et DPF

Ce Tableau permet de constater que la plus grande partie de la chaleur échangée l'est par convection et que dans cette ligne d'échappement, les transferts thermiques se font principalement au niveau des organes de post-traitement. En effet, du fait de la modélisation des monolithes comme des tubulures avec des surfaces d'échange et des sections de passage équivalentes, les transferts thermiques y sont très importants.

Une modélisation des transferts thermiques au niveau du turbocompresseur et dans la ligne d'échappement a été présentée dans ce chapitre. Concernant le turbocompresseur, l'approche de référence consistant à utiliser les cartographies de rendement et de rapport de pression fournies par les constructeurs a été testée et ses limites ont été montrées. Une nouvelle approche a été présentée. Cette approche tente de combler les insuffisances du modèle de référence en modélisant spécifiquement les transferts thermiques en combinaison avec l'utilisation de cartographies de rendements adiabatiques. La création de ces cartographies a été détaillée. La nouvelle approche de modélisation montre une bonne estimation des températures en sortie de compresseur et en sortie de turbine sur 5 points de fonctionnement testés du moteur. Cependant, cette approche nécessite une amélioration du paramétrage des transferts thermiques et/ou des cartographies adiabatiques.

Dans un deuxième temps, la ligne d'échappement en aval de la turbine a été modélisée. La prise en compte des transferts thermiques dans les tubulures et au niveau des organes de post-traitement a montré une estimation correcte des températures dans le cas de la ligne vide, c'est-à-dire sans organes de post-traitement. Cependant, cette approche nécessite une amélioration dans la prise en compte des transferts thermiques dans les organes de post-traitement. Pour ces derniers, une modélisation 1D est nécessaire de façon à prendre en compte la non-homogénéité de température du catalyseur ou du filtre à particules le long du monolithe. De plus, une corrélation de transfert thermique convectif turbulent doit être développée dans le cadre de l'étude de la thermique dans des micro-canaux tels que ceux des monolithes et pains catalytiques.

### CHAPITRE 4. SIMULATEURS ET MÉTHODOLOGIE DE RECALAGE

### Conclusions et Perspectives

Les transferts thermiques à l'échappement ont été étudiés dans ce travail de thèse grâce à la complémentarité des outils expérimentaux et de la simulation système. Cette étude a été motivée par l'intérêt pour la compréhension des phénomènes thermiques de plus en plus complexes se déroulant à l'échappement des moteurs Diesel. En effet, la dépollution à la source par l'amélioration de la combustion ne suffit plus et les systèmes de post-traitement doivent être efficaces dans la plupart des conditions de fonctionnement du groupe motopropulseur. La sensibilité à la température de ces systèmes de posttraitement implique alors une compréhension détaillée des transferts thermiques se déroulant dans la ligne d'échappement.

Le travail de thèse a commencé par une étude bibliographique sur les systèmes de post-traitement et les transferts thermiques (Chapitre 1). Cette étude a permis la compréhension du fonctionnement des organes de dépollution ainsi que la compréhension des transferts thermiques qui ont lieu à la fois dans le gaz, au niveau des parois, du turbocompresseur et des organes de post-traitement. Il a été mis en évidence dans la littérature, l'importance des transferts thermiques conductifs et convectifs. Les aspects stationnaires et transitoires ont été approfondis, un moteur ne fonctionnant que très peu en régime stationnaire. Des mesures de températures dans le gaz et au niveau des parois sont donc nécessaires. Les moyens de mesure de température ont donc également été étudiés de façon à pouvoir déterminer leur utilisation et implantation lors des essais expérimentaux. Une réflexion particulière a été menée sur les techniques de reconstruction de températures qui permettent de se rapprocher au mieux de la température réelle des gaz en s'affranchissant des transferts thermiques ayant lieu sur les moyens de mesure, intrusifs, utilisés au banc moteur.

Une fois que les outils de mesure de température à notre disposition ont été relevés ainsi que leurs avantages et inconvénients, des essais expérimentaux ont été menés afin de fournir des informations sur les transferts thermiques à l'échappement, nécessaires pour l'amélioration des modèles utilisés en simulation système. Les différents outils expérimentaux et numériques ont alors été détaillés (Chapitre 2). Les moyens de mesure de température choisis sont les thermocouples. Ceux-ci doivent être caractérisés puisque leur réponse, statique et dynamique, est affectée par les transferts thermiques ayant lieu au niveau même du thermocouple. Cette caractérisation a été réalisée sur un dispositif de générateur de pulsations. Plusieurs thermocouples ont été testés simultanément et leurs comportement a été étudié. Une estimation de leur constante de temps, qui est liée à l'erreur dynamique, est réalisée. Après la caractérisation des thermocouples, ils peuvent être placés dans un banc d'essais moteur. Ce banc permet la réalisation d'essais expérimentaux dédiés à la thermique échappement. Des essais dynamiques de différentes sortes ont alors été réalisés, tels que marches de PME à iso-régime, marche de régime à iso-PME, coupures moteur... Ces essais expérimentaux après dépouillement, alimentent les modélisations conçues sous la plateforme de simulation 0D Amesim. L'impact des éléments de post-traitement et de la turbine sur les températures dans la ligne d'échappement peut d'ors et déjà être constaté sur les essais expérimentaux. En effet, la dynamique de température des gaz d'échappement est grandement atténuée après passage des gaz dans la turbine, dans le catalyseur d'oxydation et dans le filtre à particules.

Suite à ce qui a été relevé dans la bibliographie, la caractérisation des thermocouples apparaît comme prépondérante, les données brutes de températures devant alors être corrigées pour tenir compte des erreurs statiques et dynamiques de ces capteurs. Ainsi, les essais réalisés sur le générateur de pulsations ont été détaillés et le comportement des thermocouples a été analysé (Chapitre 3). Une phase d'étalonnage préliminaire a été nécessaire afin d'assurer la bonne prise en compte de l'erreur statique des thermocouples. L'influence des conditions d'essais sur la réponse des thermocouples ainsi que l'importance de la prise en compte des transferts thermiques au niveau de ces capteurs qui perturbent l'écoulement de gaz chauds ont ainsi été constatées. Une méthode de reconstruction de température a été testée, utilisant deux thermocouples placés au même endroit dans la tubulure de test du générateur de pulsations. Cette méthode donne des résultats prometteurs bien que des améliorations soient possibles dans le cas de l'utilisation en environnement moteur.

Enfin, toutes ces informations ont été utilisées pour la mise en place d'une modélisation des transferts thermiques de la ligne d'échappement d'un moteur Diesel. Une amélioration poste-à-poste a été réalisée, en comparaison à l'approche de modélisation habituellement utilisée, en s'intéressant tout d'abord au turbocompresseur puis à la ligne d'échappement avec ses tubulures et ses organes de posttraitement. Une approche de modélisation spécifique des transferts thermiques au niveau du turbocompresseur a été présentée. Les résultats en terme de température sortie compresseur et turbine sont améliorés par cette prise en compte spécifique des transferts thermiques par rapport à l'approche de référence. Concernant la ligne d'échappement, deux lignes ont été modélisées, une ligne sans organes de post-traitement et une ligne avec un catalyseur d'oxydation et un filtre à particules. L'approche de modélisation sur ces deux lignes a été validée expérimentalement. Pour la modélisation de la ligne vide, seule une adaptation des transferts thermiques a été nécessaire, ceux-ci étant sous-estimés par les corrélations trouvées dans la littérature, en particulier dans le cas des organes de post-traitement. Pour la modélisation de la ligne avec DOC et DPF, l'approche suivie, identique à celle utilisée dans la ligne vide, c'est-à-dire une estimation des transferts thermiques par les surfaces des composants n'est pas suffisante et doit subir une adaptation de ses paramètres en terme de masse de monolithe et de corrélation de transfert convectif dans les milieux monolithiques.

Ce travail de thèse ouvre de nombreuses perspectives. Tout d'abord concernant la méthodologie de reconstruction de températures testée. Cette méthode devrait être approfondie par des tests en environnement moteur ainsi que l'utilisation judicieuse de techniques de filtrage avancées. Ensuite, concernant la modélisation des transferts thermiques dans le turbocompresseur, une attention particulière doit être portée sur la création, expérimentale ou numérique, des cartographies de rendement adiabatique pour le compresseur et pour la turbine. En effet, par manque de données dans la littérature, plusieurs hypothèses ont été testées. Malgré cela, il semble évident que des mesures expérimentales adaptées sont nécessaires à la bonne réalisation des cartographies, pour la turbine en particulier. De plus, les paramètres concernant les transferts thermiques doivent être mesurés plus précisément. En effet, certains transferts thermiques, au niveau du corps central en particulier, sont difficiles à caractériser. Enfin, dans le cadre de la modélisation des transferts thermiques dans la ligne d'échappement, une modélisation 1D doit être envisagée afin de prendre en compte les phénomènes thermiques dans les catalyseurs tels que la présence d'eau. De plus, l'estimation de la dynamique de température en sortie de DOC pourrait être améliorée avec le développement et l'intégration dans le modèle de nouvelles corrélations de transferts convectifs applicables pour les micro-canaux du DOC. Une attention particulière doit également être portée sur la masse du monolithe. Celle-ci doit être estimée de façon précise. La modélisation 1D serait également utile pour s'affranchir des hypothèses d'homogénéité de température dans la masse unique qui représente le monolithe dans ce travail de thèse. De cette façon, l'estimation des transferts thermiques et des températures serait beaucoup plus précise, la mise en action des systèmes de dépollution pourrait être étudiée en détail et un travail sur le contrôle moteur pourrait être envisagé, s'agissant de groupes motopropulseurs hybrides par exemple.

# Annexe  $\mathbf{A}$

### Revue des codes de simulation système

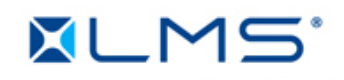

### AMESim (LMS.Imagine) :

La plateforme AMESim est un outil de simulation, 0D et 1D, multi-domaine comprenant un grand nombre de libraires spécifiques dédiées : mécanique, signal et contrôle, hydraulique, thermique, CFD1D, IFP Engine, IFP Exhaust... qui est basé sur la théorie des Bond Graphs. Il est possible de réaliser des co-simulations CFD. Ce logiciel a été utilisé dans la littérature par MAUVIOT et al. [160] pour l'étude des systèmes de post-traitement et ALIX et al. [161] pour la comparaison  $0D/1D$  des systèmes de tubulures par exemple.

### GT-Power (Gamma Technologies) :

La plateforme GT-Power est un logiciel de simulation 1D permettant la conception et le réglage du collecteur, l'étude de la combustion et des émissions, de la réponse et de l'adaptation du turbocompresseur, l'analyse thermique des composants moteurs, l'étude de la mise en chauffe du système d'échappement... Il a été utilisé par exemple par CHALET et al. [162] et MEZHER et al. [163] pour l'étude des ondes de pression à l'admission des moteurs à combustion interne.

#### Wave (Ricardo Company) : **RICARDO**

Le logiciel Wave est un logiciel de simulation 1D qui comprend des sous-modèles de combustion avancés ainsi que des librairies d'éléments complets de post-traitement incluant des modèles de DPF, LNT, DOC et SCR. Il permet de faire de la co-simulation avec le logiciel de simulation 3D CFD de Ricardo Company. Ce code de simulation a été utilisé par Kapparos et al. [78, 79] pour l'étude de la thermique des systèmes d'échappement

### OpenWAM (CMT-Motores Térmicos) :

Le code OpenWAM est un code 0D et 1D, développé par l'Université Polytechnique de Valence (Espagne). Il utilise un modèle de vidange-remplissage pour les calculs dans les cylindres et plenums et permet la résolution des conditions limites de turbine. Il est basé initialement sur les travaux de Benson [164] puis les travaux de Payri et al. [165] ont permis d'améliorer l'algorithme qui génère et supprime les caractéristiques (résolution des équations aux dérivées partielles).

### Boost (AVL) :

್ಯೂಂ **AVL** 

Le logiciel Boost est un outil de simulation 0D et 1D qui permet l'analyse 1D de la dynamique des gaz, l'analyse acoustique et la modélisation des éléments de post-traitement. Il permet de faire le lien

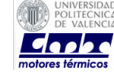

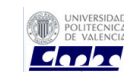

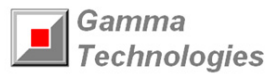

avec Fire qui est le code 3D d'AVL. Il a été utilisé dans la littérature par Wurzenberger et al. [166] pour l'étude de la modélisation du catalyseur SCR et par PETERS et al. [167] pour l'étude du filtre à particules et du catalyseur d'oxydation.

### Selendia (Ecole Centrale de Nantes) :

 $E(N)$ Centrale<br>Nantes

Le logiciel Selendia est un code 0D/1D, développé par l'équipe Thermodynamique des Systèmes Moteurs du Laboratoire de recherche en Hydrodynamique, Energétique et Environnement Atmosphérique de l'Ecole Centrale de Nantes. Il permet la simulation thermodynamique d'un moteur à combustion interne avec différentes approches : 0D pour les cylindres et collecteur et 1D pour les tubulures. Il est principalement axé sur le moteur Diesel. Il a été développé initialement par Héter et al. [168] puis complété et utilisé par exemple par CHALET et al. [169] pour l'étude et le développement d'un modèle de papillon des gaz.

# Annexe  $\bf{B}$

### Description des moteurs étudiés

### B.1 Moteur DV6TED4

Données issues de la Revue Technique Automobile n◦697

### B.1.1 Données générales

Moteur Diesel 4 temps à injection directe, 4 cylindres en ligne verticaux. Carter cylindre en alliage d'aluminium avec chemises en fonte et culasse en alliage d'aluminium. Distribution entraînée par une courroie crantée. Ce moteur dispose de deux arbres à cames en tête commandant 16 soupapes.

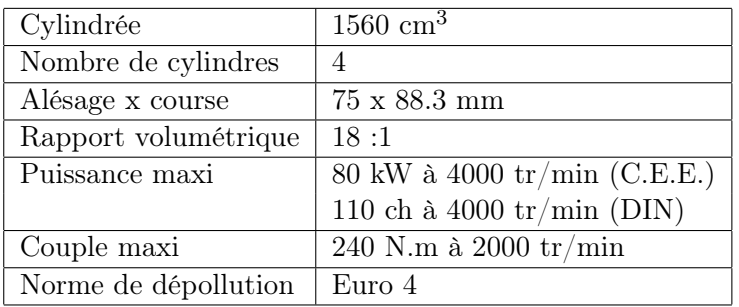

Tableau B.1 – Caractéristiques du moteur Diesel DV6 TED4

### B.1.2 Distribution

16 soupapes en tête commandées par les arbres à cames via des linguets à rouleaux en appuis sur des butées hydrauliques. Les soupapes sont en acier.

### Diagramme de distribution

- A.O.A. (Avance Ouverture Admission) : 16.8◦ après PMH.
- R.F.A. (Retard Fermeture Admission) : 6.8◦ après PMB.
- A.O.E. (Avance Ouverture Echappement) : 24.8◦ avant PMB.
- R.F.E. (Retard Fermeture Echappement) : 12.5◦ avant PMH.

### B.1.3 Alimentation en air

Turbocompresseur Turbocompresseur à géométrie variable Garrett GT 1544V vissé sur le collecteur d'échappement avec capsule de régulation de pression de suralimentation. Celle-ci est régulée par une électrovanne, elle-même commandée par le calculateur de gestion moteur. La capsule de régulation de pression fait varier l'inclinaison d'ailettes mobiles côté turbine, permettant ainsi d'augmenter ou de diminuer la pression de suralimentation. Le turbocompresseur est lubrifié par le circuit correspondant du moteur.

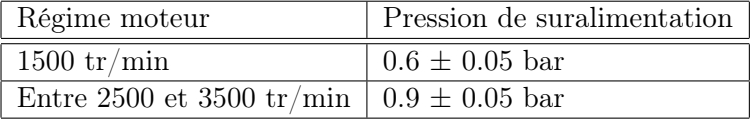

Tableau B.2 – Pression de suralimentation

### B.1.4 Fluides utilisés

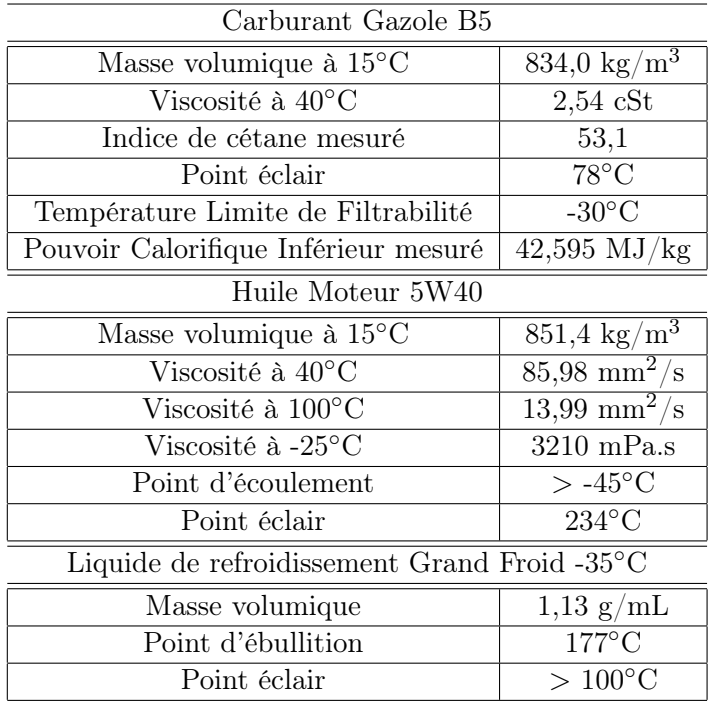

Tableau B.3 – Fluides utilisés

### B.2 Moteur K9K J 836

Données issues de la Revue Technique Automobile n◦B744

### B.2.1 Données générales

Moteur Diesel 1.5l à 4 temps, 4 cylindres en ligne verticaux, disposés transversalement à l'avant du véhicule. Bloc-cylindres en fonte et culasse en alliage d'aluminium. Distribution à deux soupapes par cylindre commandée par un arbre à cames en tête entraîné par une courroie crantée.

### B.2.2 Distribution

### Diagramme de distribution

- A.O.A. (Avance Ouverture Admission) :
- R.F.A. (Retard Fermeture Admission) :
- A.O.E. (Avance Ouverture Echappement) :
- R.F.E. (Retard Fermeture Echappement) :

| Cylindrée            | $1461 \text{ cm}^3$          |
|----------------------|------------------------------|
| Nombre de cylindres  |                              |
| Alésage x course     | $76 \times 80.5$ mm          |
| Rapport volumétrique | 15.2:1                       |
| Puissance maxi       | 81 kW à 4000 tr/min (C.E.E.) |
|                      | 110 ch à 4000 tr/min (DIN)   |
| Couple maxi          | 240 N.m à 1750 tr/min        |
| Norme de dépollution | Euro 4 ou Euro 5             |

Tableau B.4 – Caractéristiques du moteur Diesel K9K 836

### B.2.3 Alimentation en air

Turbocompresseur Turbocompresseur à géométrie variable et échangeur air/air situé derrière le moteur.

# Annexe

### Théorie des Bond Graphs et simulation système

Dans cette thèse, nous utiliserons le logiciel AMESim et ses librairies spécifiques à notre problème en particulier les librairies concernant les transferts thermiques (librairie Thermal), les composants moteur (librairie IFP-Engine) et les composants de post-traitement (librairie IFP-Exhaust). Les modèles nécessaires à la construction du simulateur générique de ligne d'échappement ainsi que leurs avantages, limitations et améliorations seront détaillés dans le chapitre 4.

### C.1 Qu'est-ce qu'un Bond Graph ?

L'outil Bond Graph (BG) est un langage graphique unifié, fondé sur la notion d'analogie entre les différents domaines des sciences de l'ingénieur (par exemple, OULD-BOUAMAMA [170] l'utilise pour la détection des fautes, c'est-à-dire dans son cas, une comparaison du comportement actuel du système avec des comportements de référence), qui permet de représenter des systèmes complexes. C'est un intermédiaire entre le système physique et les modèles mathématiques qui lui sont associés. Cette modélisation a l'avantage de permettre à l'utilisateur de s'affranchir de l'écriture des lois générales de bilan ou de conservation.

Un second avantage concerne le caractère évolutif de cet outil ; en effet, on peut ajouter un niveau de complexification du modèle sans repartir de zéro. On ajoute des éléments dissipatifs R pour modéliser les transferts thermiques ou la résistance hydraulique, on ajoute des éléments C pour la compressibilité des fluides, les capacités thermiques des parois ou le stockage de masse et on ajoute des éléments I pour toute apparition de phénomène inertiel [171].

Les bond graphs ont été développés en 1961 au Massachusetts Institute of Technology (MIT) par Paynter [172] qui est parti du constat que l'échange d'énergie est le concept principal qui caractérise tous les domaines physiques (mécaniques, thermodynamiques, hydrauliques, chimiques...) et se base sur les liens de puissance unissant les différents sous-systèmes de son système global d'étude. Cette théorie a ensuite été développée par Karnopp et Rosenberg [173,174] pour aboutir à la méthodologie globale que l'on connaît aujourd'hui.

Un bond graph est un graphe orienté dont les variables traduisent les transferts d'énergie qui ont lieu entre deux systèmes. Le lien de puissance existant entre ces deux systèmes se représente par un trait, terminé par une demi-flèche qui indique le sens de la transmission de l'énergie. Par convention, cette demi-flèche est toujours placée en-dessous pour un lien horizontal et à droite pour un lien vertical.

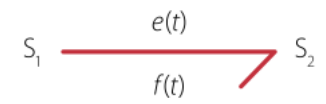

Figure C.1 – Un exemple de Bond Graph [49]

Les variables  $e(t)$  et  $f(t)$  représentent respectivement l'effort et le flux entre les systèmes  $S_1$  et  $S_2$  et leur produit  $P(t) = e(t) f(t)$  représente la puissance instantanée transférée entre les deux systèmes [171]. Par convention, le flux  $f(t)$  est toujours placé du côté de la demi-flèche.

En plus, de ces variables d'effort et de flux, la théorie bond graph comporte deux autres types de variables qui sont appelées variables d'énergie. Ces variables d'énergie sont le moment généralisé  $p(t)$ et le déplacement généralisé  $q(t)$  et sont définies par les relations intégrales suivantes :

$$
p(t) = \int_0^t e(\tau)d\tau + p(0)
$$
\n(C.1)

$$
q(t) = \int_0^t f(\tau)d\tau + q(0)
$$
\n(C.2)

Ces différentes variables (effort, flux, moment généralisé et déplacement généralisé) sont représentées par différentes quantités physiques selon le domaine considéré (voir Tableau C.1).

| Domaine      | Effort e                 | Flux f                     | <b>Moment</b>     | Déplacement     |
|--------------|--------------------------|----------------------------|-------------------|-----------------|
|              |                          |                            | généralisé p      | généralisé q    |
| Mécanique de | Force F                  | Vitesse v                  | Impulsion p       | Elongation x    |
| translation  |                          |                            |                   |                 |
| Mécanique    | Couple $\Gamma$          | Vitesse angulaire $\omega$ | Impulsion         | Angle $\theta$  |
| de rotation  |                          |                            | angulaire h       |                 |
| Electrique   | Tension u                | Courant i                  | Flux              | Charge q        |
|              |                          |                            | magnétique $\Phi$ |                 |
| Hydraulique  | Pression P               | Débit volumique $V$        | Impulsion de      | Volume V        |
|              |                          |                            | pression $P_p$    |                 |
| Chimique     | Potentiel chimique $\mu$ | Flux molaire $\dot{n}$     |                   | Masse molaire n |
| Thermique    | Température T            | Flux d'entropie $S$        |                   | Entropie S      |

Tableau C.1 – Variables généralisées pour différents domaines physiques [49]

On remarque dans ce Tableau C.1 qu'il n'existe pas de moment généralisé pour certains domaines physiques (thermique et chimie). En effet, pour ces domaines, il n'est pas possible d'obtenir l'effort e associé en dérivant une quantité qui serait le moment généralisé (du fait de son équation de définition, voir l'équation C.1).

De plus, dans le cas qui nous intéresse, c'est-à-dire la thermique, il n'est pas toujours facile d'utiliser certaines variables comme le flux d'entropie, puisque complexes et difficilement mesurables... On introduit alors la modélisation dite pseudo bond graph (développée par Karnopp [175]) pour laquelle le produit effort-flux n'a plus la dimension d'une puissance. La variable flux du pseudo bond graph thermique est alors exprimée par le flux thermique  $\dot{Q}$ .

| Domaine      | Effort e      | Flux f                     | Moment         | Déplacement           |
|--------------|---------------|----------------------------|----------------|-----------------------|
|              |               |                            | généralisé p   | généralisé q          |
| Hydraulique  | Pression P    | Débit masse $\dot{m}$      | Impulsion de   | Masse m               |
|              |               |                            | pression $P_p$ |                       |
| Chimique     | Concentration | Flux molaire $\dot{n}$     |                | Nombre                |
|              | molaire C     |                            |                | de moles n            |
| Thermique    |               |                            |                |                       |
| - Conduction | Température T | Flux thermique $Q$         |                | Quantité de chaleur Q |
| - Convection | Température T | Flux d'enthalpie $\dot{H}$ |                | Energie interne U     |

Tableau C.2 – Variables généralisées pseudo bond graph [49]

Une représentation Bond Graph permet de mettre en évidence quatre informations :

— la liaison physique qui existe entre les deux systèmes, matérialisée par le lien bond graph

- la causalité qui est matérialisée par le trait causal
- le type d'énergie utilisé qui est matérialisé par la nature des variables de puissance  $e(t)$  et  $f(t)$
- la direction de la transmission de la puissance, matérialisée par la demi-flèche

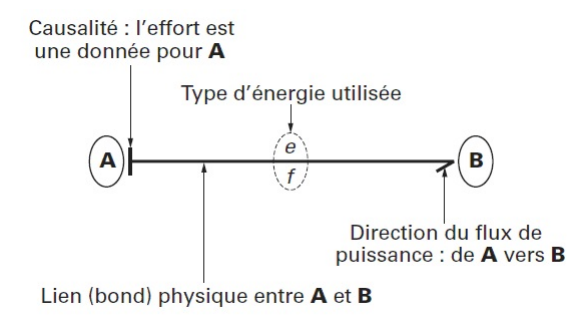

Figure C.2 – Informations données par la représentation bond graph [50]

### C.2 Conception d'un Bond Graph

La théorie Bond Graph est une méthode élégante du fait qu'elle ne comporte que neuf éléments, classés selon quatre catégories :

- les éléments de dissipation et de stockage d'énergie : R, C et I
- les éléments source : Se et Sf
- les éléments jonction : jonction 0 et jonction 1
- les éléments de transformation réversible : TF et GY

### C.2.1 Les éléments bond graph

### Les éléments de dissipation et de stockage d'énergie

Ces éléments sont aussi appelés éléments passifs car ils transforment la puissance qui leur est fournie, soit en puissance dissipée dans le cas de l'élément résistif R, soit stockée sous forme d'énergie potentielle dans le cas de l'élément capacitif C, soit stockée sous forme d'énergie cinétique dans le cas de l'élément inertiel I. Ces éléments n'ont généralement qu'un seul port car ils reçoivent de la puissance par un seul lien. Comme la puissance est fournie à ces éléments, la demi-flèche est orientée vers l'élément [50,171].

Elément R L'élément résistif R modélise tout phénomène qui dissipe de l'énergie. Par exemple, les résistances électriques, les frottements visqueux mécaniques, les amortisseurs, les restrictions hydrauliques ou encore les vannes sont des éléments résistifs. En thermique, il traduit souvent un phénomène de transfert par conduction. L'élément R est défini par une relation qui relie l'effort  $e(t)$  et le flux  $f(t)$ par l'intermédiaire du coefficient R :  $e(t) = Rf(t)$ .

Elément C L'élément capacitif C modélise tout système qui transforme la puissance qui lui est fournie en énergie potentielle stockée. Par exemple, les condensateurs électriques, les ressorts ou les réservoirs hydrauliques sont des éléments capacitifs. En thermique, il traduit un phénomène d'accumulation d'énergie. Cet élément est défini par une relation qui relie l'effort e(t) et le déplacement généralisé  $q(t)$  par l'intermédiaire du coefficient C :  $q(t) = Ce(t)$ .

Or d'après l'équation (C.2), on peut écrire la relation suivante sous la forme intégrale :

$$
e(t) = \frac{1}{C} \int_0^t f(\tau) d\tau
$$
\n(C.3)

ou également sous forme dérivée :

$$
f(t) = C \frac{de}{dt}
$$
 (C.4)

Elément I L'élément inertiel I modélise tout système qui transforme la puissance qui lui est fournie en énergie cinétique pour les systèmes mécaniques et en énergie magnétique pour les systèmes électriques. Par exemple, les bobines, les masses et inerties et tout phénomène inductif en électricité sont des éléments inertiels. De la même façon que l'élément C, l'élément inertiel est défini par une relation qui relie le flux  $f(t)$  et le moment généralisé  $p(t)$  par l'intermédiaire du coefficient I :  $p(t) = If(t)$ .

Et on peut écrire la relation suivante sous la forme intégrale ou différentielle :

$$
f(t) = \frac{1}{I} \int_0^t e(\tau) d\tau
$$
\n(C.5)

$$
e(t) = I \frac{df}{dt}
$$
 (C.6)

 $\frac{e}{f}$ R<br> $\frac{e}{f = dq/dt}$ C  $\frac{e = dq/dt}{f} I$ 

Figure C.3 – Représentation des éléments R, C et I [50]

### Les éléments source

Les éléments source sont au nombre de deux : les sources d'effort Se et les sources de flux Sf. Ces éléments sont aussi appelés éléments actifs car ce sont eux qui fournissent la puissance. L'orientation de la demi-flèche est fixée et est toujours représentée sortante de l'élément. La variable d'effort (respectivement de flux) fournie par la source est supposée indépendante de la variable flux pour Se (respectivement, effort pour Sf) complémentaire. C'est la propriété fondamentale des sources bond graph.

Il faut noter que ces deux sources sont exclusives l'une de l'autre : si on impose le flux, on ne peut pas imposer l'effort en même temps et inversement [50, 171].

> $s_f \rightarrow$  $se \longrightarrow$

Figure C.4 – Représentation des éléments source [50]

#### Les éléments de jonction

Afin de reproduire l'architecture du système à modéliser, il faut relier entre eux les différents éléments, R, C et I ainsi que les sources. Pour cela, on utilise des jonctions 0 lorsque les éléments sont soumis au même effort et des jonctions 1 lorsque les éléments sont soumis au même flux. Les jonctions ont la propriété de conserver la puissance. On peut alors connaissant ces propriétés, déduire des relations caractérisant les jonctions. Ceci correspond à l'égalité des efforts pour la jonction 0 (l'égalité des flux pour la jonction 1), le bilan de puissance et la somme algébrique de la variable complémentaire égale à zéro (somme des flux nulle pour la jonction 0 et somme des efforts nulle pour la jonction 1) [50,171].

Pour la jonction 0 :

$$
\begin{cases}\n e_1 = e_2 = e_3 = e_4 \\
e_1 f_1 - e_2 f_2 - e_3 f_3 + e_4 f_4 = 0 \\
f_1 - f_2 - f_3 + f_4 = 0\n\end{cases}
$$

Pour la jonction 1 :

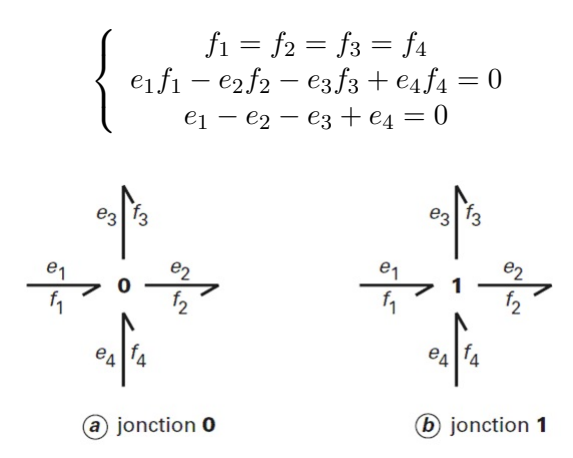

Figure C.5 – Représentation des jonctions [50]

### Les éléments de transformation

Les phénomènes de transformation réversible de puissance sont représentés par les éléments TF (transformateur) et GY (gyrateur). Ils sont tous deux conservatifs de puissance. Ces deux éléments à deux ports sont représentés sur la Figure C.6 [50, 171].

| (a) élément transformateur |  | $\left(\overline{b}\right)$ élément gyrateur |  |                |
|----------------------------|--|----------------------------------------------|--|----------------|
| 1/A                        |  | $x = V/A$                                    |  | $\Gamma = r i$ |
|                            |  | $P = F/A$                                    |  | $U = r\omega$  |

Figure C.6 – Représentation des éléments de transformation [50]

L'élément transformateur TF couple entre eux les efforts avec un certain rapport, et les flux entre eux avec un rapport inverse. On a alors :  $e_1 = me_2$  et  $f_1 = (1/m) f_2$ . Cet élément intervient par exemple dans la modélisation des transformateurs électriques, des leviers, des engrenages ou encore des poulies. L'exemple mécanique classique est le réducteur qui réduit le taux de rotation tout en augmentant le couple (avec le même rapport).

L'élément gyrateur GY, quant à lui, couple de façon croisée les efforts et les flux. On a ainsi :  $e_1 = rf_2$  et  $e_2 = rf_1$ . Un moteur électrique à courant continu commandé en est un exemple courant : il transforme l'effort à l'entrée (la tension) en un flux en sortie (la vitesse de rotation de son axe). L'élément GY intervient par exemple dans la modélisation des gyroscopes ou des capteurs à effet Hall.

### C.2.2 La causalité

Les éléments bond graph présentés ci-dessus permettent de représenter l'architecture d'un système physique où apparaissent des échanges de puissance entre les différents éléments. Mais il faut également considérer l'une des propriétés importante de la théorie bond graph qui est la causalité. En effet, la prise en compte de cette causalité permet d'implémenter correctement le bond graph dans un logiciel adapté et donc de concevoir une simulation robuste [50].

Si on regarde la Figure C.7, on constate que les systèmes A et B échangent entre eux de la puissance. Sans la notion de causalité, on voit bien qu'il existe deux cas de figure :

— soit l'élément A applique à l'élément B un effort  $e(t)$ ; B réagit alors en renvoyant à A un flux  $f(t)$ 

— soit l'élément A applique à l'élément B un flux f(t) et B réagit en renvoyant à A un effort e(t)

La théorie bond graph permet alors de différencier ces deux possibilités grâce à la position du trait causal (trait perpendiculaire au lien bond graph). Par convention, l'effort est une donnée pour l'élément placé du côté du trait causal (voir la Figure C.7(c)).

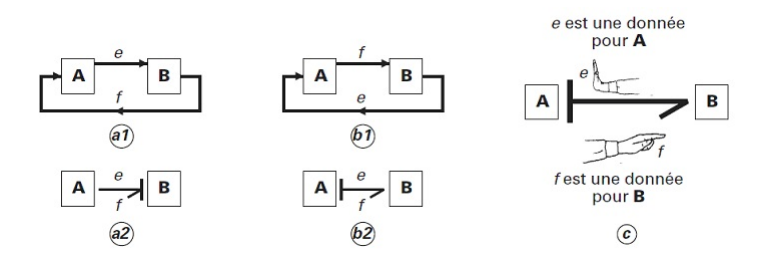

Figure C.7 – Définition de la causalité [50]

On note que la position du trait causal est indépendante de la position de la demi-flèche. En effet, la demi-flèche indique, on le rappelle, le sens de l'échange de puissance.

L'affectation des règles de causalité n'est pas arbitraire et est soumise aux règles suivantes :

- 1. On affecte la causalité obligatoire aux sources : Pour Se, l'effort est imposé du côté de la demiflèche, pour Sf, la causalité est imposée du côté opposé à la demi-flèche.
- 2. On affecte une causalité préférentielle intégrale aux éléments C et I en respectant les restrictions de causalité aux jonctions. En effet, pour les jonctions 0, on ne doit avoir qu'un seul trait causal près de la jonction alors que pour les jonctions 1, on ne doit avoir qu'un seul lien bond graph sans trait causal près de la jonction.
- 3. On complète ensuite la causalité sur les éléments R (qui peut être intégrale ou différentielle).
- 4. En cas de conflit de causalité sur une jonctions, on reprend à l'étape 2 et on modifie la causalité de l'élément C ou I qui pose problème (on choisit une causalité dérivée).

Ces règles de causalité sont rappelées dans le tableau C.3.

### C.2.3 Procédure de création d'un bond graph

Comme cela est fait dans toutes les autres procédures de modélisation, pour créer un bond graph, il faut tout d'abord décomposer tous les systèmes physiques complexes en sous-systèmes qui sont à leur tour décomposés hiérarchiquement en composants dont on connaît le comportement physique. Lorsqu'on modélise un système, il faut garder à l'esprit que les éléments décomposés échangent entre eux de la puissance, concept essentiel dans la théorie bond graph [176].

Comme cela a été vu plus haut, la puissance qui traverse le système est doit distribuée, soit stockée soit convertie, en accord avec la première loi de la thermodynamique selon laquelle le "vrai" bond graph conserve l'énergie.

Si on applique tout ce que l'on connaît maintenant sur les bond graph, on peut créer un modèle bond graph d'un système thermique [177] (c'est le domaine physique qui nous intéresse pour la thèse).

- 1. On fixe le sens de circulation du flux thermique (de façon assez usuelle : des températures les plus élevées vers les températures faibles). Ce sens de circulation sera aussi le sens du transfert de puissance.
- 2. On place les sources d'énergie (source de température Se et source de flux de chaleur Sf).
- 3. On associe une jonction 0 à chaque température différente que l'on trouve dans le système, s'il y a stockage d'énergie au niveau de la jonction, on place un élément capacitif.
- 4. On place une jonction 1 entre deux jonctions 0 ou entre une jonction 0 et une source de température Se. On place les éléments résistifs nécessaires pour modéliser la différence de température entre les éléments reliés à la jonction.

| Élément            | Symbole                                                                                                    | <b>Équation causale</b>                                                                                                    | <b>Bloc diagramme</b>                                                                                                    | Règle                                                                                                    |
|--------------------|----------------------------------------------------------------------------------------------------|----------------------------------------------------------------------------------------------------|----------------------------------------------------------------------------------------------------|----------------------------------------------------------------------------------------------------|
| Source d'effort Se | $Se : e$ —<br>$Sf: f \longrightarrow$                                                                        | e donné                                                                                                    | Système<br>Se : e                                                                                                    | L'effort (ou flux) imposé par la<br>source d'effort (ou de flux) est une<br>donnée connue pour le système.                            |
| Source de flux Sf  |                                                                                                    | fdonné                                                                                                    | Système<br>$Sf : f -$                                                                                                    | Règle : la causalité est obligatoire.                                                                                                 |
| Jonction 0         | $e_2$ $f_2$<br>$\frac{e_1}{f_1}$ o -<br>$f_4\bigm e_4$                                                       | $e_2 = e_1$<br>$e_3 = e_1$<br>$e_1 = e_1$<br>$f_1 = -f_2 + f_3 - f_4$                                                        | $f_2 \longrightarrow (-)$<br>$f_3 \longrightarrow (+) \Sigma$<br>$\rightarrow$ f <sub>1</sub><br>$f_4 \longrightarrow (-)$<br>$e_2 = e_1$<br>e <sub>2</sub><br>$+e_3 = e_1$<br>$-e_3$<br>$e_4 = e_1$<br>$e_4$ | Un seul effort peut donner sa<br>valeur aux autres, (ici e1).<br>Règle : un seul trait causal près de<br>la jonction 0.               |
| Jonction 1         | $\frac{e_1}{f_1}$ 1 $\frac{e_3}{f_2}$                                                                        | $f_2 = f_1$<br>$f_3 = f_1$<br>$f_{\Delta} = f_1$<br>$e_1 = -e_2 + e_3 - e_4$                                                 | $e_2 \longrightarrow (-)$<br>$e_3 \longrightarrow (+) \Sigma$<br>$f_2 = f_1$<br>$f_3 = f_1$<br>$\blacktriangleright$ $f_3$<br>$f_{A} = f_{1}$                                                                 | Un seul flux peut donner sa valeur<br>aux autres, (ici $f_1$ ).<br>Règle : un seul lien sans trait cau-<br>sal près de la jonction 1. |
| TF                 | $\frac{e_1}{f_1}$ TF $\frac{e_3}{f_3}$<br>$\frac{e_1}{f_1}$ of $\frac{e_3}{m}$ of $\frac{e_3}{f_3}$          | $\left[ e_1 = me_2 \right]$<br>$\begin{cases} f_2 = m f_1 \end{cases}$<br>$e_2 = \frac{1}{m} e_1$<br>$f_1 = \frac{1}{m} f_2$ | $=$ $\sqrt{m}$<br>$\circ$<br>$ 0 \quad m $<br>$\frac{1}{m}$ o<br>$\mathsf{I}$                                                                                                    | Un effort et un flux sont imposés<br>au TF.<br>Règle : un seul trait près de TF.                                                      |
| GY                 | $\frac{e_1}{f_1}$ GY $\frac{e_3}{f_3}$<br>$\frac{e_1}{f_1}$ $\left \frac{e_1}{f_1} + \frac{e_2}{f_2}\right $ | $e_1 = rf_2$<br>$e_2 = rf_1$<br>$f_2 = \frac{1}{r} e_1$<br>$f_1 = \frac{1}{e} e_2$                                           | $\frac{1}{r}$ 0<br>$0 \frac{1}{r}$                                                                                                    | Deux flux ou deux efforts sont<br>imposés au GY.<br>Règle : deux traits ou aucun trait<br>près de <b>GY</b> .                         |
| C                  | $\frac{e}{f}$ C: $C_1$                                                                                       | $e = \Phi_C (\int f dt) = \Phi_C (q)$<br>$f = \frac{d}{dt}(\Phi_C^{-1}(e))$                                                  | $-\Phi_C$ (fdt)<br>$\frac{\mathrm{d}}{\mathrm{d}t}(\Phi_{\mathrm{C}}^{-1}(e)).$                                                                                                    | Causalité préférentielle intégrale.<br>Causalité dérivée.                                                                             |
| I                  | $\frac{e}{t}$ I:I <sub>1</sub><br>$\frac{1}{2}$ $\frac{1}{4}$                                                | $f = \Phi_{I}$ ( $\int$ edt) = $\Phi_{I}$ (p)<br>$e = \frac{d}{dt}(\phi_1^{-1}(f))$                                          | $-\Phi_1$ (edt)<br>$\frac{d}{dt}(\Phi_1^{-1}(f))$                                                                                                    | Causalité préférentielle intégrale.<br>Causalité dérivée.                                                                             |
| R                  | $E \rightarrow R: R_1$<br>$\frac{e}{f}$ R:R <sub>1</sub>                                                     | $e = \Phi_{\rm R}$ (f)<br>$f = \Phi_R^{-1}(e)$                                                                               | $\Phi_{\rm R}$ (f)<br>$\Phi_{\rm R}^{-1}(e)$                                                                                                    | Causalité résistance.<br>Causalité conductance.                                                                                       |

Tableau C.3 – Rappel des causalités [50]

### Bibliographie

- [1] A. Sassi, R. Rohart, and G. Belot. Post-Traitement des Emissions Polluantes des Moteurs Thermiques à Combustion Interne. Moteurs à Allumage Commandé. Techniques de l'Ingénieur, BM 2 508 :1–24, 2011.
- [2] A. Sassi, R. Rohart, and G. Belot. Post-Traitement des Emissions Polluantes des Moteurs Thermiques à Combustion Interne. Moteurs à Allumage par Compression. Techniques de l'Ingénieur, BM 2 509 :1–24, 2011.
- [3] S. Barbusse and G. Plassat. Les Particules de Combustion Automobile et leurs Dispositifs d'Elimination. ADEME, 2005.
- [4] A. G. Konstandopoulos, M. Kostoglou, E. Skaperdas, E. Papaioannou, D. Zarvalis, and E. Kladopoulou. Fundamental Studies of Diesel Particulate Filters : Transient Loading, Regeneration and Aging. In SAE World Congress, 6 mars 2000, Detroit, Michigan, United States, volume 2000-01-1016, 2000.
- [5] Formation IFP Training. Moteurs Alternatifs : Carburants, Combustion, Pollution Module 3 : Moteurs Diesel, 2012.
- [6] T. Poinsot and D. Veynante. Theoretical and Numerical Combustion. 3rd Edition, 2012.
- [7] P. A. Konstantinidis, G. C. Koltsakis, and A. M. Stamatelos. Transient Heat Transfer Modelling in Automotive Exhaust Systems. Proceedings of the Institution of Mechanical Engineers - Part C : Journal of Mechanical Engineering Science, 211(1) :1–15, 1997.
- [8] C. D. Bannister, C. J. Brace, G. D. Lock, J. Taylor, T. Brooks, and N. Fraser. Experimental Characterisation of Heat Transfer in Exhaust Pipe Sections. SAE Int. J. Mater. Manuf., 1 :136– 144, 2008.
- [9] Y. He, P. A. Battiston, and A. C. Alkidas. Thermal Studies in the Exhaust Manifold of a Turbocharged V6 Diesel Engine Operating under Steady-State Conditions. In SAE World Congress & Exhibition, 3 avril 2006, Detroit, Michigan, United States, volume 2006-01-0688, 2006.
- [10] A. C. Alkidas, P. A. Battiston, and D. J. Kapparos. Thermal Studies in the Exhaust System of a Diesel-Powered Light-Duty Vehicle. In SAE World Congress & Exhibition, 8 mars 2004, Detroit, Michigan, United States, volume 2004-01-0050, 2004.
- [11] G. C. Mavropoulos, C. D. Rakopoulos, and D. T. Hountalas. Experimental Investigation of Instantaneous Cyclic Heat Transfer in the Combustion Chamber and Exhaust Manifold of a DI Diesel Engine under Transient Operating Conditions. In SAE World Congress & Exhibition, 20 avril 2009, Detroit, Michigan, United States, volume 2009-01-1122, 2009.
- [12] S. Shaaban. Experimental Investigation and Extended Simulation of Turbocharger Non-Adiabatic Performance. PhD thesis, Hanover University, 2004.
- [13] A. Parois. Suralimentation des Moteurs de Véhicules par Turbocompresseur. Techniques de l'Ingénieur, BM2631 :1–21, 2001.
- [14] A. Yammine. Etude Aérodynamique et Thermique d'un Turbocompresseur de Suralimentation Automobile. Mesures Locales et Globales. PhD thesis, Ecole Centrale de Nantes, 2010.
- [15] M. Deligant. Caractérisation Numérique et Expérimentale des Performances d'un Turbocompresseur Automobile aux Bas Régimes de Rotation. PhD thesis, Université Pierre et Marie Curie et Conservatoire National des Arts et Métiers, 2011.
- [16] H. Stoffels, S. Quiring, and B. Pingen. Analysis of Transient Operation of Turbocharged Engines. In Small Engine Technology Conference & Exposition, 28 septembre 2010, Linz, Austria, volume 2010-32-0005, 2010.
- [17] A. Romagnoli and R. Martinez-Botas. Heat Transfer Analysis in a Turbocharger Turbine : An Experimental and Computational Evaluation. Applied Thermal Engineering, 38 :58 – 77, 2012.
- [18] M. Cormerais, P. Chessé, and J.-F. Hetet. Turbocharger Heat Transfer Modeling Under Steady and Transient Conditions. International Journal of Thermodynamics, 12(04) :193–202, 2009.
- [19] O. Lepreux, Y. Creff, and N. Petit. Practical Achievable Performance in Diesel Oxidation Catalyst Temperature Control. Oil & Gas Science and Technology, 66 :693–704, 2011.
- [20] J. C. Wurzenberger, R. Wanker, and M. Schüßler. Simulation of Exhaust Gas Aftertreatment Systems - Thermal Behavior During Different Operating Conditions. In SAE World Congress  $\mathcal{B}$ Exhibition, 14 avril 2008, Detroit, Michigan, United States, volume 2008-01-0865, 2008.
- [21] M. Saeid-Baniasad, E. Khalil, and F. Shen. Exhaust Valve Thermal Management and Robust Design Using Combustion and 3D Conjugate Heat Transfer Simulation with 6-Sigma Methodology. In SAE World Congress & Exhibition, 3 avril 2006, Detroit, Michigan, United States, volume 2006-01-0889, 2006.
- [22] T. R. Meyer and R. A. White. The Effects of Cylinder Head Deformation and Asymmetry on Exhaust Valve Thermo-Mechanical Stresses. In International Congress & Exposition, 23 février 1998, Detroit, Michigan, United States, volume 981034, 1998.
- [23] G. Roth. Fatigue Analysis Methodology for Predicting Engine Valve Life. In SAE World Congress & Exhibition, 3 mars 2003, Detroit, Michigan, United States, volume 2003-01-0726, 2003.
- [24] L. Jarrier, J. C. Champoussin, R. Yu, and D. Gentile. Warm-Up of a D.I. Diesel Engine : Experiment and Modeling. In SAE World Congress & Exhibition, 6 mars 2000, Detroit, Michigan, United States, volume 2000-01-0299, 2000.
- [25] S. Bohac, D. Baker, and D. Assanis. A Global Model for Steady State and Transient S.I. Engine Heat Transfer Studies. In Internaltional Congress & Exposition, 26 février 1996, Detroit, Michigan, United States, volume 960073, 1996.
- [26] G. C. Mavropoulos, C. D. Rakopoulos, and D. T. Hountalas. Analysis and Evaluation of the Thermal Shock Phenomena in the In-Cylinder Surfaces of a DI Diesel Engine During its Transient Operation. Proceedings of the Institution of Mechanical Engineers - Part D : Journal of Automobile Engineering, 225(9) :1265–1289, 2011.
- [27] B. Walter, H. Perrin, J. P. Dumas, and O. Laget. Cold Operation with Optical and Numerical Investigations on a Low Compression Ratio Diesel Engines. In SAE Powertrains, Fuels and Lubricants Meeting, 2 novembre 2009, San Antonio, Texas, United States, volume 2, pages 186– 204, 2009.
- [28] C. D. Rakopoulos, A. M. Dimaratos, and E. G. Giakoumis. Investigation of Turbocharged Diesel Engine Operation, Exhaust Emissions, and Combustion Noise Radiation during Starting under Cold, Warm, and Hot Conditions. Proceedings of the Institution of Mechanical Engineers, Part D : Journal of Automobile Engineering, 225(9) :1118–1133, 2011.
- [29] G. Bonnier and E. Devin. Couples Thermoélectriques. Caractéristiques et Mesures de Températures. Techniques de l'Ingénieur, R 2 590 :1–22, 1997.
- [30] Formation IFP Training. Moteurs Alternatifs : Carburants, Combustion, Pollution Module 1 : Aspects Fondamentaux et Méthodes Expérimentales, 2008.
- [31] C. Caillol, P. Higelin, and B. Bellicaud. Etude Numérique et Expérimentale de la Mesure de la Température des Gaz d'Echappement par Thermocouples en Ecoulement Non Pulsé. Technical report, Polytech' Orléans, 2008.
- [32] S. Son and A. E. Kolasa. Estimating Actual Exhaust Gas Temperature from Raw Thermocouple Measurements Acquired During Transient and Steady-State Engine Dynamometer Tests. In SAE World Congress & Exhibition, 16 avril 2007, Detroit, Michigan, United States, volume 2007-01- 0335, 2007.
- [33] A. E. El-Sharkawy. Analysis of Thermocouple Temperature Response under Actual Vehicle Test Conditions. In SAE World Congress & Exhibition, 14 avril 2008, Detroit, Michigan, United States, volume 2008-01-1175, 2008.
- [34] J. T. Kashdan and G. Bruneaux. Laser-Induced Phosphorescence Measurements of Combustion Chamber Surface Temperature on a Single-Cylinder Diesel Engine. In SAE International Powertrains, Fuels and Lubricants Meeting, 30 août 2011, Kyoto, Japan, volume 2011-01-2049, 2011.
- [35] S. W. Allison and G. T. Gillies. Remote Thermometry with Thermographic Phosphors : Instrumentation and Applications. Review of Scientific Instruments, 68(7) :2615–2650, 1997.
- [36] A. Omrane, G. Juhlin, M. Aldén, G. Josefsson, J. Engström, and T. Benham. Demonstration of Two-Dimensional Temperature Characterization of Valves and Transparent Piston in a GDI Optical Engine. In SAE World Congress  $\mathcal{C}'$  Exhibition, 8 mars 2004, Detroit, Michigan, United States, volume SAE 2004-01-0609, 2004.
- [37] N. Fuhrmann, M. Schild, D. Bensing, S. Kaiser, C. Schulz, J. Brübach, and A. Dreizler. Two-Dimensional Cycle-Resolved Exhaust Valve Temperature Measurements in an Optically Accessible Internal Combustion Engine using Thermographic Phosphors. Applied Physics B : Lasers and Optics, 106 :945–951, 2011.
- [38] J. Stasiek. Thermochromic Liquid Crystals and True Colour Image Processing in Heat Transfer and Fluid-Flow Research. Heat and Mass Transfer, 33 :27–39, 1997.
- [39] M. Delisée. Détermination des températures superficielles par cristaux liquides. Techniques de l'Ingénieur, R2640 :1–8, 1996.
- [40] D. Chalet. Etude et Modélisation des Ondes de Pression dans les Géométries Complexes. Application à la Simulation du Fonctionnement d'un Moteur à Combustion Interne. PhD thesis, Ecole Centrale de Nantes et Université de Nantes, 2003.
- [41] D. Drecq. Essais des moteurs automobiles : Bancs d'essais. Techniques de l'Ingénieur, BM 2 961 :1–15, 2007.
- [42] A. Lesobre. Conception, Modélisation et Expérimentation de Moteurs-Freins Intégrés à Réluctance Variable et à Courants de Foucault. PhD thesis, Ecole Normale Supérieure de Cachan, 2001.
- [43] D. PetitJean. Turbocharger Technology and Boosting of Internal Combustion Engines. Cours IFP School, 2012.
- [44] LMS-Imagine. AMESim Manuel, 2009.
- [45] LMS-Imagine. Librairie Thermal Manuel, 2013.
- [46] M. Tagawa and Y. Ohta. Two-Thermocouple Probe for Fluctuating Temperature Measurement in Combustion - Rational Estimation of Mean and Fluctuating Time Constants. Combustion and Flame, 109 :549–560, 1997.
- [47] M. Bellanger. Traitement numérique du signal Théorie et Pratique. Dunod, 2006.
- [48] R. J. Kee, P. Hung, B. Fleck, G. Irwin, R. Kenny, J. Gaynor, and S. McLoone. Fast Response Exhaust Gas Temperature Measurement in IC Engines. In SAE World Congress  $\mathcal C$  Exhibition, 3 avril 2006, Detroit, Michigan, United States, volume 2006-01-1319, 2006.
- [49] P. Fichou. Bond Graphs : Une Méthode Pluridisciplinaire. Revue Technologie n◦133, septembreoctobre 2004.
- [50] B. Ould-Bouamama and G. Dauphin-Tanguy. Modélisation par Bond Graph : Eléments de Base pour l'Energétique. Techniques de l'Ingénieur, BE 8 280 :1–12, 2006.
- [51] Directive 93/59/CEE du Conseil du 28 juin 1993 modifiant la directive 70/220/CEE concernant le rapprochement des législations des États membres relatives aux mesures à prendre contre la pollution de l'air par les émissions des véhicules à moteur.
- [52] Directive 94/12/CE du Parlement Européen et du Conseil, du 23 mars 1994, relative aux mesures à prendre contre la pollution de l'air par les émissions des véhicules à moteur et modifiant la directive 70/220/CEE.
- [53] Directive 98/69/CE du Parlement Européen et du Conseil du 13 octobre 1998 relative aux mesures à prendre contre la pollution de l'air par les émissions des véhicules à moteur et modifiant la directive 70/220/CEE.
- [54] Réglement CE No 715/2007 du Parlement Européen et du Conseil du 20 juin 2007 relatif à la réception des véhicules à moteur au regard des émissions des véhicules particuliers et utilitaires légers (Euro 5 et Euro 6) et aux informations sur la réparation et l'entretien des véhicules.
- [55] E. Bendell. Investigation of a Coupled CFD and Thermal Modelling Methodology for Prediction on Vehicle Underbody Temperatures. In *Vehicle Thermal Management Systems Conference*  $\mathcal{C}$ Exposition, 10 mai 2005, Toronto, Canada, volume 2005-01-2044, 2005.
- [56] Schenck. Eddy-Current Dynamometers Type W. Schenck Pegasus GmbH, 11 2002.
- [57] Laboratoire Commun de Métrologie LNE-CNAM. Certificat d'Etalonnage N◦ N020286/5.
- [58] CEREMA Direction technique Territoires et ville. Rapport d'étude L'autopartage en France et en Europe : Etat des lieux et perspectives. Technical report, CERTU, décembre 2008.
- [59] Formation interne. Post-Traitement des Gaz d'Echappement Automobile, 2011.
- [60] S. R. Katare, J. E. Patterson, and P. M. Laing. Aged DOC is a Net Consumer of NO2 : Analyses of Vehicle, Engine-Dynamometer and Reactor Data. In Powertrain & Fluid Systems Conference and Exhibition, 29 octobre 2007, Chicago, Illinois, United States, volume 2007-01-3984, 2007.
- [61] A. G. Konstandopoulos and M. Kostoglou. Reciprocating Flow Regeneration of Soot Filters. Combustion and Flame,  $121(3)$ :  $488 - 500$ ,  $2000$ .
- [62] R. Sachdev, V. Wong, and S. Shahed. Effect of Ash Accumulation on the Performance of Diesel Exhaust Particulate Traps. In SAE World Congress & Exhibition, 28 février 1983, Detroit, Michigan, United States, 1983.
- [63] A. Sappok, M. Santiago, T. Vianna, and V. Wong. Characteristics and Effects of Ash Accumulation on Diesel Particulate Filter Performance : Rapidly Aged and Field Aged Results. In SAE World Congress & Exhibition, 20 avril 2009, Detroit, Michigan, United States, volume 2009-01- 1086, 2009.
- [64] S. Langridge and H. Fessler. Strategies for High EGR Rates in a Diesel Engine. In SAE World Congress & Exhibition, 4 mars 2002, Detroit, Michigan, United States, 2002.
- [65] C. Donn, W. Zulehner, D. Ghebru, U. Spicher, and M. Honzen. Experimental Heat Flux Analysis of an Automotive Diesel Engine in Steady-State Operation and During Warm-Up. In 10th International Conference on Engines & Vehicles, 11 septembre 2011, Naples, Italy, volume 2011- 24-0067, 2011.
- [66] I. P. Kandylas and A. M. Stamatelos. Engine Exhaust System Design Based on Heat Transfer Computation. Energy Conversion & Management, 40 :1057–1072, 1999.
- [67] Y. Zhang, K. Phaneuf, R. Hanson, and N. Showalter. Computer Modeling on Exhaust System Heat Transfer. In International Congress & Exposition, 24 février 1992, Detroit, Michigan, United States, volume 920262, 1992.
- [68] D. K. S. Chen. A Numerical Model for Thermal Problems in Exhaust Systems. In Vehicle Thermal Management Systems Conference, 29 mars 1993, Columbus, Ohio, United States, volume 931070, 1993.
- [69] P. J. Shayler, C. M. Harb, and T. Ma. Time-Dependent Behaviour of Heat Transfer Coefficients for Exhaust Systems. In 1995 Vehicle Thermal Management Systems Conference Proceedings, Paper C496/046/95, pages 195-206, 1995.
- [70] K. G. Condie and D. M. McEligot. Convective Heat Transfer for Pulsating Flow in the Takedown Pipe of a V-6 Engines. In International Congress  $\mathcal C$  Exposition, 27 février 1995, Detroit, Michigan, United States, volume 950618, pages 1091–1099, 1995.
- [71] S. Zidat and M. Parmentier. Exhaust Manifold Design to Minimize Catalyst Light-Off Time. In SAE World Congress & Exhibition, 3 mars 2003, Detroit, Michigan, United States, volume 2003-01-0940, 2003.
- [72] L. Eriksson. Mean Value Models for Exhaust System Temperatures. In SAE World Congress & Exhibition, 4 mars 2002, Detroit, Michigan, United States, volume 2002-01-0374, 2002.
- [73] J. Galindo, J. M. Lujan, J. R. Serrano, V. Dolz, and S. Guilain. Description of a Heat Transfer Model Suitable to Calculate Transient Processes of Turbocharged Diesel Engines with One-Dimensional Gas-Dynamic Codes. Applied Thermal Engineering, 26 :66–76, 2006.
- [74] H. Fu, X. Chen, I. Shilling, and S. Richardson. A One-Dimensional Model for Heat Transfer in Engine Exhaust Systems. In SAE World Congress & Exhibition, 11 avril 2005, Detroit, Michigan, United States, volume 2005-01-0696, 2005.
- [75] F. Fortunato, M. Caprio, P. Oliva, G. D'Aniello, P. Pantaleone, A.Andreozzi, and O. Manca. Numerical and Experimental Investigation of the Thermal Behaviour of a Complete Exhaust System. In SAE World Congress & Exhibition, 16 avril 2007, Detroit, Michigan, United States, volume 2007-01-1094, 2007.
- [76] D. W. Wendland. Automobile Exhaust-System Steady-State Heat Transfer. In Vehicle Thermal Management Systems Conference, 29 mars 1993, Columbus, Ohio, United States, volume 931085, 1993.
- [77] C. Depcik and D. Assanis. A Universal Heat Transfer Correlation for Intake and Exhaust Flows in a Spark-Ignition Internal Combustion Engine. In SAE World Congress  $\mathcal{C}_\text{Exhibition}$ , 4 mars 2002, Detroit, Michigan, United States, volume 2002-01-0372, 2002.
- [78] D. J. Kapparos, D. E. Foster, and C. J. Rutland. Sensitivity Analysis of a Diesel Exhaust System Thermal Models. In SAE World Congress & Exhibition, 8 mars 2004, Detroit, Michigan, United States, volume 2004-01-1131, 2004.
- [79] D. J. Kapparos, I. Brahma, A. Strzelec, C. J. Rutland, D. E. Foster, and Y. He. Integration of Diesel Engine, Exhaust System, Engine Emissions and Aftertreatment Device Models. In SAE World Congress & Exhibition, 11 avril 2005, Detroit, Michigan, United States, volume 2005-01- 0947, 2005.
- [80] G. Mavropoulos. Experimental Study of the Interactions Between Long and Short-Term Unsteady Heat Transfer Responses on the In-Cylinder and Exhaust Manifold Diesel Engines. Applied Energy, 88 :867–881, 2011.
- [81] C. Rakopoulos and G. Mavropoulos. Experimental Instantaneous Heat Fluxes in the Cylinder Head and Exhaust Manifold of an Air-Cooled Diesel Engines. *Energy Conversion*  $\mathscr{C}$  Management. 41 :1265–1281, 2000.
- [82] G. C. Koltsakis, Z. Samaras, A. Karvountzis-Kontakiotis, T. Zacharopoulou, and O. Haralampous. Implications of Engine Start-Stop on After-Treatment Operation. In SAE World Congress & Exhibition, 12 avril 2011, Detroit, Michigan, United States, volume 4, pages 1571–1585, 2011.
- [83] R. Bosch. Mémento de Technologie Automobile. Stuttgart : Bosch, 3ème edition, 2004.
- [84] B. Challen and R. Baranescu. Diesel Engine Reference Book. Butterworth Heinemann, 1999.
- [85] J. B. Heywood. Internal Combustion Engine Fundamentals. McGraw-Hill, 1988.
- [86] N. Baines. Fundamentals of Turbocharging. Concepts ETI, Inc, 2005.
- [87] H. Foy. Technique et Applications de la Suralimentation par Turbocompresseur. E.T.A.I., 1987.
- [88] Institution of Mechanical Engineers. Turbocharging and Turbochargers. International Conference, 7-9 Juin 1994.
- [89] P. Moraal and I. Kolmanovsky. Turbocharger Modelling for Automotive Control Applications. In SAE International Congress & Exposition, 1er mars 1999, Detroit, Michigan, United States, volume 1999-01-0908, 1999.
- [90] M. Cormerais. Caractérisation Expérimentale et Modélisation des Transferts Thermiques au sein d'un Turbocompresseur Automobile. Application à la Simulation du Comportement Transitoire d'un Moteur Diesel à Forte Puissance Spécifique. PhD thesis, Ecole Centrale de Nantes et Université de Nantes, 2007.
- [91] A. Bhattacharya and T. Barbarie. Multi-Variable Bearing System Design Optimization for Passenger Vehicle Turbochargers. In 9th International Conference on Turbochargers and Turbocharging, Institution of Mechanical Engineers (IMechE), pages 317–324, 2010.
- [92] J. Frêne. Butées et Paliers Hydrodynamiques. Techniques de l'Ingénieur, B5320 :1–49, 1995.
- [93] S. Busam, A. Glahn, and S. Wittig. Internal Bearing Chamber Wall Heat Transfer as a Function of Operating Conditions and Chamber Geometry. Transactions of ASME, 122 :314–320, 2000.
- [94] S. Park, T. Matsumoto, and N. Oda. Numerical Analysis of Turbocharger Response Delay Mechanism. In SAE World Congress & Exhibition,12 avril 2010, Detroit, Michigan, United States, volume 2010-01-1226, 2010.
- [95] M. Gradatour. Application de la Suralimentation aux Moteurs. Techniques de l'Ingénieur, B 2630 :1–21, 1991.
- [96] P. Chessé, D. Chalet, and X. Tauzia. Impact of the Heat Transfer on the Performance Calculations of Automotive Turbocharger Compressor. Oil & Gas Science and Technology,  $66(5)$ :791–800, 2011.
- [97] M. Cormerais, J.-F. Hetet, P. Chessé, and A. Maiboom. Heat Transfer Analysis in a Turbocharger Compressor : Modeling and Experiments. In SAE World Congress & Exhibition, 3 avril 2006, Detroit, Michigan, United States, volume 2006-01-0023, 2006.
- [98] B. Sirakov and M. Casey. Evaluation of Heat Transfer Effects of Turbocharger Performance. Journal of Turbomachinery, 135 :1–10, 2013.
- [99] M. Casey and T. Fesich. The Efficiency of Turbocharger Compressors with Diabatic Flows. J. Eng. Gas Turbines Power, 132 :785–797, 2010.
- [100] H. Aghaali and H-E. Angstrom. Improving Turbocharged Engine Simulation by Including Heat Transfer in the Turbocharger. In SAE World Congress  $\mathcal C$  Exhibition, 24 avril 2012, Detroit, Michigan, United States, volume 2012-01-0703, 2012.
- [101] H. Aghaali and H-E. Angstrom. Temperature Estimation of Tturbocharger Working Fluids and Walls under Different Engine Loads and Heat Transfer Conditions. In 11th International Conference on Engines and Vehicles, 15 septembre 2013, Capri, Italy, volume 2013-24-0123, 2013.
- [102] N. Baines, K. Wygant, and A. Dris. The Analysis of Heat Transfer in Automotive Turbochargers. In ASME Turbo EXPO 2009 : Power, for Land, Sea and Air, GT2009, 8 juin 2009, Orlando, Florida, United States, 2009.
- [103] D. Chalet, J. Galindo, and H. Climent. One Dimensional Modeling of Catalyst for Internal Combustion Engine Simulation. In ASME Conference Proceedings, volume 2006, pages 129–135, 2006.
- [104] O. Lepreux. Modélisation et Commande de la Température pour un Catalyseur d'Oxydation Diesel. PhD thesis, Mines Paris Tech, 2009.
- [105] O. Lepreux, Y. Creff, and N. Petit. Model-Based Temperature Control of a Diesel Oxidation Catalysts. Journal of Process Control, 22 :41–50, 2012.
- [106] C. Depcik and D. Assanis. One-Dimensional Automotive Catalyst Modeling. Progress in Energy and Combustion Science, 31 :308–369, 2005.
- [107] A. Frobert, Y. Creff, O. Lepreux, L. Schmidt, and S. Raux. Generating Thermal Conditions to Regenerate a DPF : Impact of the Reductant on the Performances of Diesel Oxidation Catalysts. In SAE World Congress & Exhibition, 20 avril 2009, Detroit, Michigan, United States, 2009.
- [108] M. Kato, T. Matsumoto, S. Otsuka, H. Okubo, Y. Matsuzono, and S. Konya. Numerical Modeling of Automotive Exhaust Catalysts. In SAE World Congress & Exhibition, 12 avril 2011, Detroit, Michigan, United States, volume 2011-01-1301, 2011.
- [109] L. C. Yang, A. Hamada, and K. Ohtsubo. Engine Valve Temperature Simulation System. In SAE World Congress, 6 mars 2000, Detroit, Michigan, United States, volume 2000-01-0564, 2000.
- [110] T. S. Wisniewski. Experimental Study of Heat Transfer on Exhaust Valves of 4C90 Diesel Engine. In International Congress & Exposition, 23 février 1998, Detroit, Michigan, United States, volume 981040, 1998.
- [111] E. N. Sieder and G. E. Tate. Heat Transfer and Pressure Drop of Liquids in Tubes. Industrial and Engineering Chemistry, 28 :1429–1435, 1936.
- [112] J. Trapy and A. Douaud. Les Transferts Thermiques dans les Moteurs à Combustion Interne. Compte-Rendu de l'Etude Bibliographique Réalisée à la Demande du J.R.C. Rapport interne n ◦31693, IFP, 1983.
- [113] G. Woschni. A Universally Applicable Equation for the Instantaneous Heat Transfer Coefficient in the Internal Combustion Engines. SAE Technical Paper, 670931 :3065–3083, 1967.
- [114] E. Ollivier. Contribution à la Caractérisation des Transferts Thermiques dans les Moteurs à Allumage Commandé. Application à la Détection du Cliquetis. PhD thesis, Université de Nantes et Ecole Polytechnique de l'Université de Nantes. Thèse préparée à l'Ecole Nationale Supérieure des Techniques Industrielles et des Mines de Nantes, 2006.
- [115] E. Ollivier, J. Bellettre, M. Tazerout, and G. C. Roy. Detection of Knock Occurrence in a Gas SI Engine from a Heat Transfer Analysis. Energy Conversion & Management, 47 :879–893, 2006.
- [116] L. Jarrier and D. Gentile. Simulation du Comportement Thermique Transitoire d'un Moteur à Combustion Interne et à Allumage Commandé. Revue Générale de Thermique, 36(7) :520–533, 1997.
- [117] S. Ravary. Etude du Comportement Thermique des Pistons de Moteur Diesel Automobile : Modélisation, Expérimentation, Analyse Système du Moteurs. PhD thesis, Université de Poitiers, 1997.
- [118] J. R. Hagena, D. N. Assanis, and Z. S. Filipi. Cycle-Resolved Measurements of In-Cylinder Constituents during Diesel Engine Transients and Insight into their Impact on Emissions. Proceedings of the Institution of Mechanical Engineers, Part D : Journal of Automobile Engineering, 225(9) :1103–1117, 2011.
- [119] C. D. Rakopoulos and E. G. Giakoumis. Review of Thermodynamic Diesel Engine Simulations under Transient Operating Conditions. In SAE World Congress  $\mathcal{C}_1$  Exhibition, 3 avril 2006, Detroit, Michigan, United States, volume 2006-01-0884, 2006.
- [120] C. D. Rakopoulos and E. G. Giakoumis. Diesel Engine Transient Operation. Springer London, 2009.
- [121] C. D. Rakopoulos and E. G. Giakoumis. Simulation and Exergy Analysis of Transient Diesel-Engine Operation. Energy, 22(9) :875–885, 1997.
- [122] C. D. Rakopoulos and E. G. Giakoumis. Parametric Study of Transient Turbocharged Diesel Engine Operation from the Second-Law Perspective. In SAE World Congress  $\mathcal C$  Exhibition, 8 mars 2004, Detroit, Michigan, United States, volume 2004-01-1679, 2004.
- [123] C. D. Rakopoulos and E. G. Giakoumis. Second-Law Analysis of Indirect Injection Turbocharged Diesel Engine Operation under Steady-State and Transient Conditions. In SAE World Congress & Exhibition, 11 avril 2005, Detroit, Michigan, United States, volume 2005-01-1131, 2005.
- [124] J. R. Hagena, Z. S. Filipi, and D. N. Assanis. Transient Diesel Emissions : Analysis of Engine Operation During a Tip-In. In SAE World Congress  $\mathcal B$  Exhibition, 3 avril 2006, Detroit, Michigan, United States, volume 2006-01-1151, 2006.
- [125] M. Gerl and J.-P. Issi. Physique des Matériaux, volume 8 of Traité des Matériaux. Presses Polytechniques et Universitaires Romandes, 1997.
- [126] Thermocoax. Mesure de Température. Quel Thermocouple Choisir ?
- [127] S. Son. Converting Raw Thermocouple Measurements to Those Measured with a Thermocouple of a Different Size. In SAE World Congress & Exhibition, 20 avril 2009, Detroit, Michigan, United States, volume 2009-01-1113, 2009.
- [128] K. Kar, S. Roberts, R. Stone, M. Oldfield, and B. French. Instantaneous Exhaust Temperature Measurements Using Thermocouple Compensation Techniques. In SAE World Congress  $\mathcal{C}$ Exhibition, 8 mars 2004, Detroit, Michigan, United States, volume 2004-01-1418, 2004.
- [129] S. Patankar. Numerical Heat Transfer and Fluid Flow. Taylor & Francis, 1980.
- [130] J. S. Armfield, R. L. Graves, D. L. Beshears, M. R. Cates, T. V. Smith, and S. W. Allison. Phosphor Thermometry for Internal Combustion Engines. In International Spring Fuels and Lubricants Meeting & Exposition, 5 mai 1997, Dearbon, Michigan, United States, volume 971642, 1997.
- [131] N. Takada, I. Sakata, H. Yanagihara, J. Lindén, M. Richter, M. Aldén, and B. Johansson. Two Dimensional Temperature Measurements in Diesel Piston Bowl Using Phosphor Thermometry. In 9th International Conference on Engines and Vehicles, 13 septembre 2009, Naples, Italy, volume 2009-24-0033, 2009.
- [132] M. Aldén, A. Omrane, M. Richter, and G. Särner. Thermographic Phosphors for Thermometry : A Survey of Combustion Applications. Progress in Energy and Combustion Science, 37(4) :422  $-461, 2011.$
- [133] J. T. Kashdan and B. Thirourard. A Comparison of Combustion and Emissions Behaviour in Optical and Metal Single-Cylinder Diesel Engines. In Powertrains, Fuels and Lubricants Meeting, 15 juin 2009, Florence, Italy, volume 200-01-1963, 2009.
- [134] S. Alaruri, T. Bonsett, A. Brewington, E. McPheeters, and M. Wilson. Mapping the Surface Temperature of Ceramic and Superalloy Turbine Engine Components using Laser-Induced Fluorescence of Thermographic Phosphor. Optics and Lasers in Engineering, 31 :345–351, 1999.
- [135] R. Hasegawa, I. Sakata, H. Yanagihara, B. Johansson, A. Omrane, and M. Aldén. Two-Dimensional Gas-Phase Temperature Measurements using Phosphor Thermometry. Applied Physics B : Lasers and Optics, 88 :291–296, 2007.
- [136] F. Yan and J. Wang. Pressure-Based Transient Intake Manifold Temperature Reconstruction in Diesel Engines. Control Engineering Practice, 20(5) :531 – 538, 2012.
- [137] P. Cambray. Measuring Thermocouple Time Constants A New Method. Combustion Science and Technology, 45(3-4) :221–224, 1986.
- [138] F. Morey. Etude de la Variation Cyclique de Combustion d'un Moteur à Allumage Commandé à partir des Températures d'Echappement. PhD thesis, Ecole de Technologie Supérieure - Université du Québec, 2009.
- [139] J. P. Dumas, J. C. Dabadie, C. N. Millet, and J. Lavy. Réduction des Emissions lors de la Mise en Action - Potentiel de l'IAE. Technical Report confidentiel référence 59728, IFP Energies nouvelles, 2004-2005.
- [140] J. Rogez and J. Le Coze. Mesure des Températures. Techniques de l'Ingénieur, TI R 2515 :1–43, 1992.
- [141] R. Zimmerschied and R. Isermann. Nonlinear Time Constant Estimation and Dynamic Compensation of Temperature Sensors. Control Engineering Practice, 18 :300 – 310, 2010.
- [142] P. G. O'Reilly, R. J. Kee, R. Fleck, and P. T. McEntee. Two-Wire Thermocouples : A Nonlinear State Estimation Approach to Temperature Reconstruction. Review of Scientific Instruments, 72 :3449–3457, 2001.
- [143] D. Chalet, P. Chessé, J.-F. Hétet, and X. Tauzia. Some Basic Elements to Achieve a Future 1D Simulation of Wave Propagation in I.C.E. Pipes. In ICE-Vol.38, 2002 ICE Spring Technical Conference, ASME, 2002.
- [144] Traité de Thermométrie par Thermocouple et Résistance (Guide TCSA).
- [145] C. Yaws. *Chemical Properties Handbook.* McGraw-Hill, 1999.
- [146] B. Mc Bride, S. Gordon, and M. Reno. Coefficients for calculating thermodynamic and transport properties of individuals species. Technical report, NASA, 1993.
- [147] A. Merabtine. Modélisation Bond Graphs en vue de l'Efficacité Energétique des Bâtiments. PhD thesis, Université de Lorraine, 2012.
- [148] H. Preston-Thomas. The International Temperature Scale of 1990 (its-90). Metrologia, 2 :3–10, 1990.
- [149] Piro-Contrôle Chauvin Arnoux. Etalonnage Matériels et Prestations.
- [150] E. Renaot and D. Jouin. Etalonnage et Vérification des Thermomètres : Généralités et Description d'Instruments. Techniques de l'Ingénieur, TI R 2520 :1–22, 2012.
- [151] L. Forney and G. Fralick. Three-wire Thermocouple : Frequency Response in Constant Flow. Review of Scientific Instruments, 66 :3331–3336, 1995.
- [152] L. Forney and G. Fralick. Multiwire Thermocouples in Reversing Flow. Re, 66 :5050–5054, 1995.
- [153] R. Kee, P. O'Reilly, R. Fleck, and P. McEntee. Measurement of Exhaust Gaz Temperatures in a High Performance Two-Stroke Engine. In Motorsports Engineering Conference and Exposition, Dearborn, Michigan, 1998.
- [154] S. Park and S. Ro. A New Method for Measuring Time Constants of a Thermocouple Wire in Varying Flow States. Experiments in Fluids, 21 :380–386, 1996.
- [155] K. Kar, A. Swain, R. Raine, S. Roberts, and R. Stone. Cycle-by-Cycle Variations in Exhaust Temperatures using Thermocouple Compensation Techniques. In Combustion and Flow Diagnostics and Fundamental Advances in Thermal Fluid Sciences, 2006.
- [156] P. Hung, G. Irwin, R. Kee, and S. McLoone. Difference equation approach to two-thermocouple sensor characterisation in constant velocity flow environments. Review of Scientific Instruments, 76 :1–10, 2005.
- [157] C. Brown, R. Kee, G. Irwin, S. McLoone, and P. Hung. Identification Applied to Temperature Measurement in Variable Velocity Flows. In Proceedings of the 15th IFAC Symposium on System Identification, 2009.
- [158] K. Diango. Influence des Pertes Thermiques sur les Performances des Turbomachines. PhD thesis, Conservatoire National des Arts et Métiers, 2010.
- [159] J. Jensen, A. Kristensen, S. Sorenson, N. Houbak, and E. Hendricks. Mean Value Modeling of a Small Turbocharged Diesel Engine. In *International Congress & Exposition, Detroit, Michigan,* United States, 1991.
- [160] G. Mauviot, F. Le Berr, S. Raux, F. Peretti, L.-M. Malbec, and C.-N. Millet. 0D Modelling : A Promising Means for After-Treatment Issues in Modern Automotive Applications. Oil and Gas Science and Technology - Rév. IFP, 64(03) :285–307, 2009.
- [161] G. Alix, C. Pera, J. Bohbot, and A. Baldari. Comparison of 0D and 1D Duct System Modeling for Naturally Aspirated Spark Ignition Engines. In SAE International Powertrains, Fuels and Lubricants Meeting, 30 août 2011, Kyoto, Japan, volume 2011-01-1898, 2011.
- [162] D. Chalet, A. Mahé, J.-F. Hétet, and J. Migaud. A New Modeling Approach of Pressure Waves at the Inlet of Internal Combustion Engines. Journal of Thermal Science, 20(2) :181–188, 2011.
- [163] H. Mezher, D. Chalet, P. Chessé, J. Migaud, and V. Raimbault. Transfer Matrix Computation for Wave Action Simulation in an Internal Combustion Engine. In Proceedings of the ASME 2012 11th Biennial Conference On Engineering Systems Design and Analysis, ESDA2012, July 2-4, 2012, Nantes, France.
- [164] R. S. Benson. The Thermodynamics and Gas Dynamics of Internal Combustion Engines. Oxford University Press, 1982.
- [165] F. Payri, J. M. Corberan, and F. Boada. Modifications to the Method of Characteristics for the Analysis of the Gas Exchange Process in Internal Combustion Engines. Proceedings of the Institution of Mechanical Engineers - Part D : Journal of Automobile Engineering, 2000(D4) :259–266, 1986.
- [166] J. C. Wurzenberger and R. Wanker. Multi-Scale SCR Modeling, 1D Kinetic Analysis and 3D System Simulations. In SAE 2005 World Congress & Exhibition, 11 avril 2005, Detroit, Michigan, United States, volume 2005-01-0948, 2005.
- [167] B. J. Peters, R. J. Wanker, A. Münzer, and J. C. Wurzenberger. Integrated 1D to 3D Simulation Workflow of Exhaust Aftertreatment Devices. In SAE 2004 World Congress & Exhibition, 8 mars 2004, Detroit, Michigan, United States, volume 2004-01-1132, 2004.
- [168] J.-F. Hétet, P. Chessé, and B. Inozu. A.C.S.L. Simulation for Optimum Operation of Turbocharged Marine Diesel Engines. In Proceedings of the Energy - Sources Technology Conference and Exhibition, 23 janvier 1994, New Orleans, Louisiana, United States, pages 1–12, 1994.
- [169] D. Chalet and P. Chessé. Analysis of Unsteady Flow Through a Throttle Valve using CFD. Engineering Applications of Computational Fluid Mechanics, 4(3) :387–395, 2010.
- [170] B. Ould-Bouamama. Bond Graph Approach as Analysis Tool in Thermofluid Model Library Conception. Journal of the Franklin Institute,  $340(1)$ :  $1 - 23$ , 2003.
- [171] M. Vergé and D. Jaume. Modélisation Structurée des Systèmes avec les Bond Graphs. Méthodes et pratiques de l'ingénieur. Automatique ; 12. Technip, 2004.
- [172] H. M. Paynter. Analysis and Design of Engineering Systems. M.I.T. Press, Boston, 1961.
- [173] R. C. Rosenberg and D. C. Karnopp. A Definition of the Bond Graph Language. Journal of Dynamic Systems, Measurement and Control, 94(3) :179–182, 1972.
- [174] D. C. Karnopp, R. C. Rosenberg, and D. L. Margolis. System Dynamics : A Unified Approach. Wiley, 1990.
- [175] D. K. Karnopp. State Variables and Pseudo-Bond Graphs for Compressible Thermofluid Systems. Journal of Measurement and Control, 313 :185–196, 1976.
- [176] W. Borutzky, G. Dauphin-Tanguy, and J. U. Thoma. Advances in Bond Graph Modelling : Theory, Software, Applications. Mathematics and Computers in Simulation, 39(5-6) :465–475, 1995.
- [177] B. Ould-Bouamama and G. Dauphin-Tanguy. Modélisation par Bond Graph : Application aux Systèmes Energétiques. Techniques de l'Ingénieur, BE 8 281 :1–16, 2006.

### BIBLIOGRAPHIE 159

### Résumé :

Cette thèse porte sur la caractérisation et la modélisation des transferts thermiques à l'échappement d'un moteur Diesel suralimenté en conditions de fonctionnement stationnaires comme transitoires. Pour répondre à cette problématique, une méthodologie s'appuyant à la fois sur des essais expérimentaux spécifiques et l'utilisation de la simulation système a été mise en place. Pour le cas particulier des conditions de fonctionnement transitoire, une méthode de reconstruction de températures est évaluée. Dans l'optique d'appliquer cette reconstruction, des thermocouples de plusieurs diamètres sont placés dans deux dispositifs expérimentaux : un générateur de pulsations et un banc d'essais moteur. Le générateur de pulsation permet de caractériser l'erreur dynamique des thermocouples. Des essais ont été effectués sur banc moteur instrumenté pour caractériser les échanges thermiques ayant lieu dans la ligne, en particulier au niveau de la turbine et des éléments de post-traitement. Pour caractériser l'influence de ces derniers sur les échanges, deux lignes d'échappement ont été étudiées au cours de ces essais. Le turbocompresseur et les lignes d'échappement sont modélisés selon une approche système prenant en compte les transferts thermiques et qui a été validée à partir de ces essais. Le cas de la modélisation turbocompresseur a été également comparé à l'approche usuelle qui a servi de référence pour estimer les apports de l'approche en terme de représentativité des phénomènes thermiques.

### Mots-clés :

Moteur Diesel, Ligne d'échappement, Systèmes de post-traitement, Suralimentation par turbocompresseur, Mesures de températures, Thermocouples, Méthode de reconstruction de température, Thermomanagement.

### Abstract :

This Ph.D. thesis deals with the characterization and modeling of heat transfers in the exhaust line of a turbocharged Diesel engine when working in steady-state and transient conditions. To deal with this issue, a methodology is developed based on specific experimental testing and the use of system simulation. Concerning transient operation, a temperature reconstruction method is tested. For using this method, thermocouples of different diameter are put in two experimental test benches : a pulse generator and an engine test bench. The dynamic error can be characterized by the pulse generator. Experimental testing are done on the engine test bench to characterize the heat exchange in the exhaust line, especially in the turbine and in the after-treatment systems. To characterize the influence of the latter, two exhaust lines are studied. The turbocharger and the exhaust lines are modeled with a 0D approach taking into account the heat transfers and validated with the experimental data. The turbocharger modeling is compared to a reference approach in order to estimate the contribution of the proposed approach in terms of representativeness of the heat transfers.

### Keywords :

Diesel engine, Exhaust line, After-treatment system, Turbocharging, Temperature measurement, Thermocouples, Temperature reconstruction method, Thermomanagement.

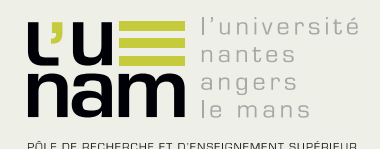

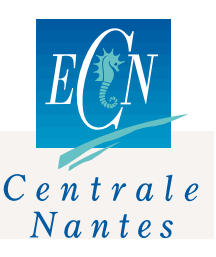

## Thèse de Doctorat

### Betty BELHASSEIN

**Caractérisation et Modélisation de la Thermique d'un Moteur Diesel et de sa Ligne d'Echappement.**

**Modeling and Characterization of the Heat Transfers in the Exhaust Line of a Diesel Engine** 

### **Résumé**

Cette thèse porte sur la caractérisation et la modélisation des transferts thermiques à l'échappement d'un moteur Diesel suralimenté en conditions de fonctionnement stationnaires comme transitoires. Pour répondre à cette problématique, une méthodologie s'appuyant à la fois sur des essais expérimentaux spécifiques et l'utilisation de la simulation système a été mise en place. Pour le cas particulier des conditions de fonctionnement transitoire, une méthode de reconstruction de températures est évaluée. Dans l'optique d'appliquer cette reconstruction, des thermocouples de plusieurs diamètres sont placés dans deux dispositifs expérimentaux : un générateur de pulsations et un banc d'essais moteur. Le générateur de pulsations permet de caractériser l'erreur dynamique des thermocouples. Des essais ont été effectués sur banc moteur instrumenté pour caractériser les échanges thermiques ayant lieu dans la ligne, en particulier au niveau de la turbine et des éléments de post-traitement. Pour caractériser l'influence de ces derniers sur les échanges, deux lignes d'échappement ont été étudiées au cours de ces essais.

Le turbocompresseur et les lignes d'échappement sont modélisés selon une approche système prenant en compte les transferts thermiques et qui a été validée à partir de ces essais. Le cas de la modélisation turbocompresseur a également été comparé à l'approche usuelle qui a servi de référence pour estimer les apports de l'approche en terme de représentativité des phénomènes thermiques.

### **Mots clés**

**Moteur Diesel, Ligne d'échappement, Systèmes de post-traitement, Suralimentation par turbocompresseur, Mesures de températures, Thermocouples, Méthode de reconstruction de température, Thermomanagement**

### **Abstract**

This Ph.D. thesis deals with the characterization and modeling of heat transfers in the exhaust line of a turbocharged Diesel engine when working in steadystate and transient conditions.

To deal with this issue, a methodology is developed based on specific experimental testing and the use of system simulation. Concerning transient operation, a temperature reconstruction method is tested. For using this method, thermocouples of different diameter are put in two experimental test benches : a pulse generator and an engine test bench.

The dynamic error can be characterized by the pulse generator. Experimental testing is done on the engine test bench to characterize the heat exchange in the exhaust line, especially in the turbine and in the aftertreatment systems. To characterize the influence of the latter, two exhaust lines are studied.

The turbocharger and the exhaust lines are modeled with a 0D approach taking into account the heat transfers and validated with the experimental data. The turbocharger modeling is compared to a reference approach in order to estimate the contribution of the proposed approach in terms of representativeness of the heat transfers

### **Key Words**

**Diesel engine, Exhaust line, After-treatment system, Turbocharging, Temperature measurement, Thermocouples, Temperature reconstruction method, Thermomanagement**